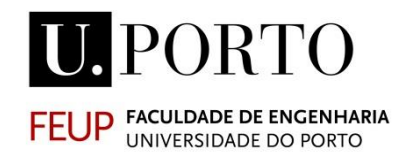

# **ANÁLISE DO COMPORTAMENTO DINÂMICO DA ESTRUTURA DE SUPORTE DE UM TÚNEL DE VENTO**

**GONÇALO GOMES ESCUSA**

Dissertação submetida para satisfação parcial dos requisitos do grau de **MESTRE EM ENGENHARIA CIVIL — ESPECIALIZAÇÃO EM ESTRUTURAS**

Orientador: Prof. Filipe Manuel Rodrigues Leite Magalhães

Co-Orientador: Eng. Filipe Miguel Moita Marques Rodrigues

JANEIRO DE 2014

#### **MESTRADO INTEGRADO EM ENGENHARIA CIVIL 2013/2014**

DEPARTAMENTO DE ENGENHARIA CIVIL

Tel. +351-22-508 1901

Fax +351-22-508 1446

[miec@fe.up.pt](mailto:miec@fe.up.pt)

*Editado por*

FACULDADE DE ENGENHARIA DA UNIVERSIDADE DO PORTO

Rua Dr. Roberto Frias

4200-465 PORTO

Portugal

Tel. +351-22-508 1400

Fax +351-22-5081440

 $\boxtimes$  [feup@fe.up.pt](mailto:feup@fe.up.pt)

[http://www.fe.up.pt](http://www.fe.up.pt/)

Reproduções parciais deste documento serão autorizadas na condição que seja mencionado o Autor e feita referência a *Mestrado Integrado em Engenharia Civil - 2013/2014 - Departamento de Engenharia Civil, Faculdade de Engenharia da Universidade do Porto, Porto, Portugal, 2014*.

As opiniões e informações incluídas neste documento representam unicamente o ponto de vista do respetivo Autor, não podendo o Editor aceitar qualquer responsabilidade legal ou outra em relação a erros ou omissões que possam existir.

Este documento foi produzido a partir de versão eletrónica fornecida pelo respetivo Autor.

*Análise do comportamento dinâmico da estrutura de suporte de um túnel de vento*

Ao meu avô Tomás Escusa

*"Labor improbus omnia vincit."*

*Vergilius Maro*

#### <span id="page-4-0"></span>**AGRADECIMENTOS**

A todos os intervenientes que contribuíram de forma direta ou indireta para a concretização deste trabalho entrego o meu maior agradecimento, em especial:

- Ao Professor Filipe Magalhães, que sem dúvida foi o vetor principal em toda a orientação desta dissertação, apresentando-se sempre disponível e dedicado em apreciar e explicar-me todas as dúvidas que foram surgindo e mostrando-me o caminho dentro dos novos domínios e temas que fui abordando. Apreço-lhe todos os conselhos transmitidos ao longo deste percurso e ao qual lhe agradeço todas as horas que me foram dedicadas;

- Ao Eng.º Miguel Marques, mostrando-se sempre disponível para me receber e esclarecer todas as dúvidas sobre o túnel de vento que surgiram e por me fazer despertar a curiosidade por estes instrumentos e indicar as possibilidades que estes podem ter no estudo dos efeitos aerodinâmicos no campo da engenharia;

- Ao Sr. Luís Mendes, pela sua disponibilidade em receber-me para inspecionar a estrutura e em esclarecer-me todas as questões que surgiram. Agradeço também toda a disponibilidade e ajuda durante a campanha de ensaios;

- Ao INEGI e em especial ao LAC pela oportunidade que me foi concedida para poder desenvolver esta dissertação e ao mesmo tempo contribuir positivamente para o laboratório.

- Ao ViBest pela disponibilização de todo o equipamento utilizado durante a campanha de ensaios.

- Ao Professor Carneiro Barros pelo esclarecimento de dúvidas pontuais sobre dinâmica de estruturas;

- Aos meus pais pelo apoio e motivação que me transmitiram, não só para a realização e concretização deste projeto, mas também para todo o percurso académico;

- Agradeço a todos os meus colegas e amigos, com os quais partilhei o meu percurso académico e me apoiaram e motivaram para a concretização do mesmo.

#### <span id="page-6-0"></span>**RESUMO**

A presente dissertação descreve o estudo do comportamento dinâmico de uma estrutura de suporte metálica de um túnel de vento situado no campus da Faculdade de Engenharia da Universidade do Porto, nas instalações do Instituto de Engenharia Mecânica e Gestão Industrial (INEGI).

Recentemente, o INEGI inaugurou o Laboratório de Aerodinâmica e Calibração (LAC) como parte integrante da unidade de Energia Eólica, e como tal foi instalado nestas mesmas instalações um túnel de vento, tendo como objetivo a calibração de equipamentos de caracterização do vento, nomeadamente anemómetros, e estudar e caracterizar fenómenos aerodinâmicos para fazer face às necessidades atuais da indústria e da academia.

Para tal, existiu a necessidade de criar uma estrutura de apoio às novas instalações do LAC, condicionada às instalações existentes, que servem também de apoio ao túnel de vento.

O funcionamento do túnel de vento poderá introduzir na estrutura de suporte vibrações que poderão condicionar o rigor dos resultados experimentais e provocar algum desconforto para os utilizadores do espaço. De modo a confirmar esta hipótese elaborou-se uma campanha de ensaios experimentais, realizada antes e após um reforço estrutural realizado ainda durante a obra, tendo em vista estudar e analisar as frequências de vibração naturais da estrutura, as frequências das ações induzidas pelo funcionamento do ventilador do túnel de vento e discutir os níveis de resposta da estrutura.

Na fase pré-reforço, correspondente à estrutura inicial concebida para o INEGI, detetou-se a existência de frequências de funcionamento ressonantes, predominantemente nos modos verticais, que conduziam a níveis de vibração elevados, validando a decisão de levar a cabo uma intervenção estrutural com o intuito de aumentar a rigidez da estrutura, e consequentemente aumentar também as frequências de vibração naturais da estrutura.

Esta dissertação teve início na fase de pós-reforço e daí não englobar o estudo da solução de reforço adotada. Apenas se pretende analisar todos os aspetos pertinentes relacionados com o desempenho dinâmico da estrutura, tirando partido das medições realizadas e do desenvolvimento de modelos numéricos.

Na fase pós-reforço, face às ações dinâmicas induzidas pelo funcionamento do ventilador do túnel de vento, registou-se um melhor desempenho dinâmico, pois os modos de vibração mais determinantes para este fenómeno apresentam frequências superiores, tendo-se notado uma redução significativa da resposta dinâmica da estrutura.

A análise realizada permitiu estabelecer as diretrizes para a conceção de um plano de monitorização permanente a instalar futuramente na estrutura, que permitirá aos utilizadores do LAC caracterizar os níveis de vibração da estrutura de suporte durante a realização de ensaios.

PALAVRAS-CHAVE: comportamento dinâmico, ensaios experimentais, estrutura de suporte metálica, parâmetros modais, túnel de vento.

#### <span id="page-8-0"></span>**ABSTRACT**

This dissertation describes the study of the dynamic behavior of a metallic structure that supports a wind tunnel, located on the campus of Faculty of Engineering of University of Porto, sited in the Institute of Mechanical Engineering and Industrial Management (INEGI) installations.

INEGI recently inaugurated the Laboratory for Aerodynamics and Calibration (LAC) as part of the Wind Energy Unit, and so a wind tunnel has been installed in the same facilities with the purpose to calibrate wind measurement equipment, as anemometers, and study and portray aerodynamics phenomena to face current industry and academic needs.

Due to the installation of the wind tunnel, there was the need to create a support structure for the new installations of Laboratory for Aerodynamics and Calibration, inserted in the existing facilities.

The operation of the wind tunnel may introduces unwanted vibration levels, which may influence the accuracy of the experimental results and cause users to get uncomfortable. To study this issue, an experimental campaign was made, in pre-retrofitting and post-retrofitting stages in order to study and analyze the natural vibration frequencies of the structure, and the frequencies induced by the operation of the blower of the wind tunnel.

In the pre-retrofitting stage, corresponding to the first design structure for INEGI, some resonant frequencies were detected, mostly in the vertical vibration modes, which contributed to justify a structural intervention in order to increase its stiffness and also increase the natural vibration frequencies.

This dissertation starts on the post-retrofitting stage hence the study of the first retrofitting solution is not embraced. This work is focused on the study and analyze of the most relevant aspects related with the dynamic behavior of the structure taking profit from the information collected with the performance of dynamic tests and with the development of numerical models.

In the post-retrofitting solution it was noticed a better dynamic performance of the structure due to the same loads imposed by the blower of the wind tunnel. This performance is explained by the increase of the stiffness thanks to structural retrofitting.

Finally, based on the obtained results, some indications are provided for the design of a permanent structural monitoring plan for future installation on the structure, which will allows the LAC users to identify eventual malfunction in the wind tunnel components.

KEYWORDS: dynamic behavior, experimental trials, metallic support structure, modal data, the wind tunnel.

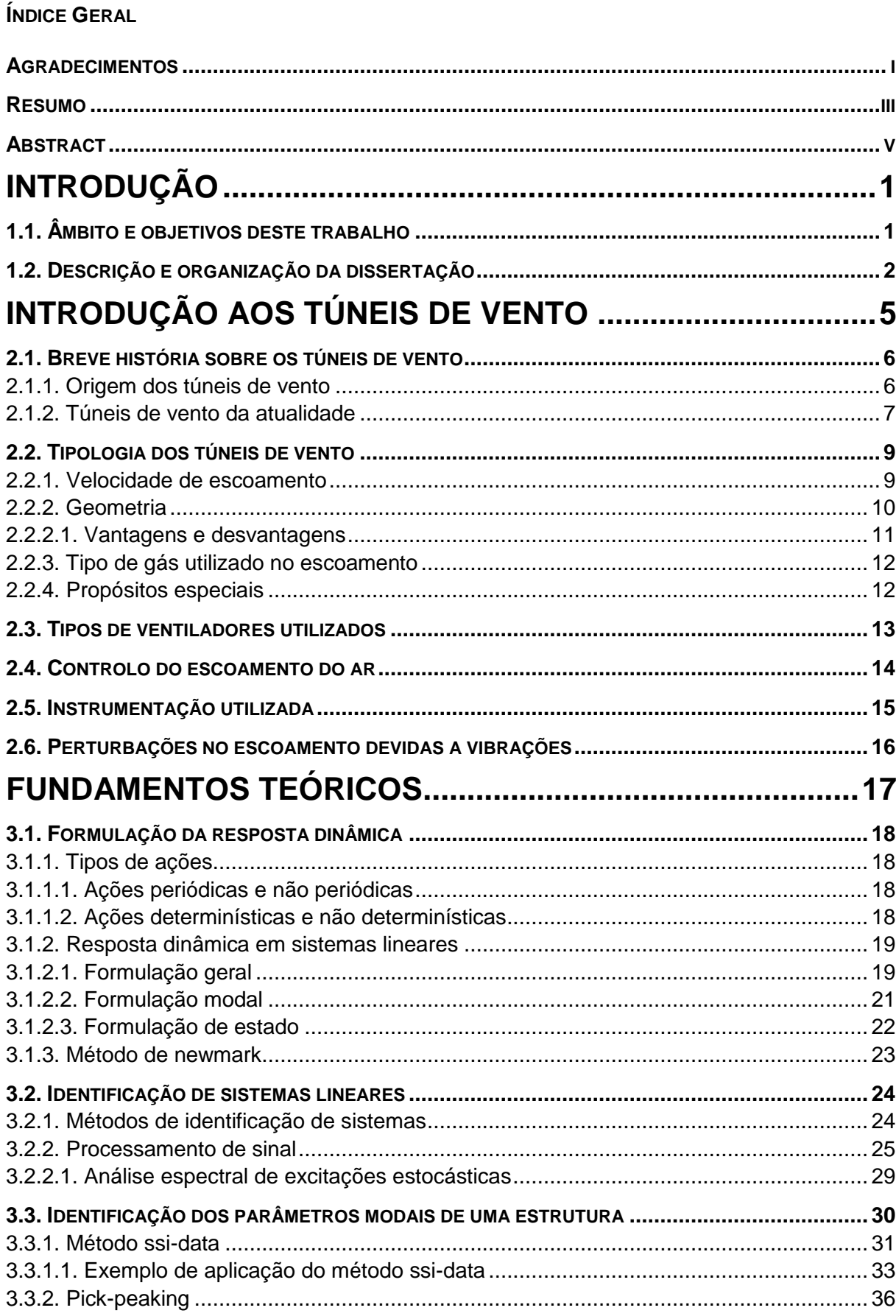

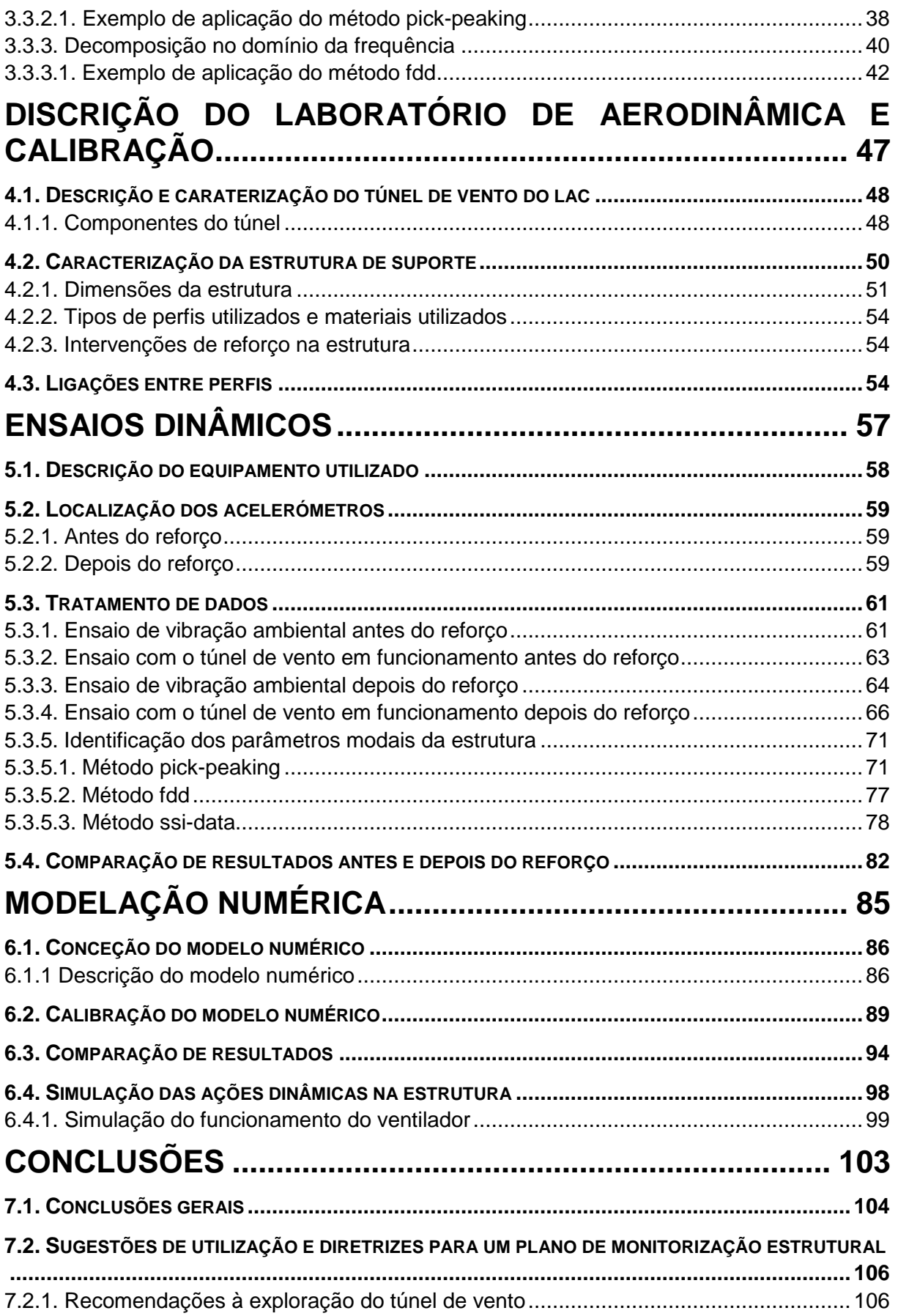

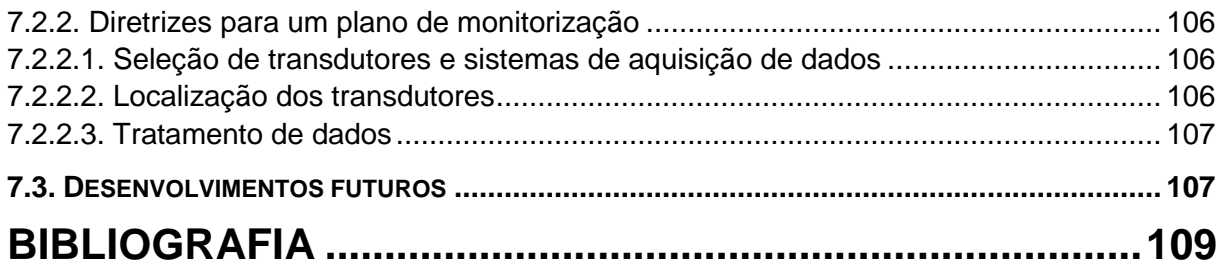

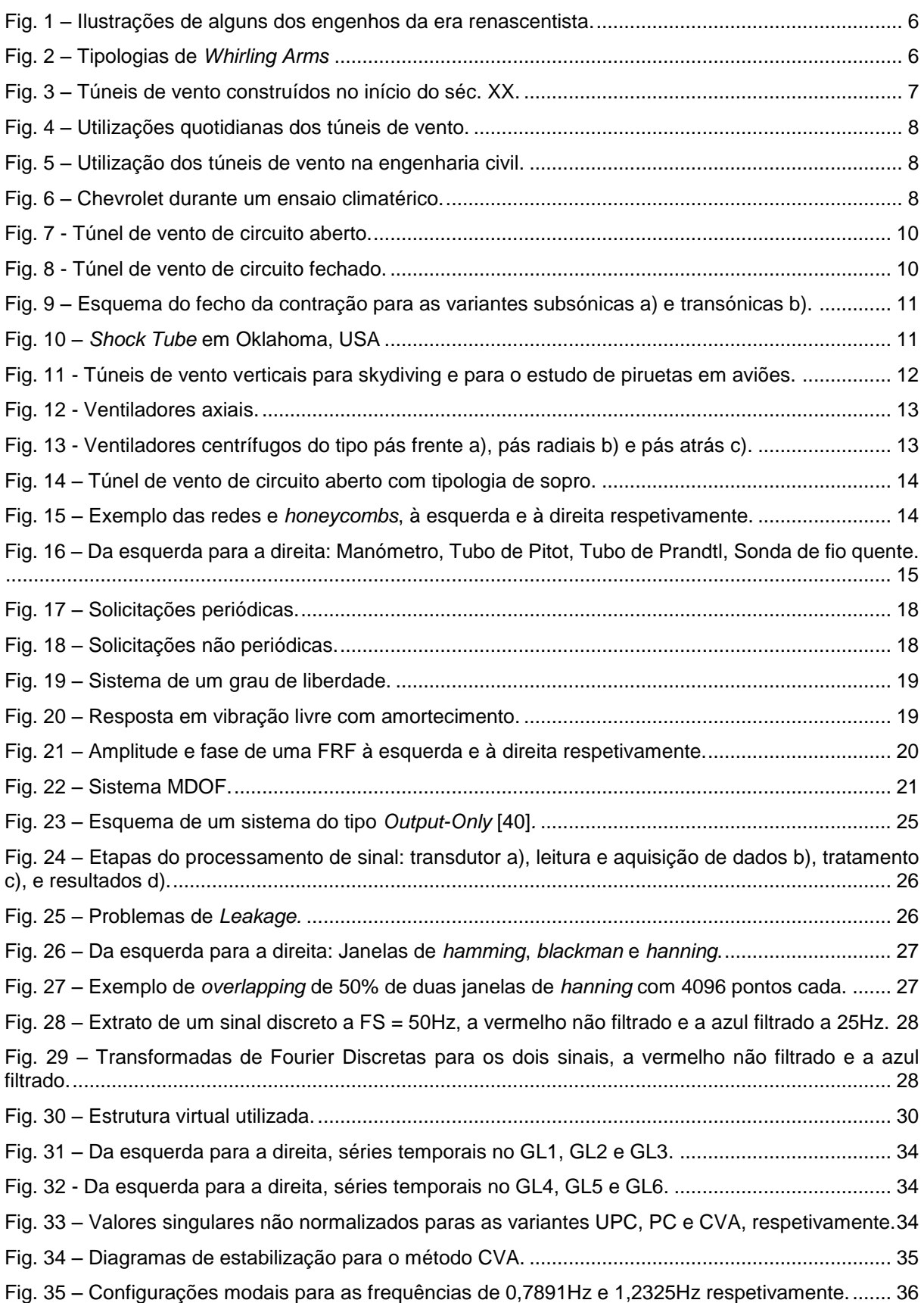

# **ÍNDICE DE FIGURAS**

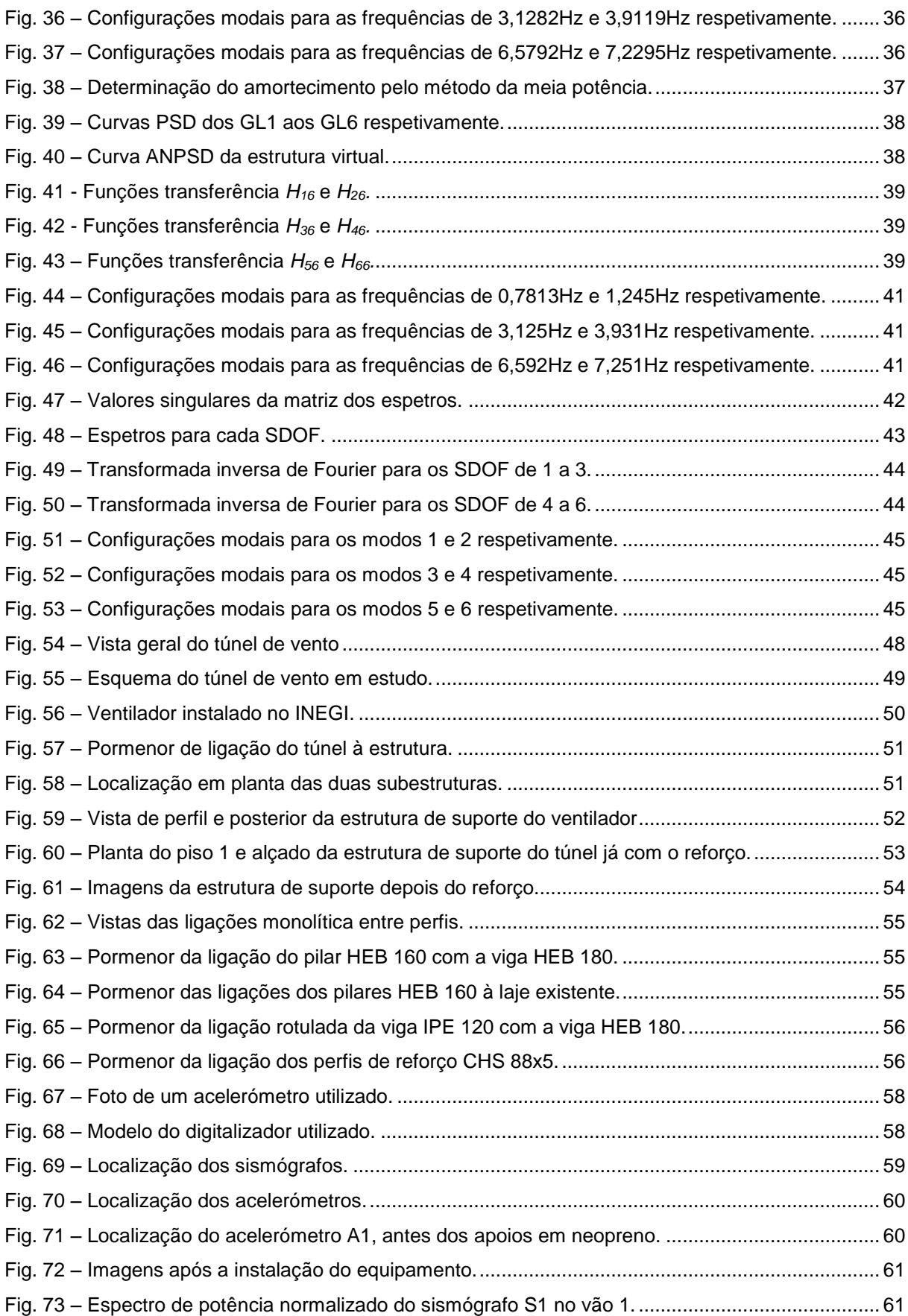

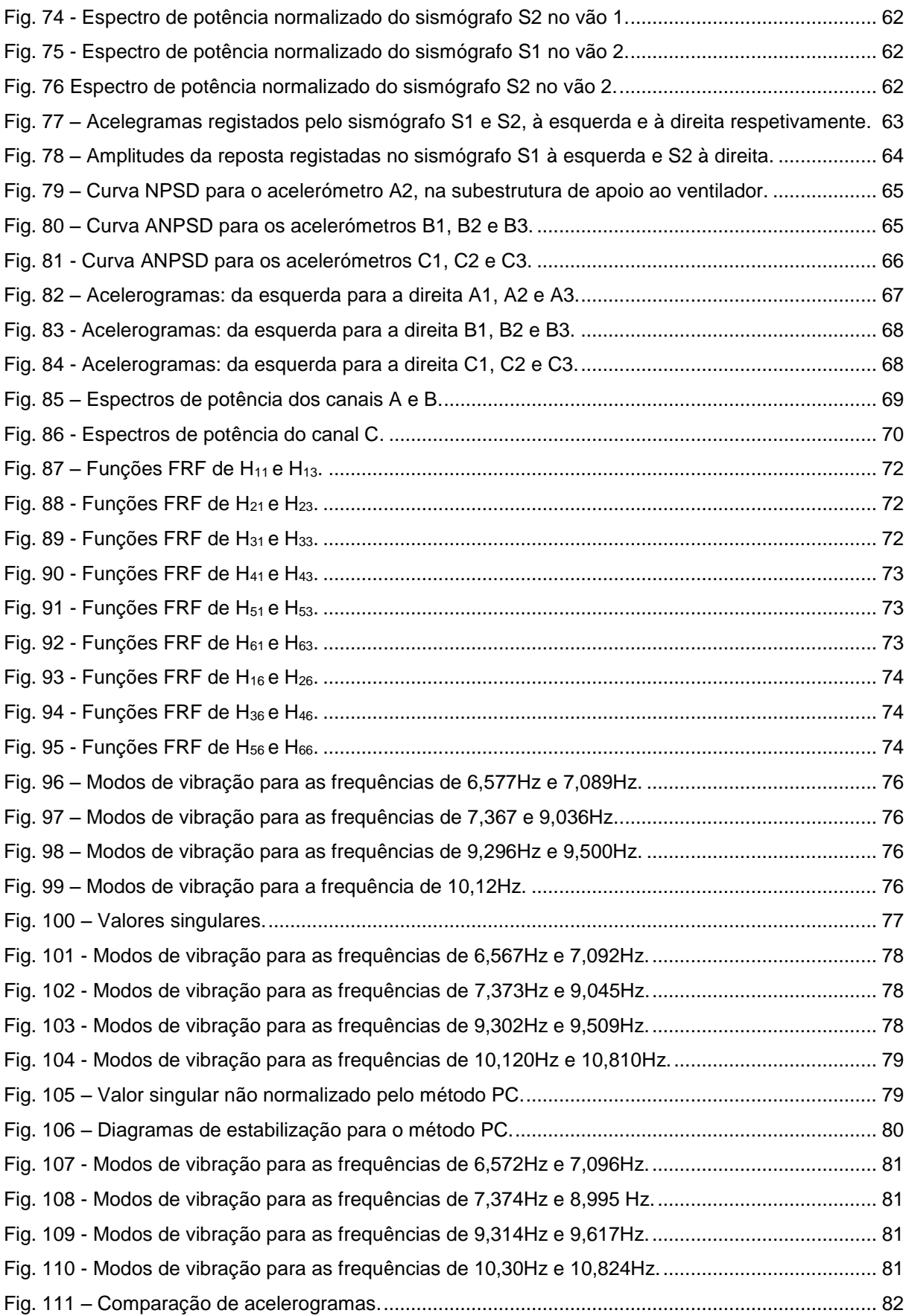

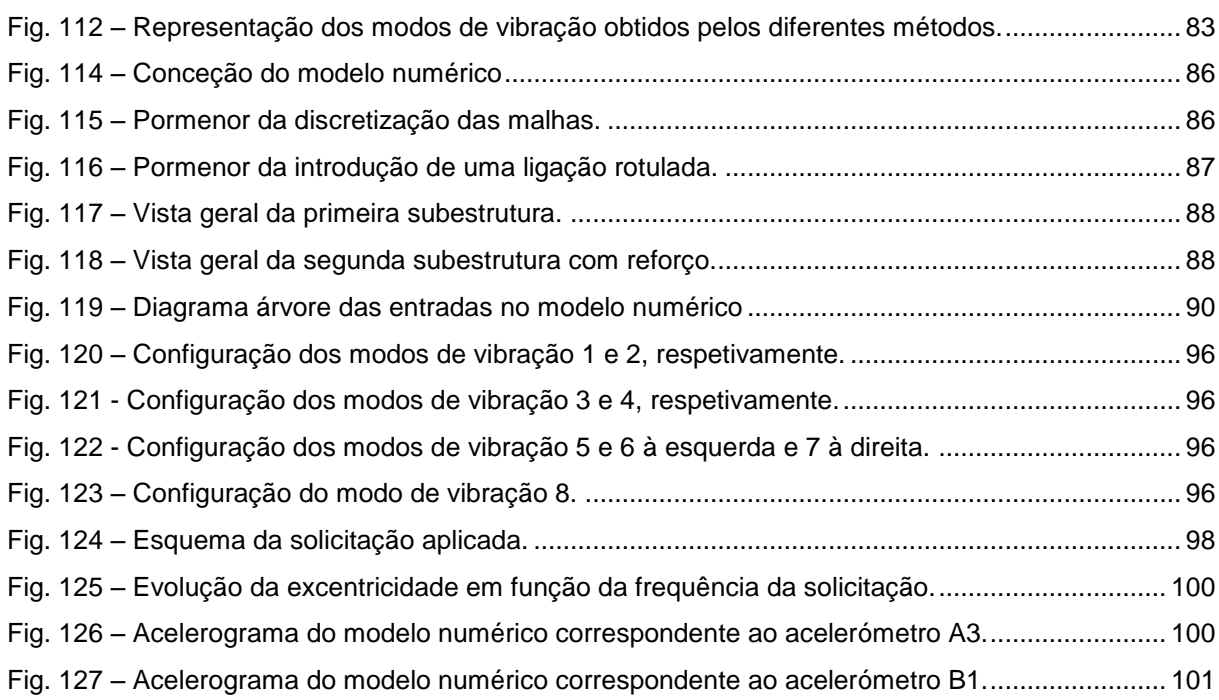

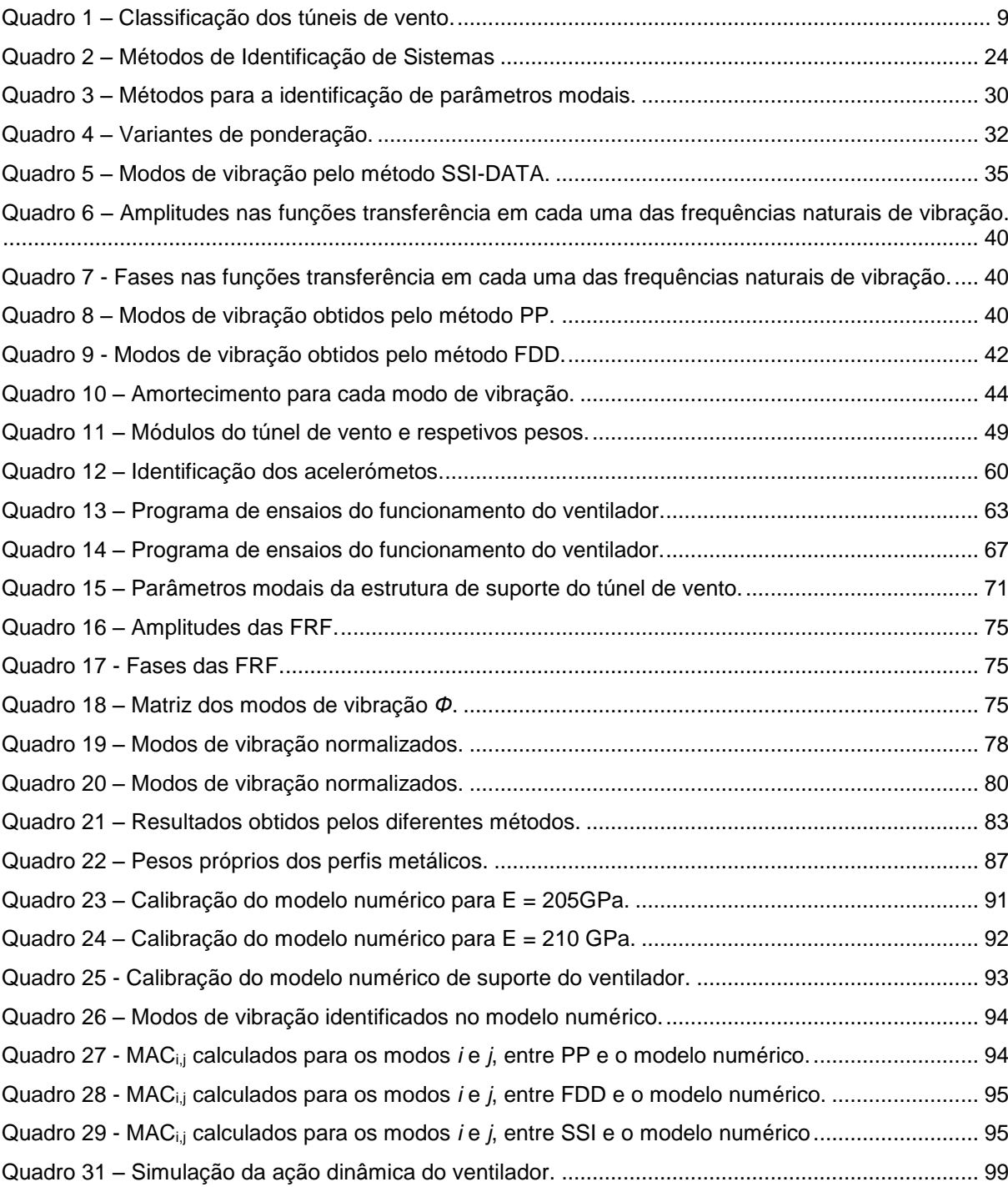

### **ÍNDICE DE QUADROS**

#### **SÍMBOLOS, ACRÓNIMOS E ABREVIATURAS**

- c amortecimento
- e excentricidade
- i número complexo
- m massa
- n graus de liberdade
- f solicitação
- fnyq frequência de Nyquist
- h função de resposta a um impulso unitário
- t instante de tempo
- $u$  deslocamento
- $\dot{u}$  velocidade
- $\ddot{u}$  aceleração
- A matriz de estado
- B matriz de entrada
- C matriz de amortecimento, matriz de observação
- D matriz de transmissibilidade direta
- F solicitação
- FS frequência de amostragem
- GL grau de liberdade
- H função de resposta em frequência
- I matriz identidade
- K matriz rigidez
- M matriz massa
- Ma número Mach
- N número de graus de liberdade
- Oi matriz das projeções
- Pestática pressão estática
- Ptotal pressão total
- S matriz de valores singulares
- Sxx curva de densidade espectral
- Sxy espectro de potência cruzado
- Ti matriz observabilidade
- Tinf parte inferior da matriz observabilidade
- Tsup parte superior da matriz observabilidade
- Txy função transferência
- U resposta no domínio da frequência
- V velocidade
- X vetores de estado
- Xi vetores de estado de Kalman
- Y vetor de estado observado
- Yf matriz dos futuros
- Yp matriz dos passados
- Z vetor das entradas
- β parâmetro de cálculo do método de Newmark
- $y$  parâmetro de cálculo do método de Newmark
- ρ densidade absoluta de um material
- λ polos da matriz com os valores singulares do sistema
- ξ coeficiente de amortecimento
- ω frequência angular da solicitação
- $\omega_{n}$  frequência angular natural da resposta
- $\omega_d$  frequência angular amortecida da resposta
- *ϕ* modo de vibração
- Λ matriz de valores singulares com os polos do sistema
- Φ matriz modal
- Ψ matriz de vetores próprios
- Ω frequência angular da solicitação harmónica numa máquina rotativa
- INEGI Instituto de Engenharia Mecânica e Gestão Industrial
- LAC Laboratório de Aerodinâmica e Calibração

A/D – conversor analógico para digital

- ANPSD espectro médio e normalizado
- CPSD espetro de potência cruzado
- DFT transformada de Fourier discreta
- ELS estados limites de utilização
- ELU estados limites últimos
- FDD método da decomposição no domínio da frequência
- FFT transformada rápida de Fourier
- FRF função de resposta em frequência
- FT função de transferência
- ITD domínio do tempo de Ibrahim
- MDOF sistema de múltiplos graus de liberdade
- NPSD espectro de potência normalizado
- PP método da seleção de picos
- PSD curva de densidade espectral
- SDOF sistema de um grau de liberdade
- P-LSCF Polyreference Least Square Complex Frequency
- SSI método da identificação estocástica de subespaços
- ( \* ) conjugado complexo
- (†) pseudo inversa de Moore-Penrose
- ℒ operador Laplaciano
- $F$  transformada de Fourier

# **1 INTRODUÇÃO**

### <span id="page-24-1"></span><span id="page-24-0"></span>**1.1. ÂMBITO E OBJETIVOS DESTE TRABALHO**

Em dinâmica de estruturas, o estudo da resposta ao longo do tempo é um dos principais temas de estudo na área da engenharia civil. A resposta descreve o movimento de um ou mais corpos associados entre si, que podem ser rígidos ou flexíveis.

A nível de projeto, é habitual o estudo de estruturas porticadas, formadas pela associação de corpos flexíveis, sendo deformáveis ao longo do seu desenvolvimento. Normalmente, a resposta dinâmica destes corpos é de natureza oscilatória, traduzindo-se em deformações variáveis ao longo do tempo, efeito usualmente devido ou à ação sísmica, ou ação do vento, ondas de marés, choques, explosões ou, enquadrada no âmbito desta dissertação, o funcionamento de máquinas e o movimento de peões [\[1\]](#page-133-0).

A caracterização da resposta, no âmbito do estudo do comportamento dinâmico, divide-se em duas abordagens diferentes, que dependem do conhecimento da ação. Para o caso de ações bem conhecidas ao longo do tempo, a caracterização do comportamento dinâmico de uma estrutura é feito por métodos determinísticos, obtendo-se a representação do funcionamento da estrutura ao longo do tempo. Para o caso de ações menos conhecidas, caracterizadas por processos estocásticos, utilizam-se métodos não determinísticos, que representam o funcionamento da estrutura em termos estatísticos [\[2\]](#page-133-1).

A caracterização do comportamento dinâmico de uma estrutura não é um tema novo e teve muito condicionada à evolução tecnológica ocorrida sensivelmente na segunda metade do séc. XX, que possibilitou uma maior fiabilidade dos sistemas de aquisição, armazenamento e tratamento de dados. Outrora, devido à morosidade da aplicação dos métodos de modelação numérica, era comum recorrerse a modelos físicos de escala reduzida, que através de ensaios experimentais conseguiam representar o funcionamento de uma estrutura devido a ações de caracter dinâmico ou estático [\[3\]](#page-133-2).

No âmbito da análise e observação experimental, destacam-se nomes como Dean S. Carder durante a investigação de sismos na Califórnia [\[4\]](#page-133-3), G. S. Vincent durante a monitorização estrutural da ponte Goldan Gate, São Francisco, Califórnia [\[5\]](#page-133-4), Willard O. Keightley no estudo do comportamento dinâmico de estruturas [\[6\]](#page-133-5), M. D. Trifunac [\[7\]](#page-133-6), entre outros.

Os avanços tecnológicos ao nível da computação permitiram, em detrimento do recurso a modelos de escala reduzida, uma maior rapidez de cálculo usando os métodos de modelação numérica, assim como a representação do comportamento estrutural de uma forma mais simples e eficiente. No entanto, o recurso a ensaios experimentais é sempre essencial caso exista a necessidade de comparar os resultados práticos com os resultados teóricos, obtidos através de ensaios experimentais e modelos teóricos respetivamente.

Esta última comparação torna-se vantajosa pelo facto de ser possível calibrar os modelos de cálculo para uma melhor representação do comportamento real. Numa fase de projeto é necessário adotar hipóteses de cálculo baseadas nos valores regulamentares para as diversas variáveis em causa, como por exemplo os coeficientes de amortecimento, que depois podem ser validados [\[1\]](#page-133-0).

Na presente dissertação, pretendeu-se analisar o comportamento dinâmico de uma estrutura de suporte de um túnel de vento, numa fase antes do reforço estrutural e numa fase posterior ao reforço estrutural. Na primeira fase pretende-se verificar o recurso a uma intervenção estrutural, devido à existência de deformações e vibrações excessivas, provocadas essencialmente pelo funcionamento do motor do túnel de vento. Numa segunda fase, caracterizou-se o comportamento estrutural através de meios experimentais, confrontando os resultados experimentais com os obtidos através dos modelos numéricos, com vista a identificar possíveis problemas e transmitir indicações a ter em conta na utilização do túnel de vento.

Complementarmente, estabeleceram-se as bases para a conceção de um plano de monitorização estrutural, tendo em vista a identificação de problemas relacionados com deficiências de funcionamento do ventilador ou da estrutura.

#### <span id="page-25-0"></span>**1.2. DESCRIÇÃO E ORGANIZAÇÃO DA DISSERTAÇÃO**

A presente dissertação está organizada em oito capítulos, incluindo a "Introdução", onde se enquadra o tema em estudo, destacando o contexto em que se insere, assim como as metas que se pretendem atingir.

O Capítulo 2, "Introdução aos túneis de vento", descreve-se a história e evolução dos túneis de vento, desde as primeiras técnicas e particularidades, assim como o progresso dos seus componentes, e características e o impacto na ciência, em particular nos conhecimentos de aerodinâmica.

No Capítulo 3, "Fundamentos teóricos", referem-se todos os conceitos utilizados, no âmbito da dinâmica de estruturas, que são a base para a conceção dos modelos de análise e tratamento de dados, que são utilizadas na análise do comportamento dinâmico da estrutura de suporte do túnel de vento.

No Capítulo 4, "Descrição do laboratório de aerodinâmica e calibração", caracterizam-se todos os elementos constituintes do equipamento do túnel de vento e da estrutura de suporte, desde a sua construção e materiais utilizados, assim como suas características e dados técnicos disponíveis.

No Capítulo 5, "Ensaios dinâmicos", descreve-se a aplicação dos métodos para a identificação dos parâmetros modais da estrutura, é feito um estudo das ações provocadas pelo funcionamento do motor do túnel de vento, em função da velocidade de rotação do mesmo, e são registadas as respostas da estrutura em função das mesmas ações.

No Capítulo 6, "Modelação numérica", são apresentadas as bases para a conceção de modelos numéricos com recurso ao método de elementos finitos, indicam-se os vários modelos elaborados, com recurso a estas técnicas, e tratam-se as incertezas com análises de sensibilidade, que foram surgindo durante todo o processo de virtualização da estrutura, e finalmente apresentam-se os resultados obtidos através destes modelos.

No Capítulo 7, "Conclusões e projetos futuros", referem-se as principais conclusões do trabalho realizado. Por fim, fazem-se algumas sugestões ao LAC para a utilização do túnel de vento, designa-se um plano de monitorização e deixam-se algumas diretrizes para eventuais projetos futuros.

No Capítulo 8, "Bibliografia", cita-se todos os documentos que foram consultados durante a elaboração deste trabalho e que servem de suporte científico a todos os conceitos abordados nesta dissertação.

# **2 INTRODUÇÃO AOS TÚNEIS DE VENTO**

<span id="page-28-0"></span>A evolução dos túneis de vento está fortemente relacionada com os avanços científicos no âmbito da aerodinâmica, principalmente desde os finais século XVIII, pois toda a teorização que foi compondo esta ciência encontra-se fundamentada com ensaios experimentais, tendo em vista validar e a otimizar as postulações que foram surgindo [\[8,](#page-133-7) [9\]](#page-133-8).

Muitos dos problemas aerodinâmicos emergiram conjuntamente com o desenvolvimento das aeronaves, que ao atingirem velocidades cada vez superiores, apresentavam novos problemas de instabilidade aerodinâmica que levam ou ao colapso do aerofólio ou ao descontrolo da aeronave. Daqui resultou a necessidade de estudar o fluxo de escoamento em modelos de escala reduzida, de forma a mitigar estes efeitos indesejáveis [\[8,](#page-133-7) [9\]](#page-133-8).

Hoje em dia os túneis de vento não se aplicam apenas para estudar efeitos aerodinâmicos em formas alares, mas também para estudar o desempenho e a fiabilidade de diversas obras de engenharia e de instrumentos meteorológicos [\[10,](#page-133-9) [11,](#page-133-10) [12\]](#page-133-11).

O presente capítulo pretende retratar a história dos túneis de vento, apresentando a sua evolução desde os seus primórdios até aos dias atuais, referenciando alguns dos nomes e entidades importantes que contribuíram para o estudo e desenvolvimento de aplicações dentro campo da aerodinâmica e da sua experimentação laboratorial. Pretende-se também ilustrar quais as principais tipologias e variantes existentes de túneis de vento, referir os campos de aplicação dos mesmos, assim como vantagens e desvantagens de cada um. Finalmente, são descritas as velocidades de escoamento que caracterizam os diversos túneis e são indicados os tipos de ventiladores utilizados para o efeito, justificando a necessidade de criar condições de escoamento bem conhecidas durante os ensaios experimentais.

#### <span id="page-29-0"></span>**2.1. BREVE HISTÓRIA SOBRE OS TÚNEIS DE VENTO**

#### <span id="page-29-1"></span>2.1.1. ORIGEM DOS TÚNEIS DE VENTO

Na história houve inúmeras tentativas de poder voar os céus com engenhos controláveis pelo homem. Desde a antiguidade clássica argumentava-se mesmo que seria uma tarefa impossível para o homem, no entanto o sonho de conquistar os céus esteve sempre presente, muito inspirado pelas aves, e retratado em exemplos da mitologia grega, nos livros canónicos e na arte [\[13\]](#page-133-12).

Os primeiros esboços e teorias surgiram na era renascentista, principalmente graças aos estudos de Leonardo da Vinci, que projetou planadores e ornitópteros [\[14,](#page-133-13) [15\]](#page-133-14). Ainda antes de terminar esta época, o padre português Bartolomeu Lourenço de Gusmão criou primeiro balão aerostático, batizado de Passarola, que levantou alguns metros do chão [\[16\]](#page-133-15).

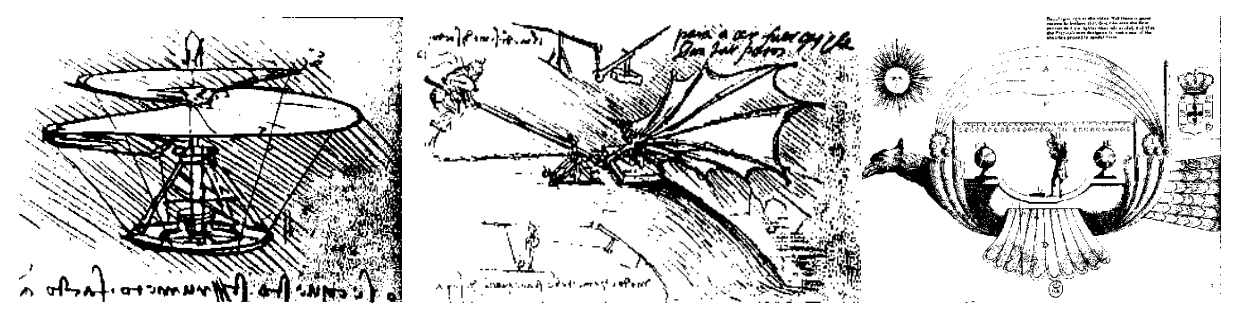

Fig. 1 – Ilustrações de alguns dos engenhos da era renascentista.

<span id="page-29-2"></span>Mais tarde, visto que muitas das tentativas de fazer com que o homem subisse aos céus falhavam ou acabavam em tragédia, os cientistas constataram que para voar tinham de conhecer bem as forças envolvidas no processo.

O primeiro cientista a utilizar um mecanismo para medir as forças originadas pela deslocação do ar numa placa inclinada foi o britânico Benjamin Robins, que usou um *Whirling Arm*. Um dispositivo semelhante ao de uma balança de torção, que permitia medir, por ajuste dos pesos suspensos, o torque produzido pelo vento numa placa. No entanto, os erros de observação provocados pela turbulência criada no braço, pequenas forças que são difíceis de medir em modelos de escala reduzida, entre outros fatores, levaram à busca de um instrumento melhor, em que fosse possível controlar todas as variáveis envolvidas nos ensaios [\[8,](#page-133-7) [9\]](#page-133-8).

<span id="page-29-3"></span>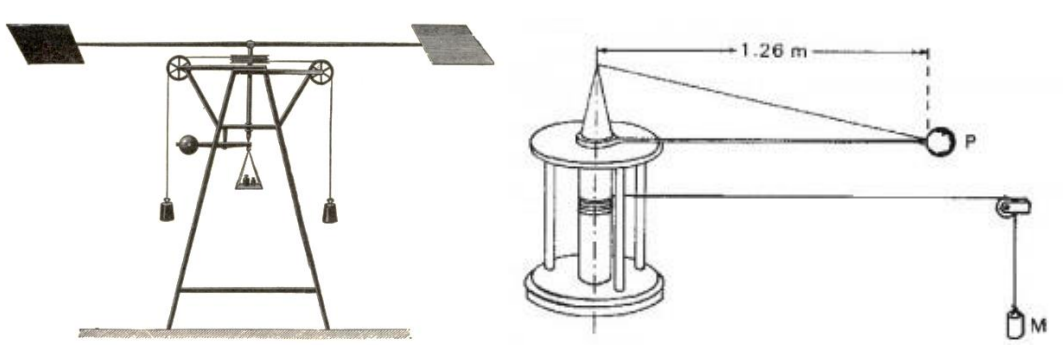

Fig. 2 – Tipologias de *Whirling Arms*

O instrumento que veio substituir o *Whirling Arm* foi o túnel de vento. Sem este instrumento, a aerodinâmica tal como se conhece nos dias de hoje, não seria a mesma.

O primeiro investigador a usar pela primeira vez o túnel de vento foi o Sir Frank Herbert Wenham, de nacionalidade britânica e autodidata em engenharia aeronáutica, que o construiu e utilizou pela primeira vez em 1871. Seguido pela sua descoberta, destaca-se o Sir Osborne Reynolds, que apresentou pela primeira vez o número de Reynolds, um parâmetro que relaciona as forças de inércia e as forças de viscosidade de um escoamento, que deve ser de grandeza igual em modelos de escala reduzida e em modelos de escala real para que os resultados de estudos comparativos sejam válidos [\[8\]](#page-133-7).

Ainda durante a última metade do século XIX, o Sir Goliath H. Maxim, em Inglaterra, foi o primeiro a realizar ensaios em larga escala com um túnel de vento com dimensões colossais para a época, ensaiando diversos tipos de formas alares com vários ângulos de ataque, medindo a relação entre as forças de sustentação e o atrito. Os resultados foram surpreendentes para a época, ele mesmo chegou à conclusão que seria possível criar um aparelho com um sistema de propulsão mecânica que fizesse descolar do chão um aerofólio [\[8,](#page-133-7) [17\]](#page-134-0).

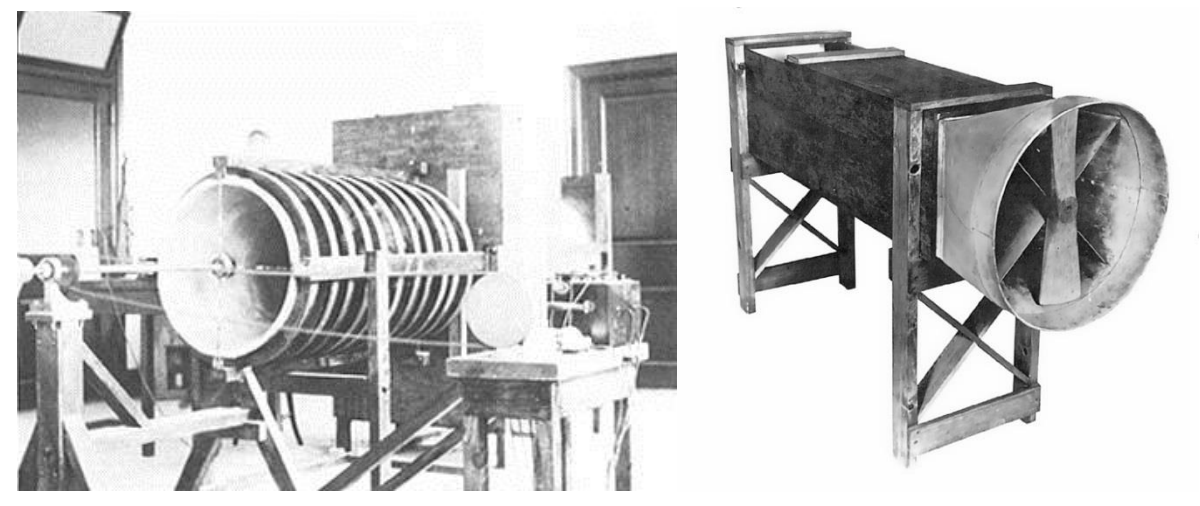

Fig. 3 – Túneis de vento construídos no início do séc. XX.

### <span id="page-30-1"></span><span id="page-30-0"></span>2.1.2. TÚNEIS DE VENTO DA ATUALIDADE

Desde o século XX, os túneis de vento começaram por desempenhar um papel importante para o estudo e desenvolvimento de aeronaves, mas rapidamente, outras áreas da engenharia começaram a perceber que para desenvolver protótipos e estruturas mais eficientes era necessário diligenciar todos os efeitos aerodinâmicos envolvidos nos vários cenários de projeto. Quando se considera a ação do vento em estruturas complexas as análises numéricas não são suficientes para retratar o comportamento dinâmico, sendo necessário confrontar em projeto, os resultados entre a análise numérica e resultados experimentais.

Esta análise rigorosa é levada a cabo com o recurso a modelos de escala reduzida, ensaiados nos túneis de vento, de forma a avaliar as suas características comportamentais. Exemplos disso são os estudos aerodinâmicos em veículos, edifícios, pontes, entre outros, como se pode ver nas figuras seguintes:

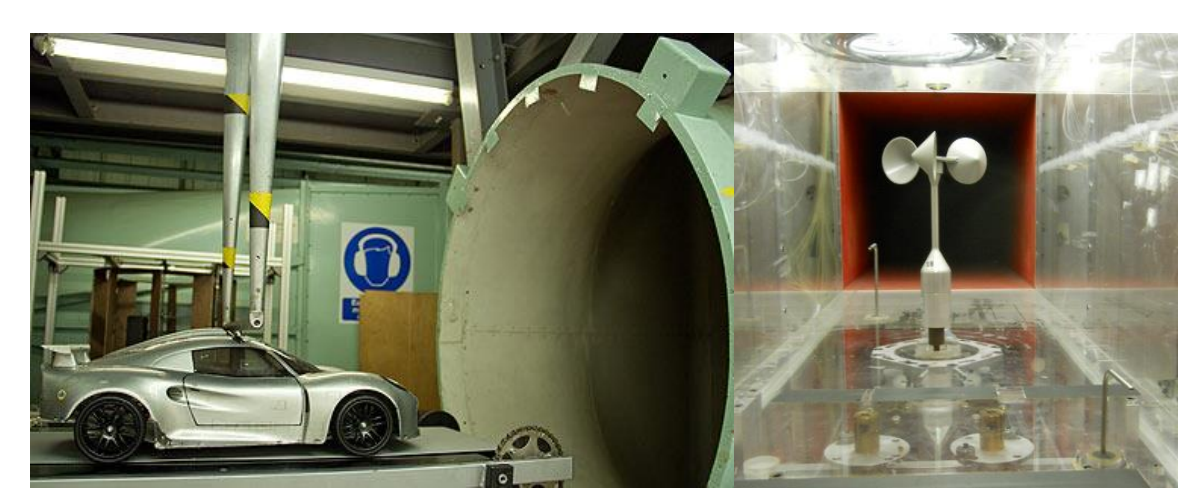

Fig. 4 – Utilizações quotidianas dos túneis de vento.

<span id="page-31-0"></span>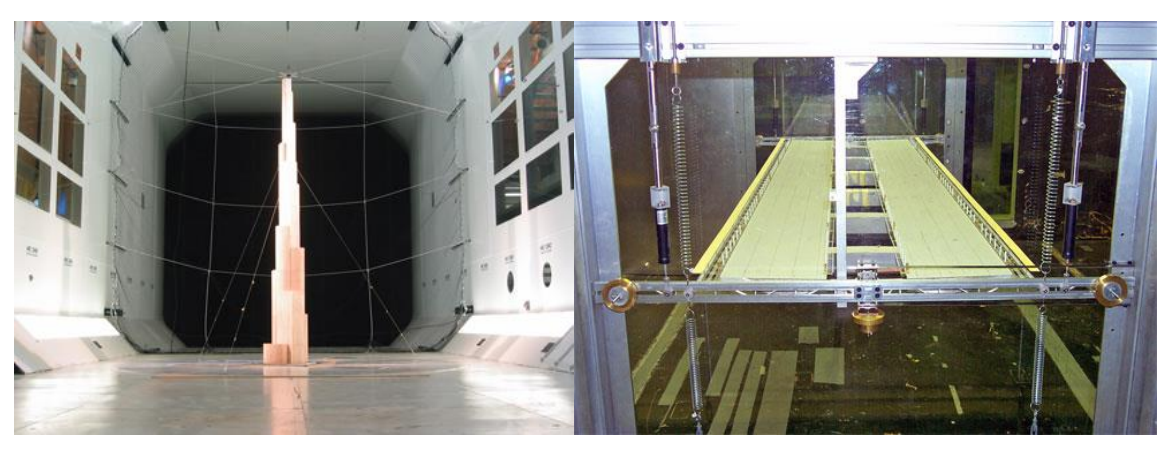

Fig. 5 – Utilização dos túneis de vento na engenharia civil.

<span id="page-31-2"></span><span id="page-31-1"></span>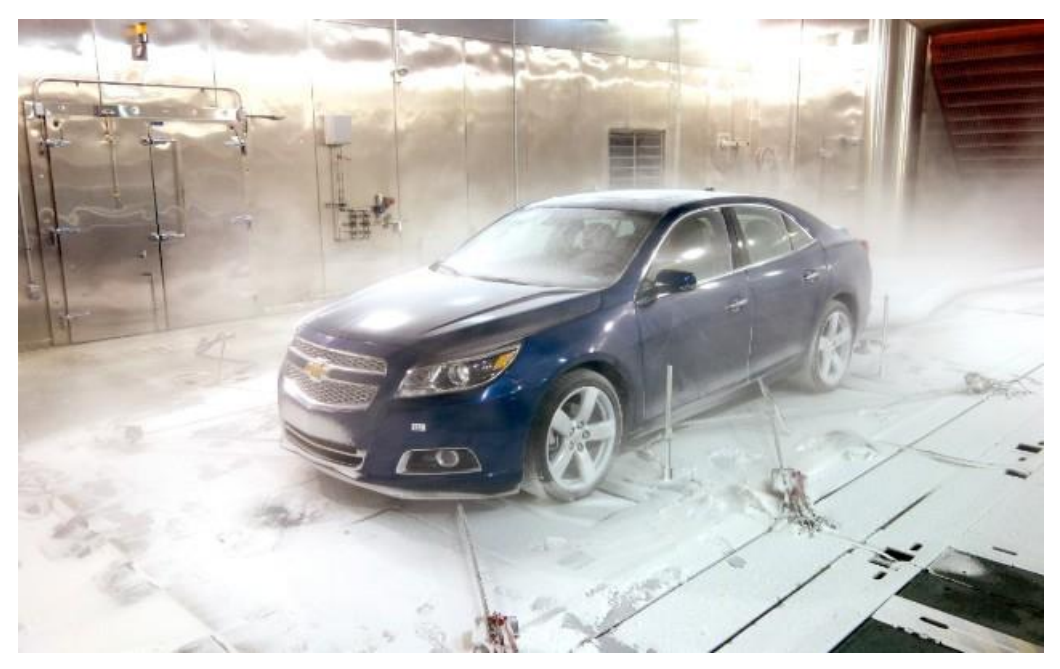

Fig. 6 – Chevrolet durante um ensaio climatérico.

#### <span id="page-32-0"></span>**2.2. TIPOLOGIA DOS TÚNEIS DE VENTO**

Hoje em dia existe uma grande variedade de túneis de vento. A escolha de determinado modelo depende do tipo de ensaio a realizar e das variáveis a medir. Atualmente pode-se classificar os túneis de vento usando os seguintes critérios [\[8\]](#page-133-7):

- Velocidade de escoamento;
- Geometria;
- Tipo de gás utilizado no escoamento;
- Propósitos especiais.

#### <span id="page-32-1"></span>2.2.1. VELOCIDADE DE ESCOAMENTO

Os túneis de vento são classificados de acordo com o número Mach (*Ma*), ou seja a relação entre velocidade de escoamento que passa pelo provete e a velocidade do som ao nível do mar e temperatura ambiente (~*340m/s*). No entanto, não existe ainda uma padronização na classificação dos túneis em relação ao limite da gama de velocidades. Em termos genéricos, o quadro seguinte classifica os túneis de vento quando à velocidade de escoamento do ar em *Ma* [\[18,](#page-134-1) [19\]](#page-134-2):

<span id="page-32-2"></span>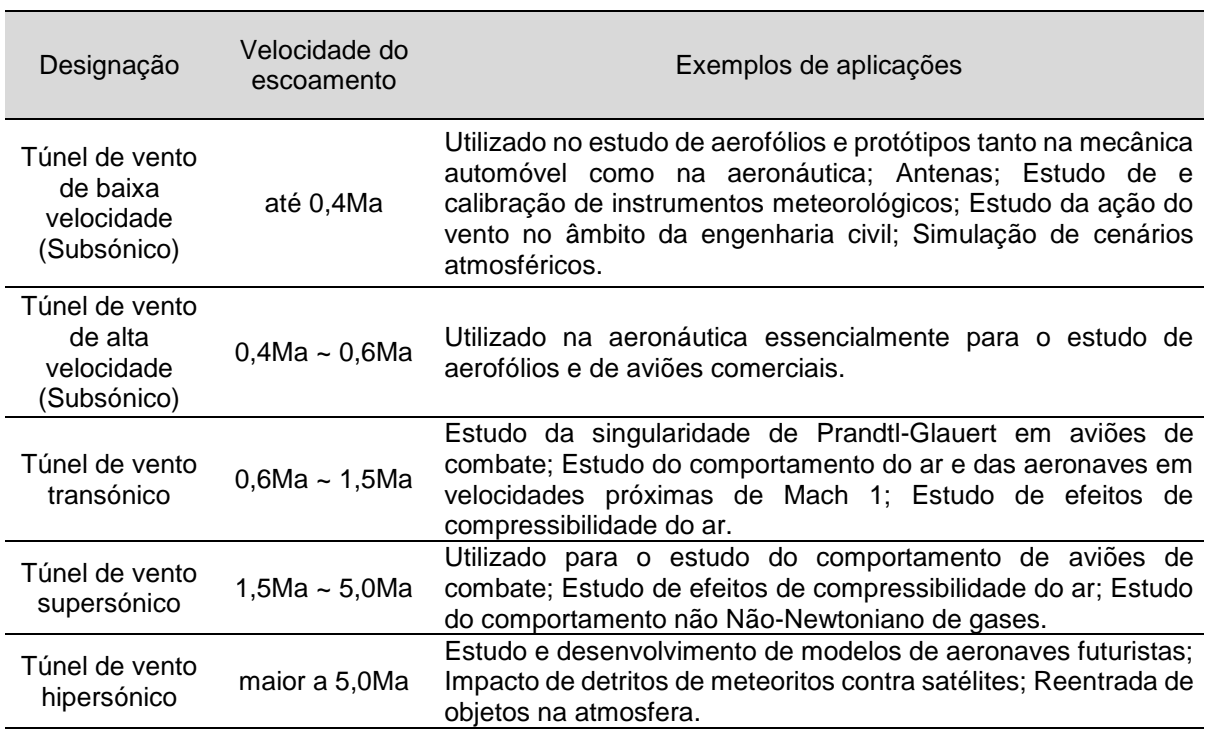

#### Quadro 1 – Classificação dos túneis de vento.

#### <span id="page-33-0"></span>2.2.2. GEOMETRIA

A geometria dos túneis de vento depende da configuração que se pretenda para o circuito de escoamento do ar, da sua tipologia e da gama de velocidades de escoamento a estudar. Dentro da gama subsónica, existem tipologias de circuito aberto e de circuito fechado. Nos de circuito aberto, o ar está continuamente a ser ventilado para o túnel de vento, com recurso a um ventilador. Este possui uma entrada de ar e uma saída de ar sem retorno possível, como é ilustrado na Figura 7[\[18,](#page-134-1) [20\]](#page-134-3):

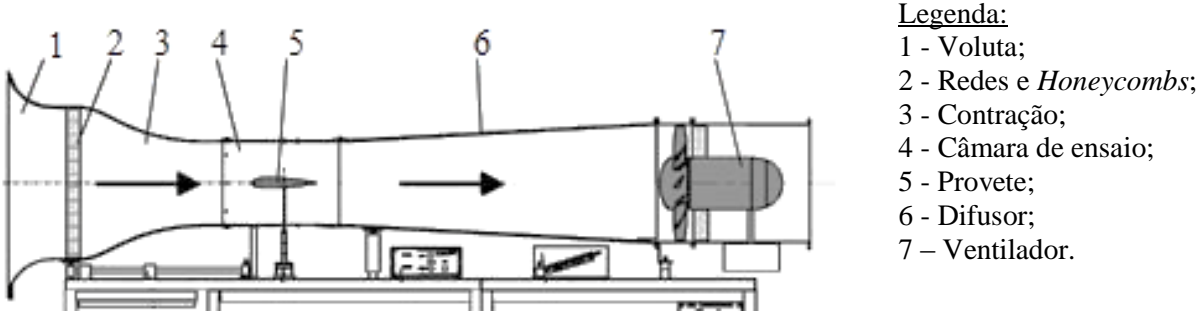

Fig. 7 - Túnel de vento de circuito aberto.

<span id="page-33-1"></span>Esta tipologia pode ser dividida em duas categorias, dependendo da localização do ventilador. Diz-se que o túnel de vento, de circuito aberto, é de sopro se o ventilador se localizar à entrada do escoamento, e diz-se de aspiração se o ventilador se localizar à saída do escoamento, como ilustrado na figura anterior.

Nas tipologias de circuito fechado, o ar faz-se circular com retorno pelo ducto, com recurso a um ventilador, como mostra a figura seguinte [\[21\]](#page-134-4):

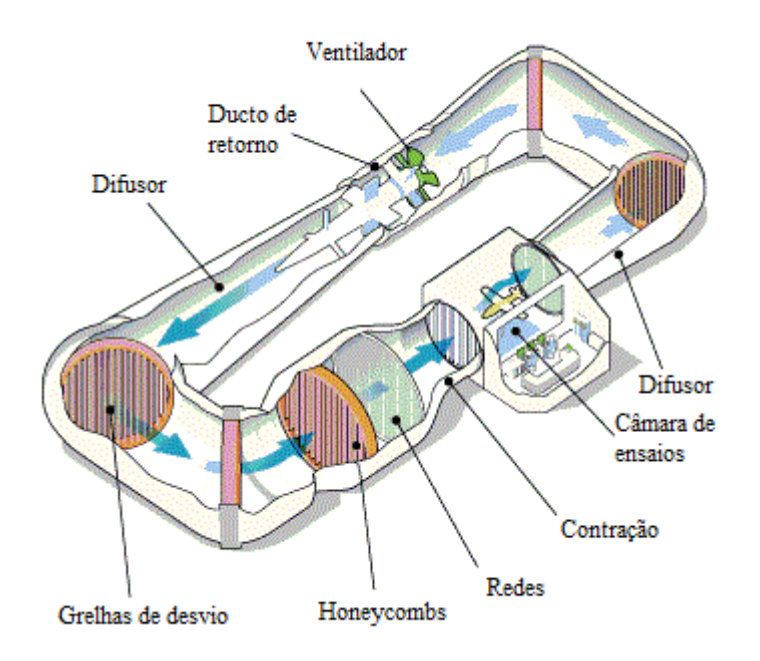

<span id="page-33-2"></span>Fig. 8 - Túnel de vento de circuito fechado.

Este tipo de túnel pode trabalhar em velocidades de escoamento subsónicas e supersónicas, dependendo da geometria das dimensões da contração e do difusor. Para velocidades supersónicas a contração tem um fecho mais acentuado num curto desenvolvimento, a seção da câmara de ensaio é menor e o difusor tem um desenvolvimento maior, como se mostra esquematicamente na figura seguinte [\[22\]](#page-134-5):

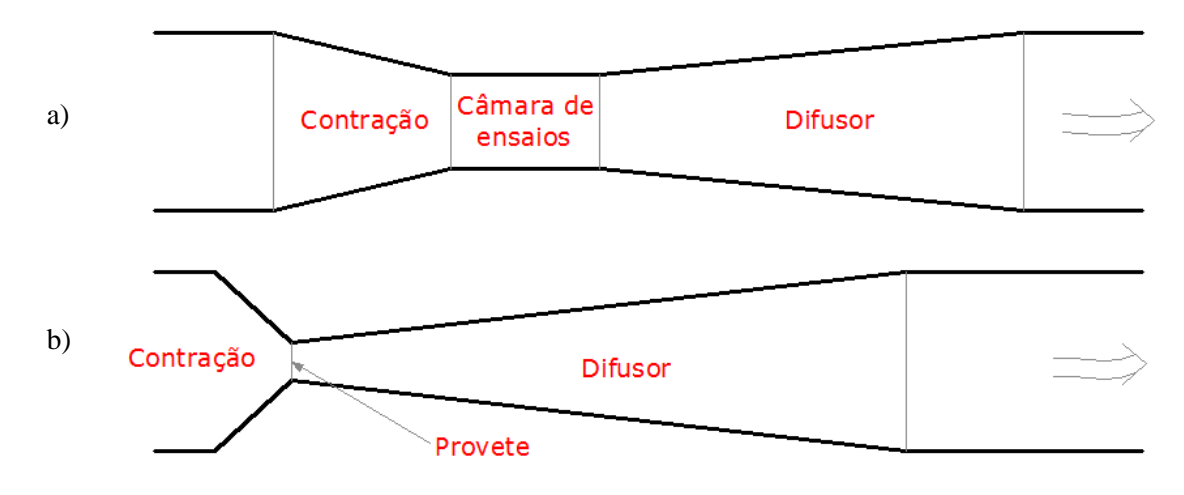

Fig. 9 – Esquema do fecho da contração para as variantes subsónicas a) e transónicas b).

<span id="page-34-1"></span>Para velocidade supersónicas e hipersónicas, normalmente a tipologia utilizada são os *"shock tubes"*, que podem ser túneis de Ludwig ou pistolas de gás. No primeiro tipo, o escoamento não é gerado por uma turbina mas sim, por um tanque de ar quente pressurizado, no segundo tipo o escoamento é acionado por um pistão que é ativado por um propelente, fazendo com que o ar atinga velocidades muito acima da velocidade do som [\[23,](#page-134-6) [24\]](#page-134-7).

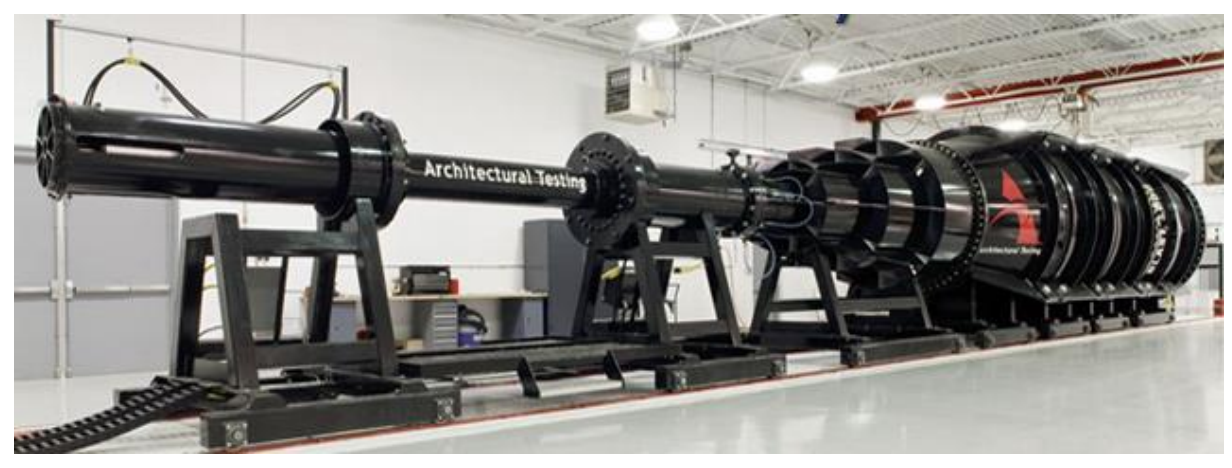

Fig. 10 – *Shock Tube* em Oklahoma, USA

## <span id="page-34-2"></span><span id="page-34-0"></span>2.2.2.1. VANTAGENS E DESVANTAGENS

Quanto à geometria, os túneis os túneis de vento de circuito aberto e fechado apresentam vantagens e desvantagens. A escolha por uma tipologia em detrimento da outra depende das necessidades de utilização que se pretendem.

Os túneis de vento de circuito aberto, em regra apresentam custos de investimento mais baixos e são maís flexíveis em termos de instalação, de requisitos infraestruturais e de utilização de instrumentação para a visualização do escoamento, porque em norma esta tipologia tem uma dimensão inferior [\[18,](#page-134-1) [20\]](#page-134-3).

Em contrapartida, os custos de exploração são superiores, podem ser mais ruidosos em função do tipo de ventilador utilizado e apresentam em regra uma qualidade de escoamento do ar inferior aos túneis de circuito fechado.

Os túneis de vento de circuito fechado apresentam custos exploração mais baixos, melhor controlo do escoamento e são menos ruidosos, como maior desvantagem, requerem uma área de implantação muito maior, que obriga à construção de infraestruturas próprias para a exploração do túnel, o que automaticamente faz disparar os custos de investimento [\[18,](#page-134-1) [21\]](#page-134-4).

### <span id="page-35-0"></span>2.2.3. TIPO DE GÁS UTILIZADO NO ESCOAMENTO

Para túneis de vento subsónicos, o ar atmosférico é normalmente o fluído utilizado. Existem túneis de água para o estudo do comportamento dinâmico de submarinos, animais marinhos, entre outros, os quais não serão abordados no âmbito desta dissertação.

Nos túneis de vento supersónicos e hipersónicos, normalmente são utilizados outros tipos de gases de densidade mais baixa, como hélio e nitrogénio, para simular condições atmosféricas de densidade, pressão e temperatura diferentes.

### <span id="page-35-1"></span>2.2.4. PROPÓSITOS ESPECIAIS

Em determinadas situações, é necessário simular certos cenários específicos, que não são possíveis com os túneis de vento correntes, o que leva à construção destes equipamentos com determinadas propriedades que os tornam exclusivos. Exemplos disso são, os túneis de vento verticais, para fazer treinos de paraquedismo e *skydiving*, túneis para estudar o comportamento dinâmico de aeronaves em piruetas, túneis de vento utilizados para medir a eficiência de arrefecimento de motores, entre outros [\[25,](#page-134-8) [26,](#page-134-9) [27\]](#page-134-10).

<span id="page-35-2"></span>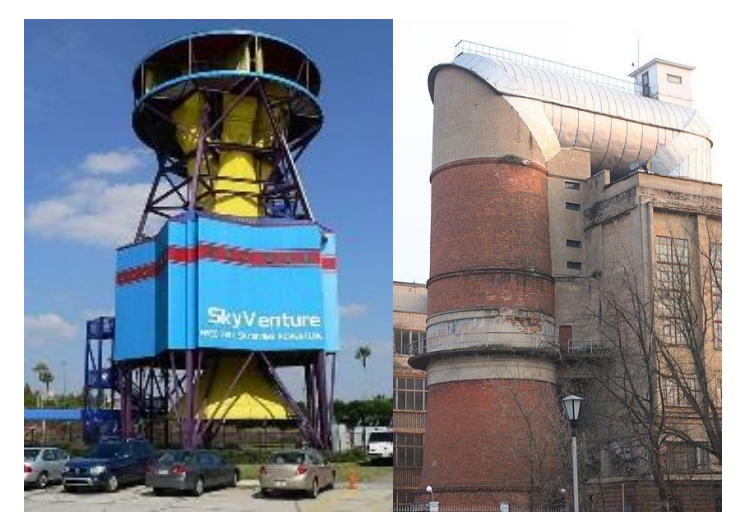

Fig. 11 - Túneis de vento verticais para skydiving e para o estudo de piruetas em aviões.
# **2.3. TIPOS DE VENTILADORES UTILIZADOS**

Em túneis de vento em que o escoamento do ar é proporcionado por um ventilador, como nos casos de circuito aberto ou fechado, os ventiladores podem dividir-se em dois tipos fundamentais. A escolha entre ambos depende do caudal, da pressão de funcionamento e do controlo do escoamento. Não existe um padrão de escolha, os ventiladores são escolhidos de acordo com as necessidades de funcionamento dos túneis de vento e são dimensionados para cada um em particular.

O ventilador axial caracteriza-se pelo fluxo do escoamento seguir o mesmo sentido do eixo do rotor da máquina. Este ventilador tem uma eficiência mecânica maior, sendo mais indicado para operar velocidades de escoamento maiores em relação ao ventilador centrífugo. Já para velocidades baixas, pode introduzir alguma flutuação nas características de escoamento. Assim, é vulgarmente utilizado em túneis de vento com circuito fechado, que são mais indicados para operar a velocidades de escoamento maiores [\[28,](#page-134-0) [29,](#page-134-1) [30\]](#page-134-2).

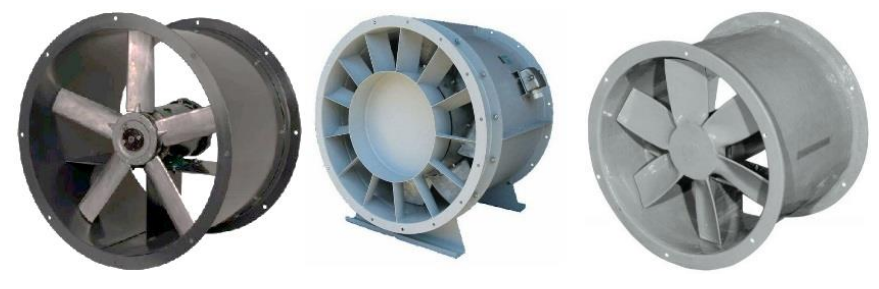

Fig. 12 - Ventiladores axiais.

No ventilador centrífugo o fluxo do escoamento à entrada da máquina é axial e segue um percurso radial até à secção de saída do aparelho. A eficiência deste ventilador está condicionada à tipologia das pás situadas no rolete do aparelho. As pás podem ser para a frente, para atrás e radiais, como ilustra a figura seguinte.

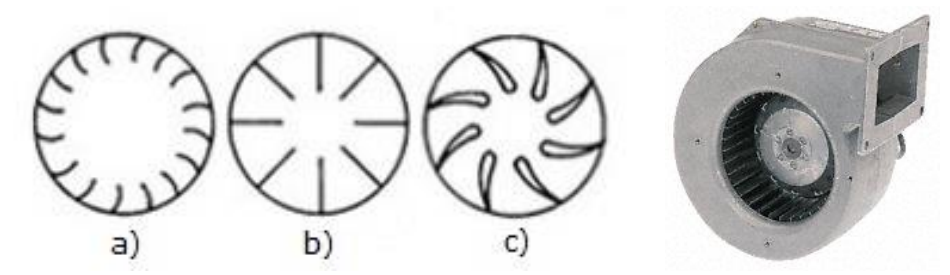

Fig. 13 - Ventiladores centrífugos do tipo pás frente a), pás radiais b) e pás atrás c).

Este tipo de ventiladores é mais apropriado para operar a velocidades baixas com maior pressão e toleram maiores variações de temperatura sem comprometer as características do escoamento. Em contrapartida, são mais ruidosos que os ventiladores axiais e tem um consumo energético maior devido à sua inércia rotacional [\[28,](#page-134-0) [29,](#page-134-1) [30\]](#page-134-2).

### **2.4. CONTROLO DO ESCOAMENTO DO AR**

O controlo do escoamento do ar de um túnel de vento é feito com recursos a alguns componentes, que desempenham funções de linearizarão das velocidades do escoamento e impedem a passagem de pequenos vórtices ou remoinhos que possam existir antes da câmara de ensaio. Estes componentes devem ser capazes de regularizar o escoamento sem introduzir perdas de cargas significativas. Genericamente, um túnel de vento é constituído pelas seguintes componentes:

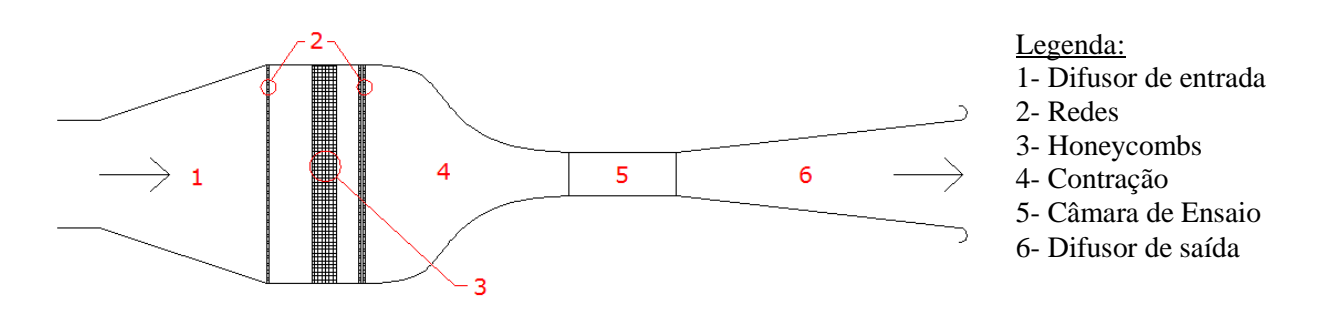

Fig. 14 – Túnel de vento de circuito aberto com tipologia de sopro.

Para um bom escoamento, a escolha começa em primeiro lugar pelo tipo de ventilador em função das velocidades de funcionamento, como se referiu anteriormente. Após saída do ventilador, o escoamento atravessa um difusor de entrada, com abertura alargada, que tem como função desacelerar o escoamento e fazer a transição entre seções, de menor para maior área.

De seguida, o escoamento atravessa um primeiro conjunto de redes, com o objetivo de uniformizar a distribuição de velocidades e atenuar a camada limite. Atravessa depois as *honeycombs*, que no fundo são um conjunto de pequenos perfis tubulares em forma hexagonal, permitindo reduzir a componente longitudinal da turbulência no escoamento [\[30,](#page-134-2) [31\]](#page-134-3).

Posteriormente, o escoamento passa por um novo conjunto de redes, e através da uma contração, que faz a transição de seções, de forma a obter a velocidade pretendida na câmara de ensaio. No final do túnel, o escoamento atravessa um novo difusor que desacelera o escoamento [\[31\]](#page-134-3).

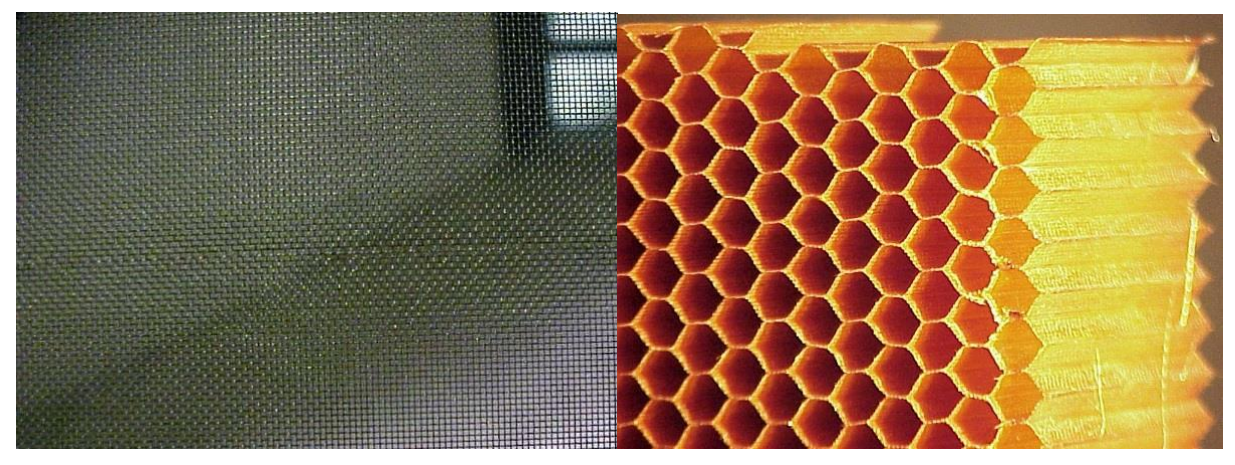

Fig. 15 – Exemplo das redes e *honeycombs*, à esquerda e à direita respetivamente.

# **2.5. INSTRUMENTAÇÃO UTILIZADA**

Normalmente nos túneis de vento, pretende-se saber qual a pressão dinâmica e estática, a velocidade e o número de *Reynolds* do escoamento relativamente a um objeto de ensaio.

Existem diversos instrumentos utilizados para a medição destes parâmetros, direta ou indiretamente, sendo que os mais correntes são os manómetros, tubos de Pitot ou Pitot-Estático, tubos de Prandtl e a sonda de fio quente. Existem outros instrumentos de medição, que para além de medir os parâmetros anteriores, permitem observar o fluxo do escoamento e identificar vórtices, estes últimos não serão abordados [\[18\]](#page-134-4).

Os manómetros medem diretamente a pressão estática do escoamento, em relação a uma pressão de referência, que neste caso é a pressão atmosférica. Os modelos em U consistem em duas extremidades separadas por um fluido com grande densidade, como por exemplo o mercúrio, sendo que uma das extremidades está em contacto com a pressão atmosférica e a outra em contacto com o escoamento, perpendicular ao seu sentido. O diferencial de cotas no manómetro gerado pelo escoamento do ar dentro do túnel de vento é a pressão estática [\[18\]](#page-134-4).

Os tubos de Pitot medem a pressão total do escoamento, e são posicionados contra o sentido do escoamento. Uma das variantes deste instrumento é o tubo de Pitot-Estático, que para além de medir a pressão total, mede também a pressão estática. A diferença entre as duas é a pressão dinâmica, que permite obter a velocidade do escoamento no ponto de medição do tubo [\[18,](#page-134-4) [32\]](#page-134-5).

$$
P_{total} - P_{estática} = \frac{1}{2}\rho V^2
$$
 (2. 1)

Os tubos de Prandtlsão uma versão melhorada dos tubos de Pitot-Estático, que permite medir a diferença anterior diretamente.

A sonda de fio quente consiste num instrumento com duas extremidades ligadas por um fio de alta resistividade elétrica, que pelo efeito de joule, opõe-se à passagem de energia elétrica libertando calor, que por sua vez é transferido de forma proporcional à velocidade do escoamento do ar. Este instrumento permite obter uma resposta rápida da velocidade do escoamento em relação aos instrumentos anteriores [\[18\]](#page-134-4).

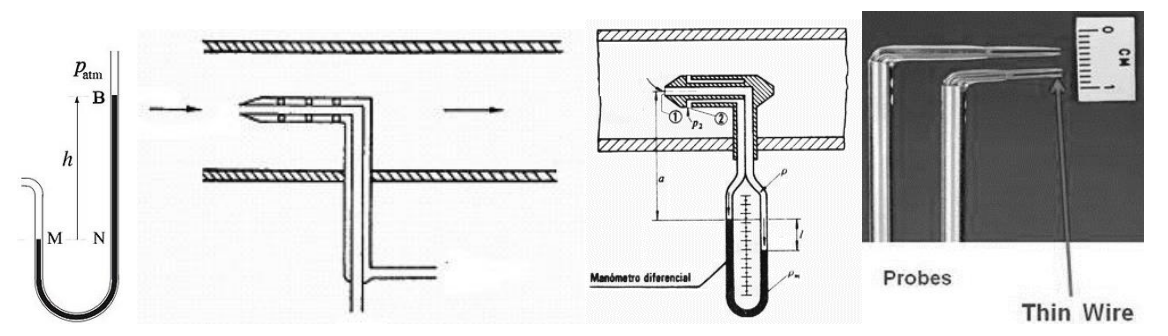

Fig. 16 – Da esquerda para a direita: Manómetro, Tubo de Pitot, Tubo de Prandtl, Sonda de fio quente.

# **2.6. PERTURBAÇÕES NO ESCOAMENTO DEVIDAS A VIBRAÇÕES**

Manter uma boa qualidade do escoamento do ar nos túneis de vento é um aspeto muito importante para não influenciar negativamente os dados recolhidos durante os ensaios aerodinâmicos. Os requisitos para garantir uma boa qualidade do escoamento do ar são discutíveis e dependem de caso para caso.

Normalmente, para túneis de vento de baixa velocidade, em que o escoamento é promovido mecanicamente, a fonte de vibrações mais condicionante está no ventilador. As vibrações podem contribuir para um aumento da turbulência no escoamento e os seus efeitos devem ser mitigados logo na fase de dimensionamento.

A conceção deste tipo de equipamentos não passa apenas por dimensionar os seus constituintes, mas também as suas infraestruturas, que requerem alguns cuidados especiais de forma a garantir uma boa funcionalidade destes equipamentos.

De algumas referências que abordam esta questão, destacam-se os autores como Alan Pope, William H. Era e Jewel B. Barlow [\[18,](#page-134-4) [33\]](#page-134-6), que aconselham um dimensionamento das infraestruturas de modo a que as frequências naturais da estrutura não coincidam com as frequências de funcionamento do ventilador. Aconselham também o dimensionamento estrutural para um coeficiente de segurança de 4, e sugerem o dimensionamento da estrutura para cenários de falha do ventilador, devido à rotura de uma das pás, e para o funcionamento do ventilador a velocidade máxima.

É de referir também a norma EN 1993-3, muito mais abrangente no dimensionamento estrutural que a bibliografia anterior, que obriga à consideração de ações dinâmicas devido ao funcionamento de máquinas rotativas. Para o caso de ventiladores, aplica-se a seção 3, que obriga a considerar ações de natureza dinâmicas, tendo em conta os dados da máquina fornecidos pelo fabricante, podendo estas serem definidas como solicitações harmónicas. Prevê ainda a utilização de modelos numéricos com massa distribuída ou massa concentrada de forma a modelar o comportamento estrutural. Ao invés de coeficientes de segurança como indicado na bibliografia anterior, neste caso, a filosofia de dimensionamento é feita para o cumprimento de verificações de segurança aos estados limites últimos (ELU) e estados limites de serviço (ELS) [\[34\]](#page-135-0).

Uma vez que esta dissertação pretende investigar e identificar possíveis problemas relacionados com as vibrações da estrutura de suporte de um túnel de vento, de forma garantir um maior controlo dos parâmetros ambientais durante a execução de ensaios no túnel de vento, este assunto será tratado nos capítulos seguintes.

# **3 FUNDAMENTOS TEÓRICOS**

O presente capítulo pretende tratar sobre os aspetos teóricos que sustentam todas as abordagens de cálculo utilizadas na conceção e análise de modelos numéricos, assim como os aspetos fundamentais no âmbito da dinâmica de estruturas que são relevantes para a análise modal e caracterização da resposta ao longo do tempo quando a estrutura é sujeita a ações dinâmicas. Mostram-se também alguns exemplos realizados com recurso ao MATLAB, que visam ilustrar os conceitos abordados em todo este capítulo.

É de salientar que a presente dissertação é direcionada para o estudo de sistemas dinâmicos com comportamento linear, ou seja, a massa e rigidez dos elementos são invariáveis ao longo do tempo. Na modelação espacial da estrutura é realizada uma discretização que visa representar todos os pormenores estruturais que contribuem significativamente para o funcionamento geral da estrutura.

Algumas das ações dinâmicas envolvidas neste estudo da infraestrutura do túnel de vento em análise são de caracter não determinístico, o que leva à utilização de métodos estocásticos para a caracterização da ação. Também é bastante complexo de caracterizar qual a influência da turbulência do escoamento na resposta dinâmica, bem todas as vibrações que migram para a estrutura devido ao funcionamento de empilhadoras, prensas e outras máquinas de suporte ao laboratório do INEGI.

Este trabalho foca-se na utilização de métodos estocásticos, que permitem determinar os parâmetros modais da estrutura, sendo posteriormente possível uma calibração do modelo numérico apresentado no capítulo 6.º.

### **3.1. FORMULAÇÃO DA RESPOSTA DINÂMICA**

#### 3.1.1. TIPOS DE AÇÕES

#### 3.1.1.1. AÇÕES PERIÓDICAS E NÃO PERIÓDICAS

Entende-se por ações periódicas, solicitações em que lei de variação no tempo é bem conhecida, repetindo-se em intervalos de tempo regulares. Estas podem ser harmónicas simples, como por exemplo o funcionamento de um motor com uma diferença geométrica entre o eixo de rotação e o centro de massa, ou podem ser ondas periódicas mais complexas, como por exemplo um conjunto de máquinas em funcionamento simultâneo [\[2,](#page-133-0) [35\]](#page-135-1).

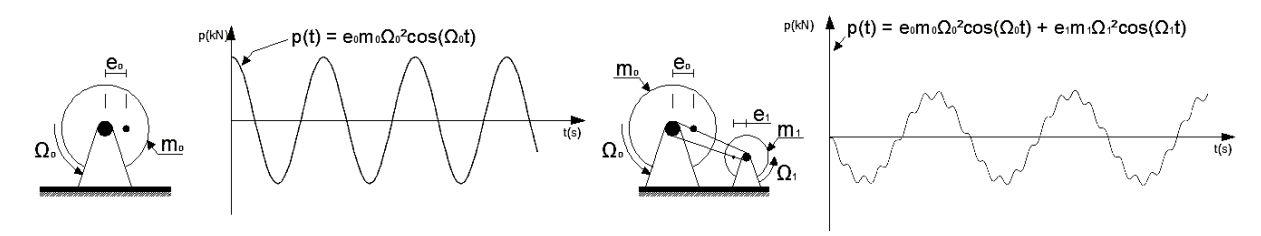

Fig. 17 – Solicitações periódicas.

As ações não periódicas são solicitações que se caraterizam por não apresentar um padrão cíclico ao longo do tempo, podendo ainda ser divididas em ações de curta duração ou transientes e as ações de longa duração, como por exemplo uma explosão ou um sismo de longa duração respetivamente [\[2,](#page-133-0) [35\]](#page-135-1).

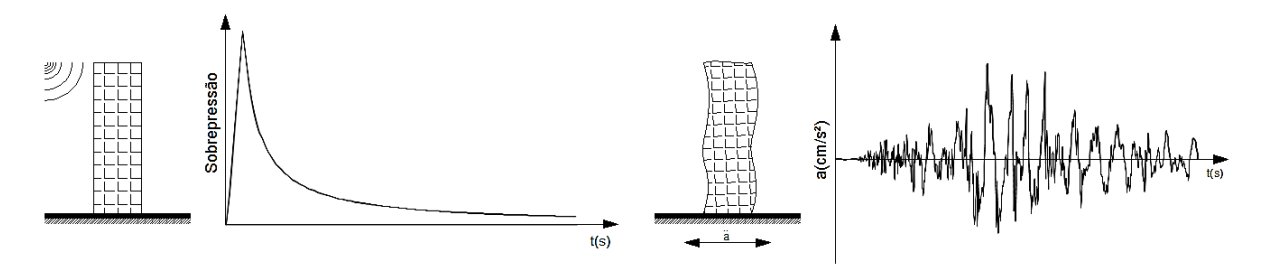

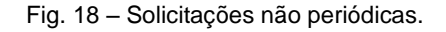

#### 3.1.1.2. AÇÕES DETERMINÍSTICAS E NÃO DETERMINÍSTICAS

O conhecimento da lei de variação no tempo de uma determinada ação condiciona por completo os métodos de análise a utilizar. As ações determinísticas dividem-se em duas subcategorias, periódicas e não periódicas, acima referidas. As periódicas são facilmente definidas matematicamente e permitem a aplicação de métodos diretos para relacionar a excitação com a resposta. Nas ações não periódicas podem ser aplicados os mesmos métodos, apenas quando é possível caraterizar matematicamente a evolução temporal de determinada ação, num intervalo de tempo [\[1,](#page-133-1) [2,](#page-133-0) [36,](#page-135-2) [37\]](#page-135-3).

Todos os restantes tipos de ações de caracter aleatório, em que é impossível estabelecer uma lei que represente a sua variação ao longo do tempo, são designadas de ações não determinísticas e requerem abordagens diferentes, sendo apenas possível caraterizar a relação excitação-resposta com recursos a métodos estocásticos [\[1,](#page-133-1) [2,](#page-133-0) [36,](#page-135-2) [37\]](#page-135-3).

### 3.1.2. RESPOSTA DINÂMICA EM SISTEMAS LINEARES

#### 3.1.2.1. FORMULAÇÃO GERAL

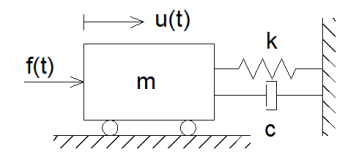

Fig. 19 – Sistema de um grau de liberdade.

Suponha-se um sistema SDOF, com massa *m*, amortecimento viscoso *c* e rigidez *k*, excitado por uma força *f(t)* e consequente resposta *u(t)*, com condições iniciais nulas. Através do método dos trabalhos virtuais, formula-se a equação de equilíbrio dinâmico:

$$
m\ddot{u} + c\dot{u} + ku = f(t) \quad (3.1)
$$

Uma possível abordagem, dentro do domínio do tempo, para a resolução desta equação diferencial linear de segundo grau, é com recurso ao Integral de Duhamel, que assenta no principio que a força aplicada *f(t)* é uma sequência infinitesimal de impulsos de curta duração [\[36\]](#page-135-2). A resposta do oscilador no instante *t* é a soma do conjunto de todos os impulsos até *t,* sendo *h(t-τ)* a função de resposta ao impulso unitário:

$$
u(t) = \int_0^t f(\tau) * h(t - \tau) d\tau \quad , t > 0 \quad (3.2)
$$

$$
h(t - \tau) = \frac{1}{m * \omega_d} * e^{-\omega_n * \xi * (t - \tau)} * \sin[\omega_d * (t - \tau)] \quad , t > \tau \quad (3.3)
$$

Tem-se como  $\omega_n$  a frequência de vibração natural da estrutura, obtida através de  $\omega_n = \sqrt{k/m}$ , e  $\omega_d$  a frequência de vibração amortecida, dada por  $\omega_d = \omega_n \sqrt{1 - \xi^2}$ , sendo  $\xi$ o coeficiente de amortecimento da estrutura. Veja-se o seguinte exemplo de o amortecimento de um oscilador de um grau de liberdade para os amortecimentos de 5% e 10%, como ilustrado na Figura 20:

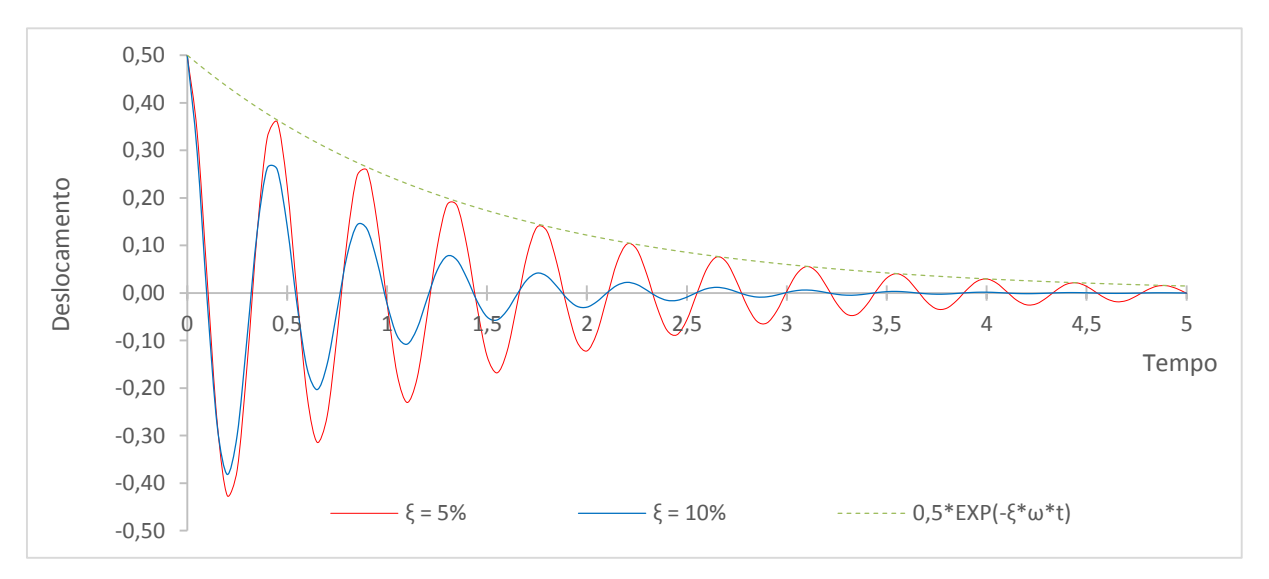

Fig. 20 – Resposta em vibração livre com amortecimento.

Outra abordagem possível, no domínio da frequência, é aplicar a Transformada de Fourier tanto no lado da ação como no lado da resposta, obtendo-se [\[1,](#page-133-1) [38\]](#page-135-4):

$$
U(\omega) = \int_{-\infty}^{+\infty} u(t)e^{-i\omega t}d\tau \quad (3.4)
$$

$$
F(\omega) = \int_{-\infty}^{+\infty} f(t)e^{-i\omega t}d\tau \quad (3.5)
$$

$$
H(\omega) = \int_{-\infty}^{+\infty} h(t)e^{-i\omega t}d\tau \quad (3.6)
$$

Em que *h(t)* é a função de resposta ao impulso unitário em função de *t* e a sua Transformada de Fourier é designada função de resposta em frequência (FRF). Desta forma é possível rescrever a equação de equilíbrio em ordem à frequência:

$$
m\left(\frac{dU^2(\omega)}{d\omega^2}\right) + c\left(\frac{dU(\omega)}{d\omega}\right) + kU(\omega) = F(\omega) \quad (3.7)
$$

Considerando uma solicitação  $F(\omega) = e^{i\omega t}$ , e sendo a parcela estacionária da resposta dada por  $U(\omega)$  = *H(ω)\* e iωt*, então a velocidade e aceleração são obtidas como [\[36,](#page-135-2) [38\]](#page-135-4):

$$
\frac{dU(\omega)}{d\omega} = i\omega * H(\omega) * e^{i\omega t} ; \quad \frac{dU^2(\omega)}{d\omega^2} = -i\omega^2 * H(\omega) * e^{i\omega t} \quad (3.8)
$$

Substituindo na equação anterior, facilmente podemos deduzir *H(ω)* como sendo:

$$
H(\omega) = \frac{1}{-\omega^2 m + i\omega c + k} \quad (3.9)
$$

A expressão 3.9 pode normalizar-se em relação à massa *m* do oscilador, tomando a seguinte forma:

$$
H(\omega) = \left(-\omega^2 \frac{m}{m} + i\omega \frac{c}{m} + \frac{k}{m}\right)^{-1} = \frac{1}{\omega_n^2 - \omega^2 + i(2\xi\omega_n\omega)}
$$
(3.10)

Não só se pode relacionar os deslocamentos com a ação através da FRF, mas também as velocidades e acelerações, sendo as respetivas designações apresentadas em baixo, normalizadas em relação à massa *m* [\[38,](#page-135-4) [39\]](#page-135-5). A Figura 21 apresenta um exemplo de uma FRF, representando a fase e amplitude para um oscilador de um grau de liberdade, para amortecimentos de 5% e 10%.

Receptância: 
$$
H(\omega) = \frac{U(\omega)}{F(\omega)} = \frac{1}{(\omega_n^2 - \omega^2) + i(2\xi\omega_n\omega)}
$$
 (3. 11)  
Mobilidade:  $H(\omega) = \frac{U(\omega)}{F(\omega)} = \frac{\omega}{(\omega_n^2 - \omega^2) + i(2\xi\omega_n\omega)}$  (3. 12)

Inertância: 
$$
H(\omega) = \frac{\ddot{\theta}(\omega)}{F(\omega)} = \frac{-\omega^2}{(\omega_n^2 - \omega^2) + i(2\xi\omega_n\omega)}
$$
 (3. 13)

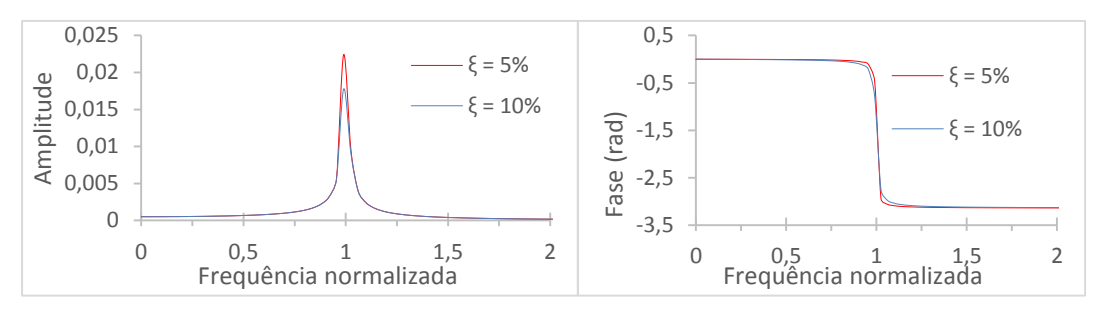

Fig. 21 – Amplitude e fase de uma FRF à esquerda e à direita respetivamente.

#### 3.1.2.2. FORMULAÇÃO MODAL

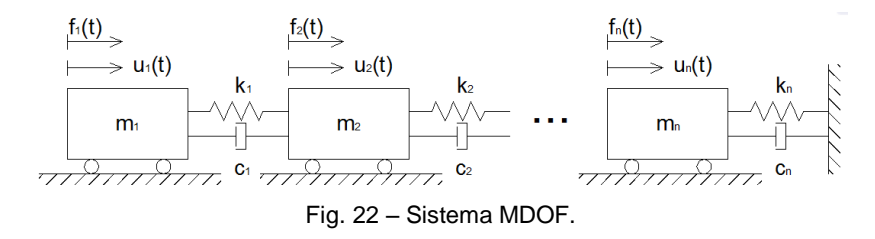

Em sistemas com mais do que um grau de liberdade (MDOF), é comum recorrer-se ao uso da formulação modal de modo a evitar o grau de complexidade que seria ao resolver um sistema de N equações diferenciais de 2º grau, correspondentes aos N graus de liberdade. Este modelo assenta no princípio da ortogonalidade dos modos de vibração, que consiste em desacoplar um sistema com N graus de liberdade em N sistemas com um grau de liberdade, permitindo estudar cada um separadamente e formular posteriormente a equação de equilíbrio dinâmico como a soma total da participação de cada modo [\[2,](#page-133-0) [39\]](#page-135-5). Sendo assim, a equação de equilíbrio dinâmico toma a seguinte forma:

$$
\underline{M} * \Phi \ddot{Y} + \underline{C} * \Phi \dot{Y} + \underline{K} * \Phi Y = f(t)
$$
 (3. 14)

Em que M, C e K são as matrizes de dimensões *N* x *N*, de massa, amortecimento e rigidez respetivamente, *Φ* é a matriz *N* x *N* dos modos de vibração, que representa em cada uma das suas colunas os vetores de cada modo (*ϕ<sup>k</sup>* ϵ RNx1). Considerando um sistema com amortecimento clássico e admitindo a ortogonalidade dos modos de vibração em relação à matriz de amortecimento, o desacoplamento da equação de equilíbrio dinâmico toma a seguinte forma para cada modo de vibração *n* [\[2\]](#page-133-0):

$$
M_n = \phi_n^T \cdot \underline{M} \cdot \phi_n \quad (3. 15)
$$

$$
C_n = \phi_n^T \cdot \underline{C} \cdot \phi_n \quad (3. 16)
$$

$$
K_n = \phi_n^T \cdot \underline{K} \cdot \phi_n \quad (3. 17)
$$

$$
F_n = \phi_n^T \cdot f(t) \quad (3. 18)
$$

Sendo *Mn*, *Cn*, *K<sup>n</sup>* e *Fn*, os parâmetros modais no modo de vibração *n*. Analogamente, as FRF nas coordenadas modais podem ser formuladas de acordo com a seguinte expressão:

$$
H_n(\omega) = \frac{1}{(\omega_{n,n}^2 - \omega^2) + i(2\xi_n\omega_{n,n}\omega)}
$$
 (3. 19)

Em que *H<sup>n</sup> (ω)* é uma matriz diagonal *N* x *N*. A matriz FRF global *H(ω)* é caracterizada pela seguinte expressão, normalizada em relação à matriz de massa:

$$
\underline{H}(\omega) = \Phi \cdot \underline{H_n}(\omega) \cdot \Phi^T = \sum_{n=1}^N \phi_n \cdot \phi_n^T \cdot \underline{H_n}(\omega) = \sum_{n=1}^N \frac{\phi_n \cdot \phi_n^T}{(\omega_{n,n}^2 - \omega^2) + i(2\xi_n \omega_{n,n}\omega)} \tag{3.20}
$$

Cada componente da FRF *Hi,j (ω)* é dada pela seguinte expressão:

$$
H_{i,j}(\omega) = \sum_{n=1}^{N} \frac{(\phi_i)_n \cdot (\phi_j^T)_n}{(\omega_{n,n}^2 - \omega^2) + i(2\xi_n \omega_{n,n}\omega)}
$$
(3.21)

Como resultado final, a resposta a um sistema com N graus de liberdade pode ser reescrita como sendo:

$$
\underline{U}(\omega) = \sum_{n=1}^{N} \phi_n \cdot \underline{H_n}(\omega) \cdot \underline{F_n}(\omega) \quad (3.22)
$$

#### 3.1.2.3. FORMULAÇÃO DE ESTADO

Anteriormente, para a determinação das FRF foi necessário assumir a ortogonalidade dos modos de vibração em relação à matriz de amortecimento. Mas nos casos práticos nem sempre é possível assumir esta propriedade, nestas situações recorre-se à formulação de estado.

A formulação de estado transforma um sistema de N equações diferenciais de 2º ordem num sistema de 2N equações diferenciais de 1ª ordem [\[1,](#page-133-1) [37,](#page-135-3) [40,](#page-135-6) [41\]](#page-135-7). O procedimento começa por um construir um vetor estado que satisfaça a equação:

$$
\{X\} = \begin{cases} \{u(t)\} \\ \{u(t)\} \end{cases} \quad (3. 23)
$$

$$
\begin{bmatrix} C & M \\ M & 0 \end{bmatrix} \cdot \{\dot{X}\} + \begin{bmatrix} K & 0 \\ 0 & -M \end{bmatrix} \cdot \{X\} = \begin{cases} \{f(t)\} \\ 0 \end{cases} \quad (3. 24)
$$

Resolvendo esta última equação em ordem a  $\{\dot{X}(t)\}\$ , obtém-se a representação de estado:

$$
\{\dot{X}\} = [A_c]\{X\} + [B_c]\{Z\} \quad (3.25)
$$

$$
[A_c] = \begin{bmatrix} 0 & I \\ -M^{-1}K & -M^{-1}C \end{bmatrix}_{2Nx2N} \; ; \; [B_c] = \begin{bmatrix} 0 \\ M^{-1} \end{bmatrix}_{2NxN} \; ; \; \{Z\} = \begin{Bmatrix} \{f(t)\} \\ 0 \end{Bmatrix}_{2Nx1} \; (3.26)
$$

Quando não for possível medir todos os graus de liberdade é necessário formular a seguinte equação de observação:

$$
\{Y\} = [C_c] \cdot \{X\} + [D_c] \cdot \{Z\} \quad (3.27)
$$

A matriz *A<sup>c</sup>* é designada a matriz de estado e contém a informação relevante sobre os parâmetros modais da estrutura. A matriz *Bc,* é conhecida como a de matriz de entrada, *C<sup>c</sup>* é a uma matriz constituída por zeros e uns, que relaciona os graus de liberdade em observação com os graus de liberdade do sistema, conhecida como a matriz de saída e a matriz *D<sup>c</sup>* é designada de matriz de transmissibilidade direta, que relaciona as solicitações com as respostas.

As equações anteriores representam a formulação para o modelo de estado contínuo, mas na realidade, a informação extraída dos instrumentos de medida é de natureza discreta, daí ser necessário adaptar a formulação anterior para modelos de estado discretos no tempo, considerando um sistema linear, como anteriormente foi referido. Sendo assim, a formulação de estado toma a seguinte forma:

$$
X_{k+1} = A \cdot X_k + B \cdot Z_k \quad (3.28)
$$

$$
Y_k = C \cdot X_k + D \cdot Z_k \quad (3.29)
$$

Para realizar esta formulação é necessário relacionar as matrizes *A, B, C* e *D* com as suas equivalentes de sub-índice *c*.

A matriz *A* relaciona-se com *A<sup>c</sup>* pela seguinte expressão, podendo ser calculada por um desenvolvimento do Binómio de Taylor:

$$
A = e^{A_c \Delta t} = I + A_c \Delta t + \frac{1}{2!} (A_c \Delta t)^2 + \frac{1}{3!} (A_c \Delta t)^3 + \dots + \frac{1}{n!} (A_c \Delta t)^n \tag{3.30}
$$

Em que *Δt* é período de tempo em que sistema está discretizado. A matriz *B* pode ser obtida através da seguinte expressão:

$$
B = (A - I)A_c^{-1}B_c
$$
 (3. 31)

As matrizes *C* e *D* são idênticas a *C<sup>c</sup>* e *D<sup>c</sup>* respetivamente.

### 3.1.3. MÉTODO DE NEWMARK

O método de Newmark é uma forma de integração numérica, vulgarmente utilizada para resolver equações diferenciais de segunda ordem.

Este método foi proposto pela primeira vez em 1959, pelo Professor Natham M. Newmark [\[42\]](#page-135-8), que enuncia para um instante *k+1*:

$$
\dot{u}_{k+1} = \dot{u}_k + (1 - \gamma) \cdot \Delta t \cdot \ddot{u}_k + \gamma \cdot \Delta t \cdot \ddot{u}_{k+1} \quad (3.32)
$$

$$
u_{k+1} = u_k + \Delta t \cdot \dot{u}_k + \frac{1 - 2\beta}{2} \Delta t^2 \ddot{u}_k + \beta \cdot \Delta t^2 \cdot \ddot{u}_{k+1} \quad (3.33)
$$

Da mesma forma, este sistema requer duas condições iniciais para possibilitar a resolução do problema. O intervalo de tempo entre os instantes *k+1* e *k* é representado por *Δt*.

Os parâmetros γ e β, devem ser ajustados caso a caso, no entanto recomenda-se a utilização de valores de γ ≤ 0.5 e 2β ≤ γ. Na mesma bibliografia deste autor recomenda-se a utilização de valores de β entre 1/6 e 1/4.

Para condições iniciais de velocidade e deslocamento nulos, a dedução do sistema anterior toma o seguinte especto:

$$
u_{k+1} = 0 + 0 + \frac{1 - 2\beta}{2} \Delta t^2 \ddot{u}_k + \beta \cdot \Delta t^2 \cdot \ddot{u}_{k+1} \quad (3.34)
$$
  

$$
\dot{u}_{k+1} = 0 + (1 - \gamma) \cdot \Delta t \cdot \ddot{u}_k + \gamma \cdot \Delta t \cdot \ddot{u}_{k+1} \quad (3.35)
$$
  

$$
F_k = m \cdot \ddot{u}_k + 0 + 0 \quad (3.36)
$$

Como  $F_{k+1}$  e  $\ddot{u}_k$  são conhecidos, então pode-se deduzir através das equações 3.1, 3.33, 3.34 e 3.35 que:

$$
\ddot{u}_{k+1} = \frac{F_{k+1} - c \cdot (1 - \gamma) \cdot \Delta t \cdot \ddot{u}_k - k \cdot (1/2 - \beta) \cdot \Delta t^2 \ddot{u}_k}{m + c \cdot \gamma \cdot \Delta t + k \cdot \beta \Delta t^2} \tag{3.37}
$$

# **3.2. IDENTIFICAÇÃO DE SISTEMAS LINEARES**

# 3.2.1. MÉTODOS DE IDENTIFICAÇÃO DE SISTEMAS

A identificação de sistemas é uma vasta área. Existem modelos do tipo caixa-branca, caixa-cinzenta e caixa-preta. Todos eles se caracterizam pela forma como a abordagem é feita, de modo a estabelecer um modelo matemático para descrever o funcionamento de uma estrutura [\[43\]](#page-135-9).

Os sistemas tipo caixa-branca são sistemas bem conhecidos, de tal forma que é possível relacionar as excitações com as respostas através de métodos determinísticos, como por exemplo estudar o comportamento dinâmico de um oscilador de um grau de liberdade, devido a uma ação sinusoidal.

Os sistemas tipo caixa-cinzenta são sistemas em não se conhecem completamente as suas propriedades internas, como por exemplo parte da matriz de massa e da matriz de rigidez, mas que através da identificação de sistemas é possível estimar algumas das suas propriedades internas.

Os sistemas tipo caixa-preta são completamente desconhecidos, e é neste último caso que grande parte das técnicas de identificação de sistemas se aplicam.

As técnicas de identificação de sistemas podem utilizar dados de entrada e saída (*input & output*), ou apenas dados de saída (*output only*) e variam também em função do tipo de sistema. Dentro deste domínio pode-se classificar os sistemas de acordo com o quadro seguinte [\[44\]](#page-135-10):

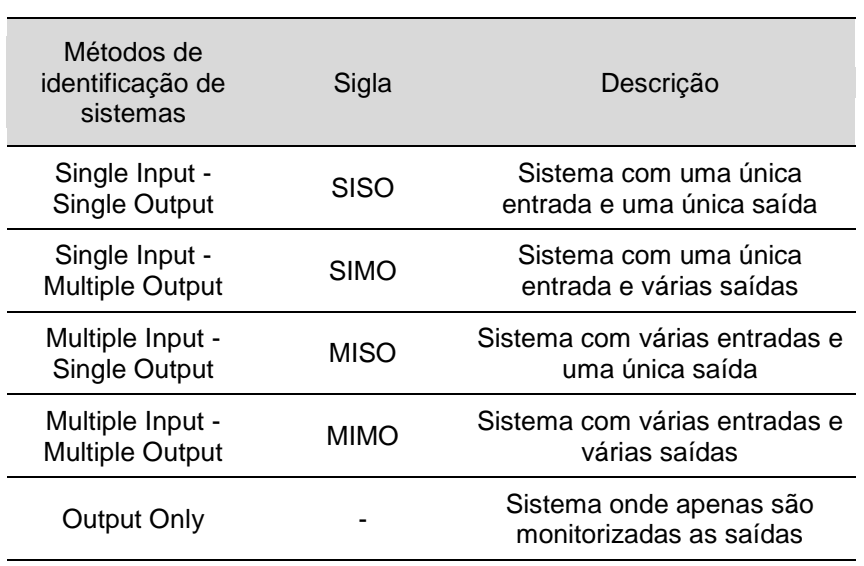

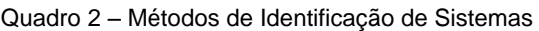

O estudo em causa, retratado nesta dissertação, engloba-se no tipo *Outpuy only*, porque apenas foram medidas as repostas da estrutura. As excitações que atuam na estrutura são de natureza estocástica e bastante difíceis de identificar, o que leva a direcionar os modelos de análise para este caso em concreto.

Este tipo de análise é vulgarmente utilizada no âmbito da engenharia civil, por exemplo, para o estudo de estruturas em vibração ambiental.

No caso da vibração ambiental, pressupõe-se que o sistema estrutural está sujeito a uma ação provocada por um sistema excitação, este que por sua vez está sujeito a uma solicitação de ruído branco.

Como nesta análise não é possível caracterizar as entradas do sistema, as saídas registadas vão englobar modos de vibração correspondentes aos dois sistemas.

Para estruturas correntes no âmbito da engenharia civil o amortecimento é relativamente pequeno, normalmente inferior a 20% [\[36\]](#page-135-2), o que leva a pressupor-se para esta análise que os modos identificados nos piscos com menor amplitude nas funções de resposta em frequência são produzidos pelo sistema de excitação. Os picos de maior amplitude correspondem ao sistema estrutural, que são aqueles que se pretendem identificar. Esquematicamente podemos definir este modelo como [\[40\]](#page-135-6):

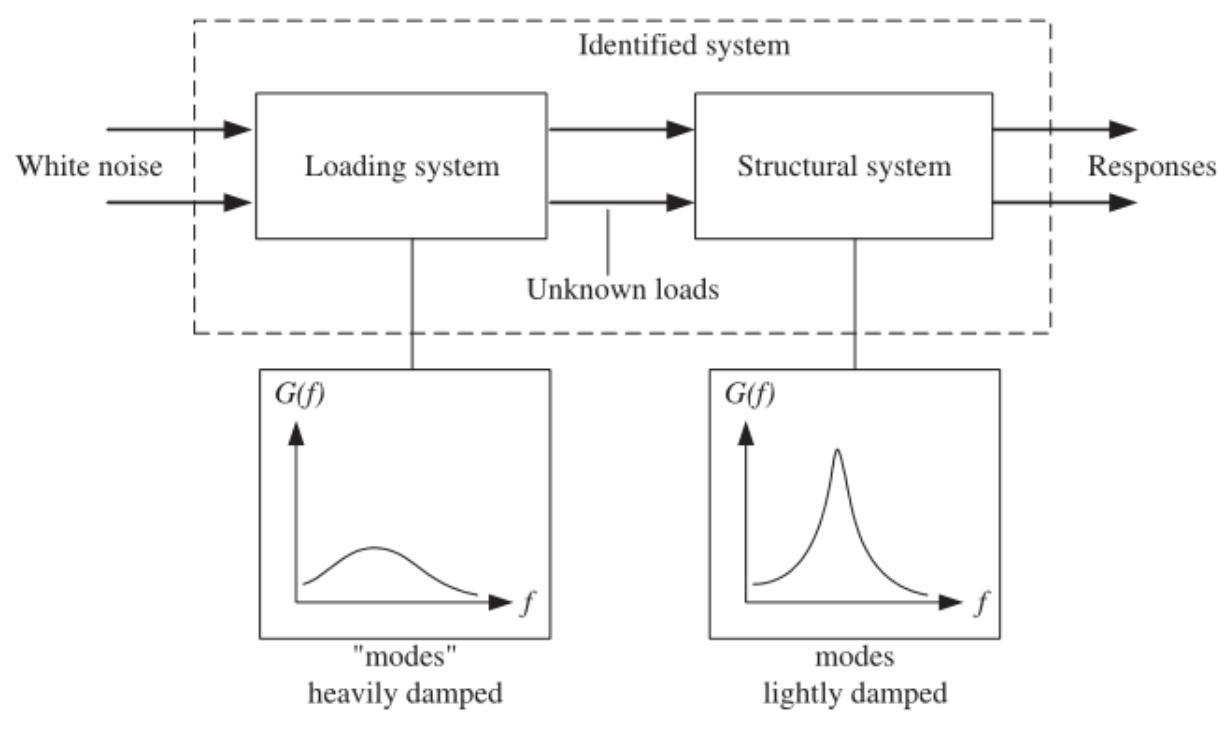

Fig. 23 – Esquema de um sistema do tipo *Output-Only* [\[40\]](#page-135-6)*.*

# 3.2.2. PROCESSAMENTO DE SINAL

Todo o processo de tratamento de dados ou processamento de sinal requer um conjunto de técnicas e metodologias que permitem, através de transdutores, a leitura de dados in situ, a posterior recolha dos mesmos com recurso a um sistema de aquisição, incorporado ou não com um conversor A/D (analógico para digital), e um sistema de armazenamento digital de dados.

No presente caso de estudo, todo o processo de aquisição digital de processamento de dados pode ser resumido nas seguintes etapas:

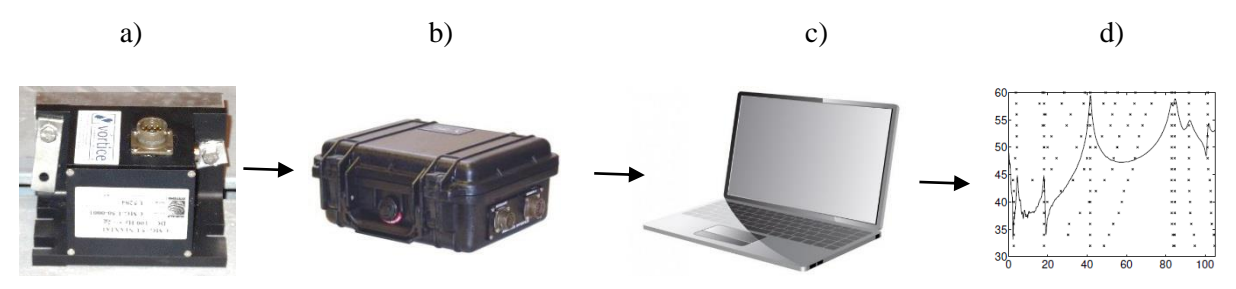

Fig. 24 – Etapas do processamento de sinal: transdutor a), leitura e aquisição de dados b), tratamento c), e  $resultados$  d).

O primeiro passo começa por utilizar um transdutor a), que regista todas as acelerações ao longo do tempo, que são lidas por um sistema de aquisição b), neste caso já incorporado com um conversor A/D. Após a conversão de sinal, o sistema regista e armazena os todos dados ao longo do tempo. Nesta etapa, os dados são de natureza discreta, registados a uma frequência de amostragem *FS* (Hz), que é definida pelo utilizador.

Nesta fase é possível através de um computador c) aceder aos dados armazenados pelo sistema de aquisição b) e fazer o posterior processamento dos mesmos d), no domínio da frequência ou no domínio do tempo.

A discretização dos dados introduz alguns problemas no processamento de sinal que podem induzir o utilizador em erro durante a fase de tratamento e identificação dos parâmetros modais. Normalmente, os problemas associados a esta fase são o *Leakage* e o *Aliasing* [\[37,](#page-135-3) [40,](#page-135-6) [45\]](#page-135-11).

O primeiro consiste no aparecimento "lobos" ao fazer a análise espectral, veja-se o seguinte exemplo:

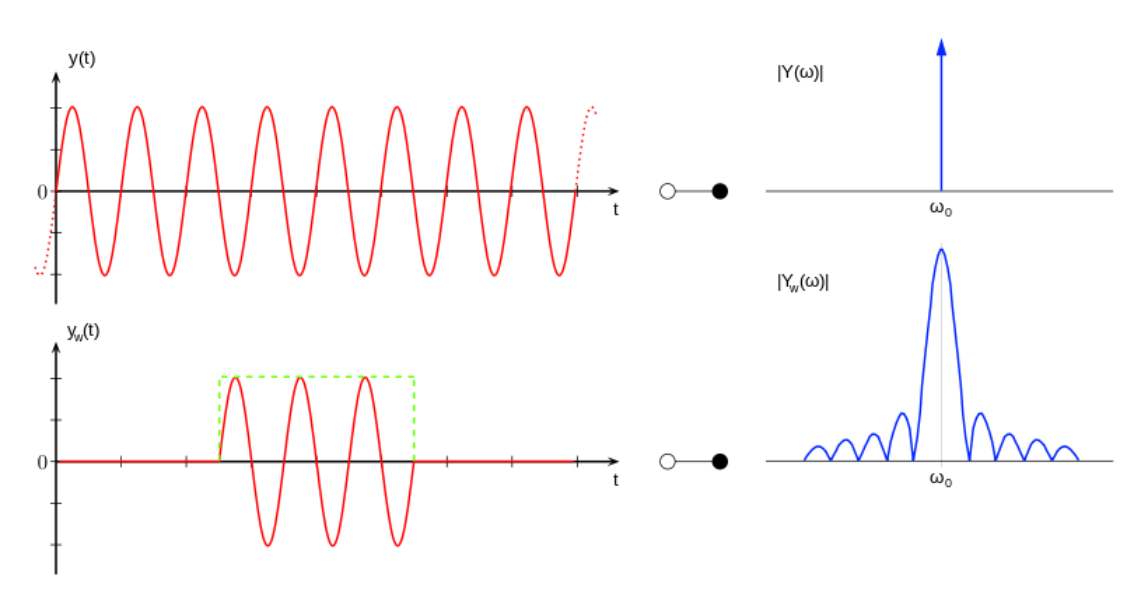

Fig. 25 – Problemas de *Leakage.*

Como se pode observar, o sinal harmónico contínuo *y(t)* no domínio da frequência apenas apresenta uma frequência, enquanto um sinal discreto *yw(t)* tende a apresentar "lobos" junto à frequência real do harmónico.

Este problema é ultrapassado com recurso a janelas, que ponderam uma amostra de sinal, de forma a minimizar esses "lobos" espectrais. Existem várias janelas utlizadas no âmbito da análise espectral, ilustram-se algumas delas, incorporadas no MATAB:

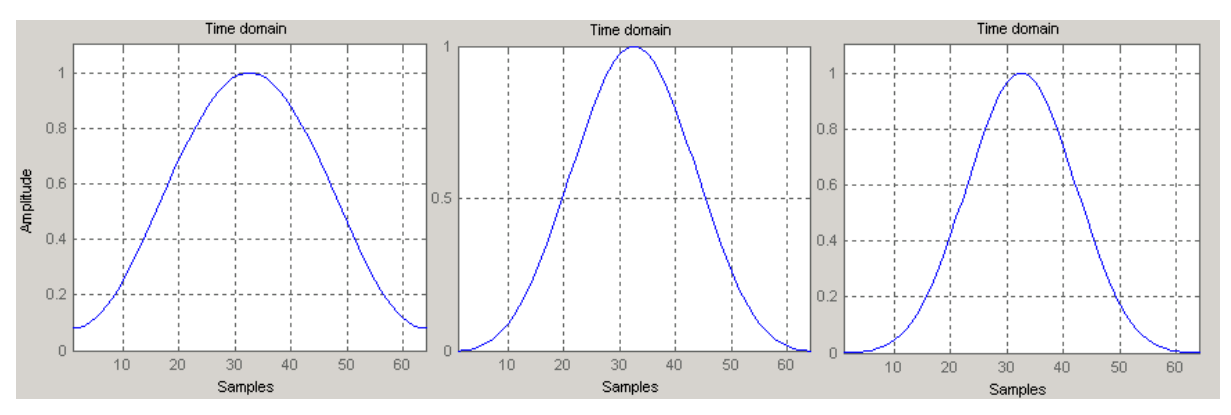

Fig. 26 – Da esquerda para a direita: Janelas de *hamming*, *blackman* e *hanning*.

Para efeitos de cálculo, utilizou-se a janela de *hanning* neste software. Como as séries de dados armazenadas são de grande dimensão, em termos de processamento de dados é comum dividir-se as séries temporais em subséries de menor dimensão, em que o tamanho das subséries depende da resolução de frequência pretendida. Para evitar as perdas de informação nas extremidades de cada uma das subséries devido à aplicação de uma janela, aplica-se um overlapping, que no fundo consiste na sobreposição de duas janelas, como se ilustra na figura seguinte:

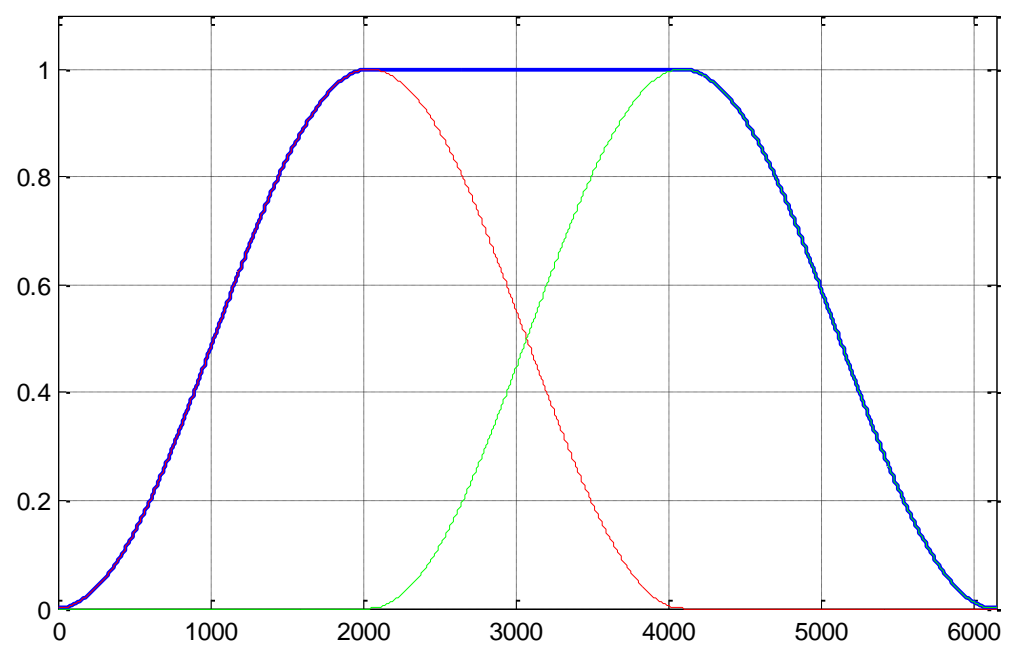

Fig. 27 – Exemplo de *overlapping* de 50% de duas janelas de *hanning* com 4096 pontos cada.

Outro problema frequente no tratamento de dados é o *aliasing*, que é evitado utilizando um filtro passa baixo com frequência de corte igual à frequência de Nyquist [\[40\]](#page-135-6).

A frequência de Nyquist é considerada como sendo metade da frequência de amostragem (FS):

$$
f_{nyq} = \frac{FS}{2} \quad (3.2.2.1)
$$

Este fenómeno deve-se ao facto de um conjunto de pontos que representam um sinal discreto, poderem representar várias harmónicas de frequências diferentes, levando a que as frequências acima da *fnyq* sejam refletidas sobre o eixo desta frequência, numa mudança de domínio. Para exemplificar melhor este problema, veja-se o seguinte exemplo de um sinal discreto contendo a soma de duas harmónicas de 7Hz e 30 Hz:

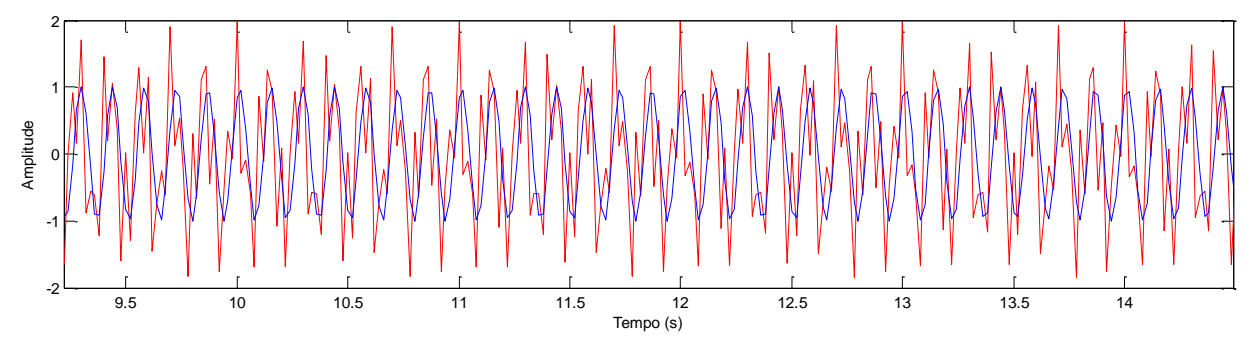

Fig. 28 – Extrato de um sinal discreto a FS = 50Hz, a vermelho não filtrado e a azul filtrado a 25Hz.

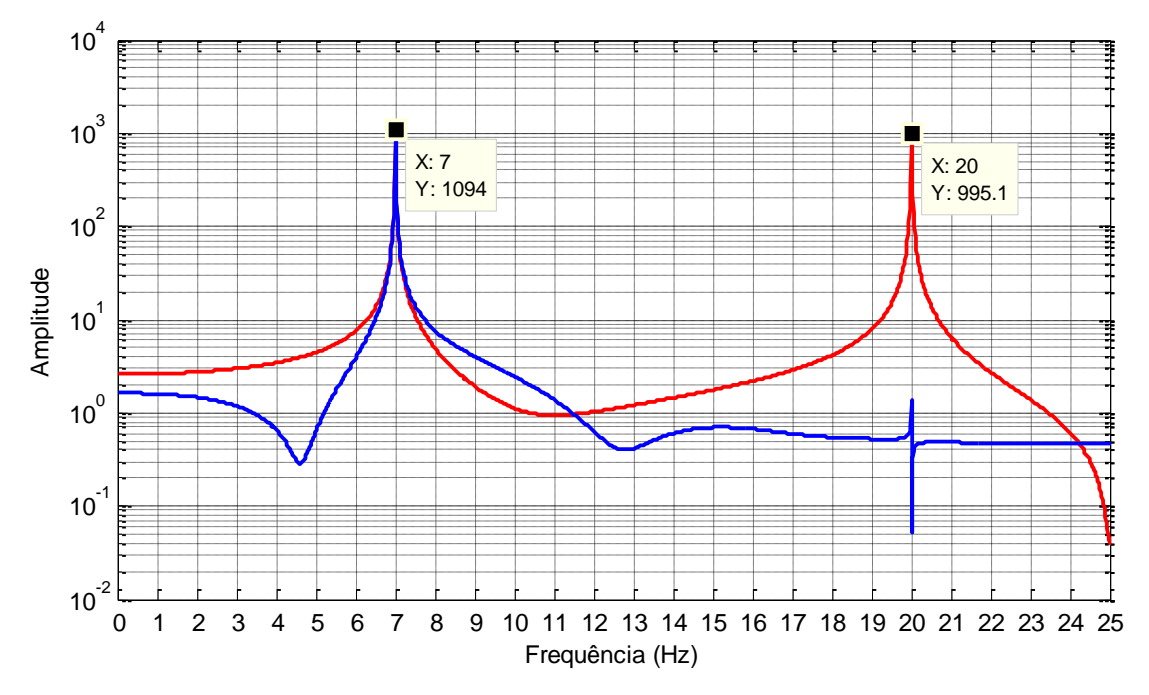

Fig. 29 – Transformadas de Fourier Discretas para os dois sinais, a vermelho não filtrado e a azul filtrado.

Como se pode identificar, existe um *aliasing* da frequência de 30Hz, que erradamente é apresentada como 20Hz ao converter as séries temporais para o domínio do tempo.

# 3.2.2.1. ANÁLISE ESPECTRAL DE EXCITAÇÕES ESTOCÁSTICAS

A análise espectral é uma ferramenta essencial para olhar as séries temporais com uma perspetiva diferente.

Normalmente, no âmbito da engenharia civil e para a identificação dos parâmetros modais de uma estrutura, as séries temporais registadas durante um ensaio ou durante períodos de monitorização estrutural são de caracter discreto, logo este ponto é direcionado para o tratamento de dados estocásticos em estruturas através de um conjunto de métodos como: *Transformadas de Fourier Discretas* (DFT)*, Transformadas Rápidas de Fourier* (FFT)*, Funções de Densidade Espectral* (PSD)*, Funções de Densidade Espectral Cruzadas* (CPSD) *e Funções Transferência* (FT) [\[46\]](#page-135-12)*.*

A *Transformada de Fourier Discreta* para um sinal *x<sup>n</sup>* com comprimento *N,* é dada pela seguinte expressão:

$$
X_k = \mathcal{F}(x_n) = \sum_{n=0}^{N-1} x_n \cdot e^{-i \cdot 2\pi k \frac{n}{N}}, k = 0, 1, ..., N-1 \quad (3.38)
$$

Para voltar ao domínio do tempo recorre-se à *Transformada de Furrier Inversa* (ITFD):

$$
x_n = \frac{1}{N} \sum_{k=0}^{N-1} X_k \cdot e^{i \cdot 2\pi k \frac{n}{N}}, n = 0, 1, ..., N - 1
$$
 (3. 39)

A *Transformada Rápida de Fourier* é um algoritmo de cálculo baseado em desdobramentos sucessivos, normalmente utilizando o método Cooley-Turkey, que permite chegar ao resultado da equação anterior com um menor número de operações. O número de operações a realizar numa série de dados com comprimento *N* no postulado de uma DFT é  $N^2$  enquanto numa FFT é de  $N \cdot log_2(N)$  [\[47\]](#page-135-13).

Considerando dois sinais *x<sup>n</sup>* e *yn*, de comprimento *N*, a correlação cruzada *Rxy* é definida como sendo [\[48\]](#page-135-14):

$$
R_{xy}(k) = \begin{cases} \sum_{n=0}^{N-k-1} (x_{n+k} \cdot y_n^*) & m \ge 0\\ R_{yx}^*(-k) & m < 0 \end{cases} \quad , m = 0, 1, \dots, 2N-1 \quad (3.40)
$$

O resultado final é um vetor *Rxy* com comprimento de 2*N*-1, que permite determinar a *Curva de Densidade Espectral Cruzada*, calculada como sendo:

$$
S_{xy} = \sum_{k=-\infty}^{\infty} R_{xy}(k) \cdot e^{-i \cdot \omega \cdot k} \quad (3.41)
$$

Para o caso de *y<sup>n</sup> = xn*, obtém-se a *Função de densidade Espectral* de um sinal:

$$
S_{xx} = \sum_{k=-\infty}^{\infty} R_{xx}(k) \cdot e^{-i \cdot \omega \cdot k}
$$
 (3.42)

Para estimar as funções de resposta em frequência de um sistema, recorre-se às *Funções Transferência Txy,* que consistem na relação entre as curvas CPSD e PSD [\[49\]](#page-135-15):

$$
T_{xy} = \frac{S_{yx}}{S_{xx}} \quad (3.43)
$$

# **3.3. IDENTIFICAÇÃO DOS PARÂMETROS MODAIS DE UMA ESTRUTURA**

Em sistemas do tipo *Output-Only*, pretende-se caracterizar uma estrutura quanto às frequências de vibração naturais, coeficiente de amortecimento e modos de vibração. Esta caracterização designa-se identificação dos parâmetros modais de uma estrutura.

Existem diversos métodos para fazer esta caracterização, tanto no domínio do tempo, como no domínio da frequência. No quadro seguinte enunciam-se alguns destes métodos [\[38\]](#page-135-4):

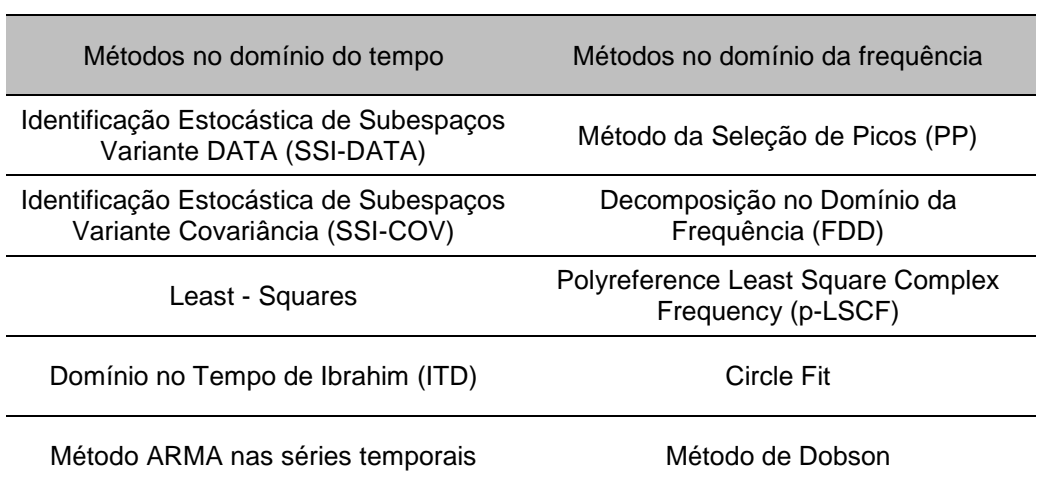

Quadro 3 – Métodos para a identificação de parâmetros modais.

Como se pode constatar, existe uma vasta gama de métodos, uns mais complexos que outros e ainda dentro de alguns, existem diversas variantes com vista a melhoria e eficiência de cálculo dos mesmos. Estudar todos estes métodos é uma questão morosa, que foge ao âmbito desta dissertação, logo, pretendeu-se desenvolver três dos métodos mais usados, os quais foram desenvolvidas rotinas em MATLAB para facilitar a sua aplicação.

Os métodos desenvolvidos foram o SSI-DATA, PP e FDD, cuja descrição se acompanha com exemplos de aplicação numa estrutura virtual, com 6 graus de liberdade. A estrutura consiste numa viga metálica IPE100, como mostra a figura seguinte, sujeita a um ruído branco diferente aplicado em cada grau de liberdade, simulado em MATLAB. A determinação da resposta foi calculada com recurso ao método de Newmark, mencionado no ponto 3.1.3. Considerou-se um amortecimento de 1% para toda a estrutura e uma massa pontual de 50kN para cada GL.

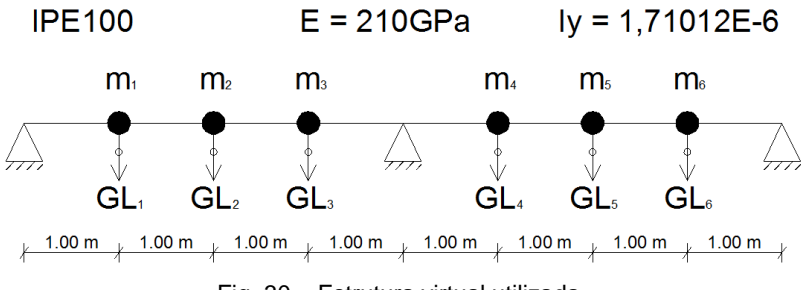

Fig. 30 – Estrutura virtual utilizada.

# 3.3.1. MÉTODO SSI-DATA

O método SSI-DATA consiste numa técnica de identificação no domínio do tempo, que utiliza os modelos de estado preconizados no ponto 3.1.2.3. O algoritmo de cálculo é bastante sólido e utiliza técnicas com a factorização QR e decomposição em valores singulares (SVD), permitindo obter os parâmetros modais com grande rigor. As desvantagens deste método são a elevada complexidade matemática, alguma morosidade em termos de cálculo, devido aos recursos computacionais necessários para realizar as factorizações de matrizes de grandes dimensões, a necessidade de escolha da ordem do sistema e o aparecimento de modos de vibração espúrios devido ao ruído dos sinais [\[44,](#page-135-10) [50\]](#page-135-16).

Considere-se um conjunto de sinais medidos em *n* GL's e de comprimento *l*. O vetor de estado observado *y* contendo os *n* GL's instrumentados tem dimensões *l x n*.

$$
y = \begin{cases} y_{11} & \dots & y_{1n} \\ \dots & \dots & \dots \\ y_{l1} & \dots & y_{ln} \end{cases}; \ \ y_l = \{y_{l1}, \dots, y_{ln}\}^T
$$

O primeiro passo deste método começa pela construção de uma matriz de Hankel:

$$
Y_{0|2i-j} = \begin{bmatrix} y_0 & y_1 & \dots & y_{j-1} \\ \dots & \dots & \dots & \dots \\ y_{i-2} & y_{i-1} & \dots & y_{i+j-3} \\ y_{i-1} & y_i & \dots & y_{i+j-2} \\ y_i & y_{i+1} & \dots & y_{i+j-1} \\ y_{i+1} & y_{i+2} & \dots & y_{i+j} \\ \dots & \dots & \dots & \dots \\ y_{2i-1} & y_{2i} & \dots & y_{2i+j-2} \end{bmatrix} = \frac{[y_{0|i-1}]}{[y_{i|2i-1}]} = \frac{[y_p]}{[y_f]} = RQ^T \text{ (3.44)}
$$

As matrizes *Yp* e *Yf,* designadas de passados e futuros respetivamente, são obtidas pela separação da matriz de Hankel a metade e tem as mesmas dimensões. As projeção *Oi* das matrizes anteriores pode ser calculada como:

$$
O_i = Y_f \cdot Y_p^T \cdot (Y_p \cdot Y_p^T)^{\dagger} \cdot Y_p \quad (3.45)
$$

Também pode ser calcula através de uma factorização QR, trabalhando as matrizes da seguinte forma:

$$
RQ^{T} = \begin{bmatrix} ni & n & n(i-1) & j \\ n & \begin{bmatrix} R_{11} & 0 & 0 \\ R_{21} & R_{22} & 0 \\ R_{31} & R_{32} & R_{33} \end{bmatrix} \begin{bmatrix} Q_{1}^{T} \\ Q_{2}^{T} \\ Q_{3}^{T} \end{bmatrix} \quad (3.46)
$$

$$
O_{i} = \begin{bmatrix} R_{21} \\ R_{31} \end{bmatrix} Q_{1}^{T} \quad (3.47)
$$

A parte mais importante deste postulado reside no facto da matriz projeção *Oi* poder ser fatorizada numa matriz de observabilidade *Ti* e numa sequência de vetores de estado dos filtros de Kalman *Xi* [\[37,](#page-135-3) [50,](#page-135-16) [51\]](#page-136-0):

$$
O_i = T_i \cdot X_i \quad (3.48)
$$

Estas duas matrizes, *Ti* e *Xi*, são obtidas aplicando uma SVD à matriz projeção *Oi*. Porém, de forma a obter bons resultados, a matriz projeção deve ser ponderada por duas matrizes *W<sup>1</sup>* e *W2* [\[50,](#page-135-16) [51,](#page-136-0) [52\]](#page-136-1):

$$
W_1 O_i W_2 = USV^T = [U_1 \quad U_2] \cdot \begin{bmatrix} S_1 & 0 \ 0 & S_2 \end{bmatrix} \cdot \begin{bmatrix} V_1^T \\ V_2^T \end{bmatrix} \tag{3.49}
$$

As matrizes *U* e *V* são matrizes ortogonais e *S* é a matriz de valores singulares. Para a ponderação da matriz projeção podem-se utilizar três variantes [\[52\]](#page-136-1):

| Modelo | $W_1(in * in)$             | $W_2(i * i)$                               |
|--------|----------------------------|--------------------------------------------|
| UPC    | Matriz identidade          | Matriz identidade                          |
| PC.    | Matriz identidade          | $Y_p^T \cdot (Y_p Y_p^T)^{-1/2} \cdot Y_p$ |
| CVA    | $(Y_f \cdot Y_f^T)^{-1/2}$ | Matriz identidade                          |

Quadro 4 – Variantes de ponderação.

Um dos passos mais importantes deste método é escolher a ordem do modelo. Diz que um modelo de estado é bem representado se a ordem do modelo for tal, que *S<sup>2</sup>* tenda para próximo de 0, veja-se o exemplo no ponto 3.3.1.1. para uma melhor elucidação desta particularidade.

Com a ponderação da matriz projeção, podem-se extrair as matrizes *Ti* e *Xi*, como mostram as seguintes equações:

$$
T_i = W_1^{-1} U_1 S_1 \quad (3.50)
$$

$$
X_i = T_i^{\dagger} O_i \quad (3.51)
$$

A partir da matriz de observabilidade é possível determinar as matrizes do modelo de estado *C* e *A*, matriz de observação e matriz do sistema, como referido no ponto 3.1.2.3. A matriz *C* corresponde às *n*  primeiras linhas da matriz *Ti*, correspondentes aos GL's instrumentados.

Para a determinação da matriz *A*, definem-se duas matrizes *Tinf* e *Tsup*, que são definidas como sendo as últimas *n(i-1)* linhas da matriz *Ti* e as primeiras *n(i-1)* linhas da matriz *Ti*, respetivamente [\[50\]](#page-135-16):

$$
A = T_{sup}^{\dagger} \cdot T_{inf} \quad (3.52)
$$

A matriz *A* conduz à determinação dos parâmetros modais da estrutura através de uma decomposição em valores singulares:

$$
A = \Psi \cdot \Lambda \cdot \Psi^{-1} \quad (3.53)
$$

A matriz *Λ* é uma matriz diagonal quadrada com dimensões iguais às da ordem do sistema e contém os valores próprios *λ<sup>i</sup>* do sistema em tempo discreto. A matriz *Ψ* é quadrada, com dimensões iguais às da ordem do sistema, e contém o vetores próprios do sistema. As frequências naturais de vibração e os coeficientes de amortecimento são calculados através das seguintes expressões [\[50\]](#page-135-16):

$$
f_i = \frac{|FS \cdot \ln(\lambda_i)|}{2\pi} \quad (3.54)
$$

$$
\xi_i = -\frac{Re(\ln(\lambda_i))}{|\ln(\lambda_i)|} \quad (3.55)
$$

Os modos de vibração do sistema são extraídos pela multiplicação das matriz *C* com a matriz *Ψ*:

$$
\Phi = C \cdot \Psi \quad (3.56)
$$

### 3.3.1.1. EXEMPLO DE APLICAÇÃO DO MÉTODO SSI-DATA

De modo a validar a aplicação deste método, apresenta-se a resolução clássica dos parâmetros modais da estrutura da Figura 30:

$$
\underline{M} = \begin{bmatrix}\n5.56 & 0 & 0 & 0 \\
0 & 5.56 & 0 & 0 \\
0 & 0 & 5.56 & 0 & 0 \\
0 & 0 & 0 & 5.56 & 0\n\end{bmatrix} (TON)
$$
\n
$$
\underline{M} = \begin{bmatrix}\n3547.1 & -3414.6 & 1492.2 & 107.1 & -28.6 & 7.1 \\
-3414.6 & 5039.5 & -3814.4 & -428.4 & 114.3 & -28.6 \\
1492.2 & -3814.4 & 5146.5 & 1606.4 & -428.4 & 107.1 \\
107.1 & -428.4 & 1606.4 & 5146.5 & -3814.4 & 1492.2 \\
-28.6 & 114.3 & -428.4 & -3814.4 & 5039.5 & -3414.6 \\
7.1 & -28.6 & 107.1 & 1492.2 & -3414.6 & 3547.1\n\end{bmatrix} (kN/m)
$$

Com as matrizes anteriores, é possível determinar as frequências naturais da estrutura e os modos de vibração satisfazendo as seguintes equações:

$$
\det(\underline{K} - \omega_{n,i}^2 \underline{M}) = 0 \quad (3.57)
$$

$$
(\underline{K} - \omega_{n,i}^2 \underline{M}) \cdot \phi_i = 0 \quad (3.58)
$$

Uma vez que o amortecimento, ξ = 1%, é bastante pequeno, as frequências naturais de vibração *f<sup>n</sup>* e amortecidas *fd*, são praticamente coincidentes.

$$
f_n = \{0.790 \quad 1.231 \quad 3.134 \quad 3.923 \quad 6.655 \quad 7.320\} \approx f_d \quad (Hz)
$$
\n
$$
\Phi = \begin{bmatrix}\n-0.353 & 0.432 & 0.500 & 0.485 & 0.354 & -0.280 \\
-0.500 & 0.510 & 0 & -0.196 & -0.500 & 0.448 \\
-0.353 & 0.231 & -0.500 & -0.476 & 0.354 & -0.470 \\
0.353 & 0.231 & 0.500 & -0.476 & -0.354 & -0.470 \\
0.500 & 0.510 & 0 & -0.196 & 0.500 & 0.448 \\
0.353 & 0.432 & -0.500 & 0.485 & -0.354 & -0.280\n\end{bmatrix}
$$

Simulou-se a resposta da estrutura virtual a uma solicitação de ruído branco, com recurso ao método de Newmark, e obtiveram-se as seguintes séries temporais:

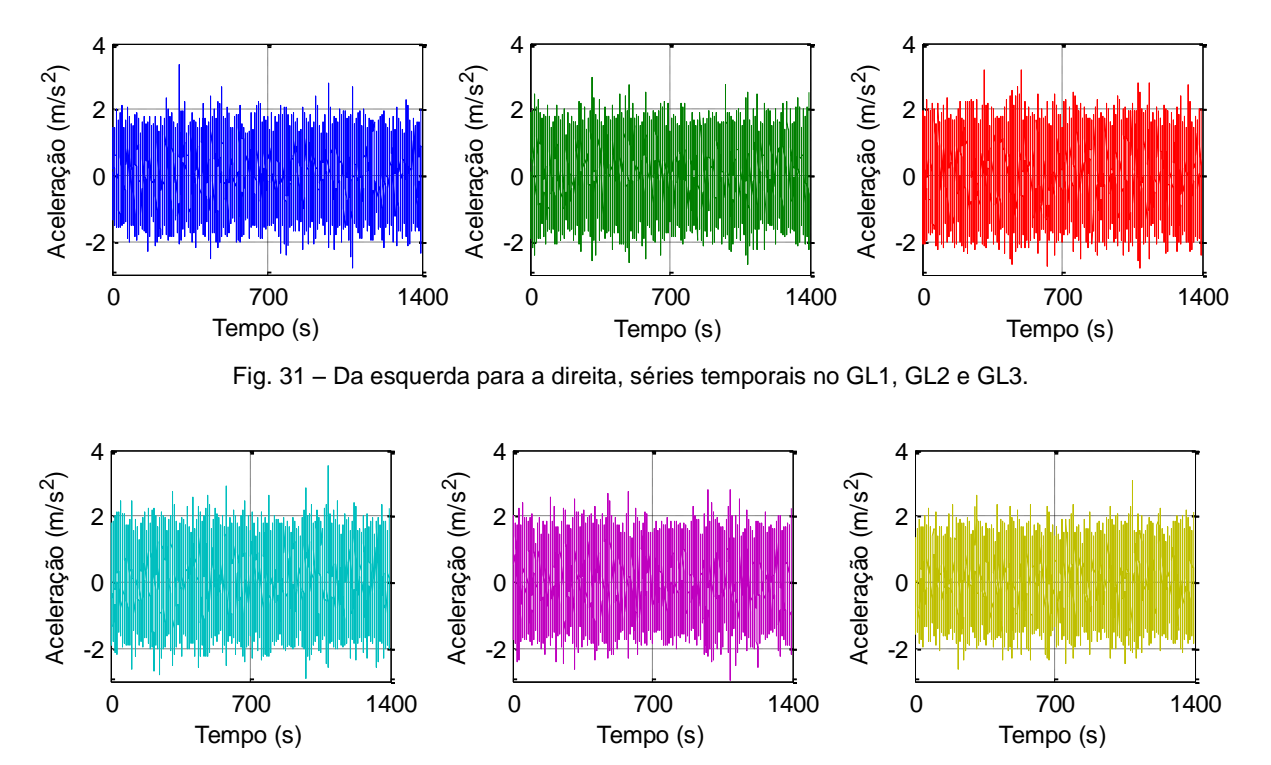

Fig. 32 - Da esquerda para a direita, séries temporais no GL4, GL5 e GL6.

Aplicou-se a rotina elaborada em MATLAB para identificar os parâmetros modais da estrutura e para tal analisaram-se as variantes UPC, UP e CVA, para a ponderação da matriz projeção *Oi*. Pela figura seguinte, presume-se que um modelo de ordem 20 será razoável para avaliar os parâmetros modais.

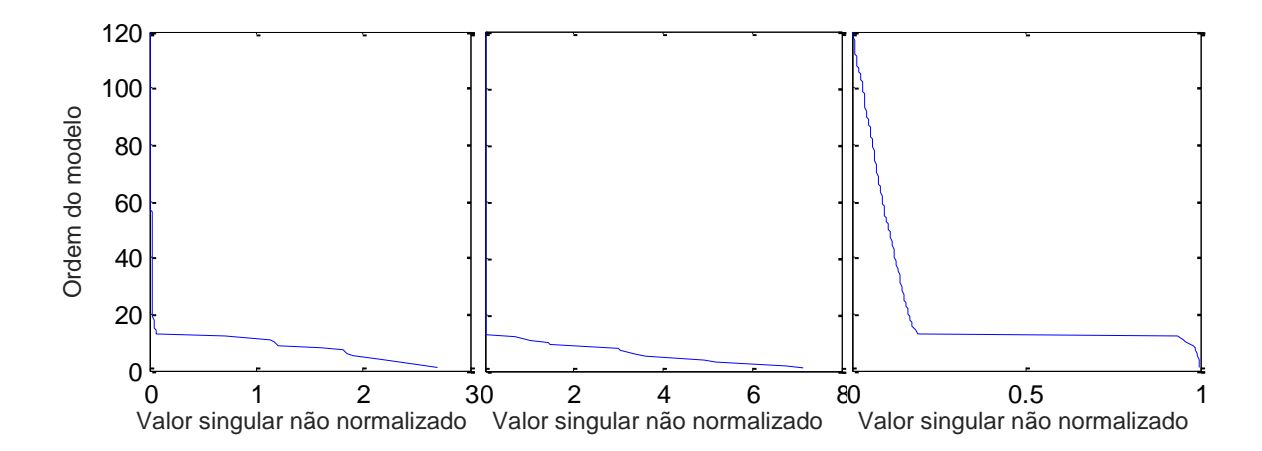

Fig. 33 – Valores singulares não normalizados paras as variantes UPC, PC e CVA, respetivamente.

Segue-se o diagrama de estabilização resultado da aplicação da variante CVA. Este diagrama permite identificar as frequências naturais de vibração da estrutura.

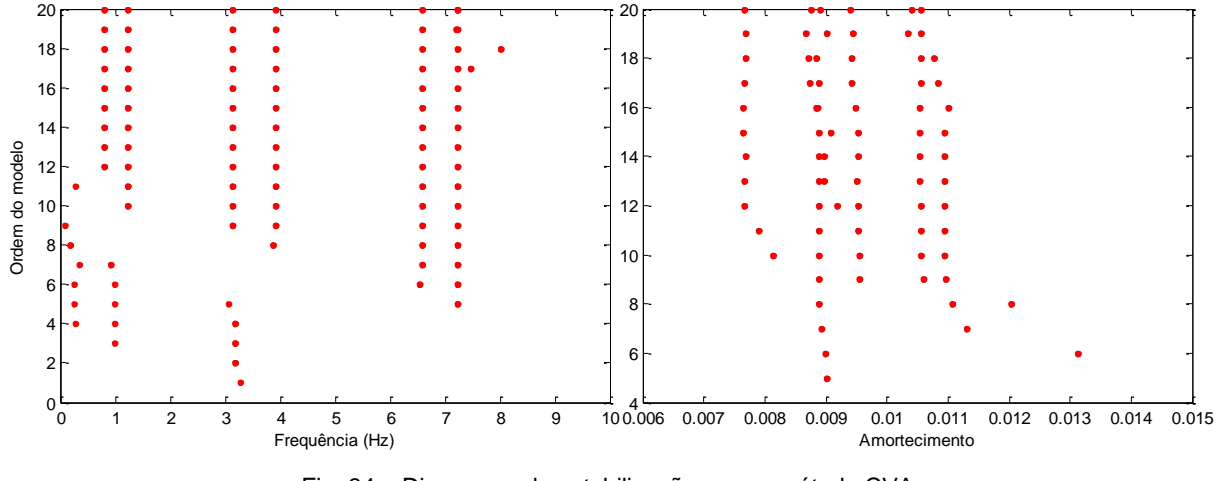

Fig. 34 – Diagramas de estabilização para o método CVA.

A última fase deste método consiste na identificação dos modos correspondentes às frequências identificadas.

| Grau de         |         |        |         | Modos de Vibração |         |         |
|-----------------|---------|--------|---------|-------------------|---------|---------|
| Liberdade       | 0,7891  | 1,2325 | 3,1282  | 3,9119            | 6,5792  | 7,2295  |
| GL1             | $-0,08$ | 0,12   | 0,20    | 0,22              | $-0,19$ | $-0,18$ |
| GL <sub>2</sub> | $-0,12$ | 0,14   | 0,00    | $-0,09$           | 0,27    | 0,29    |
| GL3             | $-0,08$ | 0.07   | $-0,20$ | $-0,21$           | $-0,19$ | $-0,30$ |
| GL4             | 0,08    | 0,06   | 0,20    | $-0,21$           | 0,20    | $-0,30$ |
| GL <sub>5</sub> | 0,12    | 0,14   | 0,00    | $-0,09$           | $-0,28$ | 0,29    |
| GL6             | 0.08    | 0,12   | $-0,21$ | 0,21              | 0,20    | $-0,18$ |
| $\xi$ (%) =     | 0,92%   | 0,77%  | 0,95%   | 1,05%             | 1,09%   | 0,89%   |
| $MAC =$         | 1,00    | 1,00   | 1,00    | 1,00              | 1,00    | 1,00    |

Quadro 5 – Modos de vibração pelo método SSI-DATA.

A comparação dos modos de vibração é feita com recurso ao cálculo do *Modal Assurance Criterion*  (MAC), que consiste num método para correlacionar duas configurações modais de dois modelos distintos. Neste caso, utiliza-se o MAC para determinar a correlação existente entres os modos de vibração obtidos pelo SSI-DATA e os modos obtidos pela via clássica. Sendo que os resultados próximos de 1 apresentam uma forte correlação, e os resultados próximos de 0 representam uma fraca correlação entre dois métodos.

$$
MAC_{i,j} = \frac{(\sigma_i^T \cdot \sigma_j)^2}{(\sigma_i^T \cdot \sigma_i)(\sigma_i^T \cdot \sigma_j)}
$$
 (3.59)

Como se pode observar pelo MAC, o método apresenta uma grande coerência com os resultados determinados pelo método clássico.

As figuras seguintes apresentam as configurações dos modos de vibração obtidos através deste método.

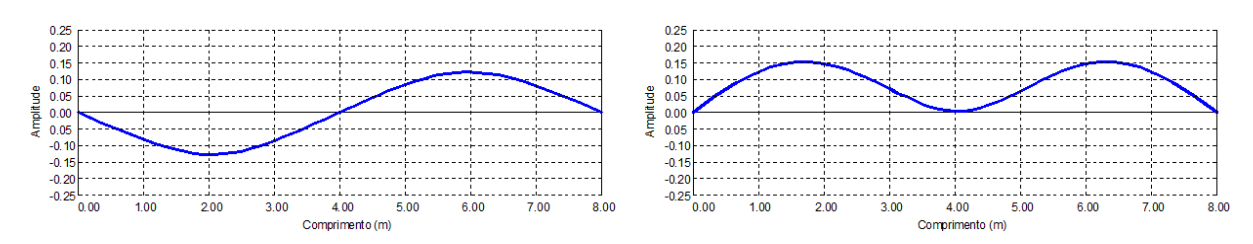

Fig. 35 – Configurações modais para as frequências de 0,7891Hz e 1,2325Hz respetivamente.

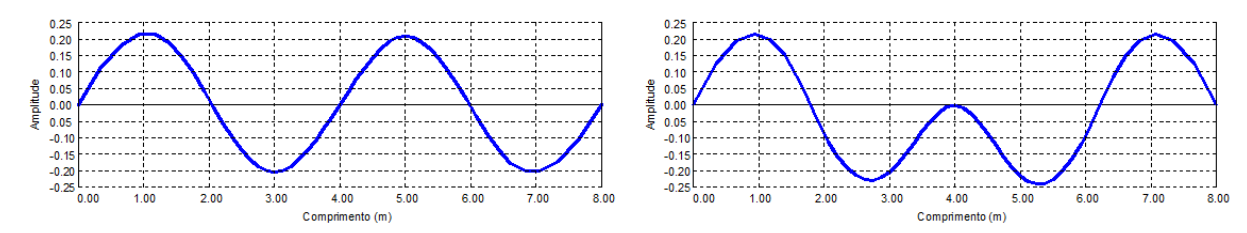

Fig. 36 – Configurações modais para as frequências de 3,1282Hz e 3,9119Hz respetivamente.

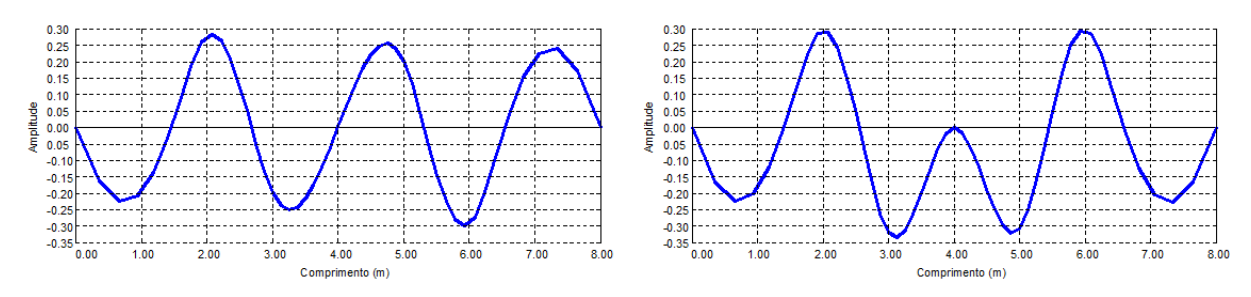

Fig. 37 – Configurações modais para as frequências de 6,5792Hz e 7,2295Hz respetivamente.

#### 3.3.2. PICK-PEAKING

O *pick-peaking* é um método de identificação de sistemas no domínio da frequência, que assenta no princípio que na vizinhança de um dos modos de vibração naturais, identificados pelos picos ressonantes nas curvas FRF, pode-se negligenciar as contribuições modais de todos os outros modos de vibração, permitindo assim tratar um sistema MDOF como sistema SDOF em cada modo de vibração natural de uma estrutura [\[39\]](#page-135-5).

Este método tem a particularidade de ser bastante simples e de fácil aplicação, possibilitando rapidamente um levantamento dos parâmetros modais da estrutura [\[38\]](#page-135-4).

Também possui algumas limitações, como o tratamento de ruído, estimativa do amortecimento e não é muito apropriado para estruturas em que as frequências naturais de vibração estão pouco precisas [\[38,](#page-135-4) [39\]](#page-135-5).

O primeiro passo deste método consiste na identificação das frequências naturais de vibração da estrutura. Este procedimento inicia-se pelo cálculo das curvas PSD, como indicadas na Equação 3.42, para cada GL instrumentado *n* [\[37\]](#page-135-3).

Segue-se para normalização de cada espectro (NPSD), como mostra a seguinte equação:

$$
NPSD_n(\omega) = \frac{PSD_n(\omega)}{\sum_{i=1}^N PSD_n(\omega_i)} \quad (3.60)
$$

E determina-se o espectro médio normalizado (ANPSD) de todos os GL instrumentados:

$$
ANPSD(\omega) = \frac{1}{n} \sum_{i=1}^{n} NPSD_i(\omega) \quad (3.61)
$$

Através do espectro médio normalizado é possível identificar as frequências naturais de vibração, que são as que correspondem aos picos apresentados nesta curva.

Os coeficientes de amortecimento podem ser estimados pelo método da meia potência nas curvas ANPSD:

$$
\xi_n \approx \frac{\omega_b - \omega_a}{2\omega_d} \quad (3.62)
$$

Em que *ω<sup>d</sup>* corresponde à frequência medida no pico e *ω<sup>a</sup>* e *ω<sup>b</sup>* correspondem às frequências medidas a meia potência da frequência máxima [\[38\]](#page-135-4):

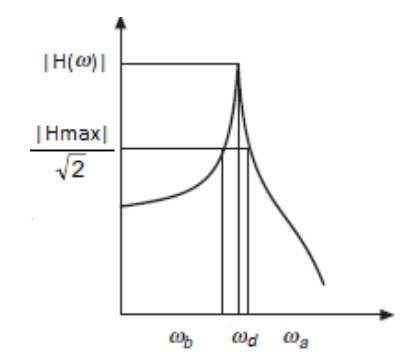

Fig. 38 – Determinação do amortecimento pelo método da meia potência.

O segundo passo deste método consiste na determinação das funções transferência, para permitir obter os modos de vibração. Estas podem ser estimadas com a Equação 3.43, abordada no ponto 3.2.2.1.

Para um sistema de n graus de liberdade, a matriz *H* terá dimensões *n* x *n*, correspondentes a todas as funções transferência *Hij.*

A amplitude dos modos de vibração pode ser obtida através de uma das colunas *j* da matriz *H*, correspondente ao grau de liberdade de referência *n=j*, medindo-se as normas de *|Hij(ω=ωn)|*. Como *H* ⊂ ℂ*,* a fase de *Hij(ω=ωn)* indica se o GL *i* está a oscilar em fase com o grau de liberdade de referência *j.* O exemplo no ponto 3.3.2.1. permite compreender melhor este detalhe.

# 3.3.2.1. EXEMPLO DE APLICAÇÃO DO MÉTODO PICK-PEAKING

Para o mesmo exemplo anterior, para todas as séries temporais calcularam-se os espectros de potência:

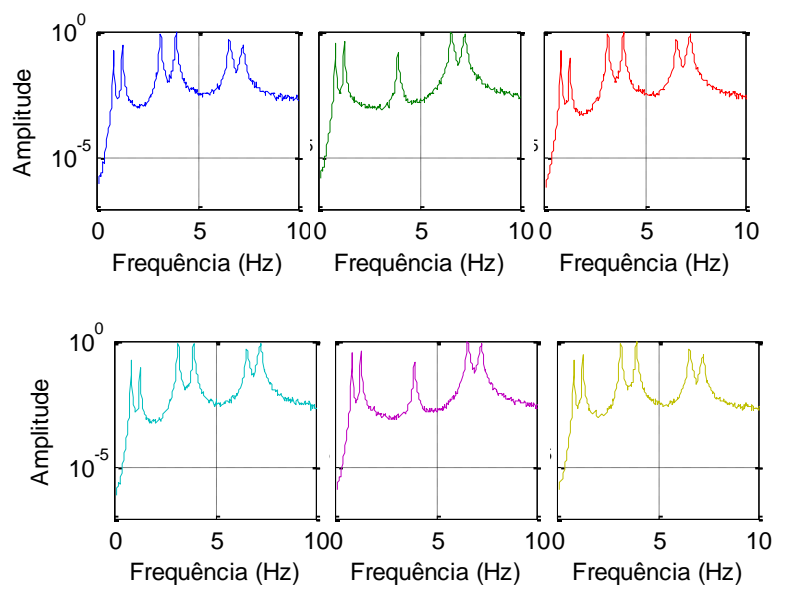

Fig. 39 – Curvas PSD dos GL1 aos GL6 respetivamente.

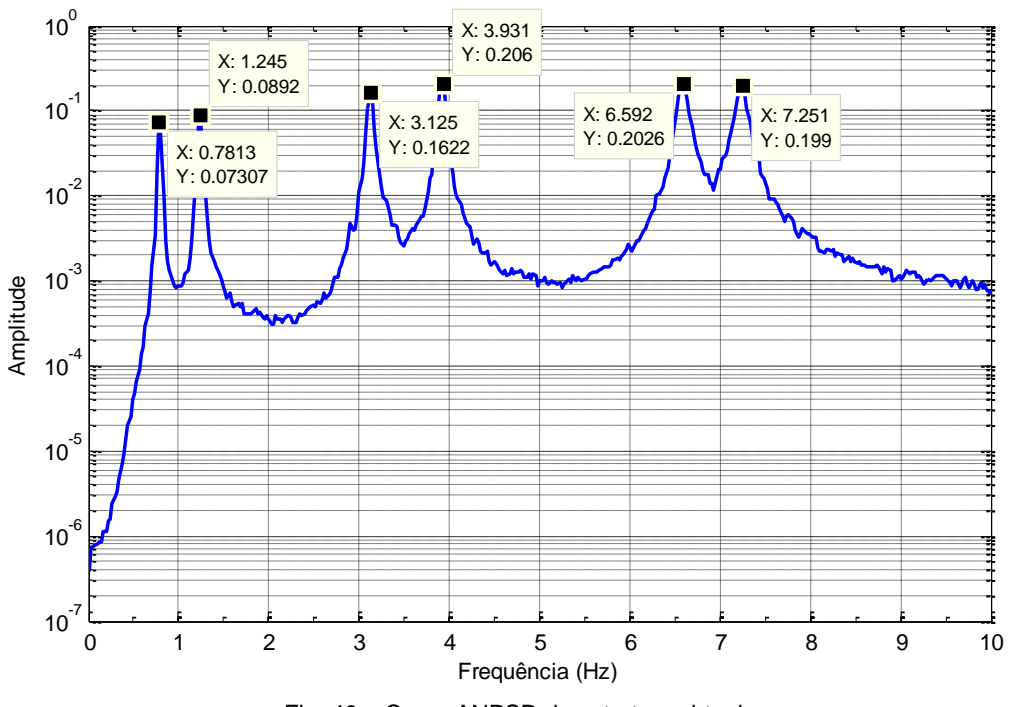

Fig. 40 – Curva ANPSD da estrutura virtual.

Pela equação 3.43, são calculadas as funções de transferência. Nas figuras seguintes são apresentadas as funções associadas à sexta coluna, sendo a amplitude e a fase representadas a azul e a vermelho respetivamente:

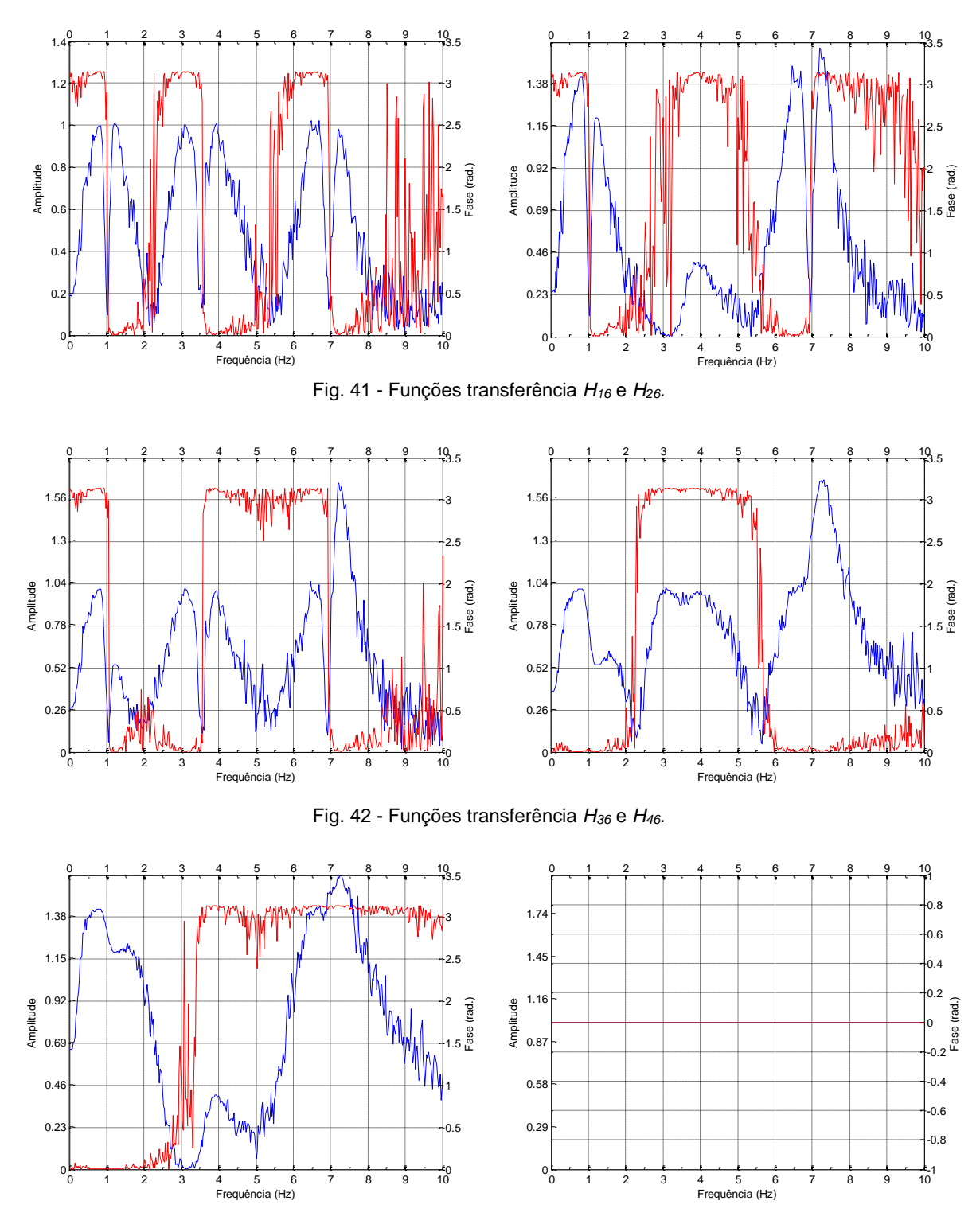

Fig. 43 – Funções transferência *H<sup>56</sup>* e *H66.*

Para cada uma das funções transferência é registada a fase e a amplitude nos pontos em que as abcissas coincide com as frequências naturais de vibração identificadas na Figura 40. Os quadros seguintes sintetizam toda a informação recolhida das funções anteriores:

| <b>FRF</b>      |        |       | Amplitudes dos modos |       |       |       |
|-----------------|--------|-------|----------------------|-------|-------|-------|
|                 | 0,7813 | 1.245 | 3.125                | 3,931 | 6,592 | 7,251 |
| H <sub>16</sub> | 0,99   | 1,00  | 0.94                 | 1,00  | 0,97  | 0,94  |
| H <sub>26</sub> | 1,40   | 1,19  | 0,02                 | 0,40  | 1,37  | 1,50  |
| H <sub>36</sub> | 0.99   | 0,53  | 0,92                 | 0,98  | 0,96  | 1,60  |
| H46             | 1,00   | 0,53  | 0.97                 | 0,98  | 1,02  | 1,64  |
| H <sub>56</sub> | 1,41   | 1.18  | 0.01                 | 0,40  | 1,42  | 1,60  |
| H66             | 1,00   | 1,00  | 1,00                 | 1,00  | 1,00  | 1,00  |

Quadro 6 – Amplitudes nas funções transferência em cada uma das frequências naturais de vibração.

Quadro 7 - Fases nas funções transferência em cada uma das frequências naturais de vibração.

| <b>FRF</b>      |        |       |       | Fase dos modos |       |       |
|-----------------|--------|-------|-------|----------------|-------|-------|
|                 | 0,7813 | 1,245 | 3,125 | 3.931          | 6,592 | 7,251 |
| H <sub>16</sub> | 3,14   | 0,00  | 3,12  | 0,00           | 3,12  | 0,02  |
| H <sub>26</sub> | 3,14   | 0,00  | 2,99  | 3,14           | 0,03  | 3,13  |
| H36             | 3.14   | 0.00  | 0.02  | 3.14           | 3,12  | 0,01  |
| H46             | 0,00   | 0,00  | 3,14  | 3,14           | 0,02  | 0,01  |
| H <sub>56</sub> | 0.00   | 0,00  | 0.25  | 3,14           | 3,14  | 3,13  |
| H66             | 0,00   | 0.00  | 0.00  | 0,00           | 0,00  | 0,00  |

A partir destas duas tabelas é possível extrair os modos de vibração da estrutura, em que, a amplitude de cada contribuição modal é igual aos valores extraídos do Quadro 6. O Quadro 7 indica se o grau de liberdade no modo representado está a oscilar em fase ou em contra fase em relação ao grau de liberdade de referência, que neste caso é o GL<sub>6</sub>. Para fases iguais a 0 radianos, a oscilação ocorre em fase com o grau de liberdade de referência, para fases iguais a π radianos, dá-se o oposto. O quadro seguinte apresenta os modos de vibração determinados por este método. Apresenta-se também o cálculo do MAC, para demostrar a validade do método.

| Grau de         |         |       | Modos de Vibração |         |         |         |
|-----------------|---------|-------|-------------------|---------|---------|---------|
| liberdade       | 0,7813  | 1,245 | 3,125             | 3,931   | 6,592   | 7,251   |
| H <sub>16</sub> | $-0,99$ | 1,00  | $-0,94$           | 1,00    | $-0,97$ | 0,94    |
| H <sub>26</sub> | $-1,40$ | 1,19  | $-0,02$           | $-0,40$ | 1,37    | $-1,50$ |
| H <sub>36</sub> | $-0,99$ | 0.53  | 0,92              | $-0,98$ | $-0,96$ | 1,60    |
| H46             | 1,00    | 0,53  | $-0,97$           | $-0,98$ | 1,02    | 1,64    |
| H <sub>56</sub> | 1,41    | 1,18  | 0,01              | $-0,40$ | $-1,42$ | $-1,60$ |
| H66             | 1,00    | 1,00  | 1,00              | 1,00    | 1,00    | 1,00    |
| $\xi$ (%) =     | 2,00%   | 1,90% | 1,00%             | 0,92%   | 0,77%   | 0,74%   |
| $MAC =$         | 1,00    | 1,00  | 1,00              | 1,00    | 1,00    | 1,00    |

Quadro 8 – Modos de vibração obtidos pelo método PP.

As figuras seguintes apresentam as configurações dos modos de vibração obtidos através deste método.

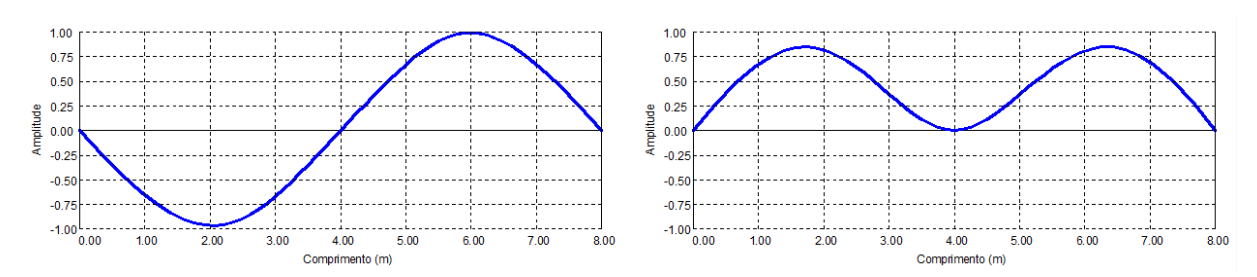

Fig. 44 – Configurações modais para as frequências de 0,7813Hz e 1,245Hz respetivamente.

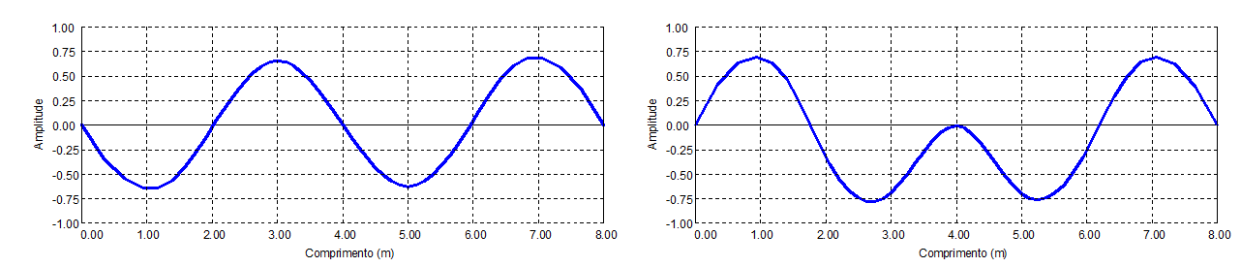

Fig. 45 – Configurações modais para as frequências de 3,125Hz e 3,931Hz respetivamente.

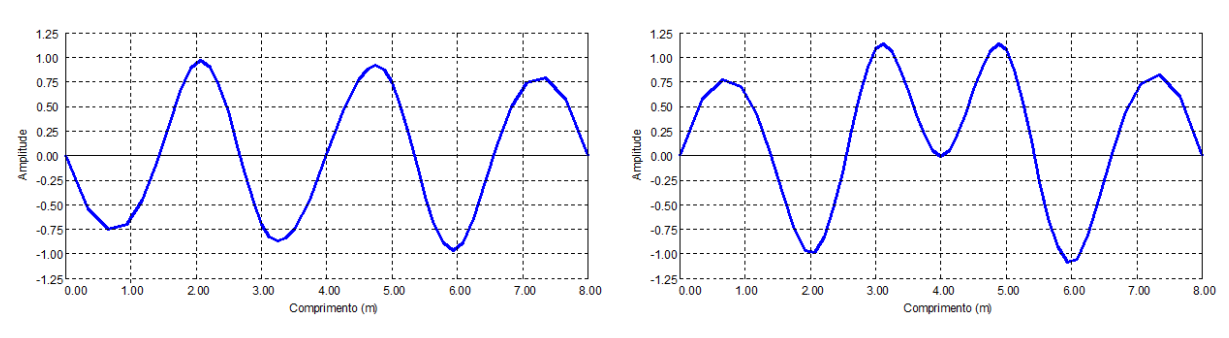

Fig. 46 – Configurações modais para as frequências de 6,592Hz e 7,251Hz respetivamente.

# 3.3.3. DECOMPOSIÇÃO NO DOMÍNIO DA FREQUÊNCIA

O método FDD é um método no domínio da frequência, semelhante ao anterior, mas neste caso vale-se da ferramenta SVD para a determinação dos modos de vibração de um sistema. É um método de fácil implementação, capaz de lidar melhor com sinais ruidosos, permitindo assim uma melhor fiabilidade de resultados [\[53\]](#page-136-2).

O principal passo deste método consiste na realização de uma decomposição em valores singulares da matriz contendo as funções dos espectros cruzados das saídas *Syy*. Através da SVD obtém-se as seguintes matizes [\[39\]](#page-135-5):

$$
S_{yy} = U \cdot S \cdot V^T \quad (3.63)
$$

A matriz *V* contém os modos de vibração e a matriz *S* contém os valores singulares de *Syy*.

As frequências de vibração naturais podem ser obtidas por observação dos picos de cada um dos valores singulares. O amortecimento pode ser estimado pelo método da meia potência, Equação 3.62, em cada uma das frequências ressonantes, ou pelo método do decaimento logarítmico, selecionando juntos na vizinhança de cada um dos picos dominantes e transformando-o para o domínio do tempo

#### 3.3.3.1. EXEMPLO DE APLICAÇÃO DO MÉTODO FDD

Usando também a estrutura da Figura 30, para todas as séries temporais, e com recurso ao MATLAB, desenvolveu-se uma rotina para criar uma matriz de espetros 3.64, para cada frequência *ωi*, para calcular todos os valores singulares.

$$
S_{yy}(\omega_i) = \begin{bmatrix} S_{11}(\omega_i) & \dots & S_{16}(\omega_i) \\ \dots & \dots & \dots \\ S_{61}(\omega_i) & \dots & S_{66}(\omega_i) \end{bmatrix} = U_i S_i U_i^* \quad (3.64)
$$

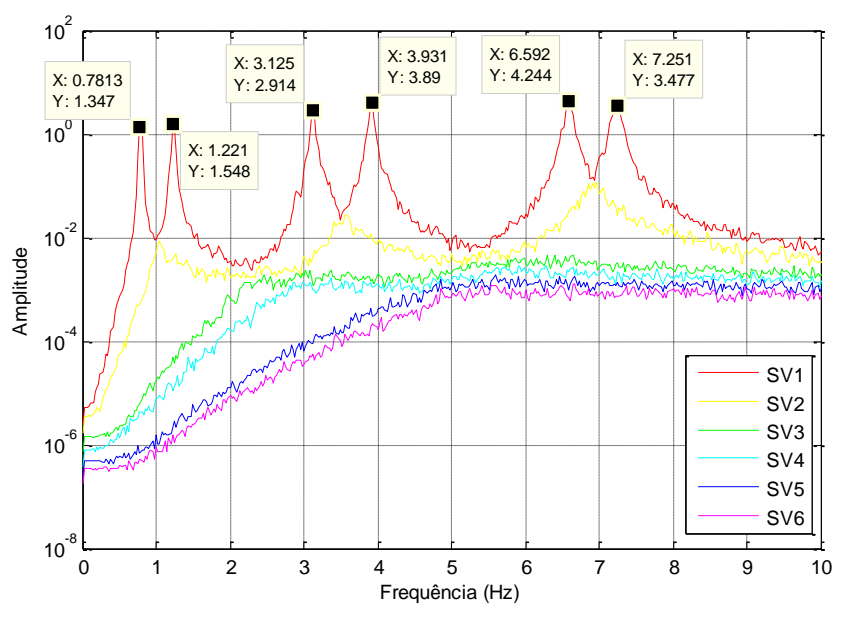

Fig. 47 – Valores singulares da matriz dos espetros.

Pela decomposição em valores singulares e como os modos de vibração estão afastados uns dos outros, é possível facilmente determinar as frequências de vibração naturais da estrutura, tal como mostra a Figura 47.

Também, pelo mesmo processo, a decomposição da matriz dos espectros, conduz aos modos de vibração nas frequências identificadas nos picos da Figura 47.

| Grau de         | Modos de Vibração |         |         |         |         |         |  |
|-----------------|-------------------|---------|---------|---------|---------|---------|--|
| liberdade       | 0,7813            | 1,245   | 3,125   | 3,931   | 6,592   | 7,251   |  |
| GL <sub>1</sub> | $-0,35$           | $-0,43$ | $-0,50$ | $-0,49$ | $-0,36$ | $-0,28$ |  |
| GL <sub>2</sub> | $-0,50$           | $-0,51$ | 0,00    | 0,19    | 0,50    | 0,45    |  |
| GL <sub>3</sub> | $-0,35$           | $-0,23$ | 0,50    | 0,48    | $-0,35$ | $-0,47$ |  |
| GL <sub>4</sub> | 0,35              | $-0,23$ | $-0,50$ | 0,47    | 0,35    | $-0,47$ |  |
| GL <sub>5</sub> | 0,50              | $-0,51$ | 0,00    | 0,20    | $-0.50$ | 0,45    |  |
| GL <sub>6</sub> | 0,36              | $-0,43$ | 0,50    | $-0,48$ | 0,35    | $-0,28$ |  |
| $MAC =$         | 1.00              | 1,00    | 1,00    | 1,00    | 1,00    | 1,00    |  |

Quadro 9 - Modos de vibração obtidos pelo método FDD.

Como se pode observar, os modos de vibração são idênticos aos obtidos no exemplo 3.3.1.1., calculados através do método clássico. O MAC obtido para todos eles é unitário, o que valida a aplicação do método.

Quanto aos coeficientes de amortecimento, através da Figura 47 é possível definir as FRF para cada SDOF, que podem ser construídas com a ajuda da variação do índice MAC ou manualmente pelo utilizador [\[37,](#page-135-3) [39\]](#page-135-5), como se realiza neste caso. A figura seguinte ilustra a assemblagem de todas as FRF para cada grau de liberdade:

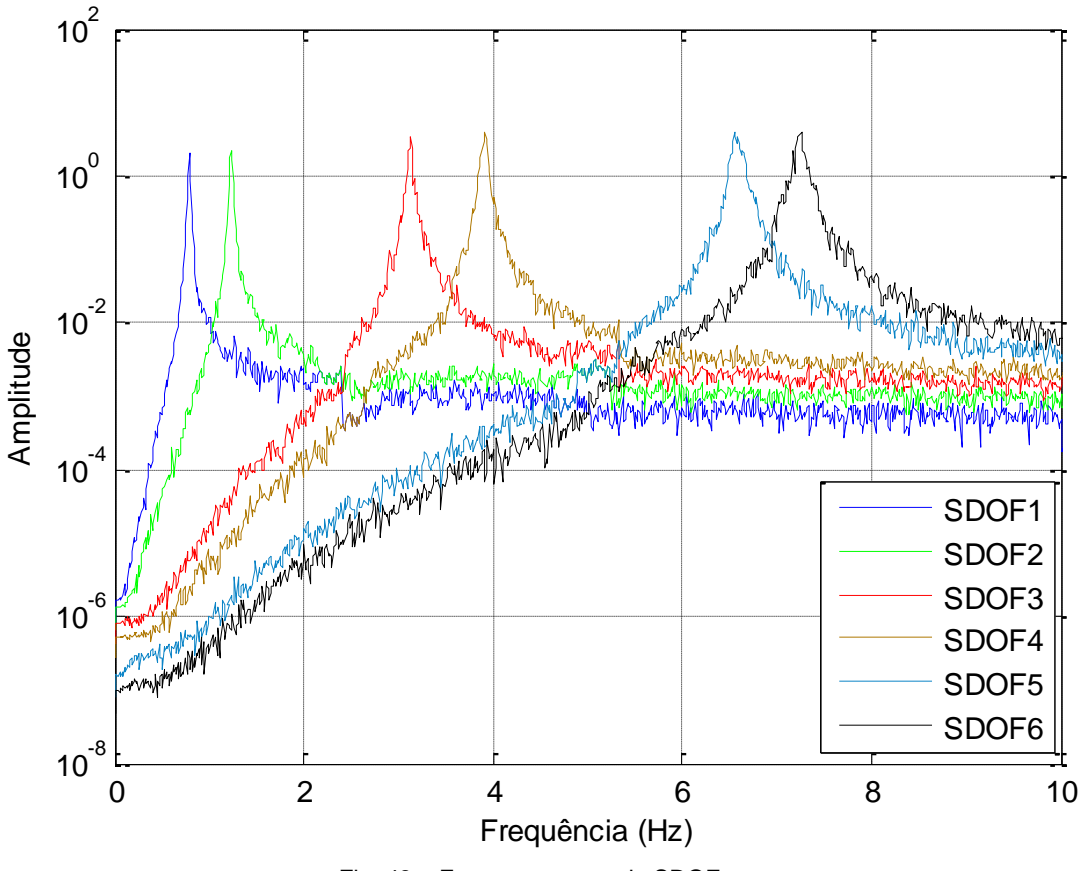

Fig. 48 – Espetros para cada SDOF.

Com os espectros anteriores, é possível converter novamente para o domínio do tempo cada FRF de cada SDOF, através da transformada inversa de Fourier. O resultado será o equivalente a um oscilador de um grau de liberdade em movimento livre amortecido, como ilustrado na Figura 20 do ponto 3.1.2.1.

As figuras seguintes mostram as transformadas inversas de Fourier para cada SDOF, calculadas com um número de pontos igual a 4096, o suficiente para minimizar o *leakage* para este caso e apresentar um grande número de ciclos, possibilitando uma maior precisão no cálculo do amortecimento. As respostas foram normalizadas para que o valor na origem seja unitário.

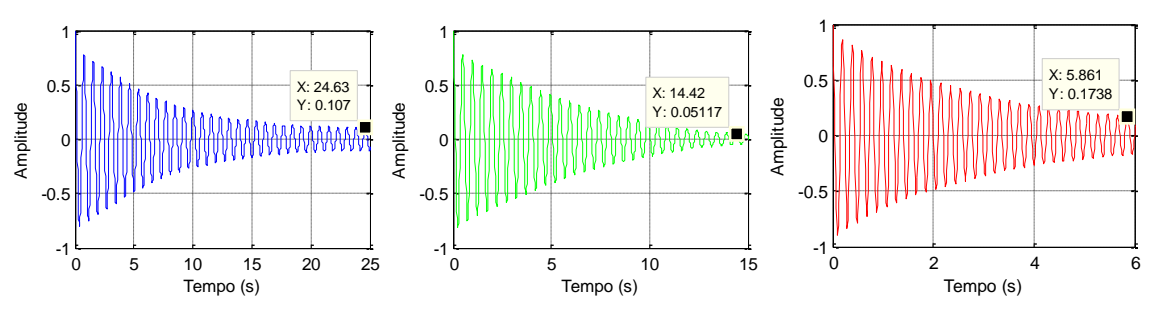

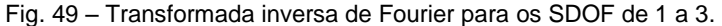

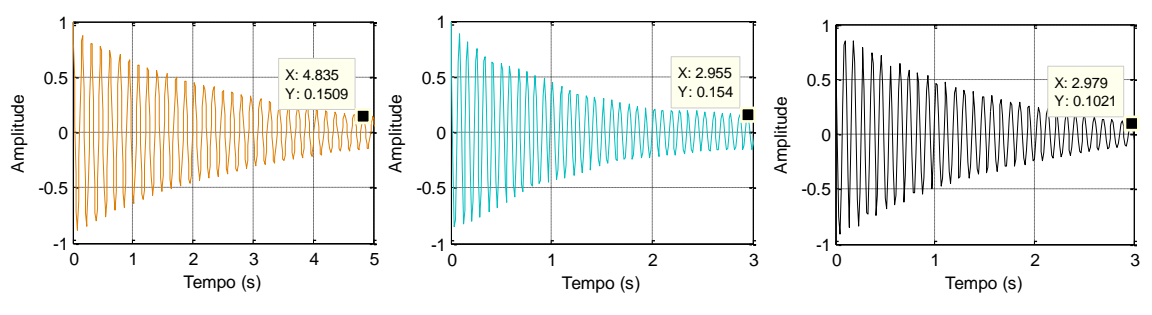

Fig. 50 – Transformada inversa de Fourier para os SDOF de 4 a 6.

Através das respostas anteriores e com recurso ao método do decaimento logarítmico, o coeficiente de amortecimento pode ser estimado, em função de dois instantes *u<sup>k</sup>* e *uk+j*, pela seguinte equação, em que *j* é o número de ciclos desde *k* até *k+i* [\[36\]](#page-135-2):

$$
\xi \approx \frac{1}{2\pi j} \ln \left( \frac{u_k}{u_{k+i}} \right) \quad (3.65)
$$

O quadro seguinte apresenta os amortecimentos obtidos para cada modo, em função do número de ciclos e das amplitudes:

| Modo | u(0) | u(i)   | Número de ciclos | Amortecimento |
|------|------|--------|------------------|---------------|
|      |      | 0,1070 | 32               | 1,11%         |
| 2    |      | 0,0512 | 29               | 1,63%         |
| 3    |      | 0,1738 | 30               | 0,93%         |
|      |      | 0,1509 | 31               | 0,97%         |
| 5    |      | 0,1540 | 35               | 0,85%         |
|      |      | 0.1021 | 32               | 1,13%         |

Quadro 10 – Amortecimento para cada modo de vibração.

Como se pode observar, este método é muito mais eficiente que o método da meia potência, no entanto este método requer boas resoluções de frequência, tanto no cálculo dos valores singulares, como na passagem para o domínio do tempo, de forma a poder contabilizar um grande número de ciclos.

As figuras seguintes representam os modos de vibração obtidos através deste método, correspondentes ao quadro 9.

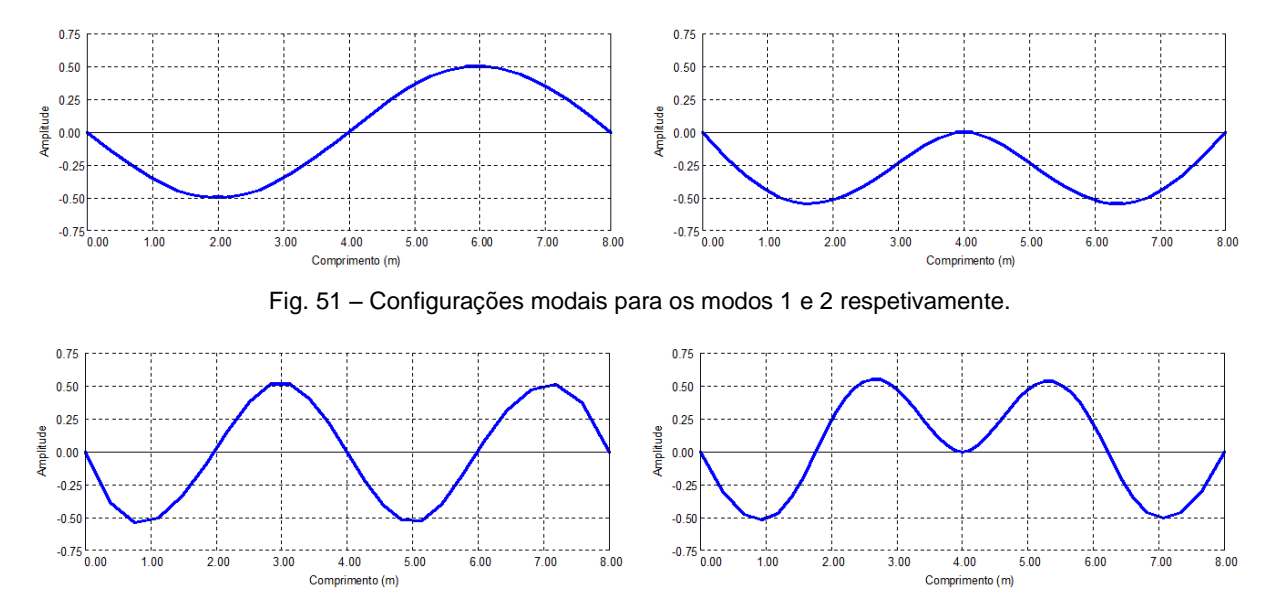

Fig. 52 – Configurações modais para os modos 3 e 4 respetivamente.

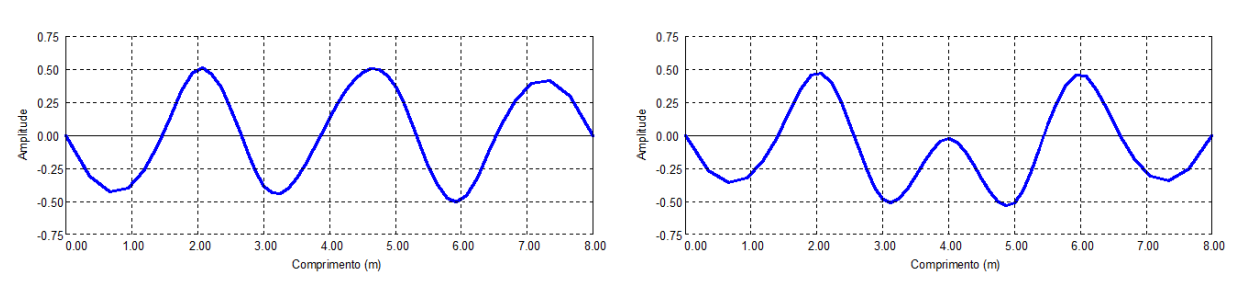

Fig. 53 – Configurações modais para os modos 5 e 6 respetivamente.

# **4**

# **DISCRIÇÃO DO LABORATÓRIO DE AERODINÂMICA E CALIBRAÇÃO**

Neste capítulo pretende-se apresentar as infraestruturas do Laboratório de Aerodinâmica e Calibração, local onde se desenvolveu todo o trabalho de laboratório desta dissertação, e tem-se por objetivo principal descrever toda a estrutura que serve de base de apoio ao túnel de vento.

Descreve-se também a tipologia do túnel de vento e as principais componentes que constituem todo o corpo do túnel de vento, indicando as características técnicas mais relevantes.

A estrutura metálica para suporte do túnel é descrita, referindo todos materiais aplicados para uma construção, tanto antes do reforço como depois do reforço. É ainda efetuado um levantamento de todos os perfis instalados na estrutura, enunciam-se os tipos de ligações entre perfis e efetua-se um levantamento de todos os pesos próprios que estão aplicados na estrutura.

# **4.1. DESCRIÇÃO E CARATERIZAÇÃO DO TÚNEL DE VENTO DO LAC**

O túnel de vento em estudo, situado nas instalações do LAC, anteriormente referidas neste documento, é dividido em catorze partes de seis constituintes, descritos nos pontos seguintes. Trata-se de um túnel de vento para velocidades baixas, de circuito aberto, direcionado para o estudo e calibração de cataventos, anemómetros e outros equipamentos industriais.

Este túnel de vento tem a particularidade de permitir a alteração da câmara de ensaio, possibilitando o ensaio com objetos mais específicos ou de maior dimensão.

O túnel de vento está apoiado numa estrutura de suporte metálica, com uma geometria porticada, dividida em duas sub-estruturas, que será descrita na seção 4.2.

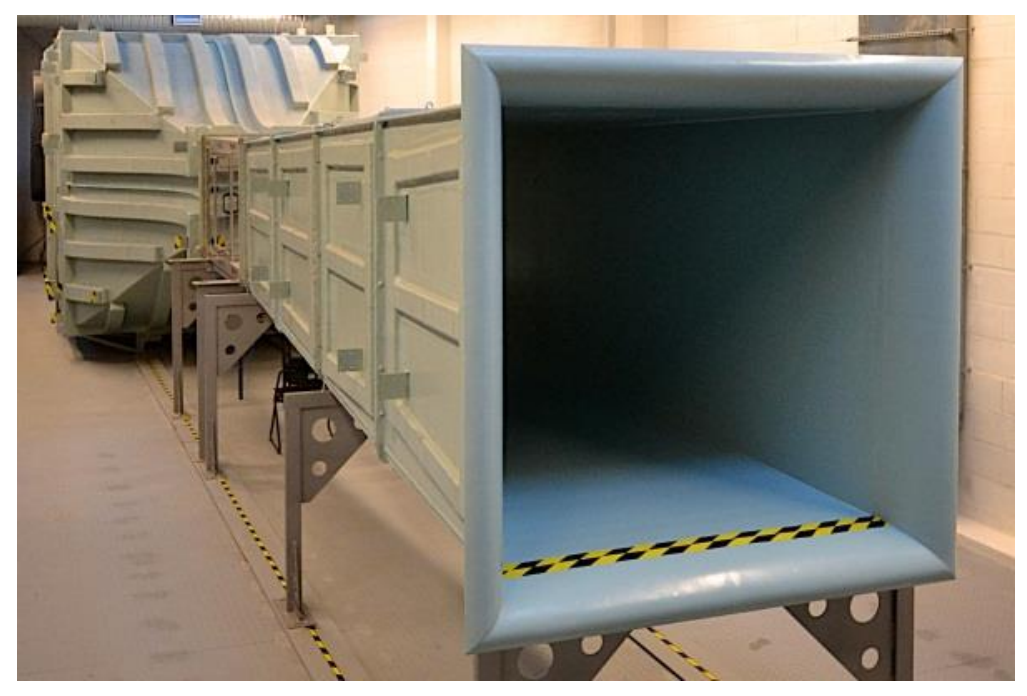

Fig. 54 – Vista geral do túnel de vento

# 4.1.1. COMPONENTES DO TÚNEL

O túnel de vento divide-se nas seguintes componentes principais:

- Ventilador;
- Difusor;
- Câmara de tranquilização;
- Contração;
- Câmara de ensaios;
- Difusor de saída.
A assemblagem de todo o corpo do túnel de vento foi possível através do recurso a uma grua móvel, pois cada componente do túnel é realizada por módulos. A figura seguinte ilustra os diversos módulos que compõe o túnel de vento.

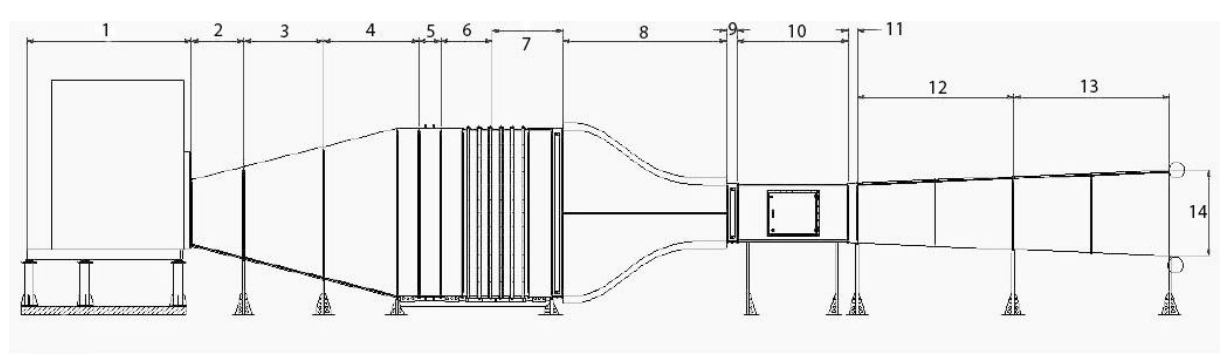

Fig. 55 – Esquema do túnel de vento em estudo.

O quadro seguinte enumera os módulos do túnel de vento, representados na Figura 55.

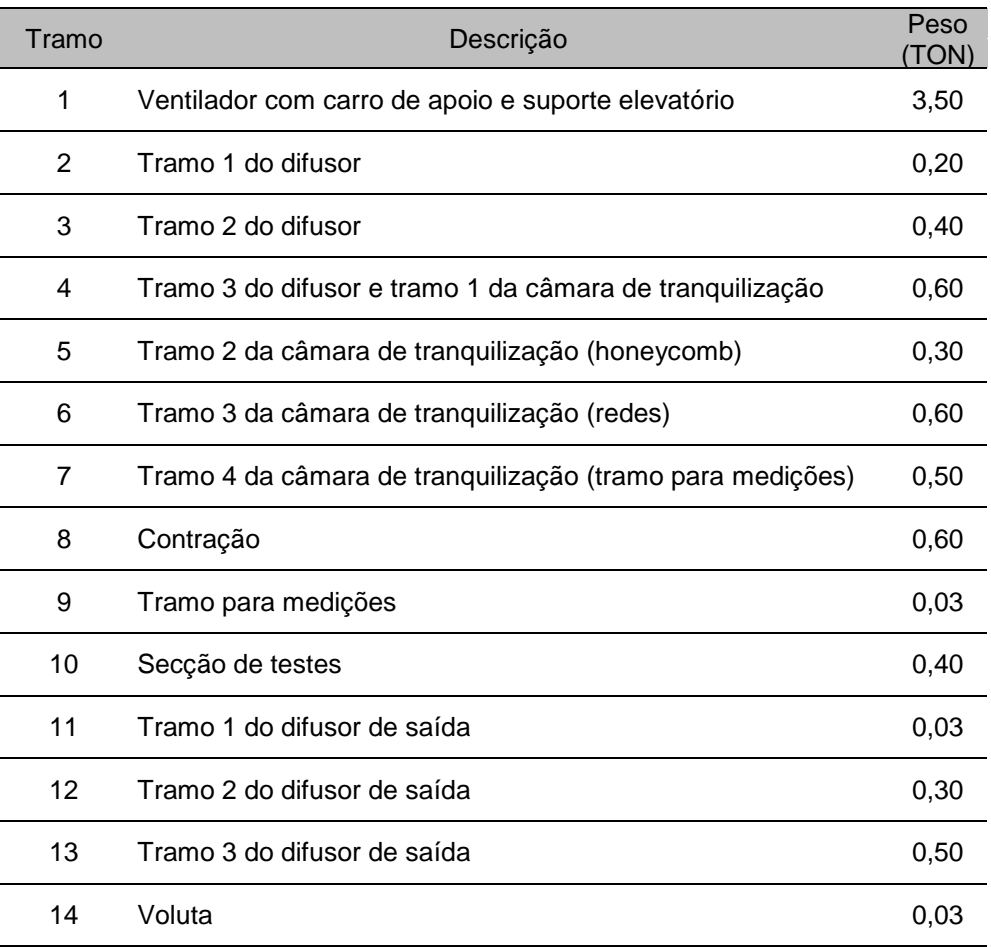

Quadro 11 – Módulos do túnel de vento e respetivos pesos.

#### 4.1.2. CARACTERIZAÇÃO TÉCNICA DO TÚNEL DE VENTO

O presente túnel de vento é caracterizado por uma tipologia de circuito aberto, com uma câmara de ensaios de seção igual a 1 $m^2$  e com 2m de comprimento, podendo atingir velocidades máximas de 28 m/s na câmara de ensaios, com turbulência do escoamento de projeto inferior a 1%.

O escoamento é acionado por um ventilador mecânico, localizado à entrada do escoamento. O funcionamento é de sopro.

O ventilador possui uma potência máxima de funcionamento de 37kW. O ventilador é do tipo centrífugo com pás atrás, preparado para o funcionamento a pressões medianas. A eficiência do ventilador é de 93% e possui um diâmetro da turbina até 1600mm. O peso do ventilador é de 2130 Kg e está preparado para atingir velocidades até 1000 r.p.m., um caudal máximo de 220000 $m^3$ /h e uma pressão máxima de 400 mm.c.a. ou 0,039 bar.

O ventilador permite a sucção de ar limpo ou com ligeiras impurezas, sem condicionar o funcionamento do mesmo.

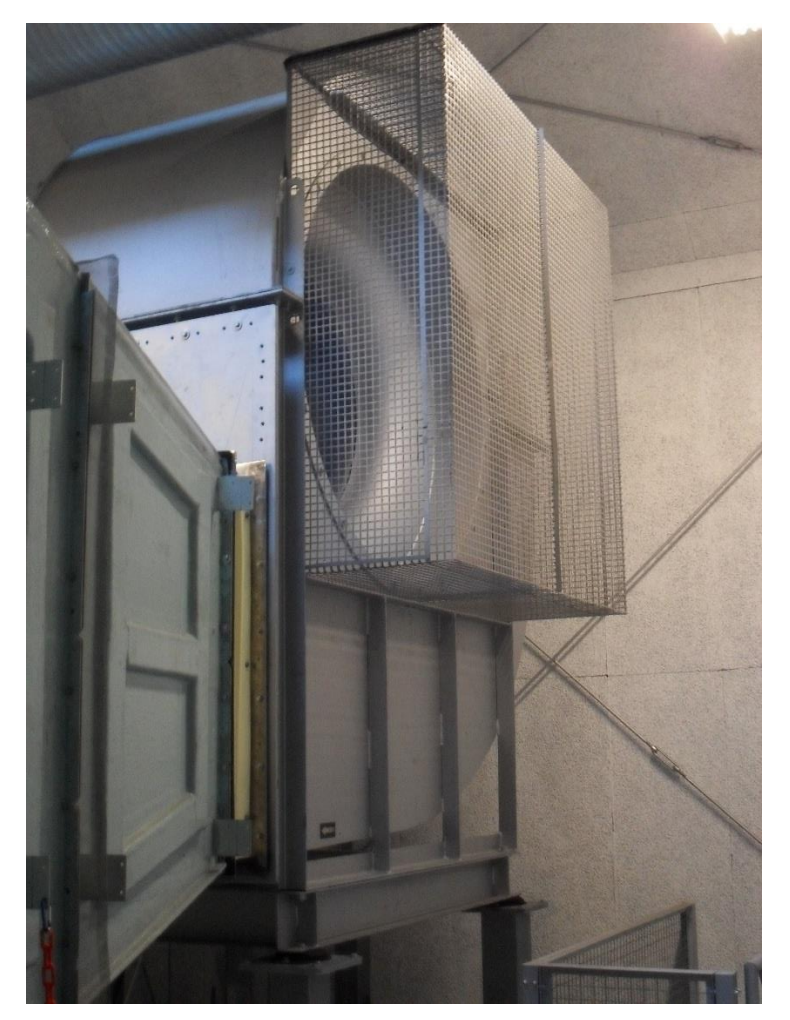

Fig. 56 – Ventilador instalado no INEGI.

#### **4.2. CARACTERIZAÇÃO DA ESTRUTURA DE SUPORTE**

A estrutura de suporte é dividida em duas subestruturas desligadas entre si. Uma das subestruturas serve de suporte para o ventilador e a outra para suporte do restante corpo do túnel de vento. Na realidade observa-se que essa independência não é totalmente válida, pois constata-se alguma passagem de vibrações entre elas, como se verá no capítulo 5, muito provavelmente devido à continuidade do túnel. O túnel de vento é ligado à estrutura através de uns pés metálicos de apoio, que por sua vez assentam nos carris metálicos de perfil IPE, conduzindo o peso do túnel para a estrutura. A figura seguinte ilustra a ligação do túnel de vento à estrutura:

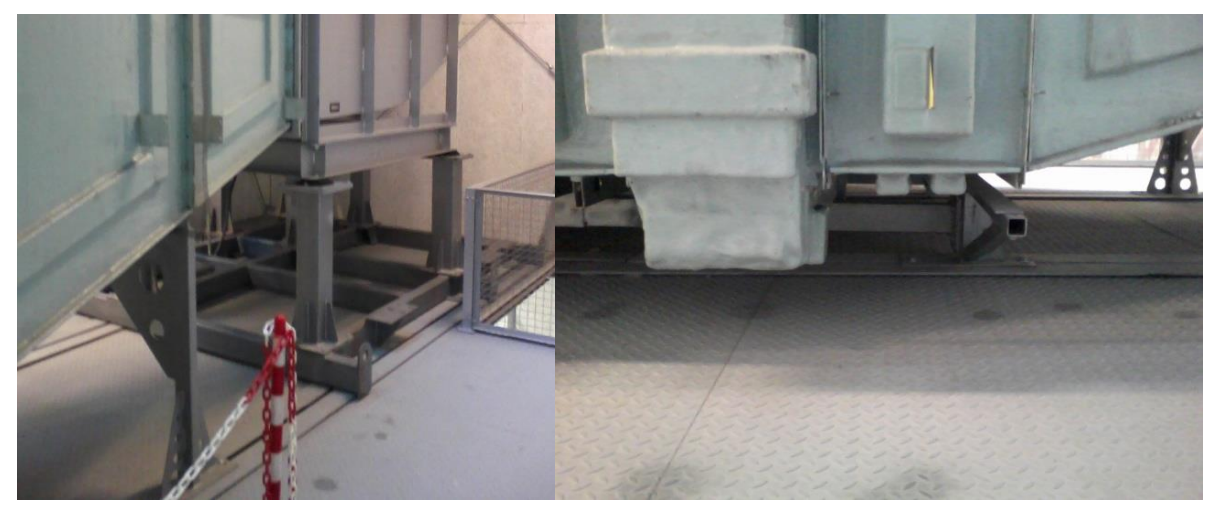

Fig. 57 – Pormenor de ligação do túnel à estrutura.

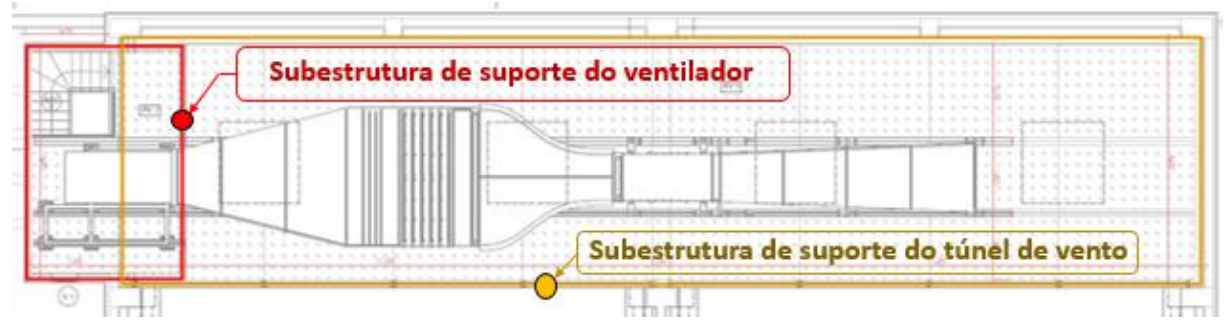

Fig. 58 – Localização em planta das duas subestruturas.

# 4.2.1. DIMENSÕES DA ESTRUTURA

A estrutura metálica em estudo tem uma implantação retangular, com cerca de 25,325m de comprimento e 5,310m de largura e altura máxima de 4,250m. Esta estrutura encontra-se inserida nas instalações da nave industrial do INEGI, a qual recebe todo o carregamento proveniente desta estrutura. Como referido anteriormente, a estrutura divide-se em duas subestruturas, a primeira que suporta o ventilador, desenvolvendo-se em 3,590m, sobrepondo-se à segunda subestrutura, como ilustra a Figura 58, em sensivelmente 1,29m. A segunda subestrutura, desenvolve-se ao longo de 23,025m.

A primeira subestrutura está assente no piso do rés-do-chão da estrutura existente, ligada por dois pilares aparafusados ao piso. A altura até ao piso do túnel são cerca de 4m e desenvolve-se acima do primeiro piso 5,800m, como se pode observar na figura seguinte.

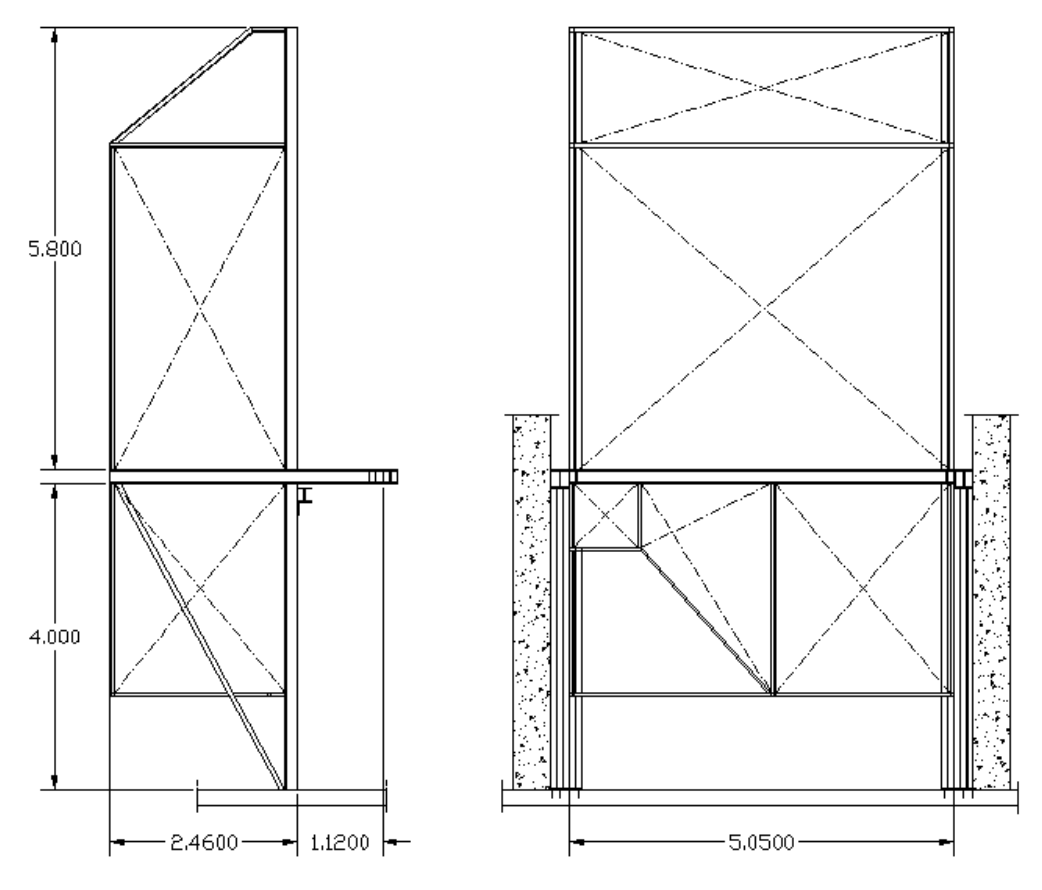

Fig. 59 – Vista de perfil e posterior da estrutura de suporte do ventilador

A segunda subestrutura apenas se desenvolve até ao primeiro piso. É constituída por dois vãos, ligados numa zona central apoiada em quatro pilares. Esta zona central de grande rigidez tem por objetivo evitar a ocorrência de deformações na câmara de ensaios que possam afetar os ensaios levados a cabo no túnel.

O comprimento do primeiro vão é de 11,60m e o comprimento do segundo vão é de 11,45m, como se pode observar na Figura 60.

Esta segunda estrutura contem quatro perfis longitudinais, assinalados a vermelho, separados entre eixos 1,60m, encarregando-se de encaminhar as cargas vindas do túnel para a estrutura.

Os pilares desta estrutura encontram-se aparafusados em equidistâncias de 1,33m aos pilares da estrutura existente no INEGI, e também estão aparafusados ao piso de rés-do-chão desta mesma estrutura. A planta ilustrada na figura que se segue apresenta a estrutura de suporte do túnel de vento, com a indicação das intervenções realizadas para a aplicação do reforço.

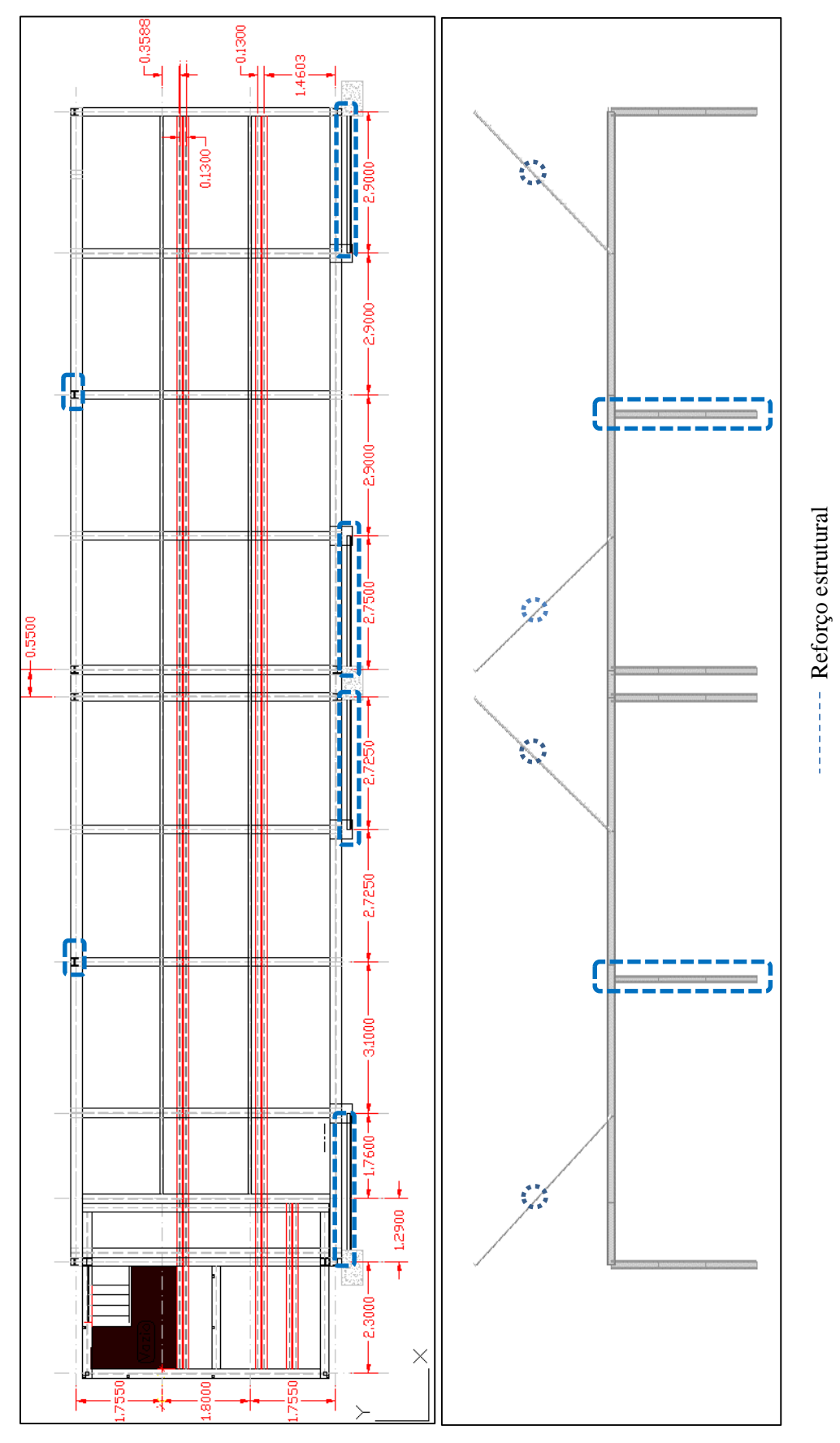

Fig. 60 – Planta do piso 1 e alçado da estrutura de suporte do túnel já com o reforço.

# 4.2.2. TIPOS DE PERFIS UTILIZADOS E MATERIAIS UTILIZADOS

O aço usado na estrutura é o S275, exceto os perfis tubulares de reforço que são em S355.

A estrutura de apoio ao ventilador é materializada com pilares metálicos HEB 160, onde apoiam vigas HEB 180, que por sua vez suportam os carris IPE 220. O restante corpo desta estrutura é materializada por perfis tubulares SHS 40x3, SHS 50x3, SHS 60x4, SHS 70x3. Também são utilizados tirantes ϕ16, assinalados a tracejado na Figura 60, para contraventamento.

A estrutura de suporte do túnel de vento é constituída por pilares metálicos HEB 160, vigas longitudinais HEB 240 nas extremidades, carris IPE 220 e vigas IPE 120 para a fixação das chapas metálicas. Transversalmente é constituída por vigas HEB 180.

Toda a estrutura utiliza como pavimento chapas metálicas em xadrez 5/7, com cerca de 5mm de espessura e no segundo vão, acrescenta-se também um revestimento em teto falso, isolado com lá de rocha, com uma densidade específica de 70kg/m3 e uma espessura de 4mm.

No capítulo 6.º, será abordado com mais detalhe a localização de perfis, como mostram as Figuras 117 e 118.

#### 4.2.3. INTERVENÇÕES DE REFORÇO NA ESTRUTURA

Após a instalação do túnel de vento e realização de um ensaio dinâmico preliminar, a estrutura revelou níveis de vibração indesejados e uma rigidez baixa, que ultrapassavam a flecha de serviço fixada pelo INEGI para as condições de funcionamento do túnel.

Como referido anteriormente, foi necessário proceder a uma intervenção de reforço na estrutura para evitar que os níveis de deformação em serviço exigidos fossem excedidos.

Para o reforço estrutural optou-se por colocar quatro perfis CHS 88x5 na parte frontal da estrutura e dois pilares HEB 160 a meio de cada vão da parte posterior da estrutura, como assinalado na Figura 60 e como mostra a figura seguinte.

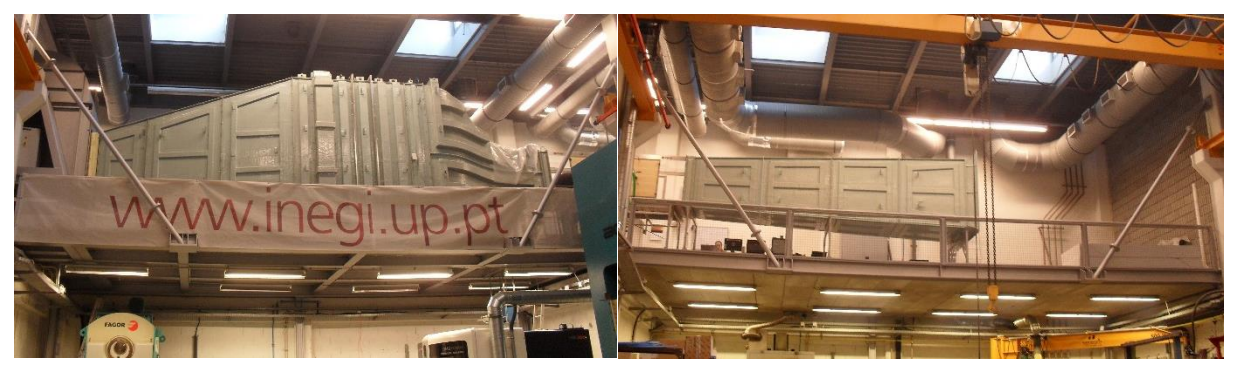

Fig. 61 – Imagens da estrutura de suporte depois do reforço.

# **4.3. LIGAÇÕES ENTRE PERFIS**

As ligações entre perfis são aparafusadas. Todas as ligações são monolíticas, exceto as ligações dos perfis IPE 120, que são rotuladas. As imagens seguintes ilustram os pormenores das ligações monolíticas na estrutura:

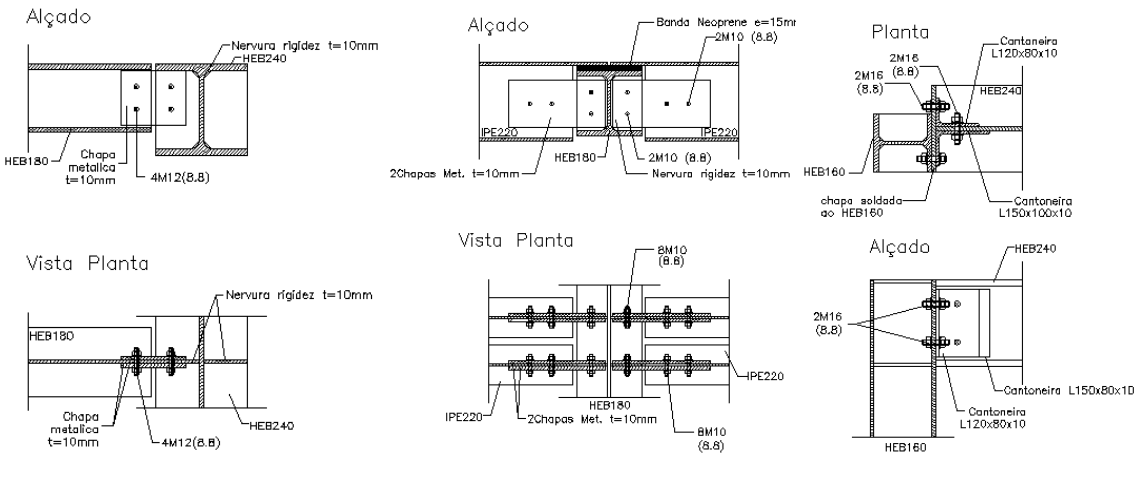

Fig. 62 – Vistas das ligações monolítica entre perfis.

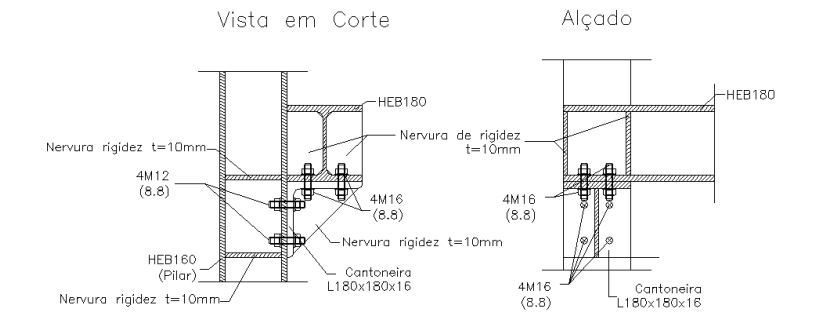

Fig. 63 – Pormenor da ligação do pilar HEB 160 com a viga HEB 180.

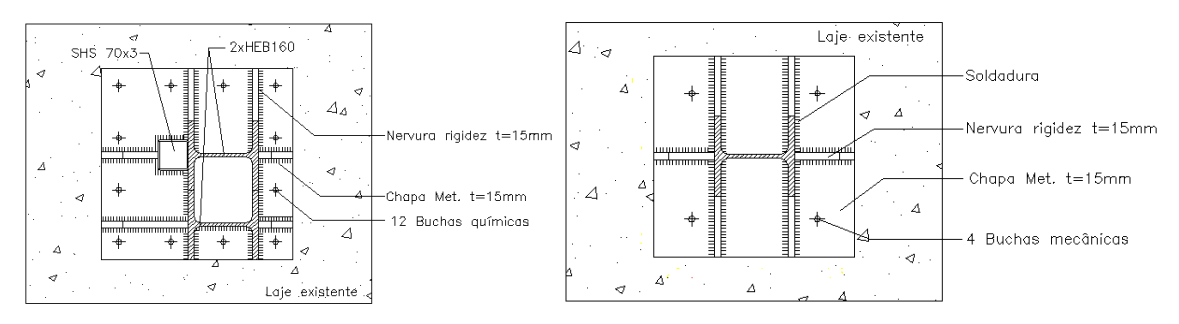

Fig. 64 – Pormenor das ligações dos pilares HEB 160 à laje existente.

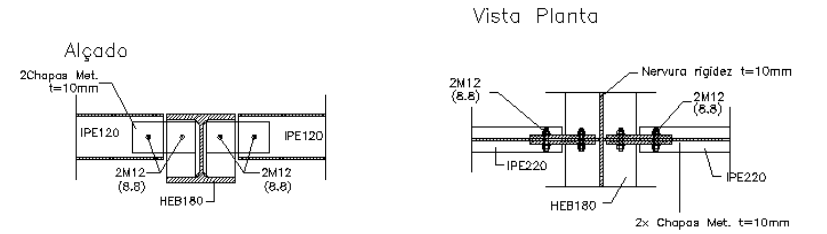

Fig. 65 – Pormenor da ligação rotulada da viga IPE 120 com a viga HEB 180.

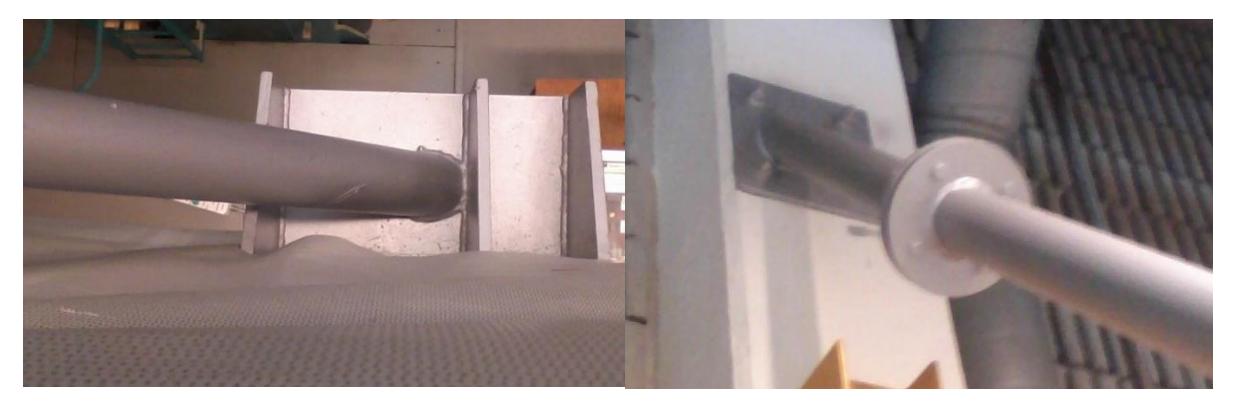

Fig. 66 – Pormenor da ligação dos perfis de reforço CHS 88x5.

# **5 ENSAIOS DINÂMICOS**

Neste capítulo descrevem-se os ensaios que foram realizados na estrutura de modo a identificar os parâmetros modais.

Os ensaios efetuados dividem-se em duas fases, sendo a primeira fase efetuada antes da colocação do reforço na estrutura e a segunda fase após a colocação do reforço.

O método utilizado para esta caracterização foi o *SSI-DATA*, *Peak-Picking* e *FDD*, descritos no capítulo 3, sendo todas as análises realizadas na plataforma MATLAB.

Para caracterização da estrutura foram utilizados nove acelerómetros, medindo apenas as acelerações verticais, durante cerca de duas semanas, com o objetivo de recolher a maior quantidade de dados possíveis de modo a obter resultados mais fiáveis.

A distribuição dos acelerómetros na estrutura foi uma aspeto chave para captar os modos de vibração, daí escolherem-se os quartos de vão e meio vão da estrutura, localizados sobre uma das vigas longitudinais da estrutura, que servem de apoio ao corpo do túnel de vento.

#### **5.1. DESCRIÇÃO DO EQUIPAMENTO UTILIZADO**

No ensaio antes do reforço, utilizaram-se sismógrafos com acelerómetro tipo *force-balance*, com uma placa de conversão de analógico para digital de 24bit e uma frequência de amostragem de 100Hz e com sistema de armazenamento de dados incorporado.

No ensaio posterior ao reforço, utilizara-se acelerómetros da GÜRALP SYSTEMS LTD, com as seguintes características:

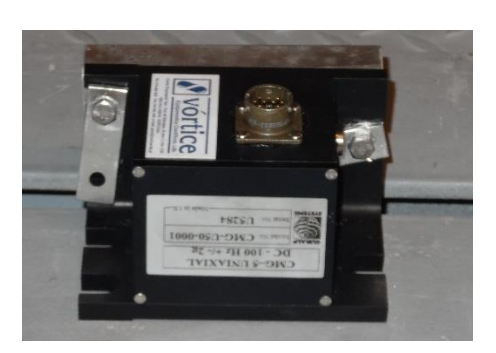

Fig. 67 – Foto de um acelerómetro utilizado.

- Dimensões 75x75x125mm;
- Peso 908g;
- Tecnologia Force-Balance;
- Banda de frequências até aos 100Hz;
- Gama de medida máxima de -2g até 2g;
- Voltagem de funcionamento 12V, a 8mA.
- Resolução de frequências: 6μg

Os acelerómetros foram ligados a um digitalizador da *GeoSIG*, modelo CR5P, de nove canais, configurado com uma frequência de amostragem 50Hz, com recolha e armazenamento dos dados incorporados.

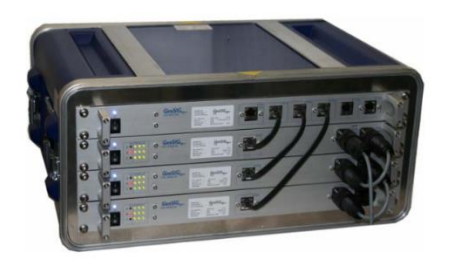

Fig. 68 – Modelo do digitalizador utilizado.

Todo a tratamento e filtragem de dados é feito digitalmente como se descreve nos pontos seguintes.

# **5.2. LOCALIZAÇÃO DOS ACELERÓMETROS**

# 5.2.1. ANTES DO REFORÇO

Antes da aplicação do reforço, a estrutura foi submetida a um ensaio dinâmico, com o objetivo de determinar as frequências principais da estrutura e medir o comportamento dinâmico da estrutura com o ventilador em funcionamento.

Para tal, foram utilizados dois sismógrafos, com o objetivo de medir as acelerações a uma frequência de amostragem de 100Hz, colocados numa primeira fase no primeiro vão e posteriormente no segundo vão.

A figura seguinte ilustra a localização dos mesmos:

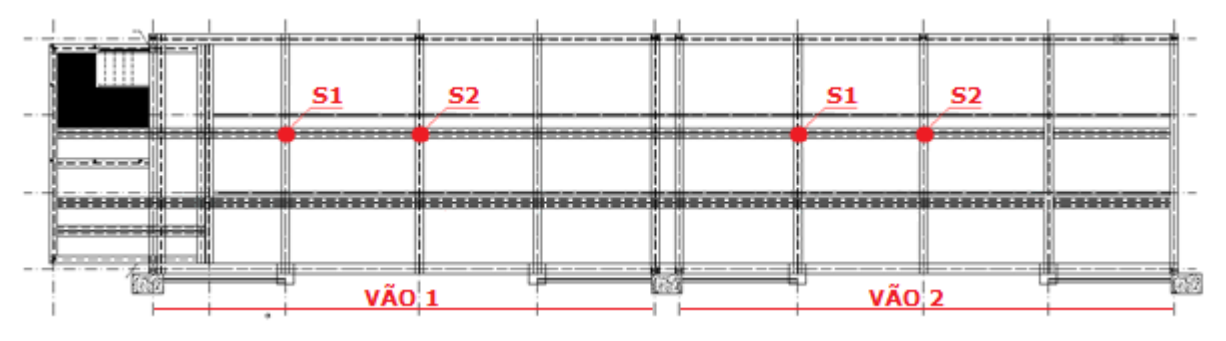

Fig. 69 – Localização dos sismógrafos.

# 5.2.2. DEPOIS DO REFORÇO

Tal como foi mencionado no capítulo 4, a estrutura de suporte encontra-se dividida em duas subestruturas, que estão separadas mecanicamente. O que leva a pressupor-se que não existe migração das vibrações de uma subestrutura para a outra.

Em planta, na subestrutura de suporte do túnel de vento, colocaram-se seis acelerómetros (B's e C's), nos meios e quartos de vão, com o intuito de registar os modos com maiores contribuições modais nesses graus de liberdade.

Os acelerómetros A1 e A2 foram colocados na subestrutura de suporte do ventilador, antes e depois dos apoios em neoprene. O acelerómetro A3 ficou localizado no início da subestrutura que suporta o corpo do túnel de vento. O objetivo desta disposição dos canais A foi apenas para identificar as frequências naturais de vibração da estrutura de suporte do ventilador e conhecer os níveis de vibração que são transmitidos entre as duas subestruturas.

Os acelerómetros foram afixados na estrutura através de umas chapas quinadas em L, que permitiam que o encaixe fosse feito no banzo dos perfis IPE 220. Como nas zonas de intersecção com as madres HEB 180 não havia espaço suficiente para fazer o encaixe da chapa, deslocaram-se os acelerómetros ligeiramente para o lado mais favorável à montagem.

O acelerómetro B2 acabou por ficar ligeiramente condicionado pelas dimensões da seção do túnel, o que levou a sua localização a ser ligeiramente desviada do meio vão.

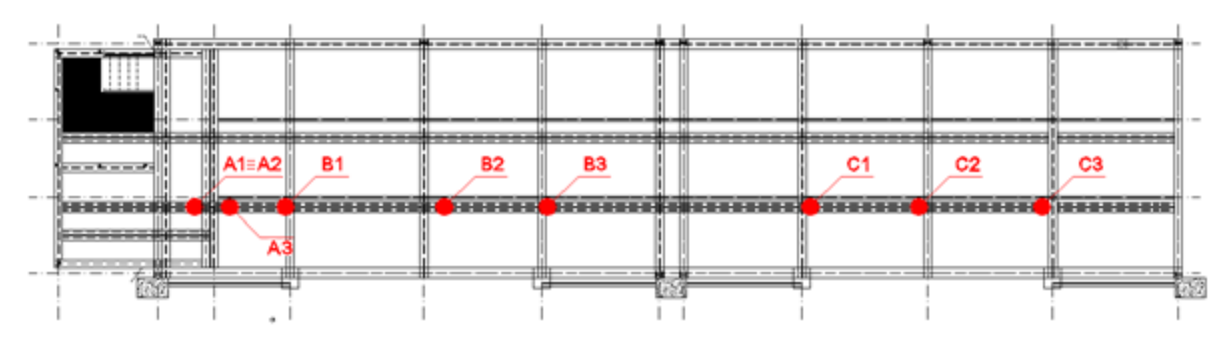

Fig. 70 – Localização dos acelerómetros.

Quadro 12 – Identificação dos acelerómetros.

| ID             | <b>SN</b> | Distância horizontal ao anterior | Obs.       |
|----------------|-----------|----------------------------------|------------|
| A <sub>1</sub> | U5287     | Ver Obs.->                       | Localizado |
| A2             | U5289     | Ponto de referência              | antes do   |
| A <sub>3</sub> | U5284     | $0,81 \; m$                      | neopreno   |
| B1             | U5285     | $1,29 \; m$                      |            |
| <b>B2</b>      | U5288     | $3,68 \, \text{m}$               |            |
| B <sub>3</sub> | U5282     | 2,38 m                           |            |
| C1             | U5281     | 6,89 m                           |            |
| C <sub>2</sub> | U5286     | $2,51 \text{ m}$                 |            |
| C <sub>3</sub> | U5290     | 2.85 m                           |            |

Seguem-se algumas das imagens de instalação dos acelerômetros na estrutura:

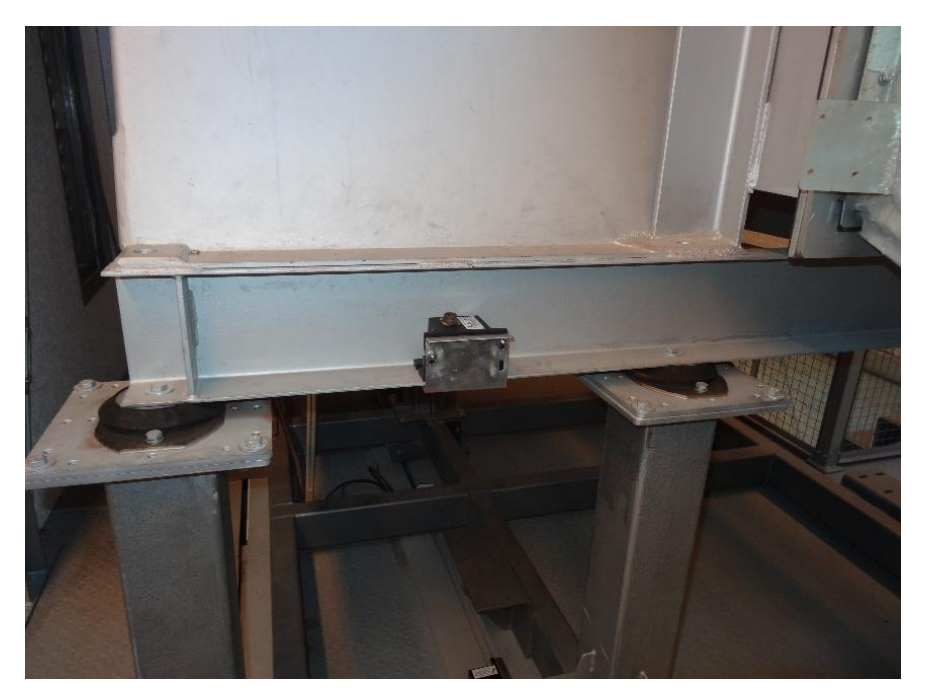

Fig. 71 – Localização do acelerómetro A1, antes dos apoios em neopreno.

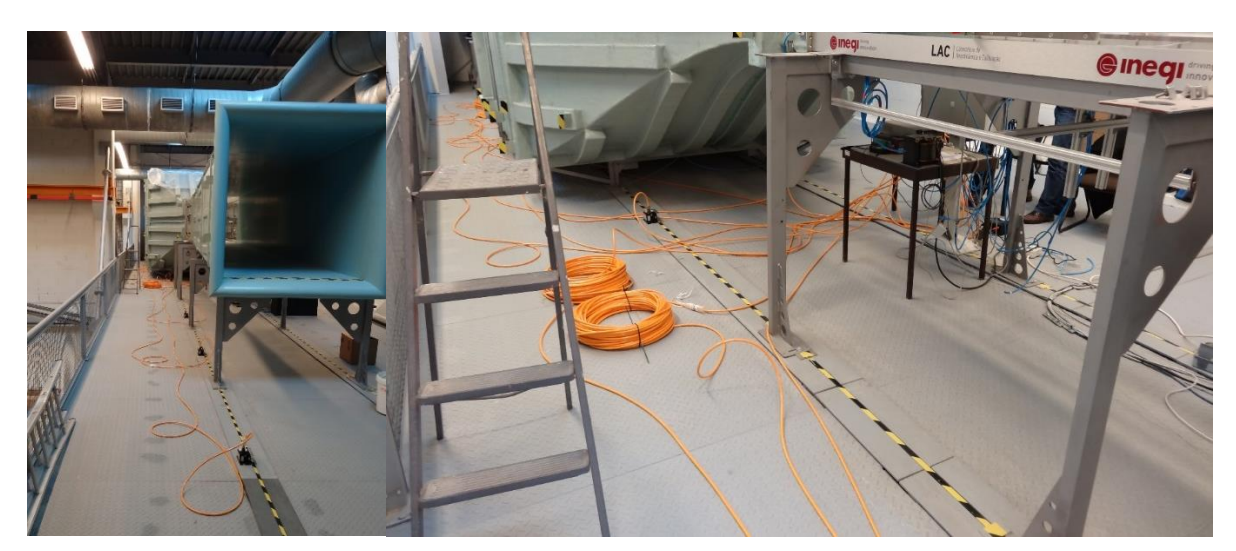

Fig. 72 – Imagens após a instalação do equipamento.

# **5.3. TRATAMENTO DE DADOS**

# 5.3.1. ENSAIO DE VIBRAÇÃO AMBIENTAL ANTES DO REFORÇO

As curvas de densidade espectral normalizadas calcularam-se utilizando o método *Welch*, dividindo as séries temporais em subséries de 4096 pontos cada, permitindo uma resolução de frequência de 0,05Hz. O filtro *anti-aliasing* aplicado é de 50Hz e o *overlapping* das janelas é de 50%. O conjunto de subséries utilizadas para cada espectro soma cerca de uma hora de dados. As curvas seguintes foram calculadas com o auxílio do comando *pwelch* no matlab.

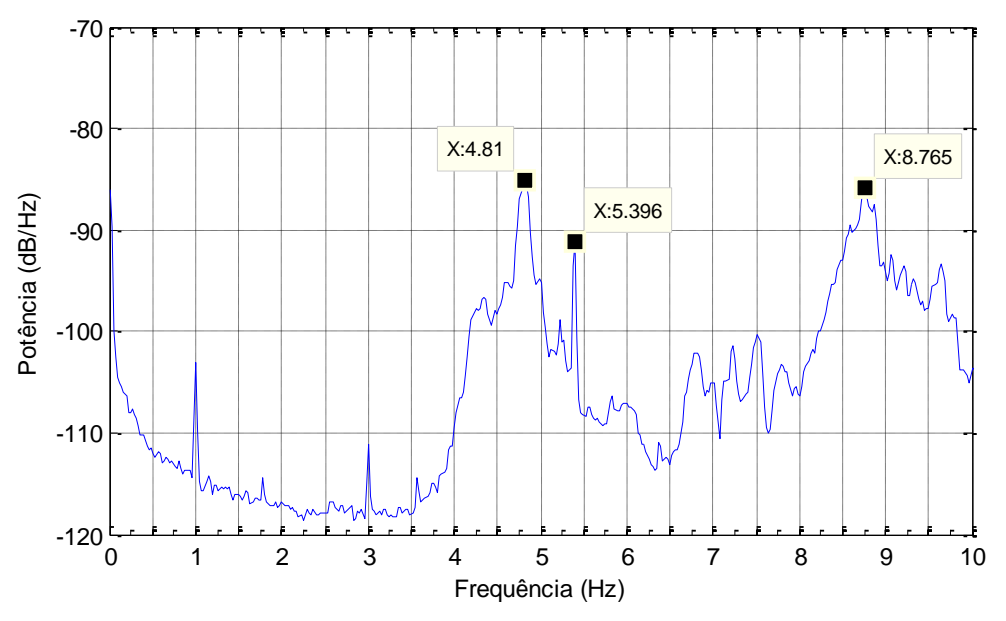

Fig. 73 – Espectro de potência normalizado do sismógrafo S1 no vão 1.

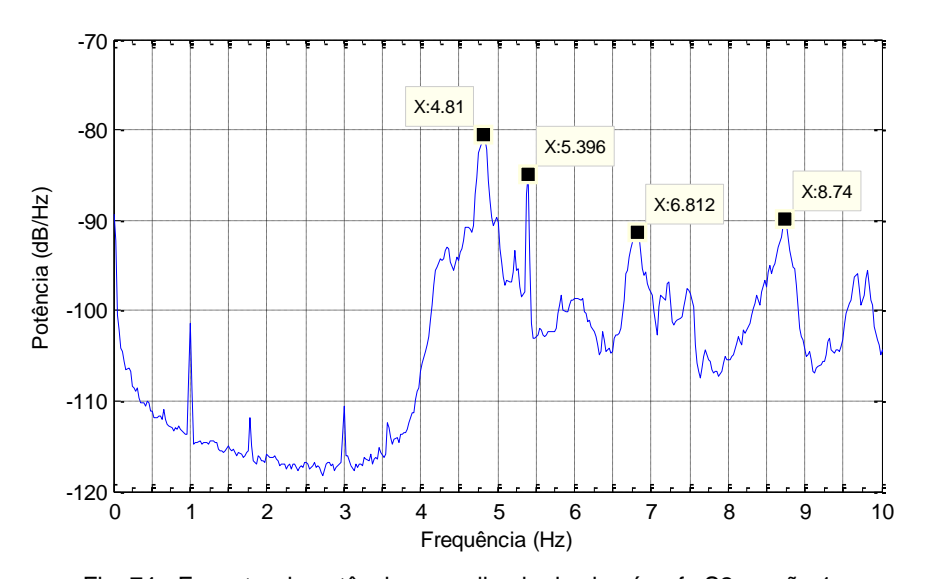

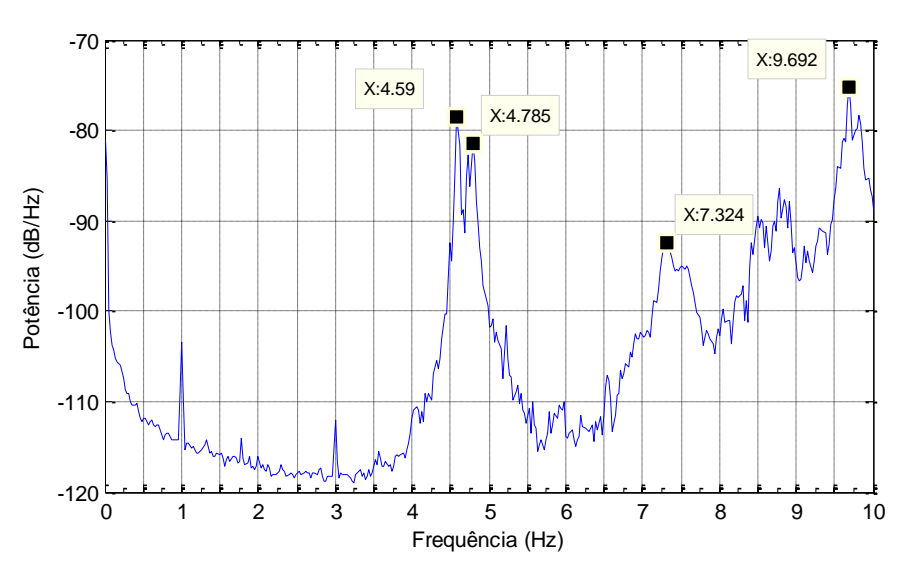

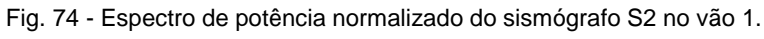

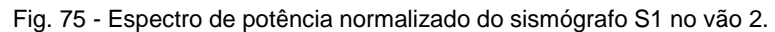

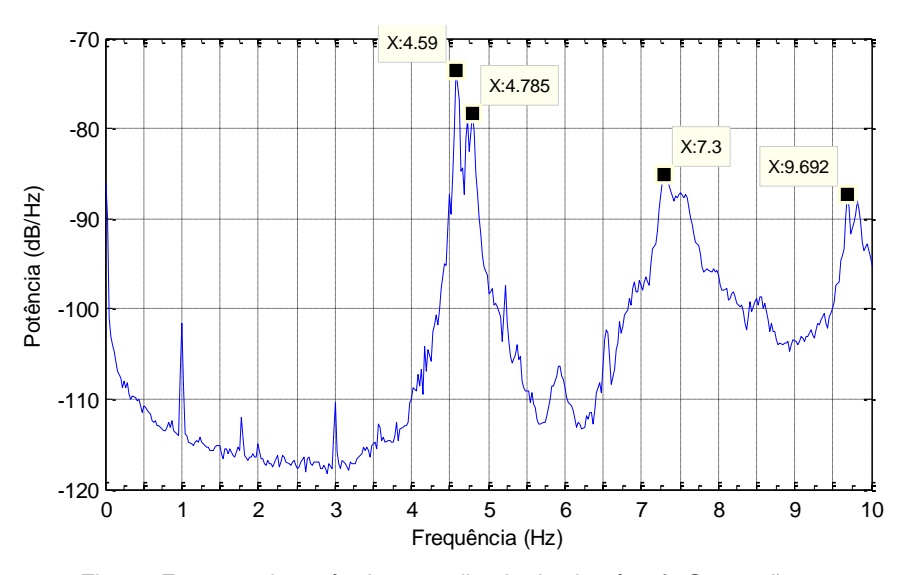

Fig. 76 Espectro de potência normalizado do sismógrafo S2 no vão 2.

#### 5.3.2. ENSAIO COM O TÚNEL DE VENTO EM FUNCIONAMENTO ANTES DO REFORÇO

Para os ensaios do túnel de vento em funcionamento, registaram-se os acelerogramas com intervalos de cerca de cinco minutos para cada velocidade de rotação do ventilador, de forma a obter uma melhor resolução de resultados. Para a determinação dos espectros, utilizaram-se as mesmas considerações do ponto anterior. Apenas só foram medidas as respostas para o primeiro vão.

| Início | Fim   | Velocidade do ventilador |          |      |  |  |  |  |
|--------|-------|--------------------------|----------|------|--|--|--|--|
| (min)  | (min) | $(\% )$                  | (r.p.m.) | (Hz) |  |  |  |  |
| 00:00  | 00:05 | 85%                      | 540,0    | 9,00 |  |  |  |  |
| 00:05  | 00:10 | 75%                      | 476,5    | 7,94 |  |  |  |  |
| 00:12  | 00:17 | 60%                      | 381,4    | 6,36 |  |  |  |  |
| 00:19  | 00:25 | 45%                      | 286,2    | 4,77 |  |  |  |  |
| 00:25  | 00:30 | 30%                      | 191,0    | 3,18 |  |  |  |  |
| 00:30  | 00:35 | 15%                      | 95,9     | 1,60 |  |  |  |  |
| 00:35  | 00:41 | 10%                      | 64,2     | 1,07 |  |  |  |  |
| 00:42  | 00:47 | 5%                       | 32,4     | 0,54 |  |  |  |  |

Quadro 13 – Programa de ensaios do funcionamento do ventilador.

Para os intervalos de tempo do quadro 13, registaram-se os seguintes acelerogramas:

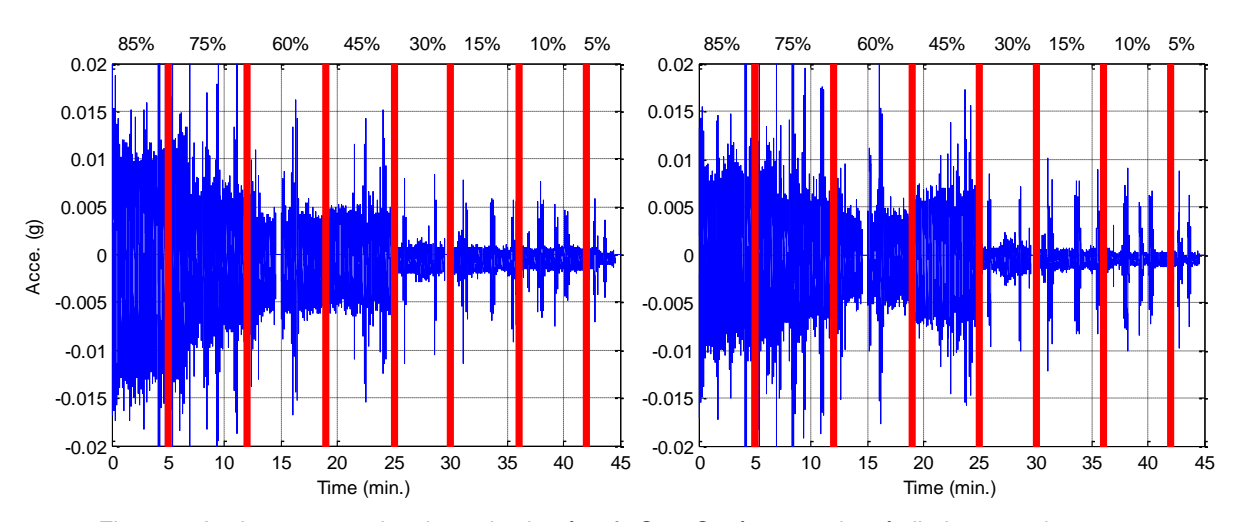

Fig. 77 – Acelegramas registados pelo sismógrafo S1 e S2, à esquerda e à direita respetivamente.

As figuras seguintes representam, no domínio da frequência, a resposta dinâmica da estrutura a cada frequência de funcionamento do motor, calculada com o auxílio do comando *cpsd* no matlab.

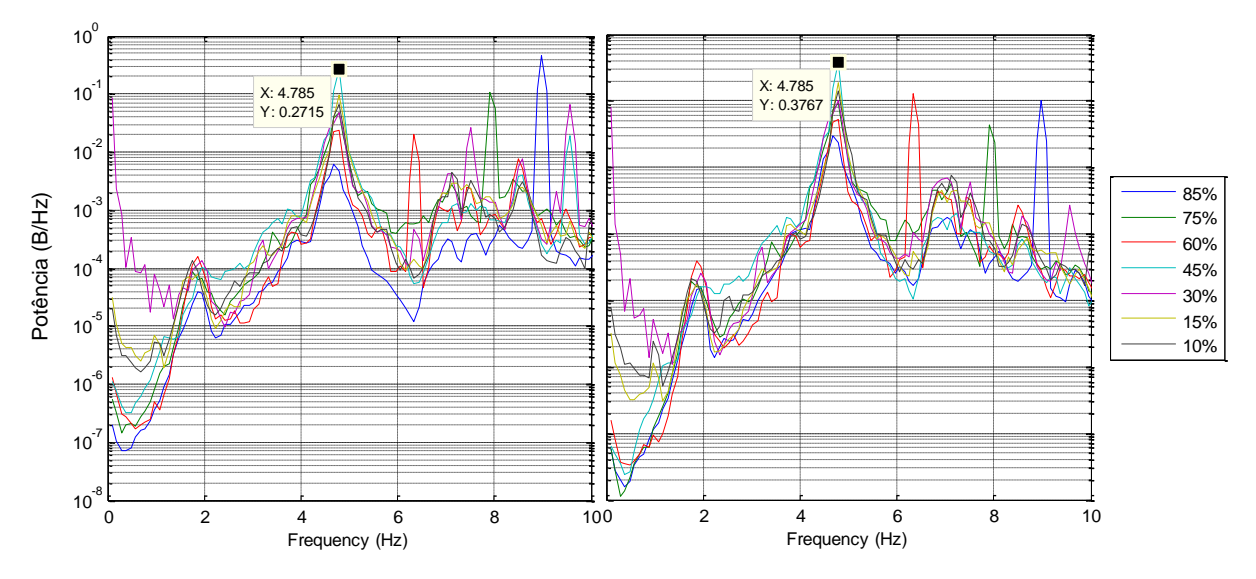

Fig. 78 – Amplitudes da reposta registadas no sismógrafo S1 à esquerda e S2 à direita.

Como se pode observar existe uma ressonância na frequência de funcionamento do motor correspondente a 4,785 Hz, identificada pela grande amplitude que é apresentada pelos diversos espectros nesta frequência. Esta frequência é identificada para todas as frequências de funcionamento do ventilador uma vez que a estrutura se encontra em funcionamento e existindo solicitações de banda larga que se sobrepõem à solicitação harmónica do motor.

Note-se que o motor pode trabalhar até frequências de 9,53Hz, logo, por decisão do INEGI, procedeuse a uma intervenção de reforço na estrutura.

#### 5.3.3. ENSAIO DE VIBRAÇÃO AMBIENTAL DEPOIS DO REFORÇO

Os ensaios de vibração ambiental consistiram num registo de dados durante cerca de duas semanas, com uma frequência de amostragem de 50Hz. Assim foi possível escolher os melhores intervalos de tempo, que conduziam a uma melhor distinção das frequências naturais da estrutura. Também foi possível utilizar uma resolução de frequência maior, de modo a obter resultados mais fiáveis.

Para a determinação das curvas de densidade espectral utilizaram-se subséries de 16384 dados cada, permitindo uma resolução de frequência de 0.0031Hz. O filtro *anti-aliasing* aplicado é de 25Hz e o *overlapping* das janelas é de 50%. O conjunto das subséries utilizado soma cerca de seis horas. Foi utlizado o comando *pwelch* no matlab para a determinação dos espectros.

A normalização dos espectros foi feita para os canais B e C, utilizando as expressões 3.60 e 3.61. Apenas o canal A é que não foi agrupado num só espectro ANPSD.

Para determinar as frequências naturais de vibração da estrutura de suporte do ventilador, utilizou-se o canal A2 e calculou-se a curva de densidade espectral normalizada. As localizações dos acelerómetros A1 e A3 não permitem retirar dados conclusivos neste âmbito, porque o acelerómetro A1 encontra-se antes do isolamento do ventilador para estrutura. O acelerómetro A3 localiza-se na segunda substrutura, logo após a divisão das mesmas. Devido a esta localização particular destes dois acelerómetros, não são aconselhados para este fim.

O gráfico seguinte permite observar as frequências naturais de vibração identificadas na estrutura de suporte do ventilador.

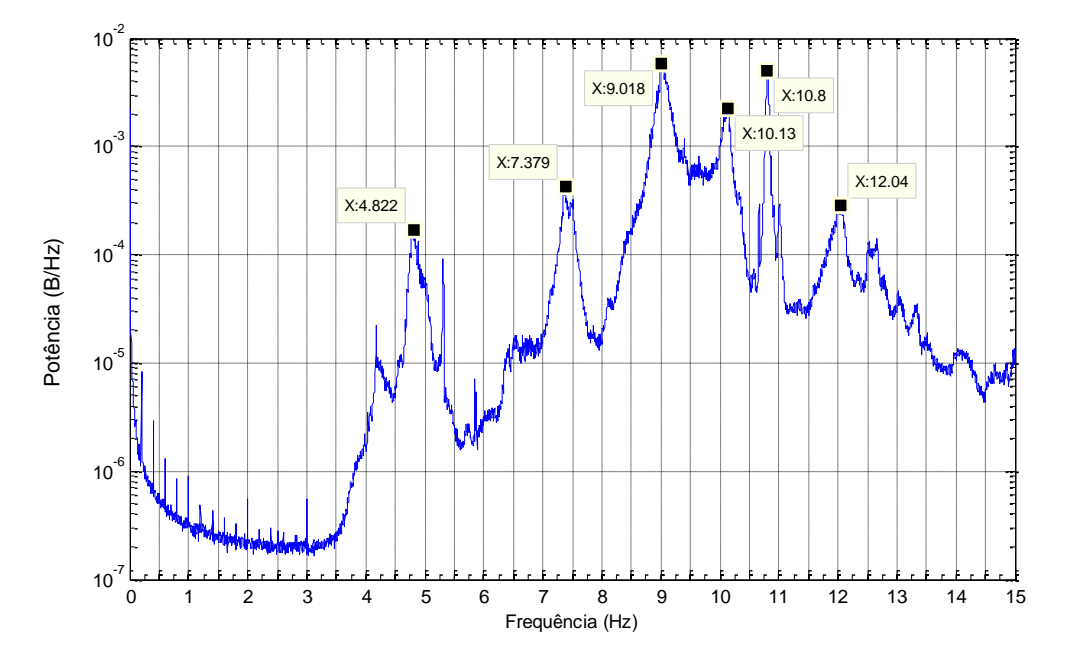

Fig. 79 – Curva NPSD para o acelerómetro A2, na subestrutura de apoio ao ventilador.

Na subestrutura de suporte do túnel de vento, para a identificação das frequências de vibração natural da estrutura, optou-se calcular o espectro médio e normalizado dos canais B e C em separado, de modo a evitar o acoplamento de frequências que possam estar próximas umas das outras e evitando a perda de dados.

Estes dois espetros separados tem a principal vantagem de poder identificar frequências que são mais excitadas num vão do que noutro, o que fará toda a diferença nas posteriores análises para a identificação dos parâmetros modais da estrutura.

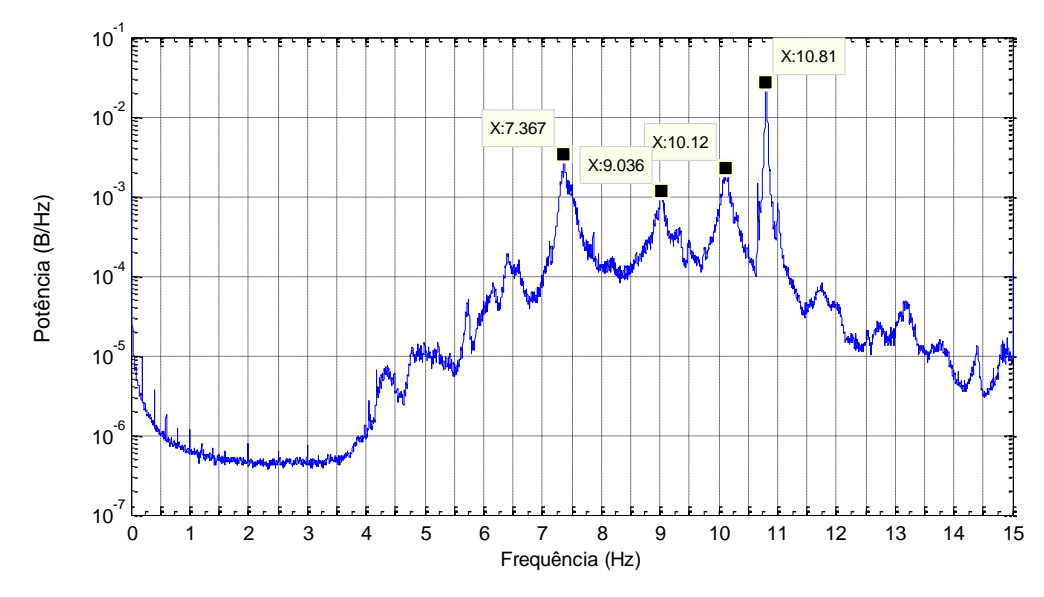

Fig. 80 – Curva ANPSD para os acelerómetros B1, B2 e B3.

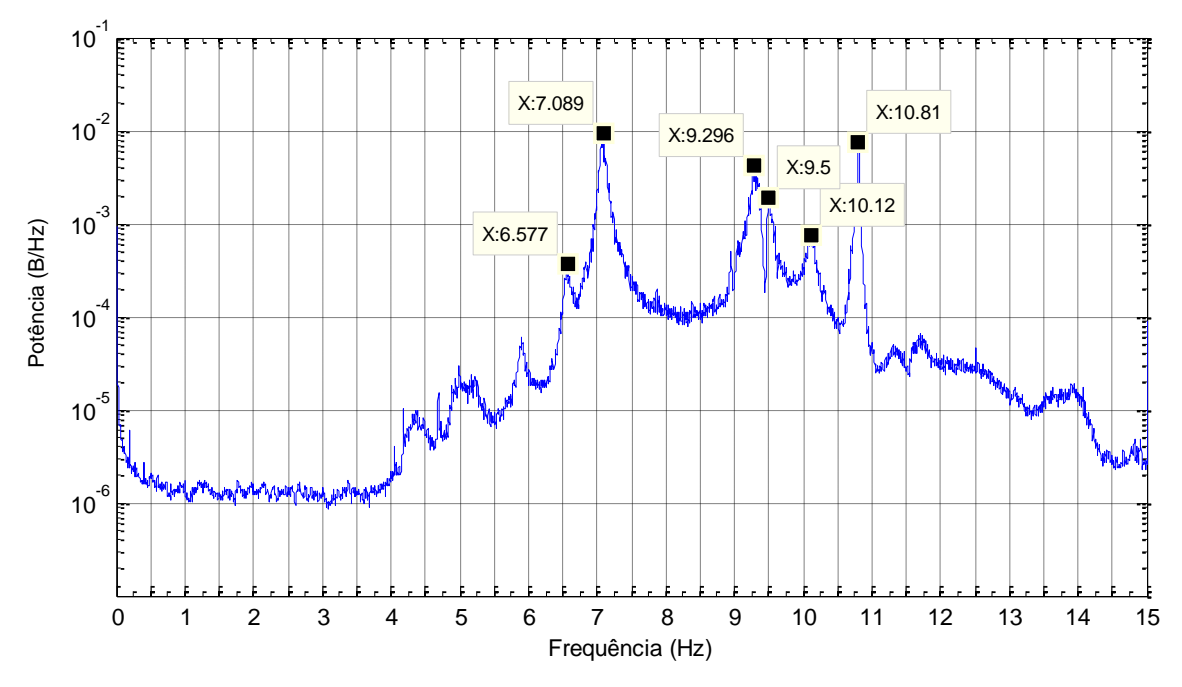

Fig. 81 - Curva ANPSD para os acelerómetros C1, C2 e C3.

Como se pode observar, os espectros das Figuras 79 e 80 apresentam muitas semelhanças quanto às frequências que são identificadas, o que suscita a existência de uma ligação entre as duas estruturas. Na realidade sabe-se que existe uma separação das duas subestruturas materializada por uma faixa de neoprene. No entanto, entre o ventilador e o corpo do túnel de vento não existe nenhuma separação estrutural. Ambas as partes do túnel estão ligada monoliticamente entre si, por parafusos, o que leva a suspeitar que, para as condições atuais do túnel de vento, grande parte das vibrações migre por esta zona. No entanto não se exclui a hipótese de existirem outras zonas de migração, como por exemplo pela laje da infraestrutura do INEGI. De modo a identificar outras zonas de migração de vibrações, aconselha-se ao INEGI realizar as intervenções no túnel de vento sugeridas no ponto 7.2.1. e instalar um sistema de monitorização estrutural, permitindo analisar as alterações ocorridas ao nível do comportamento estrutural.

#### 5.3.4. ENSAIO COM O TÚNEL DE VENTO EM FUNCIONAMENTO DEPOIS DO REFORÇO

Uma vez que existiu a possibilidade do equipamento ficar instalado na estrutura durante algum tempo, foi possível utilizar todos os acelerómetros para fazer o registo das séries temporais durante os ensaios do ventilador do túnel em funcionamento, possibilitando observar a resposta da estrutura em vários pontos do seu desenvolvimento.

Analogamente ao ensaio anterior, utilizaram-se intervalos de tempo com cerca de cinco minutos para realizar o cálculo dos espectros de resposta, o que permite obter intervalos de dados com cerca de 15000 pontos. O tempo decorrido de ensaio foi cerca de 1h e 45min e fez-se variar as velocidades do ventilador em intervalos de 5%, terminando nos 90%.

Durante o ensaio, a estrutura foi totalmente desocupada e interdita, de modo a evitar qualquer perturbação no registo de dados, que possa ser causada pela circulação de peões. O programa de ensaios no túnel de vento foi executado por controlo remoto.

Segue-se no quadro seguinte o programa de ensaios levado a cabo para o funcionamento do ventilador.

| Início   | Fim      | <b>Minutos</b> |         | Ventilador |      |
|----------|----------|----------------|---------|------------|------|
| (horas)  | (horas)  | (min)          | $(\% )$ | (r.p.m.)   | (Hz) |
| 10:52:45 | 10:58:40 | 00:05:55       | 5%      | 32,4       | 0,54 |
| 10:58:40 | 11:04:35 | 00:11:50       | 10%     | 64,2       | 1,07 |
| 11:04:35 | 11:10:00 | 00:17:15       | 15%     | 95,9       | 1,60 |
| 11:10:00 | 11:15:30 | 00:22:45       | 20%     | 127,6      | 2,13 |
| 11:15:30 | 11:21:25 | 00:28:40       | 25%     | 159,3      | 2,66 |
| 11:21:25 | 11:27:20 | 00:34:35       | 30%     | 191,0      | 3,18 |
| 11:27:20 | 11:32:45 | 00:40:00       | 35%     | 222,8      | 3,71 |
| 11:32:45 | 11:38:15 | 00:45:30       | 40%     | 254,5      | 4,24 |
| 11:38:15 | 11:44:15 | 00:51:30       | 45%     | 286,2      | 4,77 |
| 11:44:15 | 11:49:45 | 00:57:00       | 50%     | 317,9      | 5,30 |
| 11:49:45 | 11:57:30 | 01:04:45       | 55%     | 349,7      | 5,83 |
| 11:57:30 | 12:04:05 | 01:11:20       | 60%     | 381,4      | 6,36 |
| 12:04:05 | 12:11:00 | 01:18:15       | 65%     | 413,1      | 6,89 |
| 12:11:00 | 12:16:20 | 01:23:35       | 70%     | 444,8      | 7,41 |
| 12:16:20 | 12:22:10 | 01:29:25       | 75%     | 476,5      | 7,94 |
| 12:22:10 | 12:28:10 | 01:35:25       | 80%     | 508,3      | 8,47 |
| 12:28:10 | 12:34:50 | 01:42:05       | 85%     | 540,0      | 9,00 |
| 12:34:50 | 12:38:00 | 01:45:15       | 90%     | 571,7      | 9,53 |

Quadro 14 – Programa de ensaios do funcionamento do ventilador.

Seguem-se os acelerogramas registados durante o programa de ensaios:

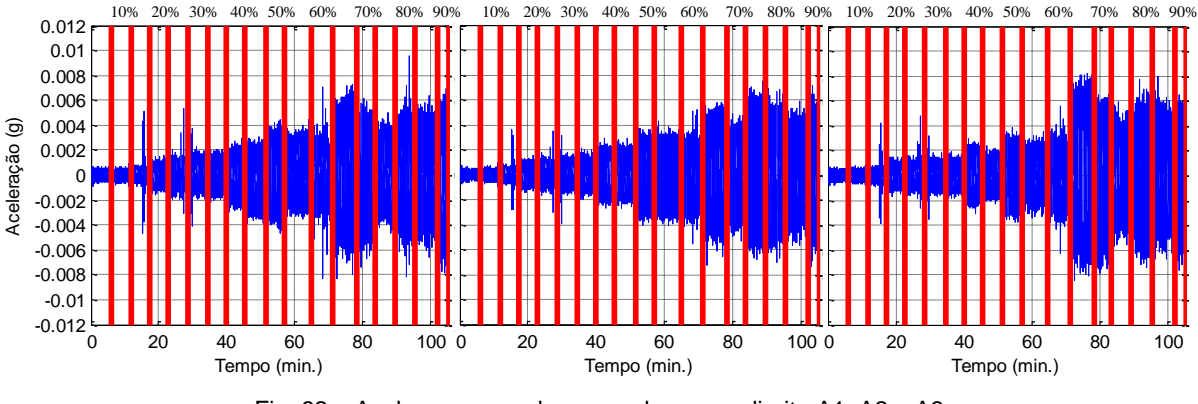

Fig. 82 – Acelerogramas: da esquerda para a direita A1, A2 e A3.

Como se pode observar, os acelerogramas A1 e A2 apresentam um comportamento praticamente linear e crescente com a velocidade, o que é um bom indicativo do estado de funcionamento do ventilador, no entanto não se devem confundir estes acelerogramas como *inputs* da estrutura. Remetendo ao capítulo 3 e à Figura 17, sabe-se que a amplitude da excitação do ventilador é diretamente proporcional com o quadrado da frequência da solicitação, se a excentricidade do motor for alta, o comportamento do acelerograma A1 e A2 tenderá a apresentar um crescimento mais polinomial do que linear. Se existir um acelerómetro num destes dois pontos, para monitorização permanente, permite ao INEGI antever qualquer mal funcionamento do ventilador, ou ponderar a necessidade de uma intervenção de manutenção no equipamento.

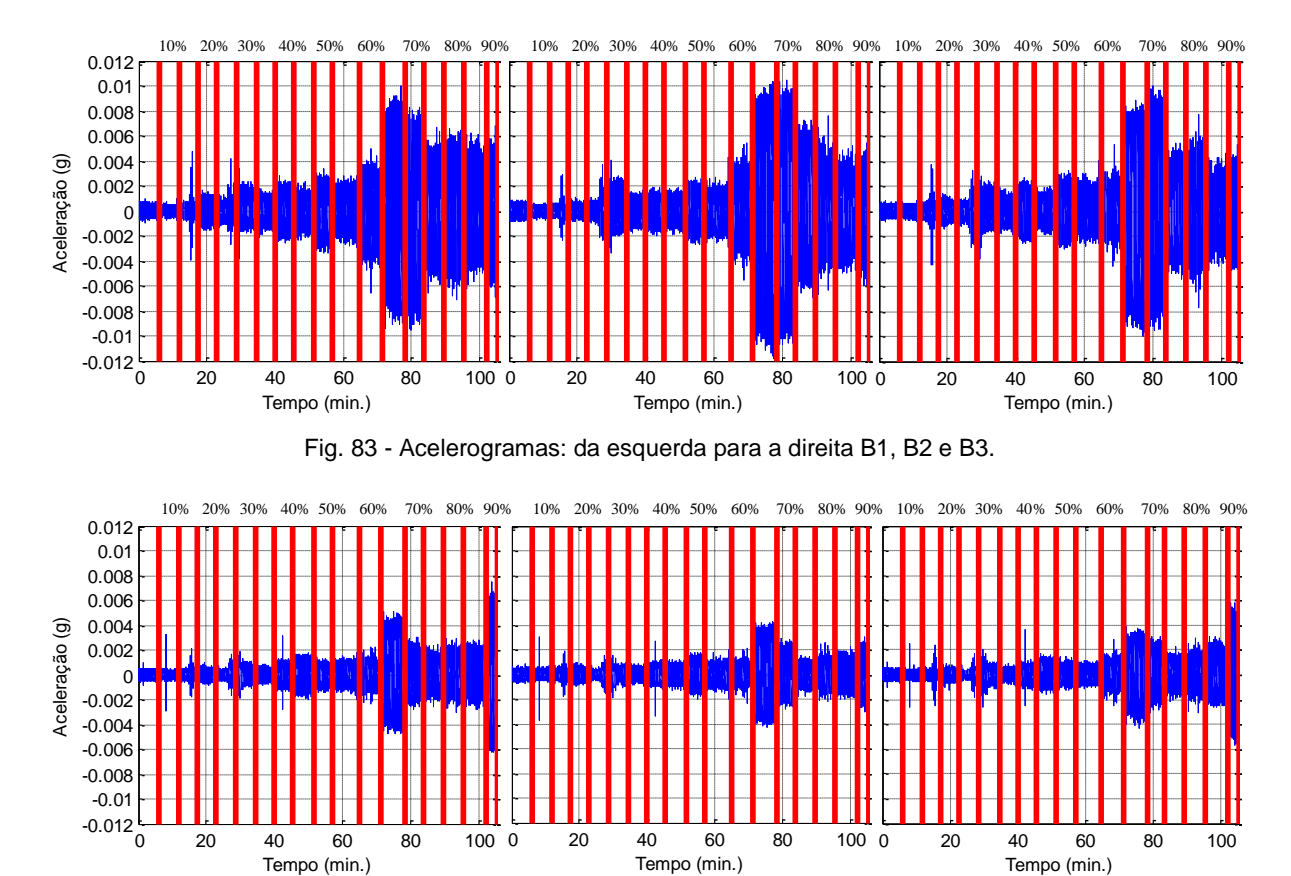

Fig. 84 - Acelerogramas: da esquerda para a direita C1, C2 e C3.

Pelos restantes acelerogramas, pode-se observar que o funcionamento do motor do túnel de vento nas velocidades de rotação correspondentes aos 65% e 70%, a amplitude da resposta da estrutura intensificase, devido a esta frequência coincidir com uma das frequências naturais de vibração da estrutura.

Também se nota uma elevada diferença nas amplitudes da resposta entre os canais B e C. Isto deve-se ao fato de existir uma zona central de grande rigidez entre os dois vãos. Grande parte das ações provenientes do ventilador do túnel são encaminhas para esta zona, fazendo com que a ação não se sinta tanto no segundo vão.

Em temos globais, em relação aos ensaios dinâmicos antes do reforço, pode-se concluir que o aumento de rigidez na estrutura levou a um aumento das frequências naturais da estrutura, mas não o suficiente para deixarem de coincidir com o domínio de frequência de funcionamento do ventilador, dai o aparecimento de uma ressonância a cerca 7Hz. No entanto, em termos globais, as amplitudes registadas em relação aos ensaios anteriores são menores, excetuando a resposta em ressonância que é praticamente igual, rondando os 0.01g.

Para uma melhor visualização das amplitudes da estrutura em função das frequências de solicitação do túnel, seguem-se os espetros de resposta calculados para cada uma das velocidades de rotação do ventilador.

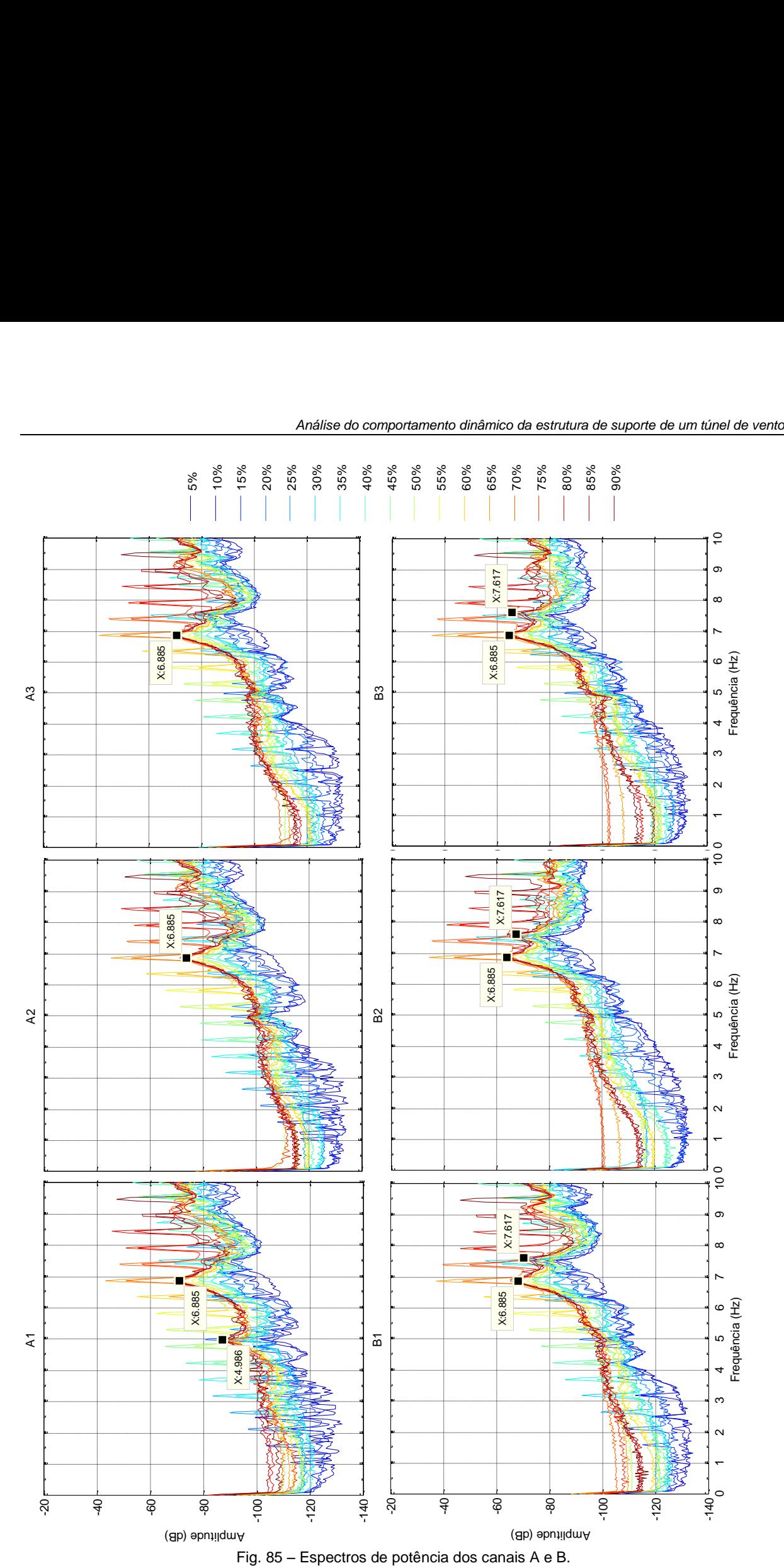

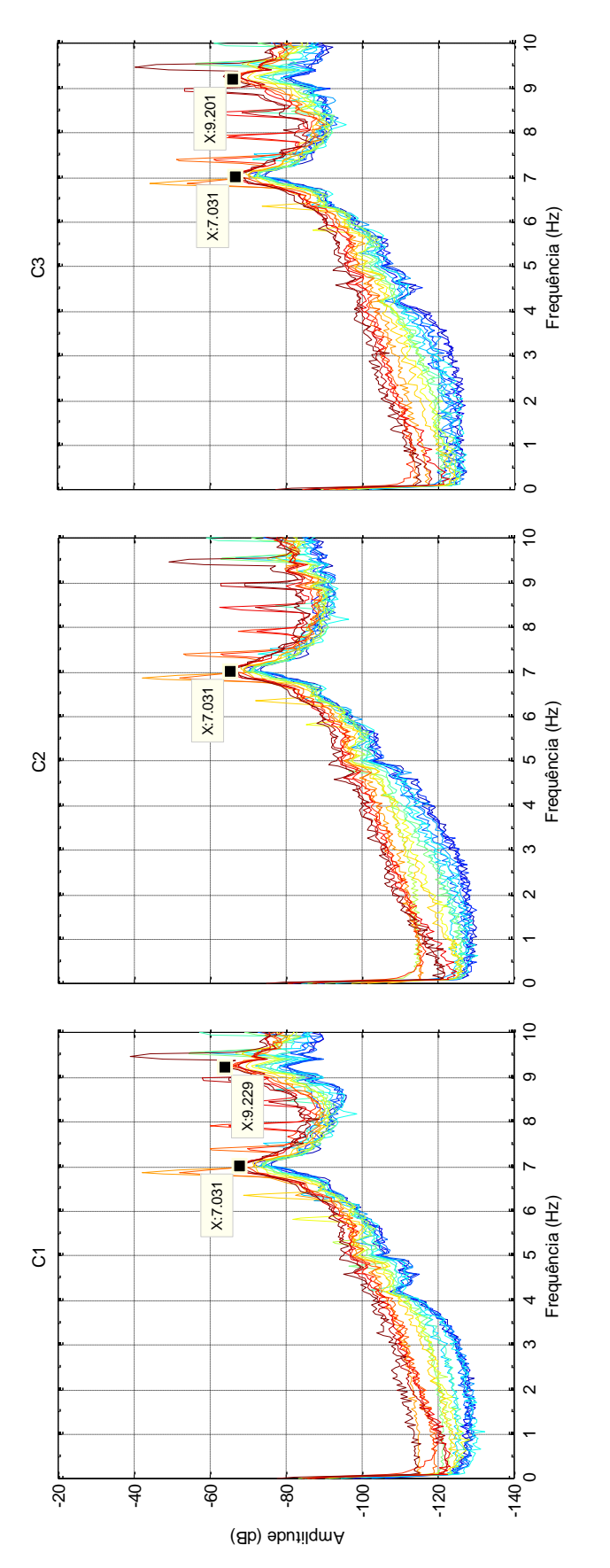

50%

45%

 $-40%$ <br>90%

 $-35%$ <br>85%

- 30%<br>80%

25%<br>75%

20%<br>70%

15%<br>65%

10%<br>60%

 $-5%$ <br>55%

Fig. 86 - Espectros de potência do canal C.

# 5.3.5. IDENTIFICAÇÃO DOS PARÂMETROS MODAIS DA ESTRUTURA

### 5.3.5.1. MÉTODO PICK-PEAKING

Para a determinação dos modos de vibração e também dos coeficientes de amortecimento em cada uma das frequências de vibração naturais identificadas, recorreu-se ao método *Peak-Picking*, já referido no ponto 3.3.2., aplicado à estrutura de suporte do túnel de vento.

O primeiro passo começa pela identificação das frequências naturais da estrutura, respetivas aos picos das curvas de densidade espectral normalizadas, das Figuras 80 e 81, que correspondem aos canais B e C, respetivamente. Os canais A, como se referiu anteriormente, não são utilizados para esta análise.

Em toda esta análise, admite-se que as duas subestruturas estão separadas estruturalmente, embora na realidade existe uma ligação materializada pela ligação do corpo do túnel de vento ao ventilador, que embora pouco rígida, é o suficiente para o acelerômetro A2 captar frequências de vibração comuns às duas subestruturas. O quadro seguinte sintetiza os dados obtidos pelas ANPSD das Figuras 80 e 81. Para os coeficientes de amortecimento utilizou-se o método da meia potência, um método que permite uma estimativa aproximada dos coeficientes de amortecimento.

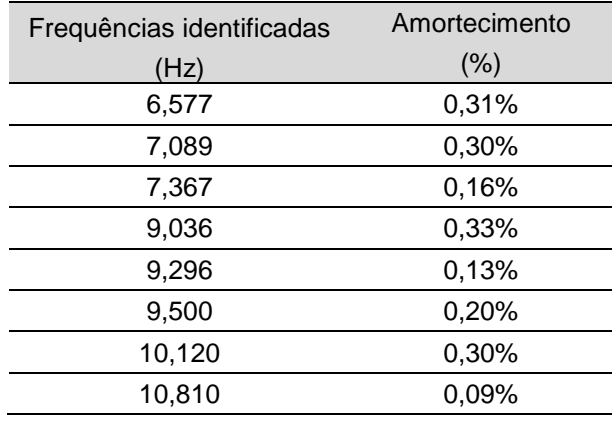

Quadro 15 – Parâmetros modais da estrutura de suporte do túnel de vento.

Uma vez identificadas as frequências naturais da estrutura, é possível construir a matriz das funções de resposta em frequência. Neste caso, analisaram-se seis graus de liberdade, analogamente ao exemplo do ponto 3.3.2.1.

No MATLAB recorreu-se à função *tfestimate*, que incorpora a divisão entre espectros cruzados e espectros de potência. A resolução de frequência adotada é de 0,006Hz, com um *overlapping* das janelas de *hanning* de 50%. Para a determinação dos modos de vibração, analisaram-se todos as colunas do matriz FRF, porque num caso prático existem acelerómetros que captam melhores configurações modais do que outros, e daí analisar-se todos os graus de liberdade de referência individualmente na matriz FRF. Como nomenclatura, designa-se do acelerómetro B1 ao C3 como o GL1 ao GL6 respetivamente. Os resultados experimentais mostraram, assumindo para referência os graus de liberdade medidos pelos acelerómetros B1, B3 e C3, correspondentes aos graus de liberdade 1, 3 e 6, que se obtêm melhores configurações modais.

Os gráficos seguintes representam a 1ª, 3ª e 6ª colunas da matriz FRF's. Sendo a fase ilustrada a vermelho e a amplitude a azul.

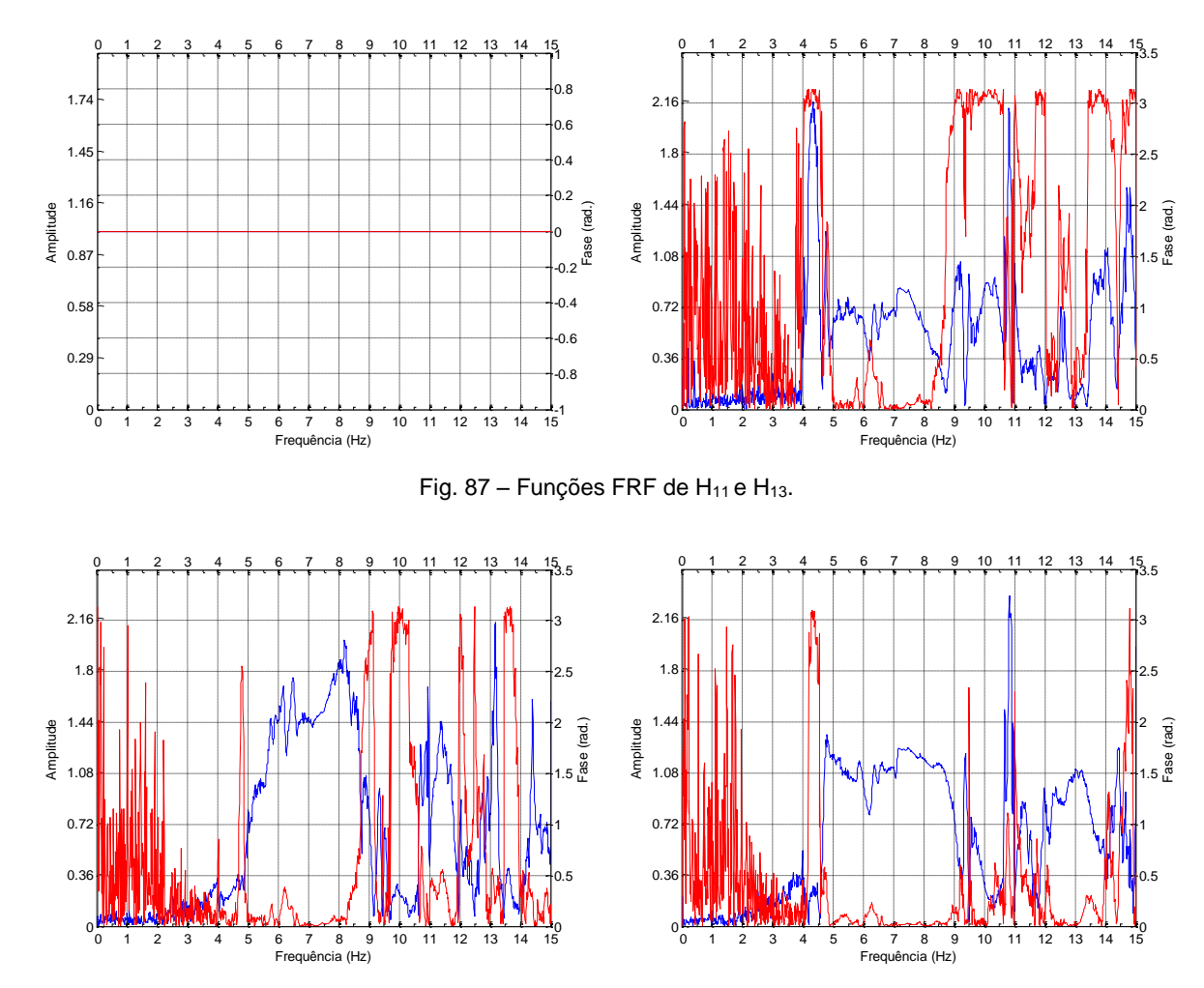

Fig. 88 - Funções FRF de H<sub>21</sub> e H<sub>23</sub>.

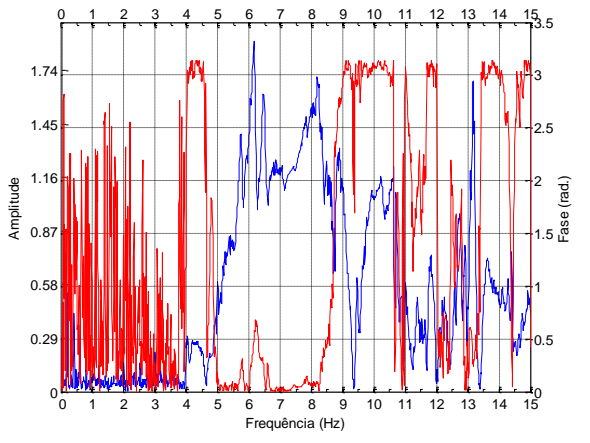

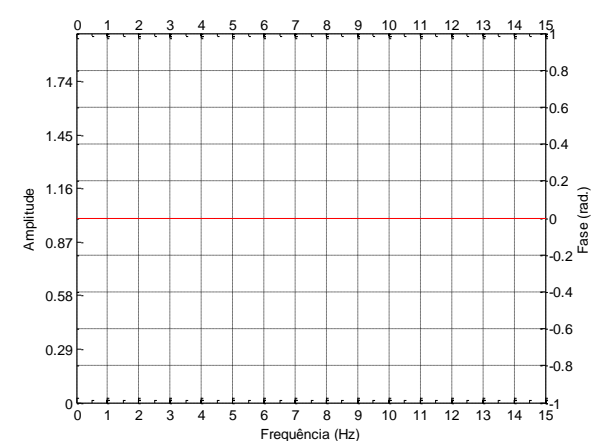

Fig. 89 - Funções FRF de H<sub>31</sub> e H<sub>33</sub>.

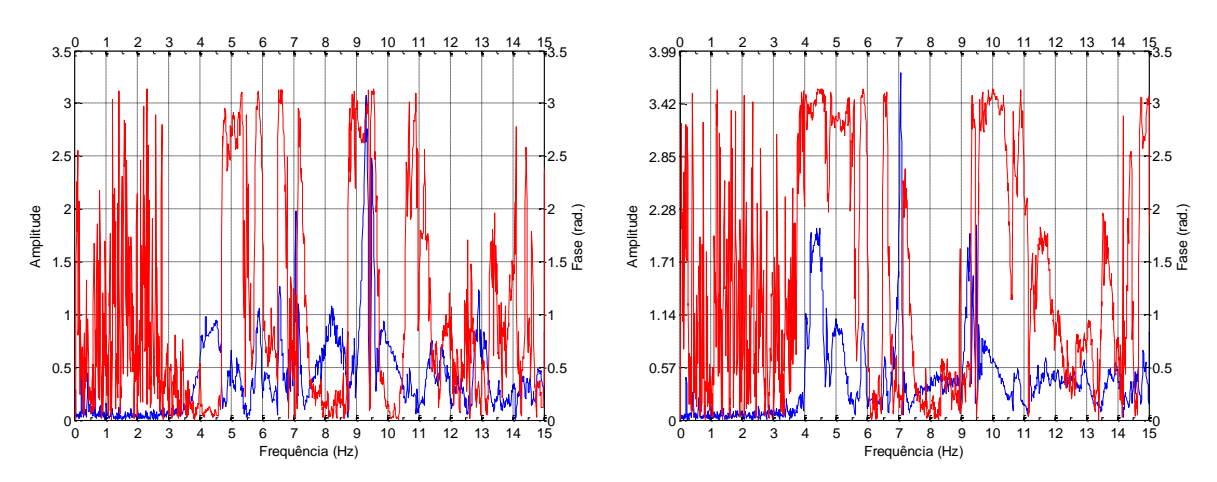

Fig. 90 - Funções FRF de H41 e H43.

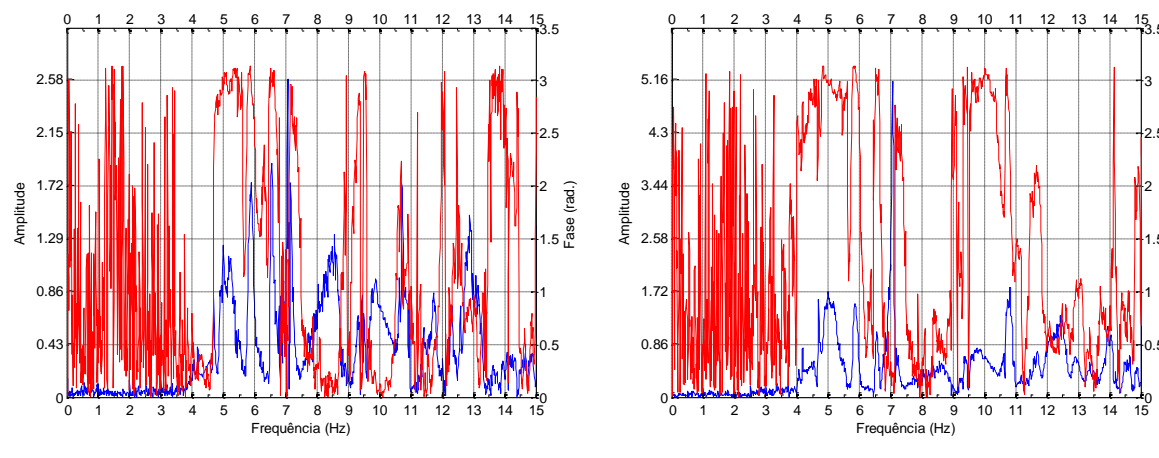

Fig. 91 - Funções FRF de H<sub>51</sub> e H<sub>53</sub>.

Frequência (Hz)

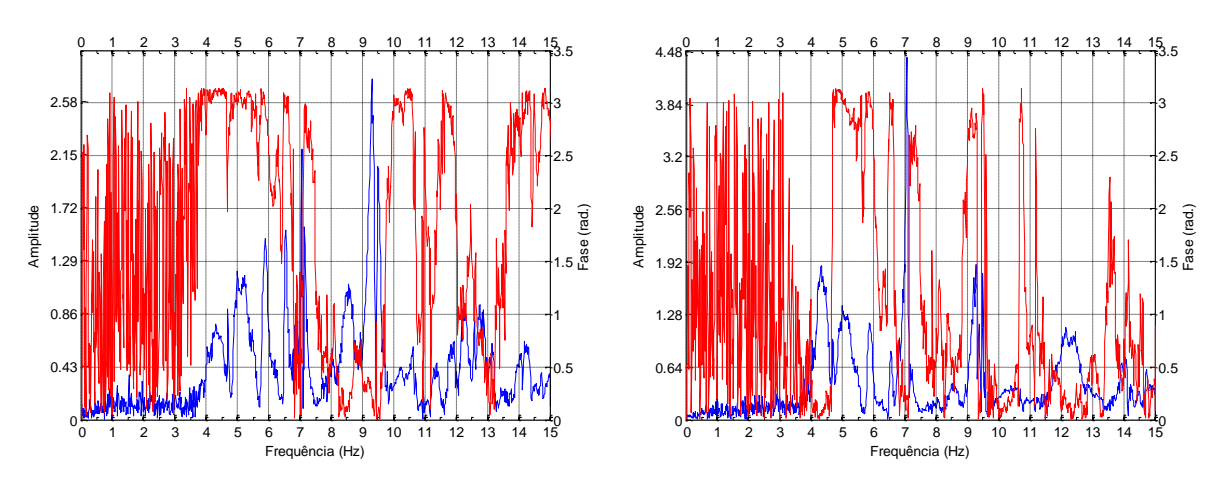

Fig. 92 - Funções FRF de H61 e H63.

0  $-0.5$ 1

88<br>1.5 م 2

Fase (rad.)

2.5 3

 $\frac{15}{3.5}$ 

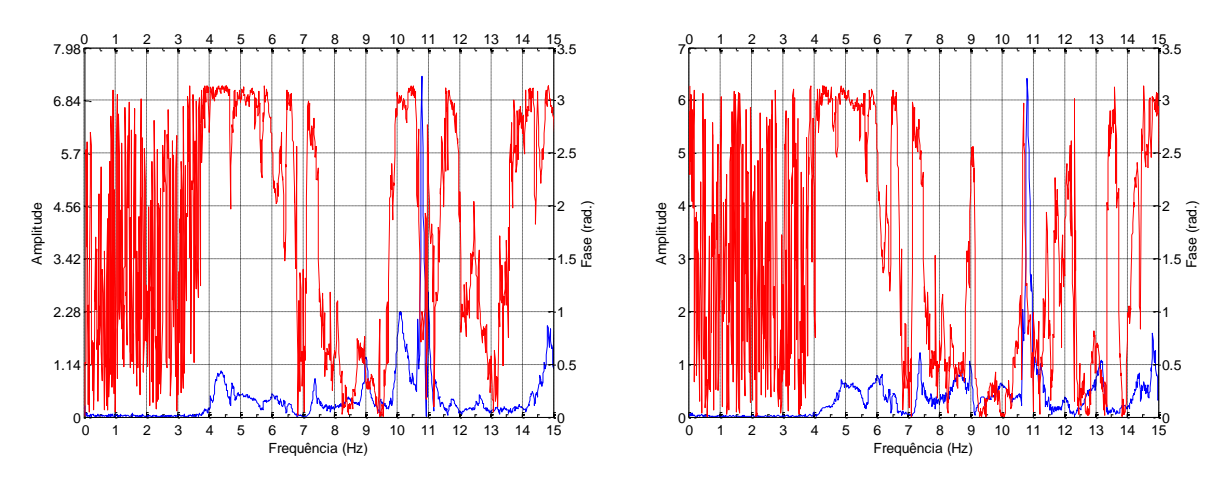

Fig. 93 - Funções FRF de H<sub>16</sub> e H<sub>26</sub>.

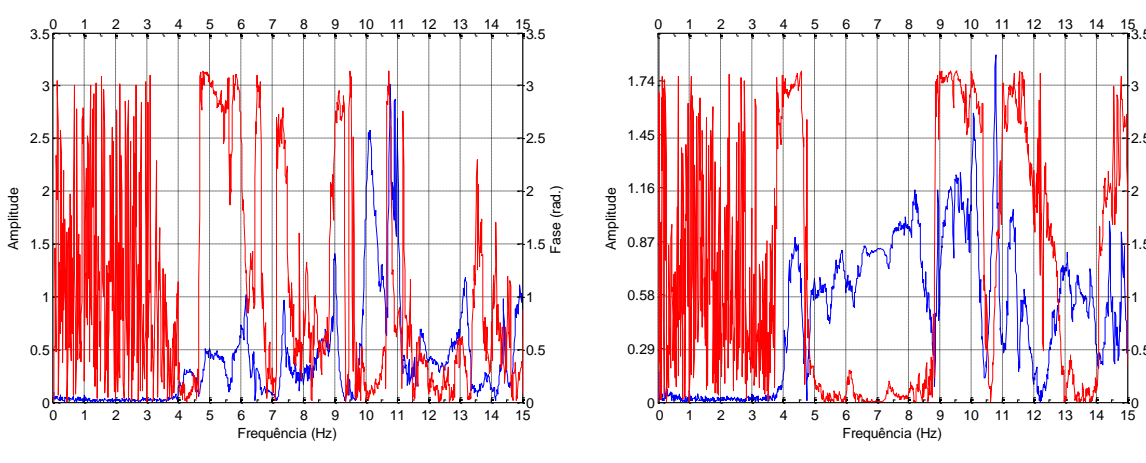

Fig. 94 - Funções FRF de H36 e H46.

 $15$ 

 $0.5$ 1

2<br> $T = \begin{bmatrix} 2 & 1 \\ 1.5 & 1 \end{bmatrix}$ 2 2.5 3

3.5

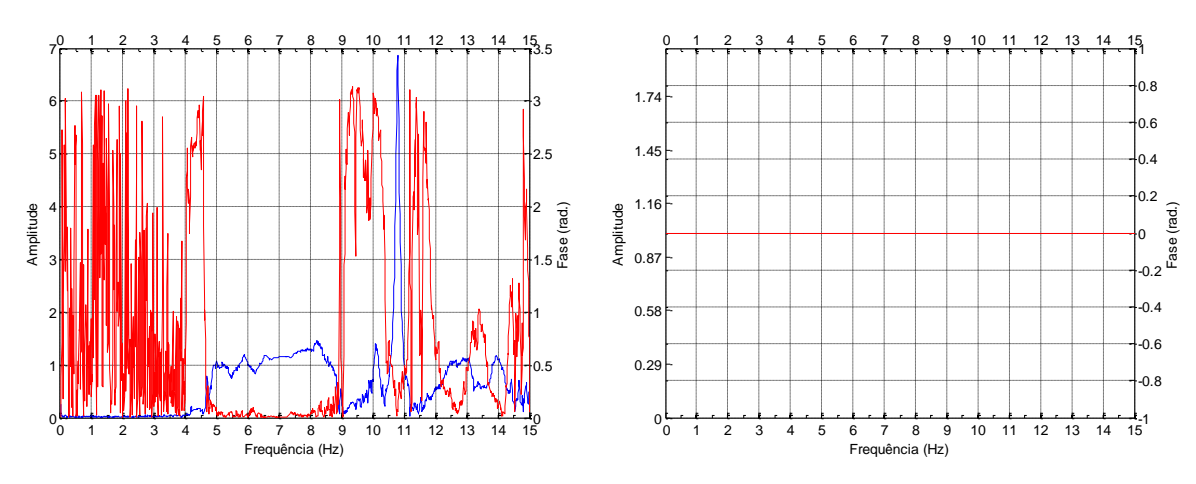

Fig. 95 - Funções FRF de H<sub>56</sub> e H<sub>66</sub>.

A partir destes valores, é possível construir a matriz modal *Ф*, analogamente ao exemplo do ponto 3.3.2.1., quando as fases são de  $\pi$  radianos, oscilam em contra-fase com o grau de liberdade de referência. As fases próximas de  $\pi/2$  radianos não permitem determinar modos conclusivos, isto porque assume-se por simplificação, que em todos os graus de liberdade só podem vibrar em fase ou contrafase em relação a um grau de referência, logo os modos de vibração para estas frequências tem de ser ignorados por este método.

| Grau de liberdade                      | Amplitudes nos modos para as várias frequências naturais (Hz) |       |       |       |       |       |        |        |  |  |
|----------------------------------------|---------------------------------------------------------------|-------|-------|-------|-------|-------|--------|--------|--|--|
|                                        | 6.577                                                         | 7.089 | 7,367 | 9,036 | 9.296 | 9.500 | 10.120 | 10,810 |  |  |
| <b>B1 - GL1</b>                        | 1,00                                                          | 0.70  | 0.84  | 1,00  | 1.00  | 0.37  | 2,26   | 6,77   |  |  |
| <b>B<sub>2</sub></b> - GL <sub>2</sub> | 1,41                                                          | 1.08  | 1,25  | 0,78  | 0,86  | 0,29  | 0,52   | 6,41   |  |  |
| <b>B3 - GL3</b>                        | 1.07                                                          | 1.00  | 0.99  | 1,11  | 0.19  | 0.16  | 2,58   | 2,13   |  |  |
| $C1 - GL4$                             | 0,97                                                          | 3.01  | 0.72  | 0,45  | 3.08  | 1.19  | 1.42   | 1,62   |  |  |
| $C2 - GL5$                             | 1,43                                                          | 4,08  | 1,13  | 0,13  | 0,67  | 0.34  | 1,30   | 6,32   |  |  |
| $C3 - GL6$                             | 1.15                                                          | 3.49  | 1.00  | 0,56  | 2.77  | 1.00  | 1.00   | 1,00   |  |  |

Quadro 16 – Amplitudes das FRF.

| Grau de liberdade                      | Fase nos modos para as várias frequências naturais (Hz) |       |       |       |       |       |        |        |  |
|----------------------------------------|---------------------------------------------------------|-------|-------|-------|-------|-------|--------|--------|--|
|                                        | 6.577                                                   | 7.089 | 7.367 | 9,036 | 9,296 | 9,500 | 10.120 | 10.810 |  |
| <b>B1 - GL1</b>                        | 0.00                                                    | 0.04  | 2.61  | 0,00  | 0.00  | 0.02  | 3,04   | 0,99   |  |
| <b>B<sub>2</sub></b> - GL <sub>2</sub> | 0,11                                                    | 0.03  | 2,58  | 2,80  | 0.16  | 0.00  | 0.24   | 1,14   |  |
| <b>B3 - GL3</b>                        | 0.23                                                    | 0.00  | 2.55  | 2,97  | 3,01  | 3.02  | 0,08   | 2,09   |  |
| $C1 - GL4$                             | 3.13                                                    | 0.23  | 0,20  | 2,99  | 2.88  | 3.12  | 2.97   | 1,32   |  |
| C <sub>2</sub> - GL <sub>5</sub>       | 3.08                                                    | 0.23  | 0.06  | 0,51  | 2,74  | 3,11  | 2,93   | 0,16   |  |
| C3 - GL6                               | 3,05                                                    | 0.23  | 0.00  | 0,33  | 0,21  | 0.00  | 0.00   | 0,00   |  |

Quadro 17 - Fases das FRF.

Quadro 18 – Matriz dos modos de vibração *Ф*.

| Grau de liberdade                      | Modos de Vibração |             |         |         |         |         |         |         |  |
|----------------------------------------|-------------------|-------------|---------|---------|---------|---------|---------|---------|--|
|                                        | 6.577             | 7.089 7.367 |         | 9,036   | 9,296   | 9,500   | 10.120  | 10.810  |  |
| <b>B1 - GL1</b>                        | 1.00              | 0.70        | $-0.84$ | 1.00    | 1.00    | 0,37    | $-2,26$ |         |  |
| <b>B<sub>2</sub></b> - GL <sub>2</sub> | 1.41              | 1.08        | $-1,25$ | $-0.78$ | 0,86    | 0,29    | 0,52    |         |  |
| <b>B3 - GL3</b>                        | 1.07              | 1.00        | $-0.99$ | $-1,11$ | $-0,19$ | $-0.16$ | 2,58    |         |  |
| $C1 - GL4$                             | $-0.97$           | 3.01        | 0.72    | $-0.45$ | $-3.08$ | $-1.19$ | $-1.42$ | gnorado |  |
| C <sub>2</sub> - GL <sub>5</sub>       | $-1,43$           | 4,08        | 1.13    | 0.13    | $-0.67$ | $-0.34$ | $-1,30$ |         |  |
| C3 - GL6                               | -1.15             | 3.49        | 1,00    | 0.56    | 2.77    | 1.00    | 1,00    |         |  |

A frequência de 10,81 foi ignorada devido às fases se encontrarem próximas de  $\pi/2$  radianos. Na realidade, caso fosse efetuada uma análise não linear da estrutura, consideravam-se os modos complexos da estrutura.

As figuras seguintes representam as configurações modais para cada uma das frequências identificadas.

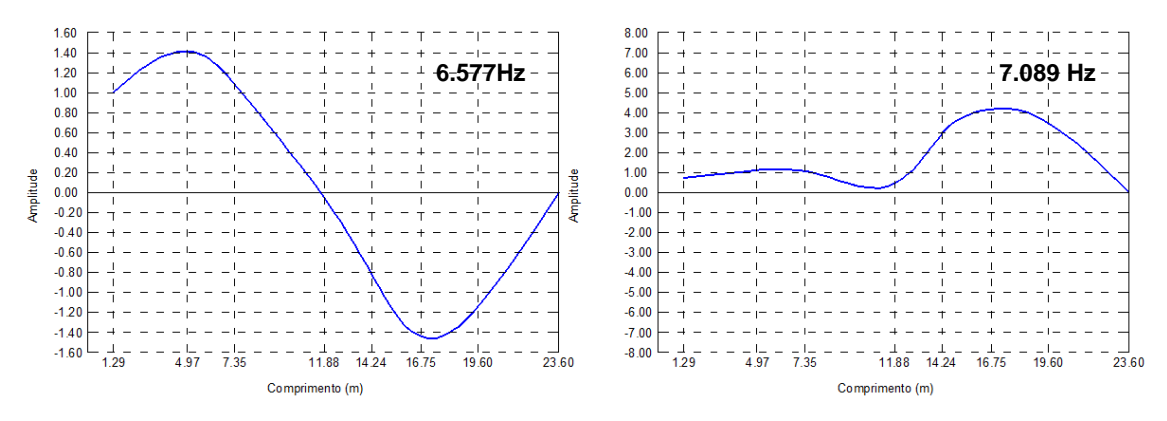

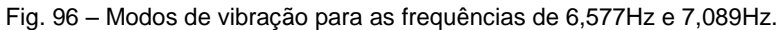

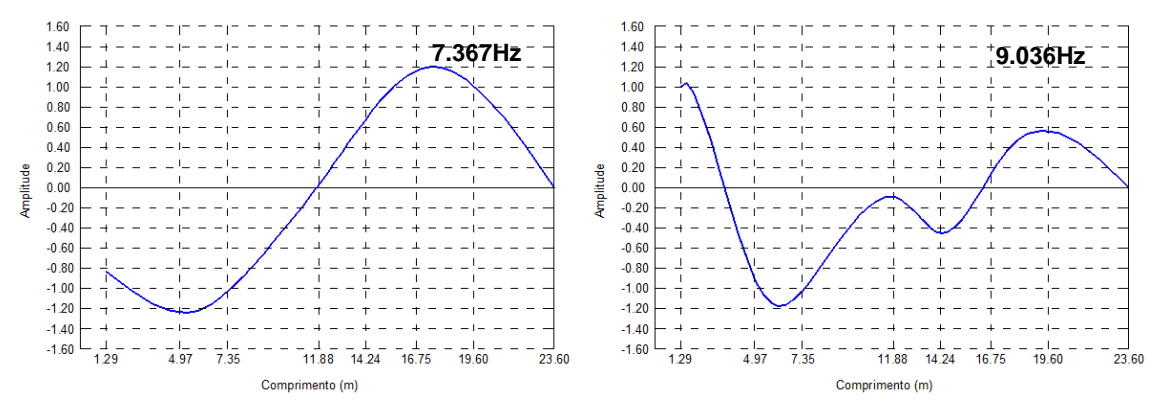

Fig. 97 – Modos de vibração para as frequências de 7,367 e 9,036Hz.

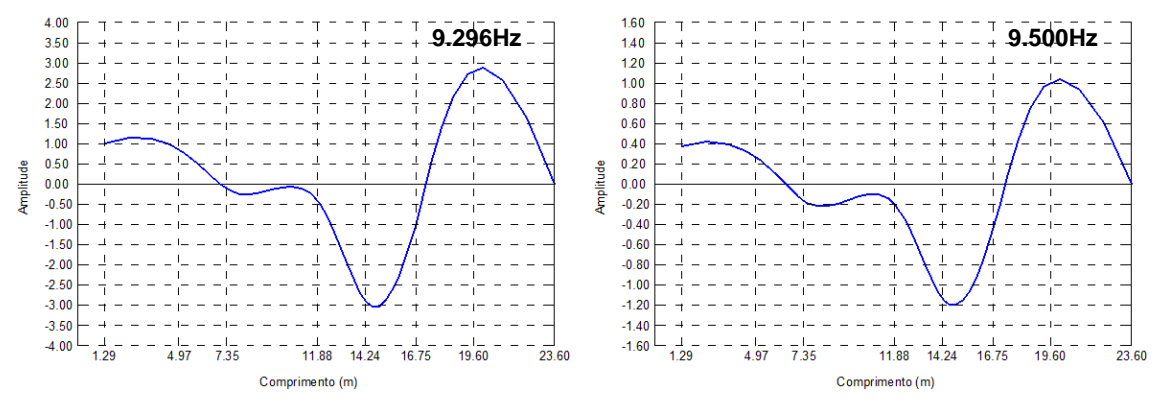

Fig. 98 – Modos de vibração para as frequências de 9,296Hz e 9,500Hz.

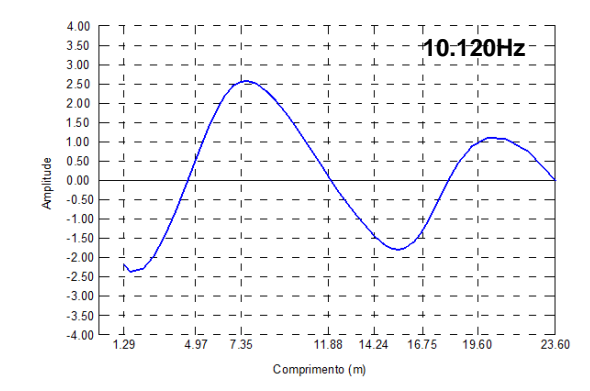

Fig. 99 – Modos de vibração para a frequência de 10,12Hz.

### 5.3.5.2. MÉTODO FDD

Para a estrutura em análise aplicou-se também o método FDD para determinar os parâmetros modais da estrutura. O tempo total das séries temporais utilizado soma cerca de cinco horas, o que possibilita uma resolução de frequência no cálculo dos valores próprios de 0.006Hz e possibilitará uma boa estimativa do amortecimento. O *overlaping* utilizado é de 50%.

Para a aplicação deste método começou-se por determinar os valores singulares para os 6 graus de liberdade instrumentados pelos canais B e C. Analogamente obtido no ponto 3.3.1.3., chegou-se aos seguintes valores próprios:

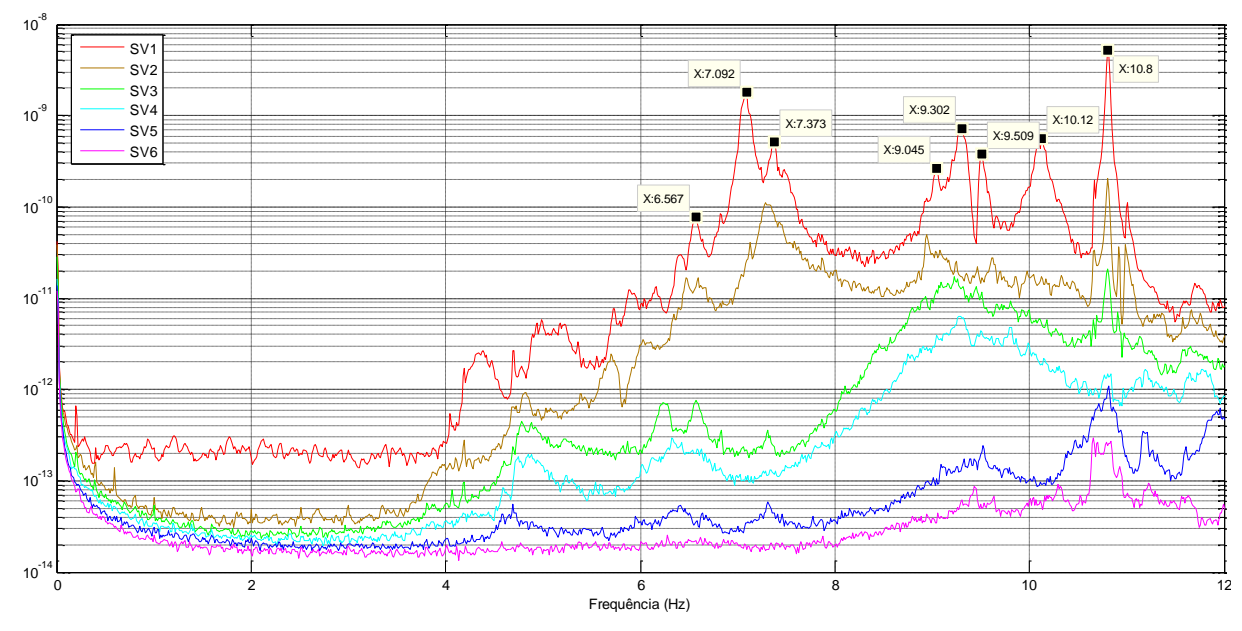

Fig. 100 – Valores singulares.

Como a construção dos espectros dos osciladores de um grau de liberdade é bastante complexa para esta estrutura, optou-se por utilizar o método da meia potência no espetro SV1 para a determinação dos coeficientes de amortecimento.

Os modos obtidos por este método são de domínio complexo ℂ. No entanto, para estruturas de baixo amortecimento pode-se utilizar a seguinte aproximação para converter os modos para o domínio real ℝ [\[54\]](#page-136-0):

$$
\phi_{\mathbb{R}} = Re(\phi_{\mathbb{C}}) + Im(\phi_{\mathbb{C}})[Re(\phi_{\mathbb{C}})^T Re(\phi_{\mathbb{C}})]^{-1} Re(\phi_{\mathbb{C}})^T Im(\phi_{\mathbb{C}}) \quad (5.1)
$$

O quadro seguinte apresenta os modos normalizados e coeficientes de amortecimento para as frequências identificadas na figura anterior:

| Grau de liberdade                      | Modos de Vibração |         |         |         |         |         |         |         |  |
|----------------------------------------|-------------------|---------|---------|---------|---------|---------|---------|---------|--|
|                                        | 6,567             | 7,092   | 7,373   | 9,045   | 9,302   | 9,509   | 10,120  | 10,800  |  |
| <b>B1 - GL1</b>                        | $-0.41$           | $-0,01$ | $-0,67$ | $-0,97$ | $-0,20$ | $-0,26$ | $-0,90$ | $-1,00$ |  |
| <b>B<sub>2</sub></b> - GL <sub>2</sub> | $-0,78$           | $-0,03$ | $-1,00$ | 0,61    | $-0,29$ | $-0,27$ | 0,18    | $-0,89$ |  |
| <b>B3 - GL3</b>                        | $-0,72$           | $-0,05$ | $-0,81$ | 1,00    | $-0,01$ | 0,05    | 1,00    | $-0,10$ |  |
| - GL4<br>C1                            | 0,60              | $-0,72$ | $-0,03$ | 0,55    | 1,00    | 1,00    | $-0,59$ | 0,20    |  |
| $C2 - GL5$                             | 1,00              | $-1,00$ | 0,12    | $-0,11$ | 0,27    | 0,32    | $-0,58$ | $-0,36$ |  |
| $C3 - GL6$                             | 0,87              | $-0,86$ | 0.16    | $-0,68$ | $-0.84$ | $-0,78$ | 0,32    | $-0,05$ |  |
| $\xi$ (%)=                             | 0.54%             | 0.39%   | 0.35%   | 0,38%   | 0.46%   | 0.25%   | 0.49%   | 0.14%   |  |

Quadro 19 – Modos de vibração normalizados.

As figuras seguintes representam as configurações modais para cada uma das frequências identificadas.

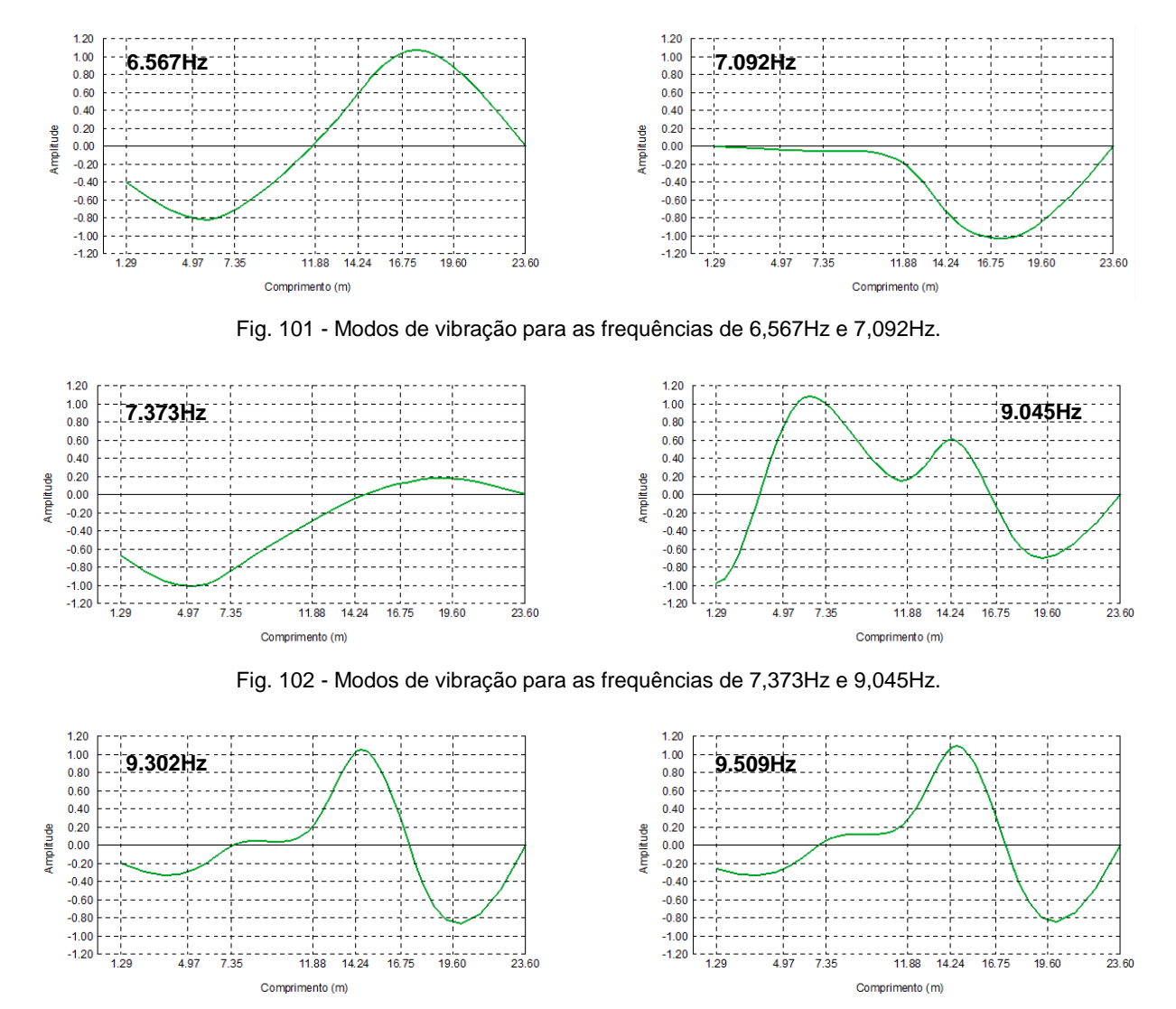

Fig. 103 - Modos de vibração para as frequências de 9,302Hz e 9,509Hz.

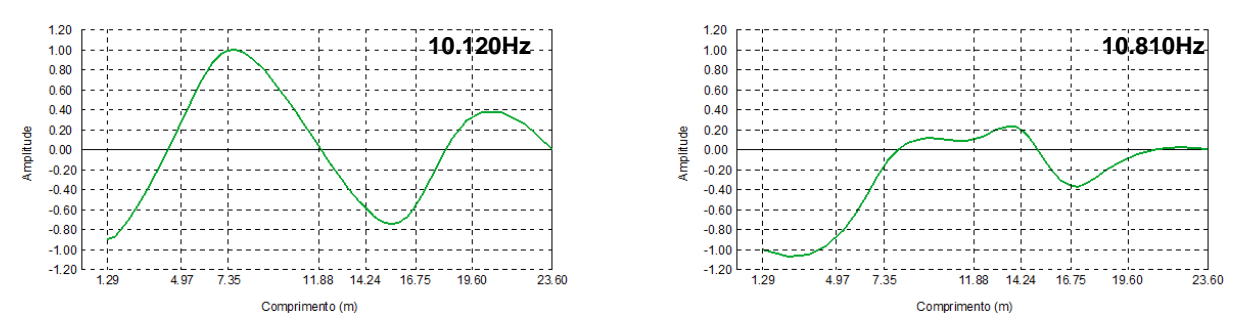

Fig. 104 - Modos de vibração para as frequências de 10,120Hz e 10,810Hz.

#### 5.3.5.3. MÉTODO SSI-DATA

Analogamente ao ponto 3.3.1.1., aplicou-se o método SSI-DATA às séries temporais dos canais B e C em conjunto, de forma a estudar os 6 graus de liberdade monitorizados.

Uma vez que o postulado apresentado neste documento é o método original, a sua realização em termos numéricos é bastante pesada, logo o processo de cálculo ficou limitado às capacidades do computador que concretizou este método. Apenas se pode estudar um extrato de 10min das séries colhidas na estrutura. No entanto, os resultados mostraram uma grande coerência com os métodos anteriores, o que levou também à sua consideração.

Para a determinação dos digramas de estabilização utilizou-se a variante PC, como se pode ver no gráfico seguinte:

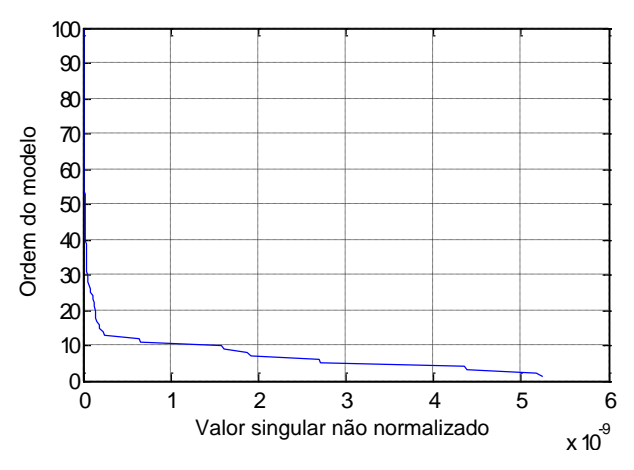

Fig. 105 – Valor singular não normalizado pelo método PC.

Pela figura anterior, presume-se que um modelo de ordem 30 será suficiente para caracterizar os parâmetros modais. As figuras seguintes ilustram os diagramas de estabilização contando modelos de ordem variável entre 2 e 30.

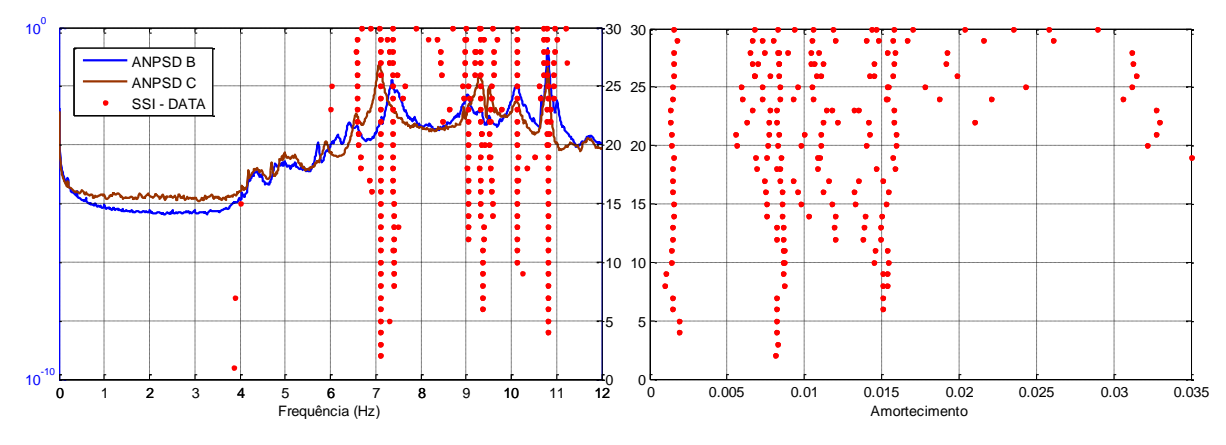

Fig. 106 – Diagramas de estabilização para o método PC.

Pelos diagramas anteriores, a partir da ordem do modelo em que as frequências de vibração naturais e os coeficientes de amortecimento estabilizam, puderam-se extrair os parâmetros modais da estrutura. Tal como na aplicação do método anterior, os modos de vibração deste método são complexos, logo, aplicou-se a transformação apresentada na equação anterior para transformar os modos para o domínio real. Os resultados obtidos seguem-se na tabela seguinte:

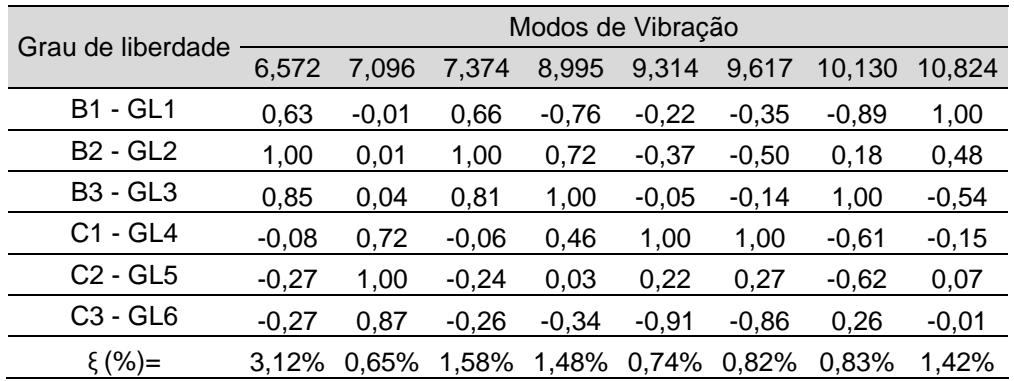

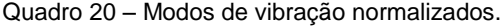

A diferença entre o amortecimento calculado por este método e pelos anteriores justifica-se pelo fato de se estudar uma série temporal com comprimento muito inferior aos métodos anteriores. Como se referiu anteriormente, já existem várias variantes deste método que permitem otimizar o processo de cálculo de forma a estudar séries temporais maiores e obter resultados mais fiáveis.

Nas abordagens seguintes desta dissertação, apenas se terá em conta o amortecimento calculado pelos dois métodos anteriores.

As figuras seguintes representam as configurações modais para cada uma das frequências identificadas.

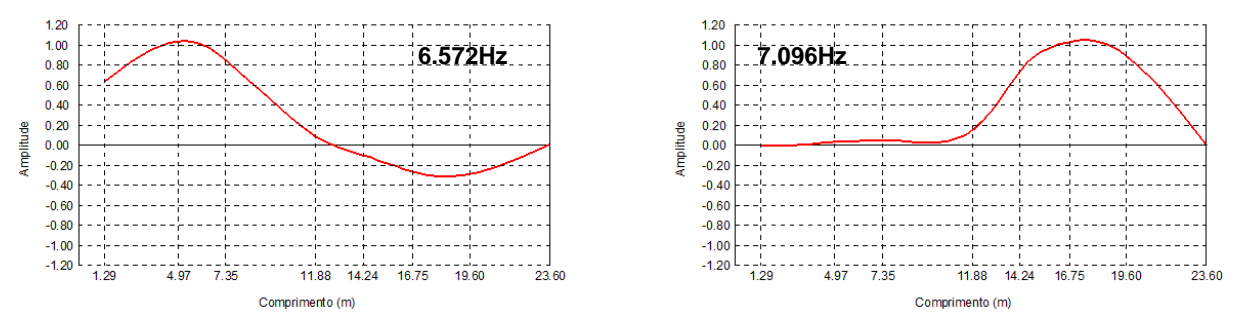

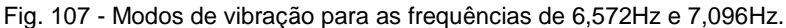

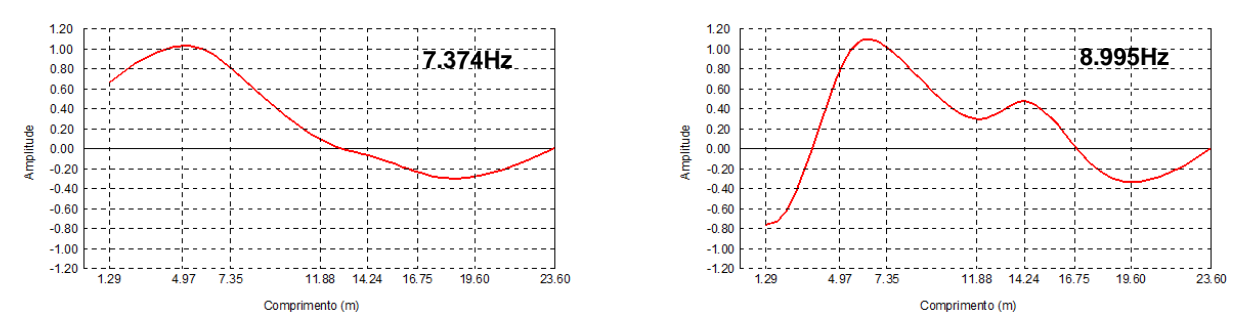

Fig. 108 - Modos de vibração para as frequências de 7,374Hz e 8,995 Hz.

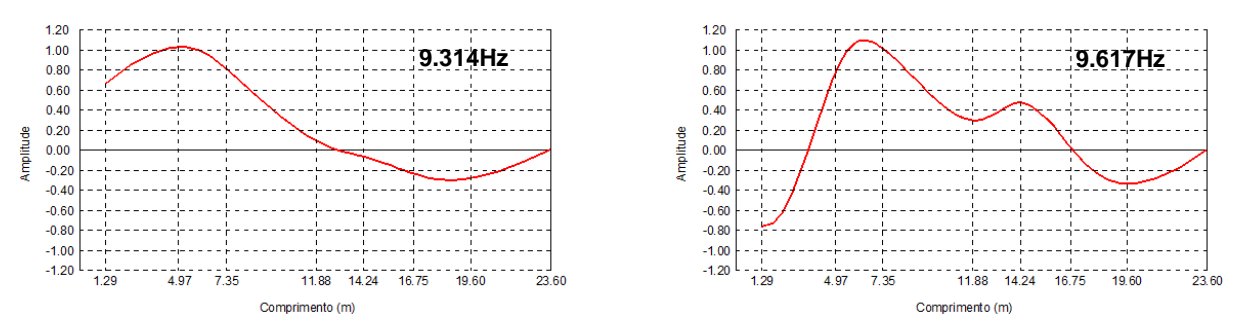

Fig. 109 - Modos de vibração para as frequências de 9,314Hz e 9,617Hz.

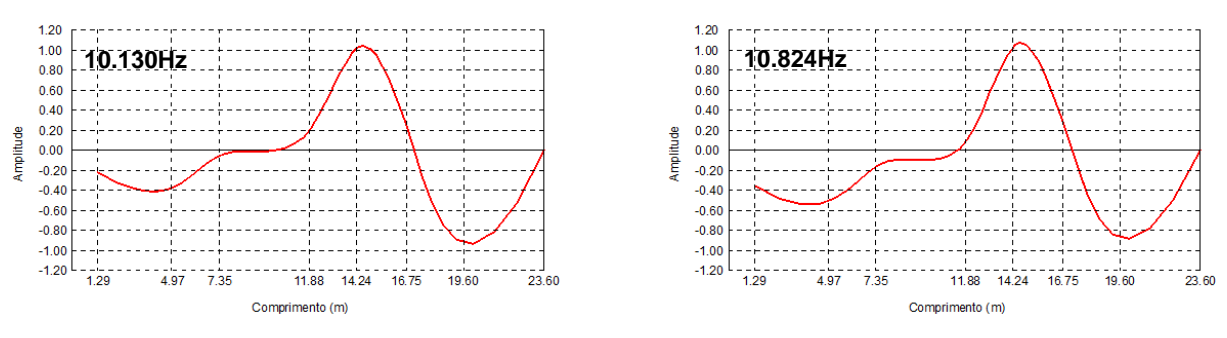

Fig. 110 - Modos de vibração para as frequências de 10,30Hz e 10,824Hz.

#### **5.4. COMPARAÇÃO DE RESULTADOS ANTES E DEPOIS DO REFORÇO**

Como se pode observar, pelas Figuras 73 à 76 e 79 à 81, correspondentes às frequências de vibração naturais antes do reforço e depois do reforço, pode-se observar um aumento das frequências naturais de vibração da estrutura, o que vem ao encontro do que é esperado pelo reforço da estrutura.

Realça-se um pormenor peculiar que é o facto das frequências de vibração naturais da estrutura serem ligeiramente diferentes entre vãos. Isto deve-se à existência modos de vibração que são mais predominantes num vão do que outro, conduzindo às ligeiras diferenças apresentadas nos espectros.

Esta questão será mais desenvolvida no capítulo 6, onde é realizado um modelo numérico que permite observar o comportamento dinâmico da estrutura, calibrado com os resultados experimentais, e que permite perceber melhor a dominância dos modos nos vãos.

Quanto ao comportamento dinâmico da estrutura devido ao funcionamento do ventilador, regista-se um decréscimo das amplitudes no acelerogramas, como se pode observar nas figuras seguintes:

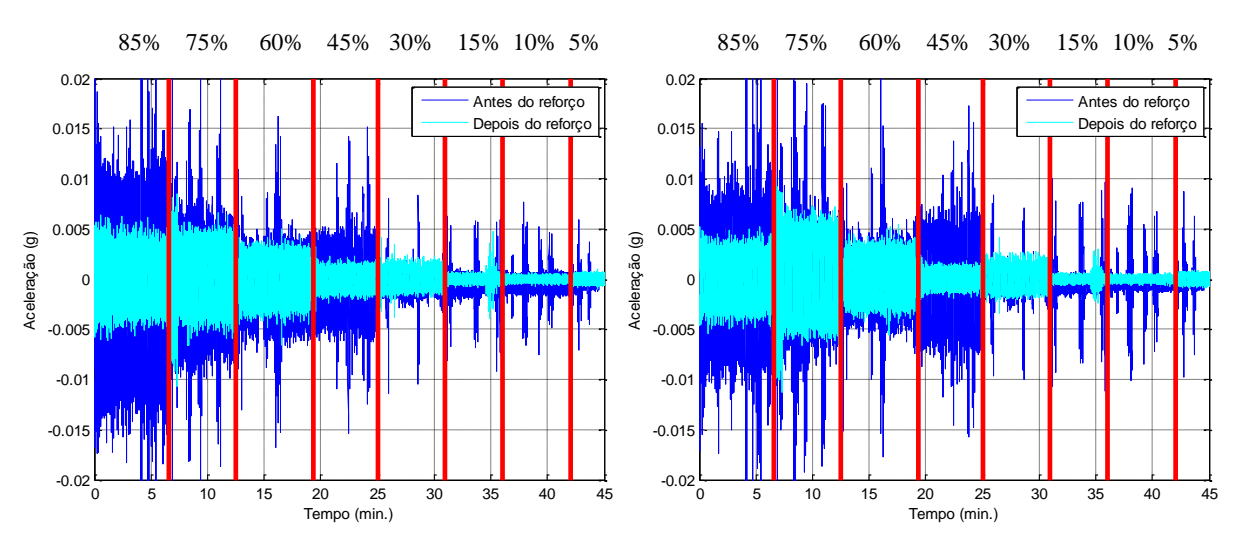

Fig. 111 – Comparação de acelerogramas.

Também se realizaram ensaios dinâmicos com o objetivo de caracterizar o comportamento estrutural devido à circulação de peões. Verificou-se que as amplitudes dos acelerogramas são pouco maiores que os níveis de ruído medidos, logo esta solicitação não é condicionante para a estrutura.

Registaram-se também ressonâncias na estrutura de suporte do ventilador de 4,986Hz e 6,88Hz. Na estrutura de suporte do túnel registaram-se para o primeiro vão ressonâncias na ordem dos 6,885Hz e 7,617Hz, e para o segundo vão cerca de 7Hz e 9,2Hz.

Quanto aos parâmetros modais identificados, na generalidade dos modos os métodos são bastante coerentes e convergentes, o que valida todos os dados obtidos. No quadro seguinte sintetizam-se as frequências naturais de vibração e os coeficientes de amortecimento obtidos e as figuras seguintes fazem a comparação dos modos de vibração obtidos por cada um dos métodos:

| Modo |                   | Frequência |        | Amortecimento     |       |           |  |
|------|-------------------|------------|--------|-------------------|-------|-----------|--|
|      | <b>SSI - DATA</b> | <b>FDD</b> | PP     | <b>SSI - DATA</b> | FDD   | <b>PP</b> |  |
|      | 6,572             | 6,567      | 6,577  | 3,12%             | 0,54% | 0,31%     |  |
| 2    | 7,096             | 7,092      | 7,089  | 0,65%             | 0,39% | 0,30%     |  |
| 3    | 7,374             | 7,373      | 7,367  | 1,58%             | 0,35% | 0,16%     |  |
| 4    | 8,995             | 9,045      | 9,036  | 1,48%             | 0,38% | 0,33%     |  |
| 5    | 9,314             | 9,302      | 9,296  | 0,74%             | 0,46% | 0,13%     |  |
| 6    | 9,617             | 9,509      | 9,500  | 0,82%             | 0,25% | 0,20%     |  |
|      | 10,130            | 10,120     | 10,120 | 0,83%             | 0.49% | 0,30%     |  |
| 8    | 10,824            | 10,800     | 10,810 | 1,42%             | 0.14% | 0.09%     |  |

Quadro 21 – Resultados obtidos pelos diferentes métodos.

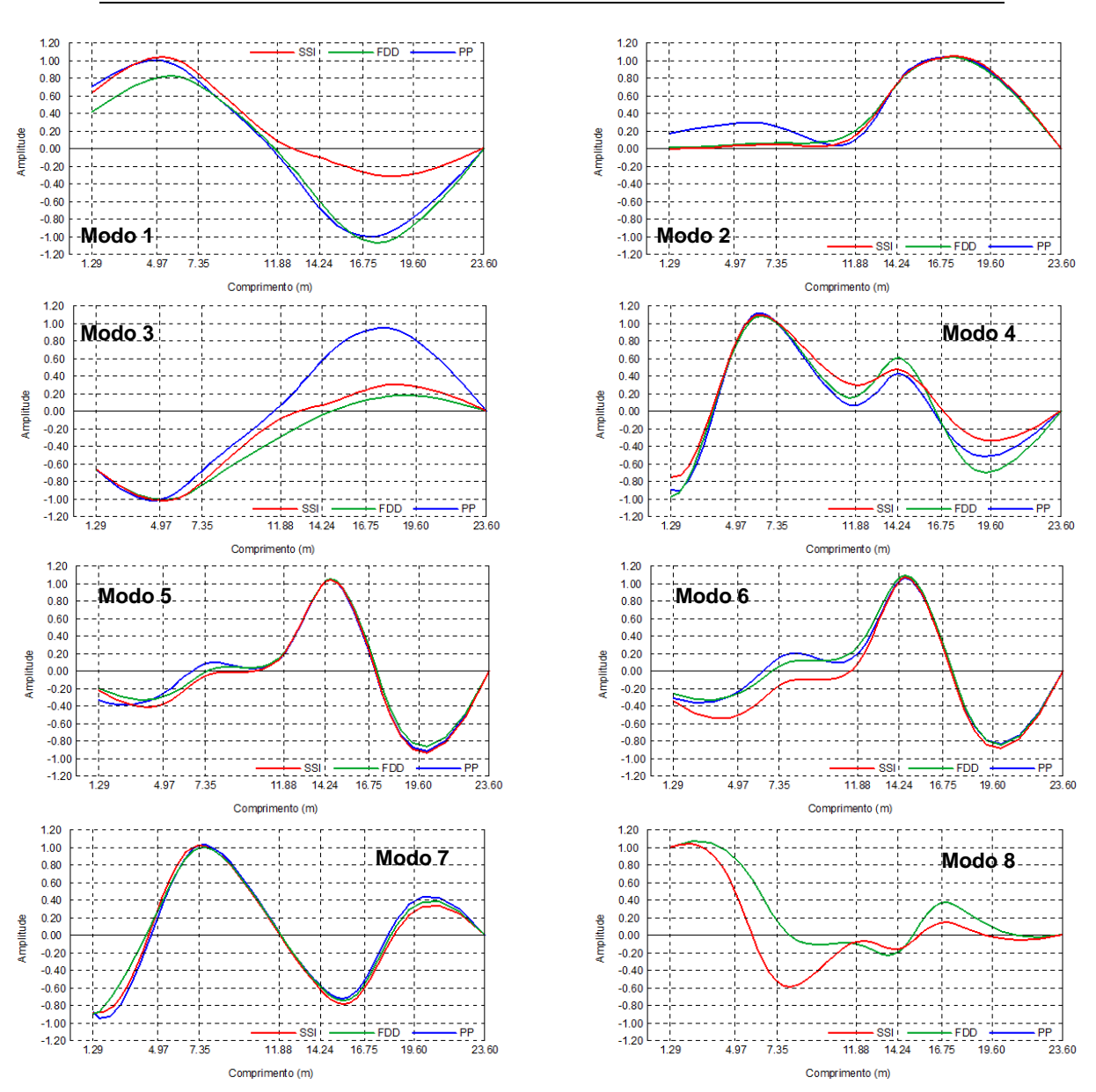

Fig. 112 – Representação dos modos de vibração obtidos pelos diferentes métodos.

Pela figura anterior, observa-se que as configurações modais 5 e 6 são praticamente idênticas, o que leva a suspeitar que sejam um só modo.
# **6 MODELAÇÃO NUMÉRICA**

Neste capítulo pretende-se abordar os aspetos fundamentais às simplificações de cálculo tomadas para a realização de um modelo numérico para simular os ensaios experimentais e tentar obter os mesmos resultados por via numérica.

Toda a estrutura foi elaborada com recurso ao software de cálculo *Autodesk Robot Structural Analisys*. Para o efeito consideram-se os materiais e secções abordados no capítulo 4.

Na análise numérica, optou-se por utilizar uma matriz de massa consistente de forma aumentar a aproximação do modelo numérico com a realidade, e optou-se por utilizar um algoritmo de cálculo baseado na formulação modal, para o cálculo da resposta dinâmica do modelo.

O ajuste do modelo numérico baseou-se nos ensaios experimentais descritos no capítulo anterior e que visou o ajuste dos parâmetros modais da estrutura, ou seja, pretendeu-se calibrar o modelo numérico face às frequências naturais e modos de vibração experimentais obtidos.

Existem algoritmos de otimização de malhas de elementos finitos que permitem fazer este ajuste de uma forma integral, no entanto, para o âmbito deste trabalho e por questões de simplicidade, a calibração do modelo numérico foi realizada através de uma análise de sensibilidade do comportamento dinâmico da estrutura face a pequenas alterações de diversos parâmetros, tais como o peso próprio da estrutura, módulos de elasticidade da mesma e contribuição estrutural da rigidez das chapas.

A reprodução das ações dinâmicas no modelo contemplou os efeitos provocados pelo funcionamento do ventilador.

#### **6.1. CONCEÇÃO DO MODELO NUMÉRICO**

O modelo numérico foi concebido com base na memória descritiva e peças desenhadas fornecidas pelo INEGI. Foi também realizada uma avaliação no local para dissipar todas as dúvidas a nível de projeto que surgiram.

Em termos de modelação numérica, recorre-se a algoritmos do método de elementos finitos incorporados no software indicado anteriormente para a formulação das matrizes de massa e rigidez. Os pilares e vigas são modelados como elementos de barra e as chapas como elementos de casca em quadriláteros de quatro nós. Os tirantes são modelados como elementos barra, mas apenas com rigidez axial.

Para as ligações metálicas entre perfis, consideraram-se apenas ligações rígidas para ligações monolíticas entre perfis e ligações flexíveis para ligações rotuladas entre perfis, não se analisaram quaisquer efeitos comportamentais das ligações, porque para o caso em estudo e tendo em conta as dimensões das peças e ações envolvidas não é muito condicionante fazer esta análise.

#### 6.1.1. DESCRIÇÃO DO MODELO NUMÉRICO

O presente modelo numérico foi elaborado com base nos materiais, secções e dimensões descritos no capítulo 4. Sendo que os perfis foram modelados como elementos barra e as chapas como elementos de casca, estes últimos com dimensões generalizadas de 5x5 cm<sup>2</sup> na estrutura de suporte do ventilador e 20x20 cm<sup>2</sup> na estrutura de suporte do túnel de vento. As figuras seguintes ilustram a concretização destes elementos no programa de cálculo:

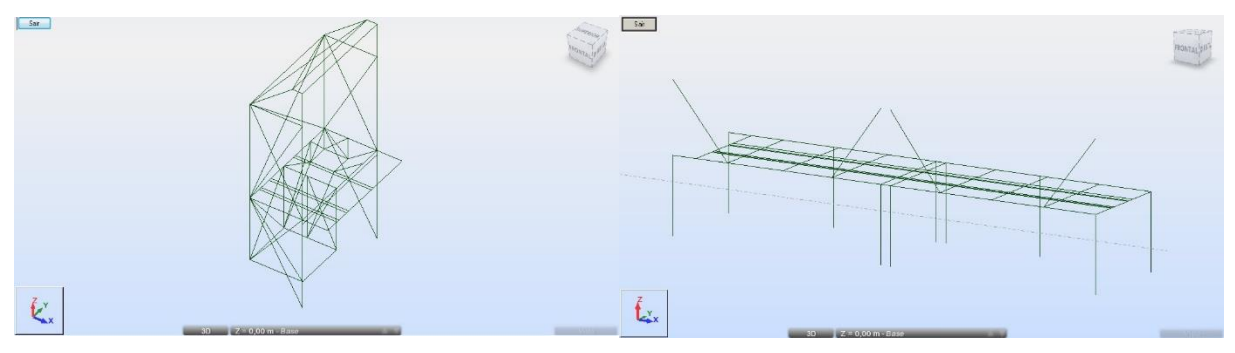

Fig. 113 – Conceção do modelo numérico

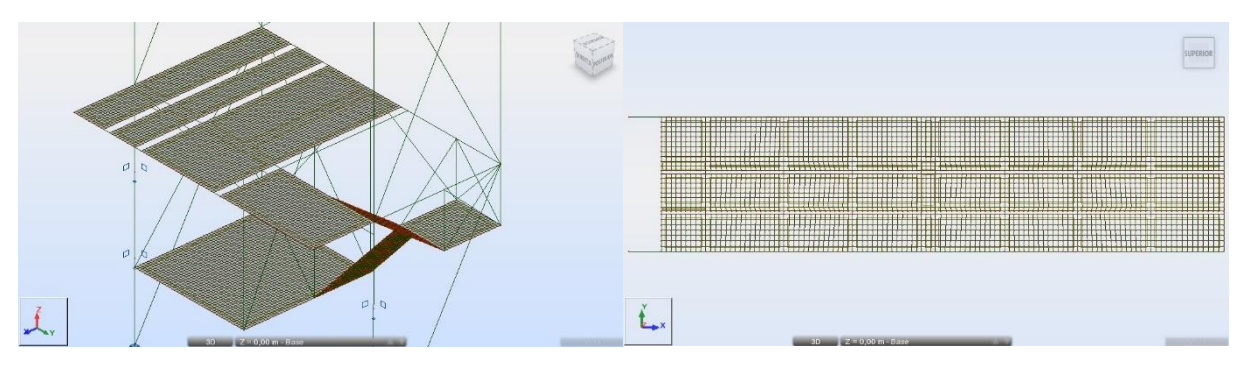

Fig. 114 – Pormenor da discretização das malhas.

Como se referiu anteriormente no ponto 6.1., para as ligações entre perfis admitiram-se ligações rígidas para encontros monolíticos e ligações flexíveis para ligações rotuladas. Este último critério é concretizado libertando os graus de liberdade de rotação, que no programa de cálculo consiste na introdução de uma rótula na ligação, como mostra a figura seguinte:

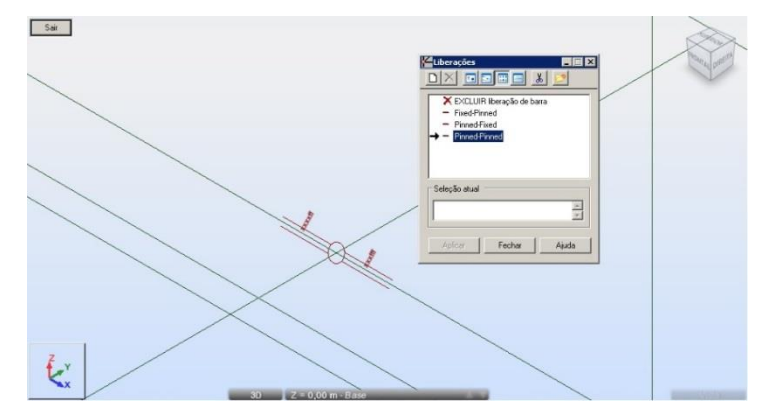

Fig. 115 – Pormenor da introdução de uma ligação rotulada.

Quanto às solicitações, a tabela que segue enumera todas as cargas permanentes, nos seus valores característicos, correspondentes a todos os pesos próprios exceto os das componentes do túnel de vento, caraterizadas no capítulo 4.

|                     | Gk     |
|---------------------|--------|
| Perfil              | (kN/m) |
| HEB 160             | 0.43   |
| HEB 180             | 0.51   |
| <b>HEB 240</b>      | 0.83   |
| <b>IPE 120</b>      | 0,10   |
| <b>IPE 220</b>      | 0,26   |
| SHS 40x3            | 0.03   |
| SHS 50x3            | 0,04   |
| SHS 60x4            | 0,07   |
| <b>SHS 70x3</b>     | 0,06   |
| <b>CHS 88x5</b>     | 0,05   |
| Chapa Xadrez<br>5/7 | 0,05   |
| Tirantes φ16        | 0.02   |

Quadro 22 – Pesos próprios dos perfis metálicos.

Acrescenta-se também um isolamento e acabamento em teto falso da Viroc, com espessura de 40mm com densidade de 70kg/m<sup>3</sup>, que apoia uniformemente nos perfis IPE 120 e HEB 240, com recurso a grampeamento para fixação no perfil, no centro e nas extremidades respetivamente.

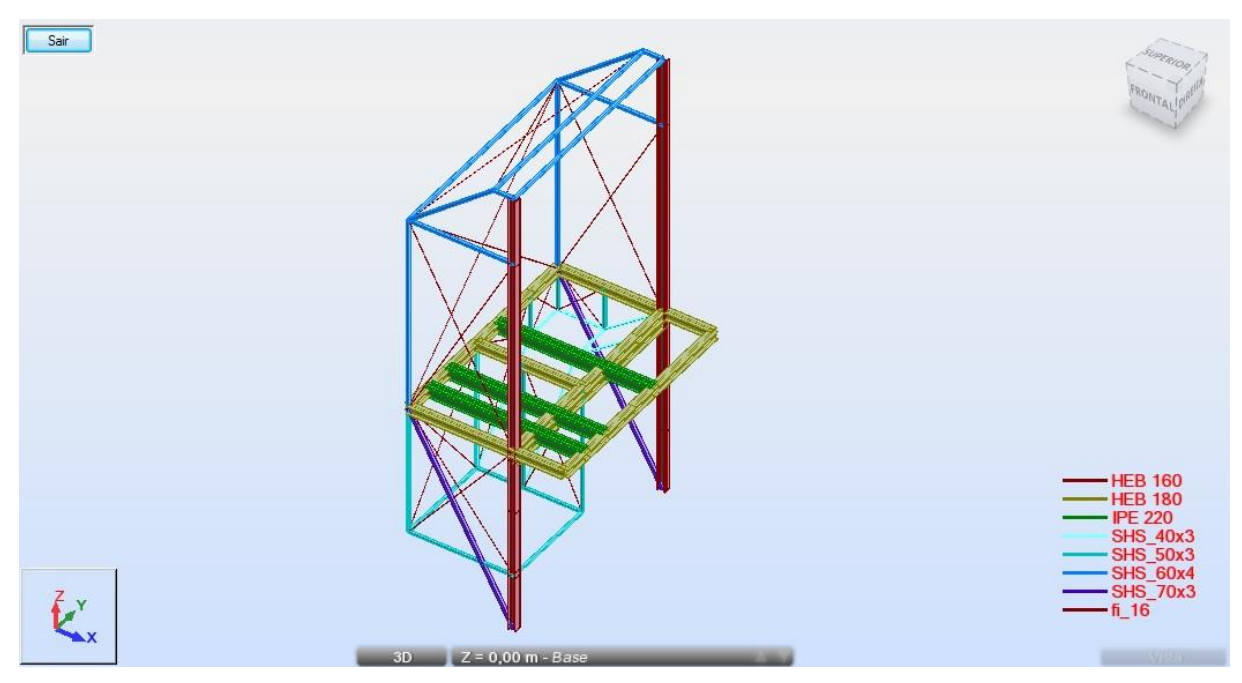

Fig. 116 – Vista geral da primeira subestrutura.

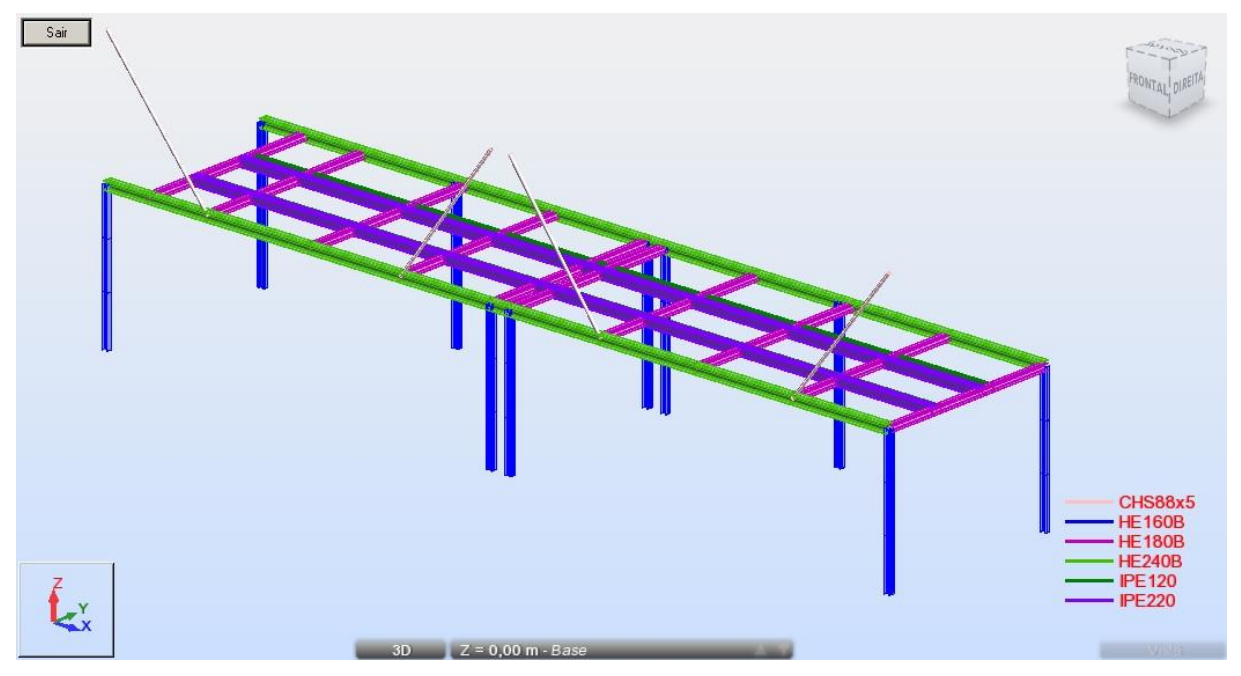

Fig. 117 – Vista geral da segunda subestrutura com reforço.

## **6.2. CALIBRAÇÃO DO MODELO NUMÉRICO**

Para a calibração do modelo numérico, recorreu-se a uma análise de sensibilidade, aplicada na estrutura na fase de pós-reforço, tendo em vista o estudo das variáveis envolvidas e qual o seu impacto nos resultados finais.

Existem diversos métodos vulgarmente utilizados nas análises de sensibilidade, tendo em vista a otimização estrutural, enumeram-se alguns destes métodos [\[55,](#page-136-0) [56\]](#page-136-1):

- Baseados na variância;

- Gráficos de dispersão;
- Baseados em regressões lineares;
- Baseados em filtros de Monte Carlo;
- OFAT (*One factor at a time*);
- HDMR (*High-Dimensional Model Representations*);
- FAST (*Furrier Amplitude Sensitivity Test*).

Estes métodos não serão abordados no âmbito desta dissertação para o ajuste e otimização do modelo numérico, dado que para concretizar estes métodos seria necessário correr bastantes simulações, logo optou-se por fazer este ajuste de uma forma empírica e iterativa, analisando as saídas do modelo face à variação de cada uma das entradas. Como variáveis de entrada foram identificadas as que poderão apresentar maior incerteza:

- Módulo de elasticidade da estrutura;
- Massa total da estrutura;
- Rigidez das chapas.

O módulo de elasticidade é considerado nesta análise, porque é uma forma indireta de contabilizar o facto das ligações monolíticas entre perfis não serem perfeitas.

Admite-se que possa existir uma ligeira variação da massa total para a caracterização do comportamento dinâmico da estrutura.

Quanto à rigidez das chapas, não se sabe ao certo as condições de ligação destes elementos, sabe-se que estes elementos estão soldados com pontos de soldadura às vigas IPE 120 e HEB180 e não é óbvia a forma de caracterizar a rigidez que estes elementos desempenham para o comportamento dinâmico da estrutura.

A estrutura de suporte do ventilador será tratada depois da calibração da estrutura de suporte do túnel, porque a disposição dos acelerómetros não permite retirar parâmetros suficientes para a identificação modal de modo a fazer um correto ajuste entre os resultados experimentais e numéricos. A abordagem de ajuste será feita com base nas conclusões da estrutura de suporte do túnel. Por simplificação, admitiram-se as escadas como elementos planos.

Para efetuar a análise de sensibilidade é feito um registo das entradas e saídas do modelo. Consideramse como saídas as frequências de vibração natural da estrutura. Como abordagem de análise, criaram-se diversas combinações de entradas de modo a determinar quais as que mostravam fortes correlações com os resultados obtidos pela via experimental.

Para agilizar e organizar todo processo de cálculo iterativo para a calibração do modelo numérico, organizaram-se as entradas num diagrama de árvore, totalizando vinte e quatro combinações, como ilustra a figura seguinte:

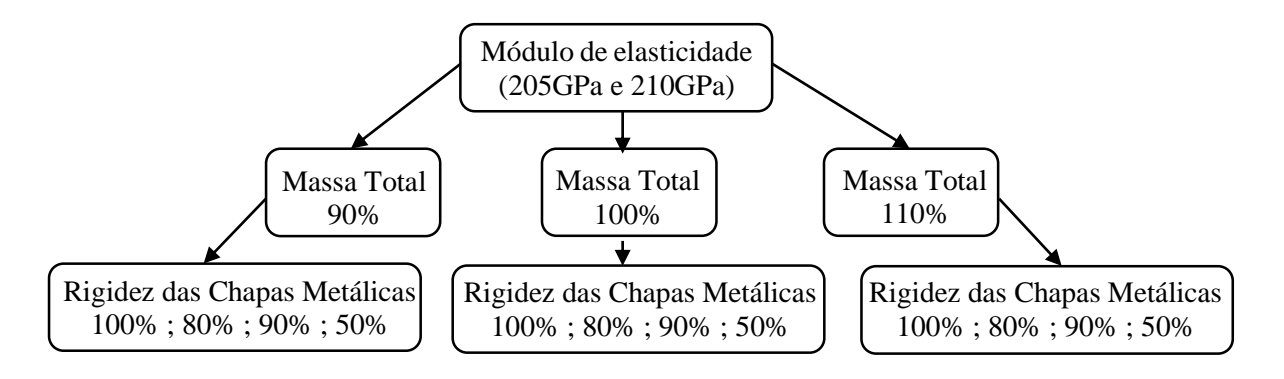

Fig. 118 – Diagrama árvore das entradas no modelo numérico

Os quadros seguintes ilustram a correlação de Pearson entre as frequências experimentais e numéricas, calculado para cada uma das combinações de entrada, em função das frequências de vibração naturais identificadas. São identificados os primeiros trinta todos modos de vibração, todos os restantes não estão englobados nas tabelas seguintes. A correlação de Pearson entre duas variáveis pode ser calculada pela seguinte expressão [\[57\]](#page-136-2):

$$
\rho = \frac{\sum_{i=1}^{n} (x_i - \overline{x})(y_i - \overline{y})}{\sqrt{\sum_{i=1}^{n} (x_i - \overline{x})^2} \cdot \sqrt{\sum_{i=1}^{n} (y_i - \overline{y})^2}}
$$
(6. 1)

Em que  $\bar{x}$  e  $\bar{y}$  são as médias aritméticas das frequências experimentais e numéricas respetivamente. O coeficiente de Pearson varia entre -1 e 1, sendo que os valores positivos próximos de 1 indicam uma forte correlação entre as duas variáveis.

As frequências identificadas com os resultados experimentais encontram-se salientadas a cor nos Quadros 23 e 24, sendo que as frequências assinaladas a vermelho, laranja, verde, amarelo, azul-claro, azul-escuro e roxo, correspondem por ordem crescente às frequências dos modos de vibração apresentados na Figura 112. Esta identificação foi estabelecida com o recurso ao cálculo do coeficiente MAC.

Quanto à estrutura de suporte do ventilador, apenas se calibrou o modelo numérico para a frequência de vibração natural do primeiro modo vertical.

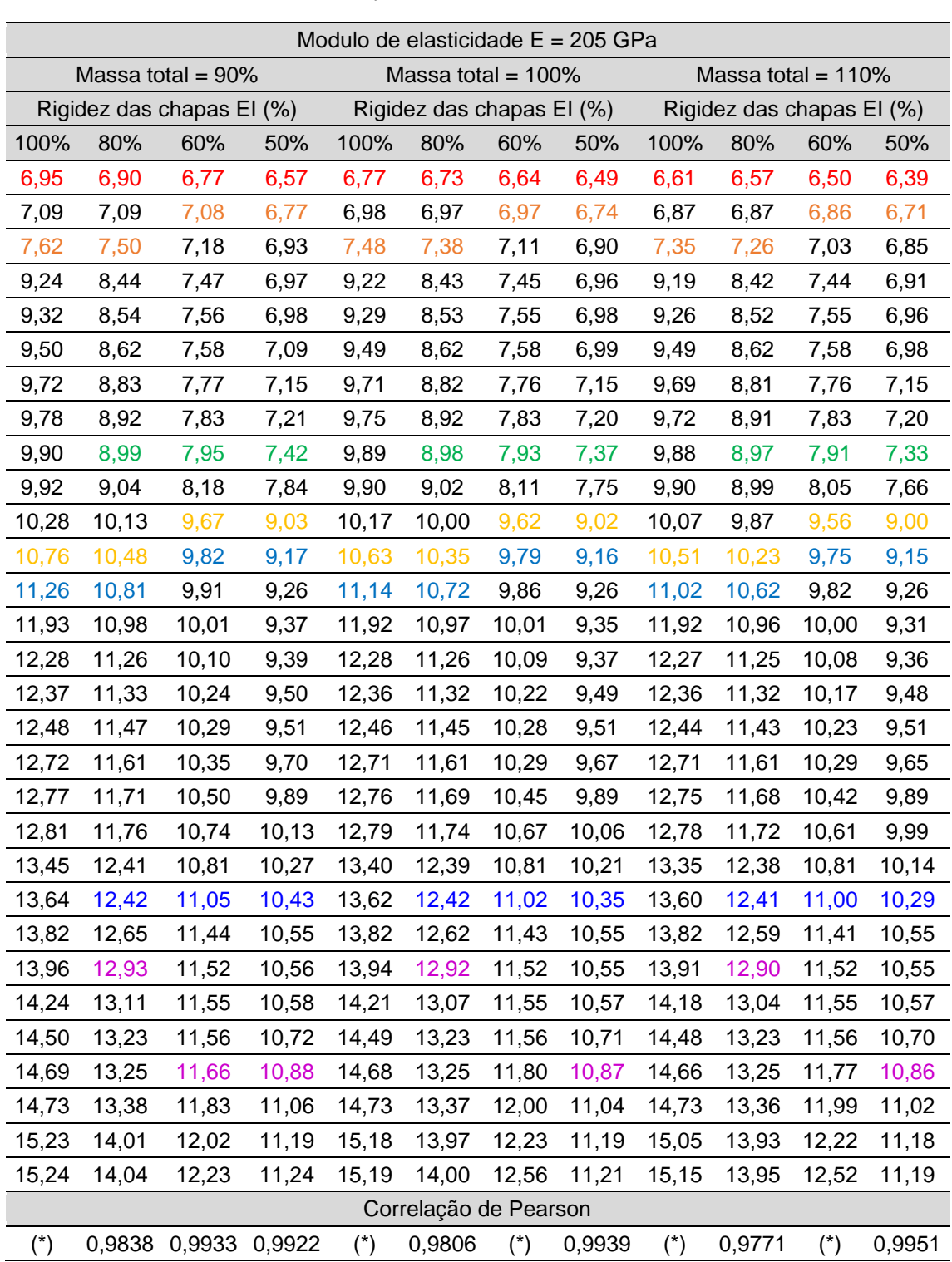

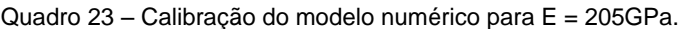

(\*) – Não se identificaram todos os modos de vibração.

|                                                                        | Modulo de elasticidade $E = 210$ GPa |                           |       |                           |        |       |        |                           |        |       |        |
|------------------------------------------------------------------------|--------------------------------------|---------------------------|-------|---------------------------|--------|-------|--------|---------------------------|--------|-------|--------|
| Massa total = $90\%$<br>Massa total = $100\%$<br>Massa total = $110\%$ |                                      |                           |       |                           |        |       |        |                           |        |       |        |
|                                                                        |                                      | Rigidez das chapas EI (%) |       | Rigidez das chapas El (%) |        |       |        | Rigidez das chapas El (%) |        |       |        |
| 100%                                                                   | 80%                                  | 60%                       | 50%   | 100%                      | 80%    | 60%   | 50%    | 100%                      | 80%    | 60%   | 50%    |
| 7,03                                                                   | 6,98                                 | 6,86                      | 6,65  | 6,85                      | 6,81   | 6,72  | 6,57   | 6,69                      | 6,65   | 6,58  | 6,47   |
| 7,18                                                                   | 7,17                                 | 7,16                      | 6,85  | 7,06                      | 7,06   | 7,05  | 6,83   | 6,95                      | 6,95   | 6,95  | 6,80   |
| 7,71                                                                   | 7,60                                 | 7,26                      | 7,02  | 7,57                      | 7,47   | 7,19  | 6,99   | 7,44                      | 7,35   | 7,12  | 6,94   |
| 9,35                                                                   | 8,54                                 | 7,56                      | 7,05  | 9,33                      | 8,53   | 7,55  | 7,04   | 9,30                      | 8,52   | 7,53  | 6,99   |
| 9,43                                                                   | 8,65                                 | 7,65                      | 7,07  | 9,40                      | 8,63   | 7,64  | 7,06   | 9,37                      | 8,62   | 7,64  | 7,05   |
| 9,61                                                                   | 8,73                                 | 7,68                      | 7,18  | 9,61                      | 8,72   | 7,67  | 7,08   | 9,61                      | 8,72   | 7,67  | 7,06   |
| 9,84                                                                   | 8,93                                 | 7,86                      | 7,24  | 9,83                      | 8,93   | 7,86  | 7,24   | 9,80                      | 8,92   | 7,85  | 7,23   |
| 9,90                                                                   | 9,03                                 | 7,93                      | 7,29  | 9,87                      | 9,03   | 7,93  | 7,29   | 9,84                      | 9,02   | 7,93  | 7,29   |
| 10,02                                                                  | 9,10                                 | 8,05                      | 7,51  | 10,01                     | 9,08   | 8,02  | 7,46   | 10,00                     | 9,08   | 8,01  | 7,42   |
| 10,04                                                                  | 9,15                                 | 8,28                      | 7,94  | 10,02                     | 9,13   | 8,21  | 7,84   | 10,01                     | 9,10   | 8,15  | 7,75   |
| 10,41                                                                  | 10,25                                | 9,78                      | 9,14  | 10,29                     | 10,12  | 9,74  | 9,12   | 10,20                     | 9,99   | 9,67  | 9,11   |
| 10,89                                                                  | 10,61                                | 9,94                      | 9,28  | 10,76                     | 10,48  | 9,91  | 9,27   | 10,63                     | 10,35  | 9,87  | 9,27   |
| 11,40                                                                  | 10,94                                | 10,03                     | 9,37  | 11,27                     | 10,85  | 9,98  | 9,37   | 11,15                     | 10,75  | 9,94  | 9,37   |
| 12,08                                                                  | 11,12                                | 10,13                     | 9,49  | 12,07                     | 11,10  | 10,13 | 9,46   | 12,06                     | 11,09  | 10,13 | 9,43   |
| 12,43                                                                  | 11,40                                | 10,22                     | 9,51  | 12,42                     | 11,39  | 10,21 | 9,49   | 12,41                     | 11,39  | 10,20 | 9,47   |
| 12,52                                                                  | 11,47                                | 10,36                     | 9,61  | 12,51                     | 11,46  | 10,35 | 9,60   | 12,51                     | 11,45  | 10,29 | 9,60   |
| 12,63                                                                  | 11,61                                | 10,42                     | 9,63  | 12,61                     | 11,59  | 10,40 | 9,63   | 12,59                     | 11,57  | 10,36 | 9,63   |
| 12,87                                                                  | 11,76                                | 10,48                     | 9,81  | 12,87                     | 11,75  | 10,42 | 9,79   | 12,86                     | 11,75  | 10,41 | 9,77   |
| 12,93                                                                  | 11,85                                | 10,63                     | 10,01 | 12,92                     | 11,84  | 10,58 | 10,01  | 12,91                     | 11,82  | 10,54 | 10,01  |
| 12,96                                                                  | 11,90                                | 10,87                     | 10,25 | 12,95                     | 11,88  | 10,80 | 10,18  | 12,94                     | 11,86  | 10,74 | 10,11  |
| 13,61                                                                  | 12,56                                | 10,94                     | 10,40 | 13,56                     | 12,54  | 10,94 | 10,33  | 13,51                     | 12,53  | 10,94 | 10,26  |
| 13,80                                                                  | 12,57                                | 11,18                     | 10,56 | 13,78                     | 12,57  | 11,16 | 10,47  | 13,77                     | 12,57  | 11,13 | 10,37  |
| 13,98                                                                  | 12,80                                | 11,58                     | 10,68 | 13,98                     | 12,78  | 11,56 | 10,68  | 13,98                     | 12,75  | 11,55 | 10,68  |
| 14,13                                                                  | 13,09                                | 11,66                     | 10,68 | 14,11                     | 13,07  | 11,66 | 10,68  | 14,08                     | 13,05  | 11,66 | 10,68  |
| 14,41                                                                  | 13,27                                | 11,69                     | 10,70 | 14,38                     | 13,23  | 11,69 | 10,70  | 14,35                     | 13,20  | 11,69 | 10,70  |
| 14,68                                                                  | 13,39                                | 11,70                     | 10,85 | 14,66                     | 13,39  | 11,70 | 10,84  | 14,65                     | 13,39  | 11,70 | 10,83  |
| 14,87                                                                  | 13,41                                | 11,81                     | 11,02 | 14,86                     | 13,41  | 11,94 | 11,01  | 14,84                     | 13,41  | 11,91 | 11,00  |
| 14,91                                                                  | 13,54                                | 11,98                     | 11,19 | 14,91                     | 13,53  | 12,15 | 11,17  | 14,91                     | 13,52  | 12,13 | 11,15  |
| 15,41                                                                  | 14,18                                | 12,16                     | 11,32 | 15,37                     | 14,14  | 12,37 | 11,32  | 15,24                     | 14,10  | 12,37 | 11,32  |
| 15,43                                                                  | 14,21                                | 12,37                     | 11,38 | 15,37                     | 14,17  | 12,71 | 11,35  | 15,33                     | 14,12  | 12,67 | 11,33  |
| Correlação de Pearson                                                  |                                      |                           |       |                           |        |       |        |                           |        |       |        |
| $(\dot{\phantom{a}})$                                                  |                                      | 0,9839 0,9932 0,9921      |       | $(*)$                     | 0,9808 | $(*)$ | 0,9940 | $(\dot{\phantom{a}})$     | 0,9769 | $(*)$ | 0,9956 |

Quadro 24 – Calibração do modelo numérico para E = 210 GPa.

(\*) – Não se identificaram todos os modos de vibração.

Como se pode observar nas tabelas anteriores, a melhor combinação de entradas apresentada é a correspondente ao segundo quadro, para a massa total a 110% e rigidez das chapas metálicas a 50%.

Para a calibração do modelo numérico da estrutura de suporte do ventilador, usaram-se os valores anteriores, fazendo-se variar apenas a rigidez das chapas metálicas até ajustar iterativamente a primeira frequência de vibração natural correspondente ao primeiro modo vertical. Pare este caso apenas se calculou o erro relativo entre as duas primeiras frequências.

O erro relativo é calculado pela seguinte fórmula:

$$
\varepsilon_r = \frac{|f_{numeric} - f_{experimental}|}{f_{experimental}} * 100 \quad (6.2)
$$

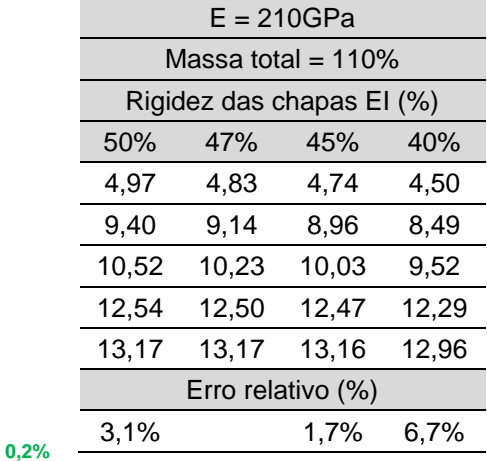

Quadro 25 - Calibração do modelo numérico de suporte do ventilador.

Como se pode observar, a mesma combinação de entradas determinada anteriormente é aplicável à estrutura de suporte do ventilador, mostrando que existe uma grande coerência entre resultados das duas estruturas. Com um pequeno ajuste na rigidez das chapas metálicas para 47% obtém-se frequências muito próximas das que são calculadas através das curvas de densidade espectral do acelerómetro A2.

A rigidez das chapas metálicas obtida é justificada, como se referiu anteriormente, pelo facto das chapas não se encontrarem soldadas continuamente aos perfis. Como a ligação é feita por pontos de soldadura com um espaçamento irregular e como geometria das chapas não permite que haja painéis contínuos no mesmo vão como se admitiu no modelo numérico, isto levou a um sobredimensionamento da rigidez das chapas metálicas, que na realidade não existe, daí justificar-se a esta quebra de rigidez determinada nesta análise de sensibilidade.

#### **6.3. COMPARAÇÃO DE RESULTADOS**

As conclusões da análise de sensibilidade, realizada no ponto anterior, permitem extrair do modelo numérico as configurações modais para cada uma das frequências de vibração natural da estrutura. Na tabela seguinte encontram-se identificados os modos de vibração normalizados extraídos do modelo numérico, considerando as posições dos sensores usados no ensaio

| Grau de        | Modos de vibração do modelo numérico normalizados |      |         |         |         |         |         |  |
|----------------|---------------------------------------------------|------|---------|---------|---------|---------|---------|--|
| liberdade      | 6.47                                              | 6.80 | 7.42    | 9.11    | 9.27    | 10,37   | 11,00   |  |
| B1             | 0,63                                              | 0.16 | 0,74    | $-0.59$ | 0,03    | 1.00    | 1,00    |  |
| B <sub>2</sub> | 1.00                                              | 0.19 | 1,00    | 0.45    | 0.01    | $-0,18$ | 0,93    |  |
| B <sub>3</sub> | 0.65                                              | 0.07 | 0,57    | 1,00    | 0,08    | $-0.95$ | $-0,25$ |  |
| C <sub>1</sub> | $-0,23$                                           | 0.61 | $-0.19$ | 0.02    | 0.94    | 0,34    | $-0,81$ |  |
| C <sub>2</sub> | $-0.28$                                           | 1,00 | $-0,21$ | 0,02    | 0.14    | 0,07    | 0,33    |  |
| CЗ             | -0.17                                             | 0.77 | $-0.12$ | 0.09    | $-1.00$ | -0.44   | $-0,03$ |  |

Quadro 26 – Modos de vibração identificados no modelo numérico.

Para a comparação de resultados experimentais e numéricos, recorreu-se ao cálculo do MAC, anteriormente referido no ponto 3.3.1.1., Equação 3.59, mas neste caso, utiliza-se o MAC para determinar a correlação existente entre os modos de vibração do modelos experimental e do modelo numérico, sendo que os resultados próximos de 1 apresentam uma forte correlação, e os resultados próximos de 0 representam uma fraca correlação entre dois modos de vibração

Neste caso, correlacionaram-se todos os modos identificados, através de uma tabela de dupla entrada, para possibilitar uma melhor perceção da evolução das correlações modais e verificar a existência de configurações modais semelhantes para diferentes frequências.

| Frequências identificadas pelo método<br>(H <sub>2</sub> )<br><u>բ</u> | 10,120 | 0,05                                                 | 0,06 | 0,02 | 0,67 | 0,17 | 0,90  |  |
|------------------------------------------------------------------------|--------|------------------------------------------------------|------|------|------|------|-------|--|
|                                                                        | 9,500  | 0,07                                                 | 0,01 | 0,08 | 0,01 | 0,89 | 0,03  |  |
|                                                                        | 9,296  | 0,08                                                 | 0,00 | 0,09 | 0,00 | 0,89 | 0,04  |  |
|                                                                        | 9,036  | 0,12                                                 | 0,01 | 0,07 | 0,76 | 0,17 | 0,42  |  |
|                                                                        | 7,367  | 0,79                                                 | 0,29 | 0,73 | 0,09 | 0,01 | 0,00  |  |
|                                                                        | 7,089  | 0,00                                                 | 0,98 | 0,00 | 0,04 | 0,00 | 0,00  |  |
|                                                                        | 6,577  | 0,76                                                 | 0,34 | 0,69 | 0,07 | 0,00 | 0,00  |  |
|                                                                        |        | 6,47                                                 | 6,80 | 7,42 | 9,11 | 9,27 | 10,37 |  |
|                                                                        |        | Frequências identificadas no modelo<br>numérico (Hz) |      |      |      |      |       |  |
|                                                                        |        |                                                      |      |      |      |      |       |  |

Quadro 27 - MACi,j calculados para os modos *i* e *j*, entre PP e o modelo numérico.

0

1

|                                                   | 10,800 | 0,59 | 0, 10 | 0,69 | 0,00 | 0,01 | 0,10  | 0,81  |
|---------------------------------------------------|--------|------|-------|------|------|------|-------|-------|
|                                                   | 10,120 | 0,05 | 0,10  | 0,02 | 0,64 | 0,16 | 0,87  | 0,07  |
|                                                   | 9,509  | 0,09 | 0,02  | 0,10 | 0,00 | 0,87 | 0,05  | 0,29  |
| Frequências identificadas pelo método FDD<br>(Hz) | 9,302  | 0,09 | 0,01  | 0,09 | 0,00 | 0,90 | 0,08  | 0,27  |
|                                                   | 9,045  | 0,07 | 0,01  | 0,03 | 0,67 | 0,26 | 0,34  | 0,15  |
|                                                   | 7,373  | 0,95 | 0,00  | 0,94 | 0,22 | 0,02 | 0,01  | 0,31  |
|                                                   | 7,092  | 0,06 | 0,97  | 0,04 | 0,01 | 0,00 | 0,00  | 0,01  |
|                                                   | 6,567  | 0,64 | 0,45  | 0,55 | 0,10 | 0,01 | 0,01  | 0,14  |
|                                                   |        | 6,47 | 6,80  | 7,42 | 9,11 | 9,27 | 10,37 | 11,00 |
| Frequências identificadas no modelo numérico (Hz) |        |      |       |      |      |      |       |       |

Quadro 28 - MACi,j calculados para os modos *i* e *j*, entre FDD e o modelo numérico.

0

1

1

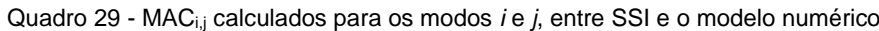

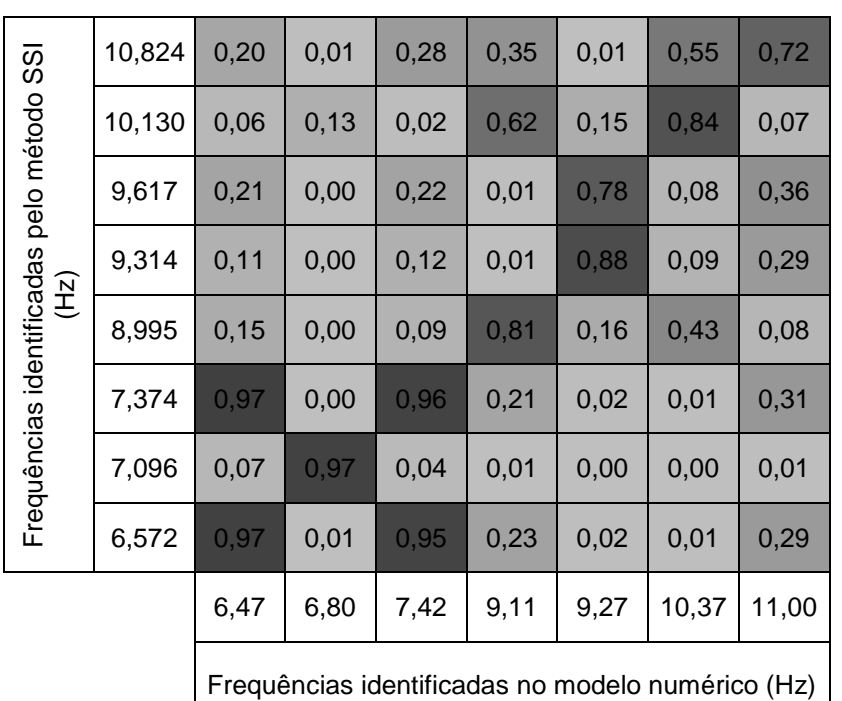

0

Desta análise, verifica-se que os modos de vibração experimentais e numéricos são muito próximos, salientando a particularidade para o primeiro e terceiro modos, que são bastante similares.

As figuras seguintes ilustram os modos de vibração para todas as frequências identificadas no modelo numérico.

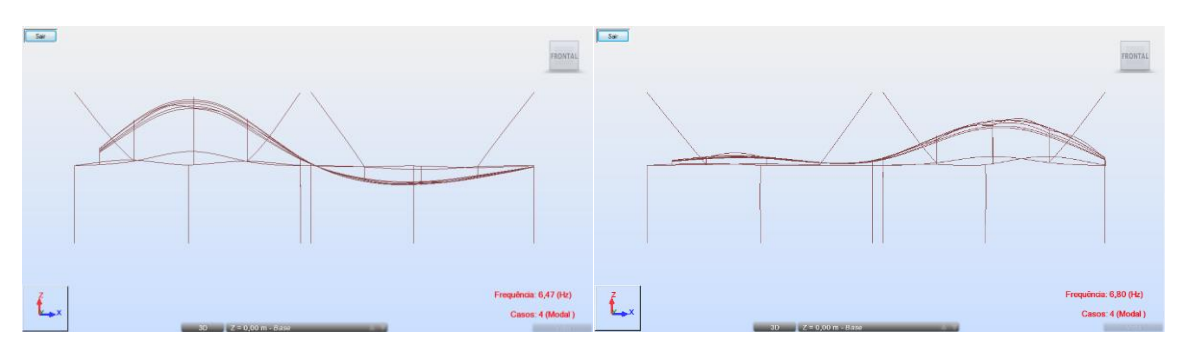

Fig. 119 – Configuração dos modos de vibração 1 e 2, respetivamente.

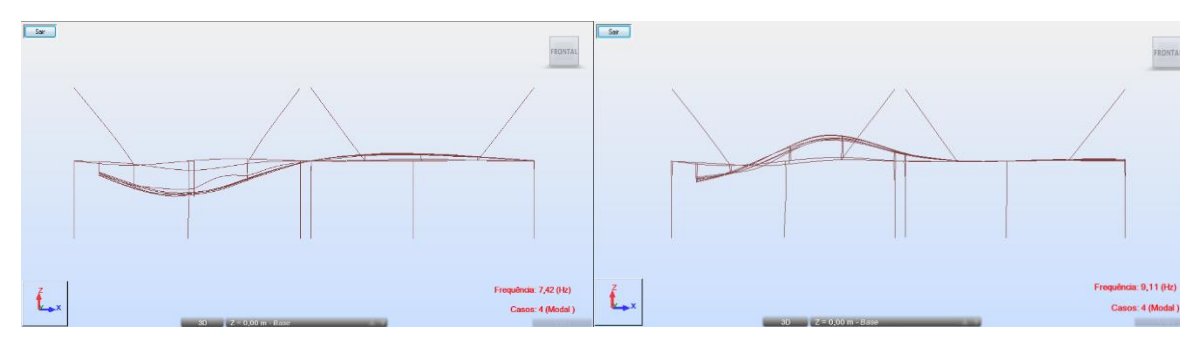

Fig. 120 - Configuração dos modos de vibração 3 e 4, respetivamente.

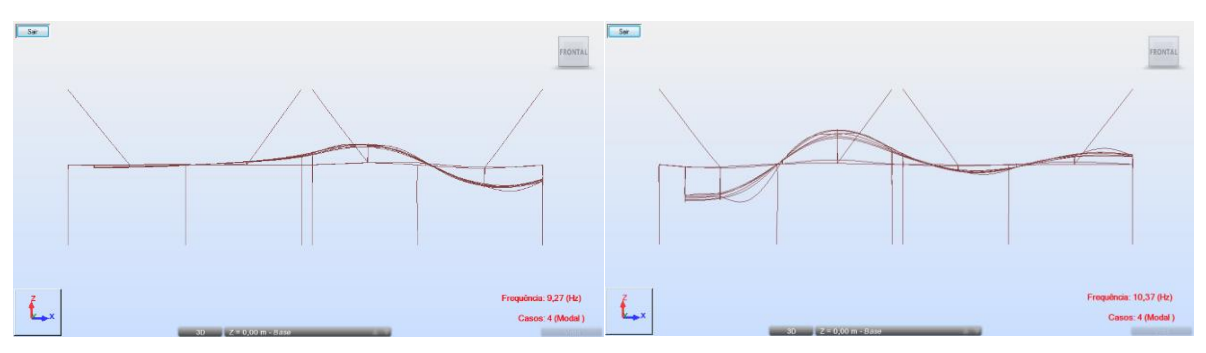

Fig. 121 - Configuração dos modos de vibração 5 e 6 à esquerda e 7 à direita.

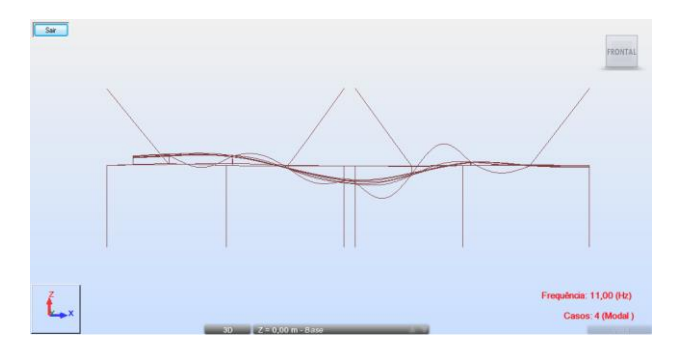

Fig. 122 – Configuração do modo de vibração 8.

Como se pode observar, as frequências de 6,80 Hz e 9,27 Hz são mais predominantes no segundo vão, o que justifica os acelerómetros dos canais C captarem mais facilmente estas frequências.

As frequências de 6,47 Hz e 7,42 Hz apresentam uma configuração modal praticamente semelhante, reforçando a semelhança entre resultados numéricos e experimentais.

As frequências de 10,37 Hz e 11,00Hz apresentam uma configuração modal bastante distribuída, o que justifica o facto de os canais B e C captarem esta mesma frequência.

Desta análise pode-se concluir que o modelo numérico, considerando os ajustes realizados no ponto anterior através, apresenta-se bastante coerente com a realidade.

## **6.4. SIMULAÇÃO DAS AÇÕES DINÂMICAS NA ESTRUTURA**

Com a estrutura otimizada é possível determinar os efeitos das ações dinâmicas provocadas pelo funcionamento do ventilador. Nesta fase, utilizou-se a formulação modal para determinar a resposta do modelo numérico, com recurso ao software de cálculo automático indicado anteriormente, que dispõe desta ferramenta incorporada.

Olhando para o Quadro 15, observa-se que o coeficiente de amortecimento ronda os 0,3%. Este é o valor global que será utilizado para a simulação das ações dinâmicas na estrutura de suporte do ventilador. Como os valores do amortecimento do Quadro 15 foram estimados pelo método da meia potência, a sua utilização deve ser prudente.

Para o cálculo da resposta, devido à simulação da ação dinâmica provocada pelo funcionamento do ventilador, levou-se o fator de participação modal a 95%, de forma a ter em conta o máximo número de modos possível que contribuam para a resposta total.

A ação é simulada na segunda subestrutura, como uma solicitação harmónica, aplicada no primeiro apoio do suporte do túnel de vento, como ilustrado na figura seguinte:

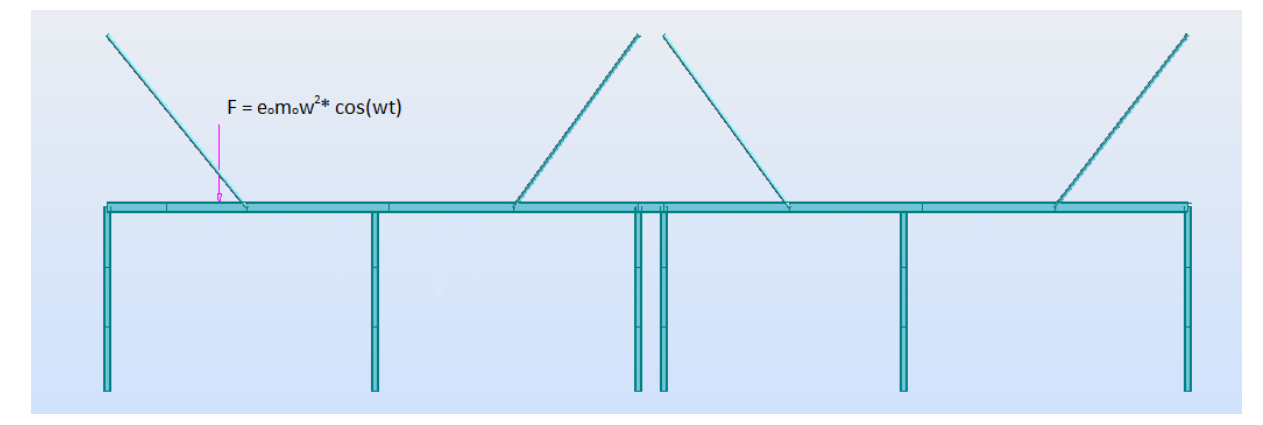

Fig. 123 – Esquema da solicitação aplicada.

Este ponto é particularmente crítico porque não existe qualquer isolamento entre o ventilador e resto do corpo do túnel, logo, pressupõe-se que grande parte das vibrações da estrutura seja conduzida por este apoio.

Uma vez que não foi medida a excitação do ventilador, não é possível determinar diretamente a amplitude da força *F*, mas sabe-se que *eom<sup>o</sup>* é constante, independentemente da frequência da solicitação.

Tendo em conta este último aspeto, realizaram-se diversas iterações no modelo numérico, com diferentes amplitudes para a força *F*, e para as diferentes velocidades do ventilador, com o intuito de determinar um valor convergente para a esta excentricidade. Deve-se ter a particular atenção, que o valor da excentricidade determinado pode não corresponder ao valor real do ventilador, isto porque a ação pode ter sofrido ligeiras alterações até ser descarregada neste apoio.

No entanto, este valor pode servir de referência para a execução de um plano de monitorização, permitindo estipular limites aceitáveis para o valor da excentricidade do rotor do ventilador. Quando estes limites forem ultrapassados, sugere-se uma inspeção e manutenção do ventilador.

### 6.4.1. SIMULAÇÃO DO FUNCIONAMENTO DO VENTILADOR

Na simulação do funcionamento do ventilador, no modelo numérico, comparam-se os acelerogramas obtidos pela via numérica e pela via experimental. No quadro seguinte seguem-se as amplitudes adotadas no *Robot*, que apresentaram melhores resultados comparativos.

| Frequência | Amplitude | eo · mo                                              |
|------------|-----------|------------------------------------------------------|
| (Hz)       | (kN)      | (kg.m)                                               |
| 0,54       | 0,05      | 0,434                                                |
| 1,07       | 0,10      | 0,221                                                |
| 1,60       | 0,06      | 0,059                                                |
| 2,13       | 0,20      | 0,112                                                |
| 2,66       | 0,15      | 0,054                                                |
| 3,18       | 0,30      | 0,075                                                |
| 3,71       | 0,30      | 0,055                                                |
| 4,24       | 0,35      | 0,049                                                |
| 4,77       | 0,45      | 0,050                                                |
| 5,30       | 0,55      | 0,050                                                |
| 5,83       | 0,60      | 0,045                                                |
| 6,36       | 0,70      | 0,044                                                |
| 6,89       | 1,05      | 0,056                                                |
| 7,41       | 1,50      | 0,069                                                |
| 7,94       | 0,90      | 0,036                                                |
| 8,47       | 1,00      | 0,035                                                |
| 9,00       | 1,00      | 0,031                                                |
| 9,53       | 1,00      | 0,028                                                |
|            |           | Programa de simulação da ação dinâmica do ventilador |

Quadro 30 – Simulação da ação dinâmica do ventilador.

Com os valores do quadro anterior fizeram-se análises *time-history* no *Robot*, com as frequências e amplitudes indicadas, discretizaram-se as harmónicas numa frequência de amostragem de 50Hz. Devido à morosidade de cálculo que apresentou esta análise e ao consumo de recursos computacionais que exige, apenas se simularam solicitações com intervalos de 50s, que é o intervalo de tempo suficiente para a resposta estabilizar na parcela estacionária. Deste intervalo de tempo, é descartado o período em que a resposta é condicionada pela parcela transitória, que em termos práticos são cerca de 30s iniciais da resposta.

No diagrama seguinte representa-se a evolução da excentricidade em função da frequência de solicitação. Como se pode observar, os valores de *eom<sup>o</sup>* tendem a convergir a partir de níveis de

funcionamento do ventilador acima dos 30%, o que vem ao encontro do pressuposto estipulado no início deste ponto.

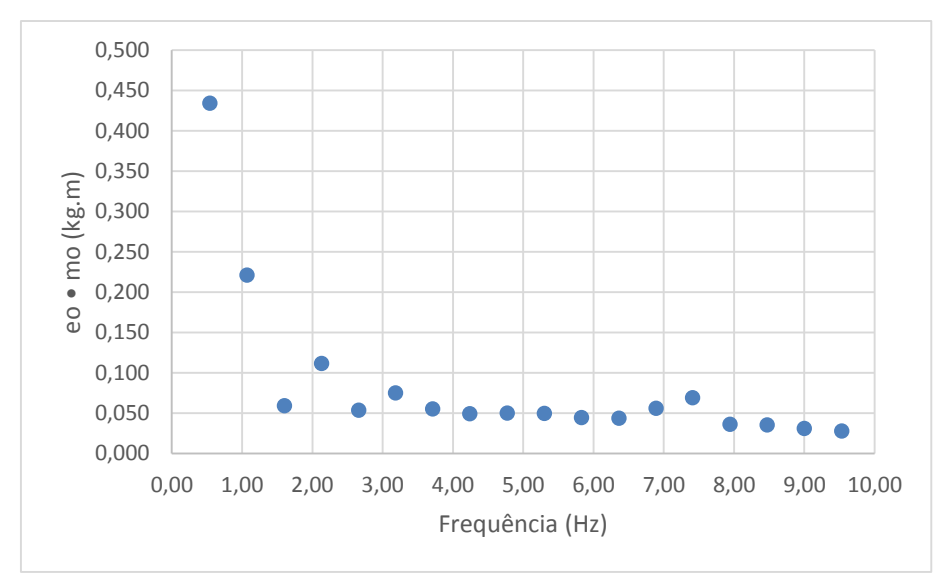

Fig. 124 – Evolução da excentricidade em função da frequência da solicitação.

A partir deste diagrama, considerando apenas os valores da velocidade acima dos 30%, é possível chegar a um valor global de:

$$
e_0 m_0 = 0.048 \pm 0.013 \ kg.m
$$

São também representados os acelerogramas obtidos através do modelo numérico para comparação das amplitudes obtidas pela via experimental:

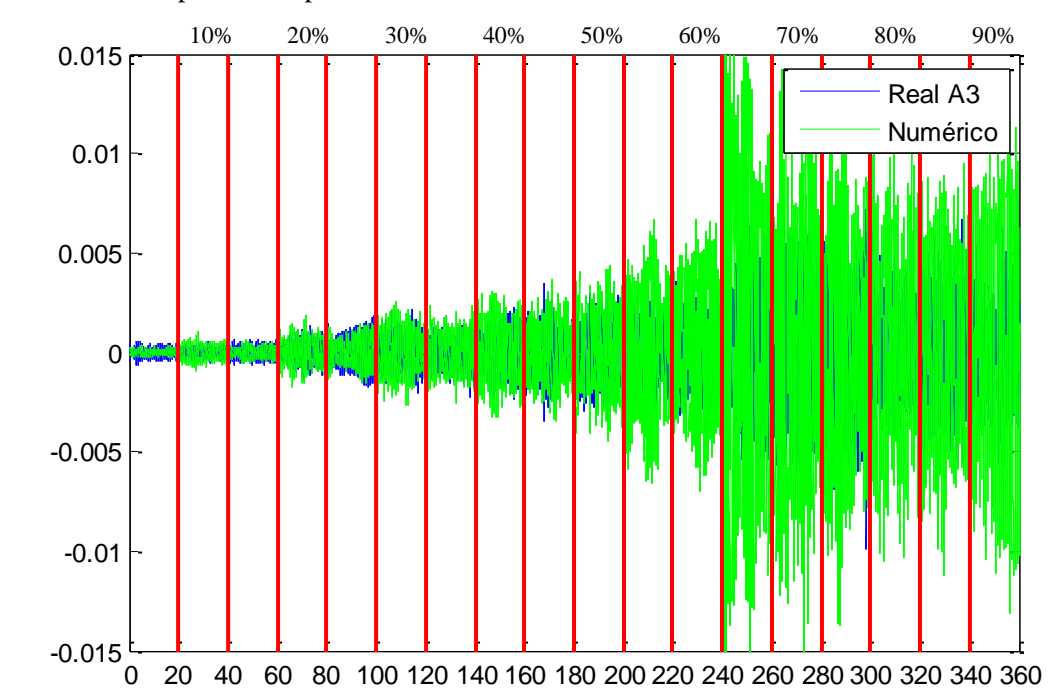

Fig. 125 – Acelerograma do modelo numérico correspondente ao acelerómetro A3.

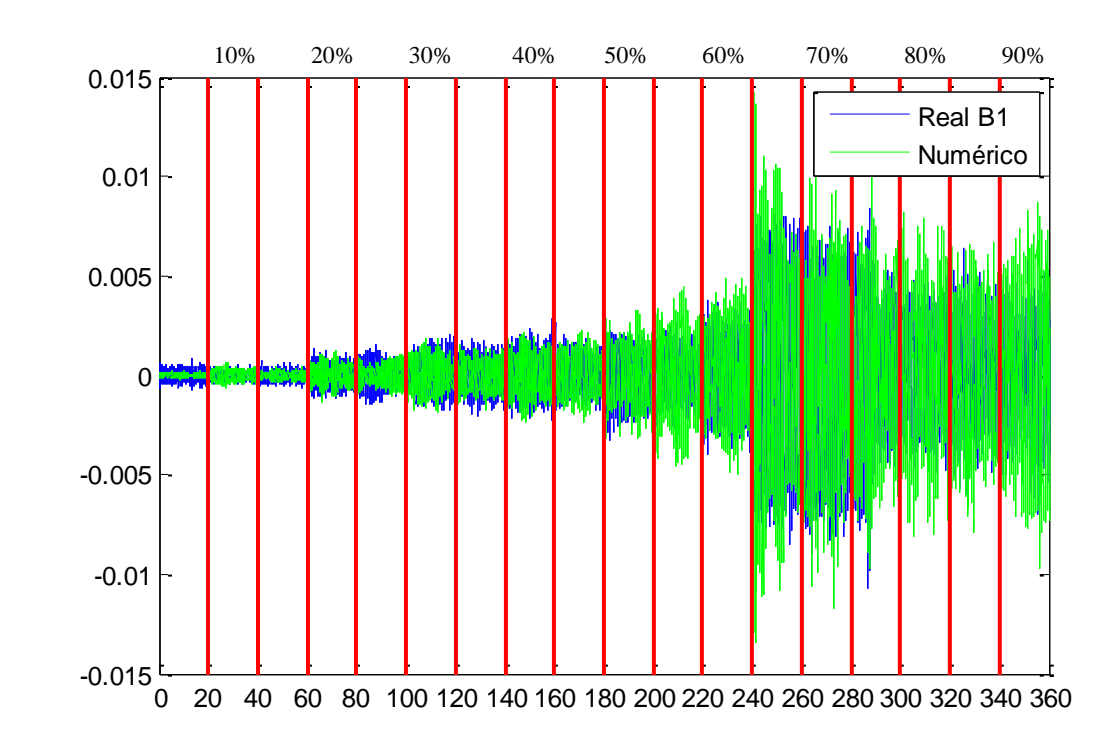

Fig. 126 – Acelerograma do modelo numérico correspondente ao acelerómetro B1.

Como se pode observar, as amplitudes são bastante coincidentes. No entanto, no modelo numérico, as amplitudes para os restantes acelerogramas do primeiro vão caem bastante, o que não acontece na realidade, tal como mostram as Figuras 83 e 84, o que leva à conclusão, que apenas uma solicitação no primeiro apoio do corpo do túnel não é suficiente para representar a propagação das vibrações na estrutura.

Como o objetivo desta análise é avaliar a propagação de vibrações na estrutura, pode-se concluir que existe uma grande parte das vibrações que não é descarregada logo no primeiro apoio do túnel, mas sim nos seguintes apoios, mais predominantemente nos do primeiro vão.

Uma vez que se verifica esta forte propagação de vibrações no corpo do túnel de vento, aconselha-se vivamente ao INEGI a criação de uma separação física entre o ventilador e o difusor de entrada do túnel de vento, com o fim de mitigar a passagem de vibração entre as duas subestruturas.

Quanto à ação de peões na estrutura, não se justificou a realização de uma análise detalhada sobre este tema, porque os ensaios experimentais realizados para a circulação de peões na estrutura não revelaram qualquer problema dinâmico nos principais elementos estruturais instrumentados.

O que se verificou foi apenas uma vibração localizada devido à baixa rigidez das chapas metálicas, que se faz sentir com a movimentação de peões.

# **7 CONCLUSÕES**

Neste capítulo pretende-se apresentar uma descrição sumaria de todo o conteúdo que foi elaborado durante este trabalho e enunciar todas as principais conclusões desta dissertação.

Pretende-se também sugerir ao INEGI recomendações quanto à utilização do túnel de vento e sugerir linhas de orientação para a conceção de um plano de monitorização permanente, de forma a melhorar as condições de utilização do túnel e permitir antever a necessidade de intervenção do mesmo.

Definem-se também as diretrizes de projetos e desenvolvimentos futuros que complementam todo o trabalho que foi desenvolvido nesta dissertação.

## **7.1. CONCLUSÕES GERAIS**

A presente dissertação teve como objetivo principal o estudo e caracterização do comportamento dinâmico de uma estrutura de suporte de um túnel de vento. Para tal, no capítulo 2 fez-se uma introdução ao funcionamento destes equipamentos e às exigências dos mesmos, de forma a justificar as condições necessárias para garantir um bom funcionamento. Neste mesmo capítulo enquadrou-se a necessidade e o campo de aplicação desta dissertação, que foi direcionada para o estudo das vibrações provocadas pelo funcionamento do túnel.

Como algumas das ações dinâmicas em jogo são de carácter estocástico, no capítulo 3, introduziram-se todos os conceitos físicos e matemáticos necessários para fazer o estudo e análise destas solicitações. Uma vez que os ensaios dinâmicos na estrutura foram do tipo *output-only*, direcionou-se este capítulo para a análise destes sistemas. Como objetivo principal, desenvolveu-se o método *Peak-Picking* e aferiram-se todos as características deste método, validando-o numa estrutura fictícia com seis graus de liberdade, excitada por um ruído branco. Como objetivos secundários desenvolveram-se mais dois métodos para a identificação dos parâmetros modais da estrutura, o *Stochastic Subspace Identification*, variante DATA, e o método *Frequency Domain Decomposition* clássico. Todos estes métodos foram desenvolvidos em Matlab, para facilitar a sua aplicação às séries temporais, com diversos *inputs*.

No capítulo 4, referenciaram-se as principais características e dimensões da estrutura em causa, assim como toda a envolvente infraestrutural do INEGI, que engloba as instalações do LAC.

No capítulo 5, descreveram-se todos os ensaios experimentais que foram realizados na estrutura. Como objetivo principal utilizou-se o método *peak-picking* para a identificação dos parâmetros modais da estrutura, como objetivos secundários utilizou-se também os métodos SSI-DATA e FDD para complementar a análise dos ensaios de vibração ambiental. Identificaram-se também as frequências ressonantes excitadas pelo funcionamento do ventilador. Identificaram-se como primeira frequência natural, da subestrutura de suporte do ventilador, 4,822Hz. Para a subestrutura de apoio do túnel de vento identificaram-se as frequências rondando os 6,5Hz, 7,1Hz, 7.3Hz, 9,0Hz, 9,5Hz, 10,1Hz e 10,8Hz. Suspeita-se por esta análise, que existe uma continuidade entre as duas subestruturas, com características desconhecidas e que não foi possível caracterizar por completo.

Contudo, pressupõe-se que esta ligação se deve à continuidade entre o ventilador e o restante corpo do túnel.

Ainda no capítulo 5, recorreram-se às ferramentas da análise espectral de sinais para avaliar as curvas de densidade espectral para cada velocidade de funcionamento do ventilador. Na estrutura de suporte do ventilador identificaram-se ressonâncias de 4,986Hz e 6,885Hz. Na estrutura de suporte do túnel de vento, relativamente ao primeiro vão, identificaram-se ressonâncias nas frequências de 6,885Hz e 7,617Hz. Para o segundo vão, identificaram-se frequências de 7,031Hz e cerca de 9,2Hz.

No final deste capítulo, comparam-se as amplitudes dos acelerogramas antes e depois do reforço estrutural. Verificou-se uma diminuição notável das amplitudes.

Quanto ao isolamento entre o ventilador e a estrutura de suporte do mesmo, em termos de amplitudes não se verificou grande decréscimo de amplitudes. Também se tentou calcular a dissipação de energia provocada pelo amortecimento dos apoios da estrutura de suporte do ventilador, mas não se conseguiram resultados fidedignos, isto deve-se ao facto do acelerômetro A1 não medir propriamente a solicitação do ventilador, mas sim uma resposta do sistema.

Entre o acelerograma A2 e A3, não se registaram grandes diferenças nas amplitudes entre eles. Mais uma vez, este facto reforça a ideia de continuidade entre as duas subestruturas. Entre estes dois acelerogramas, começa-se a verificar o aparecimento de uma ressonância no A3 à velocidade de funcionamento do ventilador de 65%.

Quando às ações dinâmicas devido à circulações de peões, nos ensaios realizados não se registaram grandes amplitudes nos acelerogramas, o que levou a descartar a necessidade desta análise. No entanto, devido à baixa rigidez das chapas metálicas, verificam-se sim vibrações localizadas, no entanto estas vibrações nas chapas não foram quantificadas.

Por fim, no capítulo 6, realizou-se um modelo numérico com recurso ao software de cálculo automático *Autodesk Robot Structural Analysis*, com a finalidade de simular as ações dinâmicas devido ao funcionamento do ventilador, na estrutura de suporte do túnel de vento. Numa primeira fase definiramse todos os critérios de cálculo utilizados no software, que conduziram à utilização elementos finitos de quatro nós, quadriláteros, para a simulação das chapas metálicas e elementos barra para a simulação das vigas e dos pilares.

Numa segunda fase desta análise, otimizou-se o modelo numérico face aos resultados experimentais obtidos no capítulo 5, com recurso a uma análise de sensibilidade elaborada manualmente, e organizando as entradas em forma de digrama de árvore. O processo foi iterativo e escolheu-se a melhor combinação de entradas que apresentava melhor correlação entre as frequências naturais de vibração identificadas pela via numérica e as obtidas pela via experimental.

Numa terceira fase, simulou-se a ação do ventilador na estrutura, recorrendo a análises *time-history*, neste mesmo programa, e para o efeito utilizaram-se velocidades de 5% em 5%. Adotou-se a hipótese de que grande parte das vibrações seria transmitida à estrutura pelo primeiro apoio do difusor de entrada à estrutura e que o corpo do túnel acabava por amortecer as vibrações nos apoios seguintes. Não se verificou esta hipótese, o que leva a concluir que o corpo do túnel de vento é um bom condutor de ondas mecânicas.

Para a formulação da resposta dinâmica do modelo, formulou-se uma matriz de massa consistente e para a determinação da resposta, consideraram-se todos os modos de vibração necessários até os fatores de participação modal em todas as direções atingirem os 95%.

# **7.2. SUGESTÕES DE UTILIZAÇÃO E DIRETRIZES PARA UM PLANO DE MONITORIZAÇÃO ESTRUTURAL**

# 7.2.1. RECOMENDAÇÕES À EXPLORAÇÃO DO TÚNEL DE VENTO

Quanto à utilização do túnel de vento e tendo em conta as conclusões obtidas nesta dissertação, recomenda-se ao LAC:

- Sempre que possível utilizar o número de utilizadores indispensáveis para a operar o túnel de vento e evitar excessos ou concentrações de pessoas na estrutura durante os ensaios experimentais. O aumento do número de pessoas na estrutura traduz-se num aumento da massa, fazendo diminuir as frequências de vibração naturais da estrutura, e faz com que as frequências de funcionamento do ventilador intercetem mais frequências próprias da estrutura;

- Para as condições atuais da estrutura, e tendo em conta os parâmetros modais identificados nesta dissertação, aconselha-se uma utilização prudente para velocidades do ventilador que coincidam com as frequências naturais de vibração da estrutura ou frequências de ressonantes identificadas nas Figuras 85 e 86. Pretende-se com este ponto alertar para eventuais condicionantes que os níveis de vibração gerados possam ter no controlo da qualidade do escoamento.

- Sugere-se uma intervenção de reabilitação no túnel de vento, que faça a separação entre a ligação rígida do ventilador ao túnel de vento. Esta intervenção tem por finalidade diminuir a intensidade de vibrações que são transmitidas pelo ventilador ao corpo do túnel de vento e consequentemente diminuir o nível de vibrações na subestrutura de suporte do túnel de vento;

- Uma vez que é do interesse a longo prazo do LAC aumentar a velocidade de funcionamento do ventilador, sugere-se a utilização do modelo numérico desenvolvido para explorar estes novos cenários de funcionamento.

### 7.2.2. DIRETRIZES PARA UM PLANO DE MONITORIZAÇÃO

### 7.2.2.1. SELEÇÃO DE TRANSDUTORES E SISTEMAS DE AQUISIÇÃO DE DADOS

Nesta fase devem-se ter em conta os custos de implementação de um sistema de monitorização estrutural, que devem ser coerentes com as necessidades que o LAC prevê da exploração deste sistema.

A escolha dos transdutores depende da gama de frequências a analisar e da resolução das séries temporais que se pretendem monitorizar. Para o caso da estrutura em análise, e tendo em vista que o LAC pretende a longo prazo aumentar a velocidade de funcionamento do ventilador para 1200 r.p.m., sugere-se a utilização de transdutores com uma zona de medida entre 2Hz e 50Hz, pelo menos, com uma resolução próxima de 10 μg.

### 7.2.2.2. LOCALIZAÇÃO DOS TRANSDUTORES

Tendo em conta as séries temporais representadas nas Figuras 82, 83 e 84, pode-se concluir que apenas se justifica monitorizar a subestrutura de suporte do ventilador e o primeiro vão da subestrutura de suporte do túnel de vento. Aconselha-se a colocação mínima de três sensores, um localizado na estrutura de suporte do ventilador, situado no centro da mesma, mas em cima de um dos carris da estrutura.

Os restantes devem ser instalados a um quarto de vão e a meio vão, situados no carril com mesmo alinhamento do sensor anterior.

## 7.2.2.3. TRATAMENTO DE DADOS

Para esta fase, sugere-se a utilização ou desenvolvimento de software, que possibilite o tratamento das séries temporais, desde filtragem, subdivisão das séries, ponderação das subséries pelas janelas e determinação das curvas de densidade espectral, de forma a possibilitar uma monitorização em tempo real e em simultâneo com o funcionamento do ventilador. Para a identificação dos parâmetros modais da estrutura, podem-se utilizar os métodos desenvolvidos nesta dissertação, dos quais o processo já se encontra automatizado e programado em MATLAB, apenas basta organizar as séries temporais em vetores coluna numa variável *data* do MATLAB e fazer correr o código.

# **7.3. DESENVOLVIMENTOS FUTUROS**

A realização de ensaios dinâmicos foi uma componente importante deste trabalho, no entanto ficou pendente a implantação de um sistema prático que permitisse aos seus utilizadores do LAC controlar todos os parâmetros dinâmicos relacionados com a operação do túnel de vento.

Este trabalho também permitiu perceber quais os custos associados a equipamentos como acelerómetros e digitalizadores, que se tornam bastante dispendiosos quando as exigências de rigor e fiabilidade do equipamento são altas.

Esta é uma questão que no futuro talvez possa ser contornada com recurso à utilização de transdutores de fluoreto de polivinilideno (PVDF) [\[58\]](#page-136-3), ou outros polímeros que apresentassem melhores características piezoelétricas quando comparados com os materiais convencionais. Esta é uma tecnologia emergente e ainda pouco desenvolvida neste âmbito, mas evidencia-se promissora. Os polímeros são materiais de relativo baixo custo e apresentam uma grande piezoeletricidade, dependendo do processo de fabrico e da capacidade de cada material ser polarizado durante o fabrico, o que poderia permitir desenvolver transdutores com grande sensibilidade e fiabilidade.

Quanto aos digitalizadores e equipamentos para processamento de sinal, existem diversos equipamentos de baixo custo como as *single-board computer* (SBC), que permitem uma grande versatilidade em computação e possibilitam o desenvolvimento diversas aplicações para fins deste gênero. Podiam ser estudadas as características destas *boards* para o desenvolvimento de código de sistemas de aquisição e tratamento de dados, correndo sistemas operativos *opensource* como os da *UNIX/Linux*, com o objetivo de poupar tempo aos utilizadores e permitindo a identificação de parâmetros modais em tempo real.

# **8 BIBLIOGRAFIA**

- [1]. Caetano, Elsa de Sá *Identificação Experimental de Parâmetros Dinâmicos em Sistemas Estruturais*. Faculdade de Engenharia da Universidade do Porto, 1992.
- [2]. Clough, R.W.; Penzien, J. *Dynamics of Structures*. McGraw-Hill Education, 1993. 9780071132411
- [3]. Ceatano, Elsa de Sá; Cunha, Álvaro A. M. F.; Magalhães, Filipe M. R. L. Novas Perspectivas de Análise do Comportamento dinâmico de Estruturas. Vol. 18. (2010). p. 23-34. 1646-7078
- [4]. Carder, Dean S. Observed Vibrations Of Bridges. Vol. 27. (1937).
- [5]. Ou, J.P.; Duan, Z.D. *Structural Health Monitoring and Intelligent Infrastructure*. London, UK: CRC Press, 2006.
- [6]. Keightley, W. O. *A Dynamic investigation of Bouquet Canyon Dam*. Pasadena, CA: California Institute of Technology, 1964.
- [7]. Trifunac, Mihailo D. Disponível em: [<http://www.usc.edu/dept/civil\\_eng/Earthquake\\_eng/cv/mdt/>.](http://www.usc.edu/dept/civil_eng/Earthquake_eng/cv/mdt/%3e) Consultado em Novembro de 2013.
- [8]. NASA *Wind Tunnel History*. Disponível em: [<http://www.grc.nasa.gov/WWW/k-](http://www.grc.nasa.gov/WWW/k-12/WindTunnel/history.html%3e)[12/WindTunnel/history.html>.](http://www.grc.nasa.gov/WWW/k-12/WindTunnel/history.html%3e) Consultado em Novembro de 2013.
- [9]. Anderson, J.D. *A History of Aerodynamics: And Its Impact on Flying Machines*. Cambridge University Press, 1998. 9780521669559
- [10]. Architecture, Welsh School Of Disponível em: [<http://www.cardiff.ac.uk/archi/windtunnel.php>.](http://www.cardiff.ac.uk/archi/windtunnel.php%3e) Consultado em Novembro de 2013.
- [11]. Inc., Cervélo Cycles Disponível em: [<http://www.cervelo.com/en/engineering/ask-the](http://www.cervelo.com/en/engineering/ask-the-engineers/what-about-wind-tunnels.html%3e)[engineers/what-about-wind-tunnels.html>.](http://www.cervelo.com/en/engineering/ask-the-engineers/what-about-wind-tunnels.html%3e) Consultado em Novembro de 2013.
- [12]. Ltd., Howden Group Disponível em: [<http://www.howden.com/pt/industries/windtunnels/default.htm?d=n>.](http://www.howden.com/pt/industries/windtunnels/default.htm?d=n%3e) Consultado em Novembro de 2013.
- [13]. Barros, Patricio *Historia de los Inventos* Disponível em: [<http://www.librosmaravillosos.com/inventos/pdf/Historia%20de%20los%20Inventos%20-](http://www.librosmaravillosos.com/inventos/pdf/Historia%20de%20los%20Inventos%20-%20Sucesos%20N%2012.pdf%3e) [%20Sucesos%20N%2012.pdf>.](http://www.librosmaravillosos.com/inventos/pdf/Historia%20de%20los%20Inventos%20-%20Sucesos%20N%2012.pdf%3e) Consultado em Novembro de 2013.
- [14]. IST *A História da Aviação*. Disponível em: <https://sites.google.com/site/ahistoriadaaviacao/seleccao-de-idioma-languageselection/esquema-do-site/btt-1/leonardo-da-vinci>. Consultado em Novembro de 2013.
- [15]. NASA *History of flight*. Disponível em: [<http://www.grc.nasa.gov/WWW/k-](http://www.grc.nasa.gov/WWW/k-12/UEET/StudentSite/historyofflight.html%3e)[12/UEET/StudentSite/historyofflight.html>.](http://www.grc.nasa.gov/WWW/k-12/UEET/StudentSite/historyofflight.html%3e) Consultado em Novembro de 2013.
- [16]. Camões, Instituto *Bartolomeu de Gusmao*. Disponível em: [<http://cvc.instituto](http://cvc.instituto-camoes.pt/ciencia/p2.html%3e)[camoes.pt/ciencia/p2.html>.](http://cvc.instituto-camoes.pt/ciencia/p2.html%3e) Consultado em Novembro de 2013.
- [17]. NASA *Whirling Arms and the First Wind Tunnels*. Disponível em: [<http://history.nasa.gov/SP-](http://history.nasa.gov/SP-440/ch1-4.htm%3e)[440/ch1-4.htm>.](http://history.nasa.gov/SP-440/ch1-4.htm%3e) Consultado em Novembro de 2013.
- [18]. Barlow, J.B.; Rae, W.H.; Pope, A. *Low-speed wind tunnel testing*. Wiley, 1999. 9780471557746
- [19]. Antón, P.S. *Wind Tunnel and Propulsion Test Facilities: An Assessment of NASA's Capabilities to Serve National Needs*. Rand, 2004. 9780833035905
- [20]. NASA *Open Return Wind Tunnel*. Disponível em: [<http://www.grc.nasa.gov/WWW/k-](http://www.grc.nasa.gov/WWW/k-12/airplane/tunoret.html%3e)[12/airplane/tunoret.html>.](http://www.grc.nasa.gov/WWW/k-12/airplane/tunoret.html%3e) Consultado em Novembro de 2013.
- [21]. NASA *Closed return wind tunnel*. Disponível em: [<http://www.grc.nasa.gov/WWW/k-](http://www.grc.nasa.gov/WWW/k-12/airplane/tuncret.html%3e)[12/airplane/tuncret.html>.](http://www.grc.nasa.gov/WWW/k-12/airplane/tuncret.html%3e) Consultado em Novembro de 2013.
- [22]. NASA *Wind Tunnel Design*. Disponível em: [<http://www.grc.nasa.gov/WWW/k-](http://www.grc.nasa.gov/WWW/k-12/airplane/tunnozd.html%3e)[12/airplane/tunnozd.html>.](http://www.grc.nasa.gov/WWW/k-12/airplane/tunnozd.html%3e) Consultado em Novembro de 2013.
- [23]. Wikipédia *Shock Tubes*. Disponível em: [<http://en.wikipedia.org/wiki/Shock\\_tube>.](http://en.wikipedia.org/wiki/Shock_tube%3e) Consultado em Novembro de 2013.
- [24]. Wikipédia *Ludwieg Tube*. Disponível em: [<http://en.wikipedia.org/wiki/Ludwieg\\_tube>.](http://en.wikipedia.org/wiki/Ludwieg_tube%3e) Consultado em Novembro de 2013.
- [25]. SkyVenture, LLC. *Vertical wind tunnels for sky diving* Disponível em: [<http://www.skyventure.com/>.](http://www.skyventure.com/%3e) Consultado em Dezembro de 2013.
- [26]. ЦАГИ *Russian Central Aerohydrodynamic Institute*. Disponível em: [<http://www.tsagi.com/>.](http://www.tsagi.com/%3e) Consultado em Novembro de 2013.
- [27]. ЦАГИ *Test Facilities*. Disponível em: [<http://www.tsagi.ru/en/experimental\\_base/>.](http://www.tsagi.ru/en/experimental_base/%3e) Consultado em November de 2013.
- [28]. ebm-papst *Produtos - Ventiladores*. Disponível em: [<http://www.ebmpapst.com.br/pt\\_br/products/overview.html>.](http://www.ebmpapst.com.br/pt_br/products/overview.html%3e) Consultado em Novembro de 2013.
- [29]. Ltda., Aero Mecânica Darma *Ventiladores*. Disponível em: [<http://www.aeromecanicadarma.com.br/ventilacao.htm>.](http://www.aeromecanicadarma.com.br/ventilacao.htm%3e) Consultado em Novembro de 2013.
- [30]. Mehta, R. D.; Bradshaw, P. Design rules for small low speed wind tunnels. *Aeronautical Journal*. (1979). p. 443-449.
- [31]. Mehta, R. D.; Bradshaw, P. *Wind tunnel design*. Disponível em: [<http://navier.stanford.edu/bradshaw/tunnel/index.html>.](http://navier.stanford.edu/bradshaw/tunnel/index.html%3e) Consultado em Novembro de 2013.
- [32]. NASA *Pitot-Static & Prandle tubes*. Disponível em: [<http://www.grc.nasa.gov/WWW/k-](http://www.grc.nasa.gov/WWW/k-12/airplane/pitot.html%3e)[12/airplane/pitot.html>.](http://www.grc.nasa.gov/WWW/k-12/airplane/pitot.html%3e) Consultado em Novembro de 2013.
- [33]. Pope, A. *Wind-tunnel testing*. Wiley, 1954.
- [34]. CEN *EN 1991: Actions on structures - Part 3: Actions induced by cranes and machinery*. 2006.
- [35]. Humar, J. *Dynamics of Structures, Second Edition*. Balkema, 2002. 9058092453
- [36]. Chopra, A.K. *Dynamics of Structures*. Pearson Education, 2012. 9780133072693
- [37]. Magalhães, Filipe M. R. L. *Identificação Modal Estocástica para a Validação Experimental de Modelos Numéricos*. Porto: Faculdade de Engenharia da Universidade do Porto, 2005.
- [38]. Fu, Z.F.; He, J. *Modal Analysis*. Elsevier Science, 2001. 9780080511788
- [39]. Chatzi, Eleni *Identication Methods for Structural Systems*. Disponível em: [<http://www.ibk.ethz.ch/ch/education/identmeth/lecture9.pdf>.](http://www.ibk.ethz.ch/ch/education/identmeth/lecture9.pdf%3e) Consultado em Novembro de 2013.
- [40]. Ibsen, Lars Bo; Liingaard, Morten Experimental modal analysis. (2006). 1901-726X
- [41]. Reynders, Edwin; Roeck, Guido De Reference-based combined deterministic–stochastic subspace identification for experimental and operational modal analysis. *Mechanical Systems and Signal Processing*. Vol. 22. n.º 3 (2008). p. 617-637. 0888-3270
- [42]. Newmark, Natham M. A method of computation for structural dynamics. *ASCE*. (1959). p. 67- 95.
- [43]. Nelles, O. *Nonlinear System Identification: From Classical Approaches to Neural Networks and Fuzzy Models*. Springer, 2001. 9783540673699
- [44]. Proulx, T. *Civil Engineering Topics, Volume 4: Proceedings of the 29th IMAC, A Conference on Structural Dynamics, 2011*. Springer, 2011. 9781441993168
- [45]. Jones, N.B.; Watson, J.D.M.K. *Digital Signal Processing: Principles, Devices and Applications*. P. Peregrinus Limited, 1990. 9780863412103
- [46]. MathWorks *Spectral Analysis*. Disponível em: [<http://www.mathworks.com/help/signal/ug/spectral-analysis.html#f12-20709>.](http://www.mathworks.com/help/signal/ug/spectral-analysis.html#f12-20709>) Consultado em Dezembro de 2013.
- [47]. Cooley, James W.; Turkey, Jonh W. An Algorithm for the Machine Calculation of Complex Furrier Series. (1965). p. 227-301.
- [48]. MathWorks *Cross Correlation*. Disponível em: [<http://www.mathworks.com/help/signal/ref/xcorr.html>.](http://www.mathworks.com/help/signal/ref/xcorr.html%3e) Consultado em Dezembro de 2013.
- [49]. MathWorks *Transfer Function*. Disponível em: [<http://www.mathworks.com/help/signal/ref/tfestimate.html>.](http://www.mathworks.com/help/signal/ref/tfestimate.html%3e) Consultado em Dezembro de 2013.
- [50]. Zhang, Guowen; Tang, Baoping; Tang, Guangwu An improved stochastic subspace identification for operational modal analysis. *Measurement*. Vol. 45. n.º 5 (2012). p. 1246- 1256. 0263-2241
- [51]. Peeters, Bart; Roeck, Guido de Reference-Based Stochastic Subspace Identification for Output-Only Modal Analisys. *Mechanical Systems and Signal Processing*. (1999). p. 856-876. 0888- 3270/99/110855
- [52]. van Overschee, P.; de Moor, L.R. *Subspace identification for linear systems: theory, implementation, applications*. Kluwer Academic Publishers, 1996. 9780792397175
- [53]. Brincker, Rune; Zhang, Lingmi; Andersen, Palle Modal identification of output-only systems using frequency domain decomposition. *Smart Materials and Structures*. Vol. 10. n.º 3 (2001). p. 441. 0964-1726
- [54]. Ewins, M. Imregun and D. J. Realization of Complex Mode Shapes. *SEM Proceedings*. p. 1303-1309.
- <span id="page-136-0"></span>[55]. Cacuci, D.G.; Ionescu-Bujor, M.; Navon, I.M. - *Sensitivity and Uncertainty Analysis: Applications to Large-Scale Systems*. Taylor & Francis, 2004. 9780203483572
- <span id="page-136-1"></span>[56]. Saltelli, A.; Ratto, M.; Andres, T.; Campolongo, F.; Cariboni, J.; Gatelli, D.; Saisana, M.; Tarantola, S. - *Global Sensitivity Analysis: The Primer*. Wiley, 2008. 9780470725177
- <span id="page-136-3"></span><span id="page-136-2"></span>[57]. Johnson, J.L. - *Probability and Statistics for Computer Science*. Wiley, 2011. 9781118165966
- [58]. Guzman, E; Cugnoni, J; Gmür, T; Bonhôte, P; Schorderet, A Survivability of integrated PVDF film sensors to accelerated ageing conditions in aeronautical/aerospace structures. *Smart Materials and Structures*. Vol. 22. n.º 6 (2013). p. 065020. 0964-1726